Construcción y validación de una planta de péndulo invertido usando lego Mindstorms ev3 dirigida al mejoramiento del aprendizaje en control

Juan José Barco Bastidas

Darley Fernando Narváez Córdoba

Universidad CESMAG

Facultad de Ingeniería

Ingeniería Electrónica

Pasto, Nariño

2022

Construcción y validación de una planta de péndulo invertido usando lego Mindstorms ev3 dirigida al mejoramiento del aprendizaje en control

Juan José Barco Bastidas

Darley Fernando Narváez Córdoba

Informe final de trabajo de grado presentado al comité de investigaciones y proyección social para optar por el título de Ingeniero Electrónico.

Asesor:

Ing. William Arévalo

Universidad CESMAG

Facultad de Ingeniería

Ingeniería Electrónica

Pasto, Nariño

2022

Nota de aceptación

Aprobado por el comité de investigación y proyecto social en cumplimiento de los requisitos exigidos por la Universidad CESMAG para optar al título de Ingeniero Electrónico.

William Andrés Arévalo Terán

\_\_\_\_\_\_\_\_\_\_\_\_\_\_\_\_\_\_\_\_\_\_\_

Asesor

Jhon Ever Barco Jiménez

Jurado 1

Javier Antonio Narváez Solarte

\_\_\_\_\_\_\_\_\_\_\_\_\_\_\_\_\_\_\_\_\_\_\_

\_\_\_\_\_\_\_\_\_\_\_\_\_\_\_\_\_\_\_\_\_\_\_

Jurado 2

Página de nota de exclusión de responsabilidad intelectual

"El pensamiento que se expresa en esta obra es exclusivamente responsabilidad de sus autores y no compromete la ideología de la universidad CESMAG"

## Dedicatoria

Este proyecto es dedicado principalmente a nuestros padres Luz Evelia Córdoba Gómez, Luis Orlando Narváez Jojoa, Omaira Bastidas, Álvaro Barco y nuestros hermanos y hermanos quienes fueron fundamentales apoyando nuestros sueños y ambiciones.

# Agradecimientos

Este proyecto ha requerido de esfuerzo y dedicación de nuestra parte, no hubiese sido posible su finalización sin la cooperación desinteresada de todas y cada una de las personas que a continuación citaremos y muchas de las cuales han sido un soporte muy fuerte para la realización y sustentación de este trabajo.

A la Universidad CESMAG por brindar una excelente educación para nuestra formación como ingenieros.

Al Mg. William Andrés Arévalo Terán por su dedicación y esfuerzo como asesor para guiarnos a lo largo de este proyecto.

Al cuerpo docente, que impartieron sus conocimientos desinteresadamente, permitiendo que nos formemos como profesionales capaces y responsables; en especial a:

El Mg. Freddy Alexis Dulce Mera quien con su experiencia, conocimiento y motivación nos guio en esta investigación y formo parte de este objetivo alcanzado

Al Mg. Francisco Javier Eraso Checa por habernos acompañado y guado durante todo el proceso a lo largo de esta investigación.

Al Ing. Miller Rúales que nos acompañó y ayudo a lo largo del desarrollo de la investigación.

Finalmente, a todas las personas que nos han apoyado y han hecho que ese trabajo se realice con éxito en especial a aquellos que nos abrieron las puertas y compartieron su conocimiento.

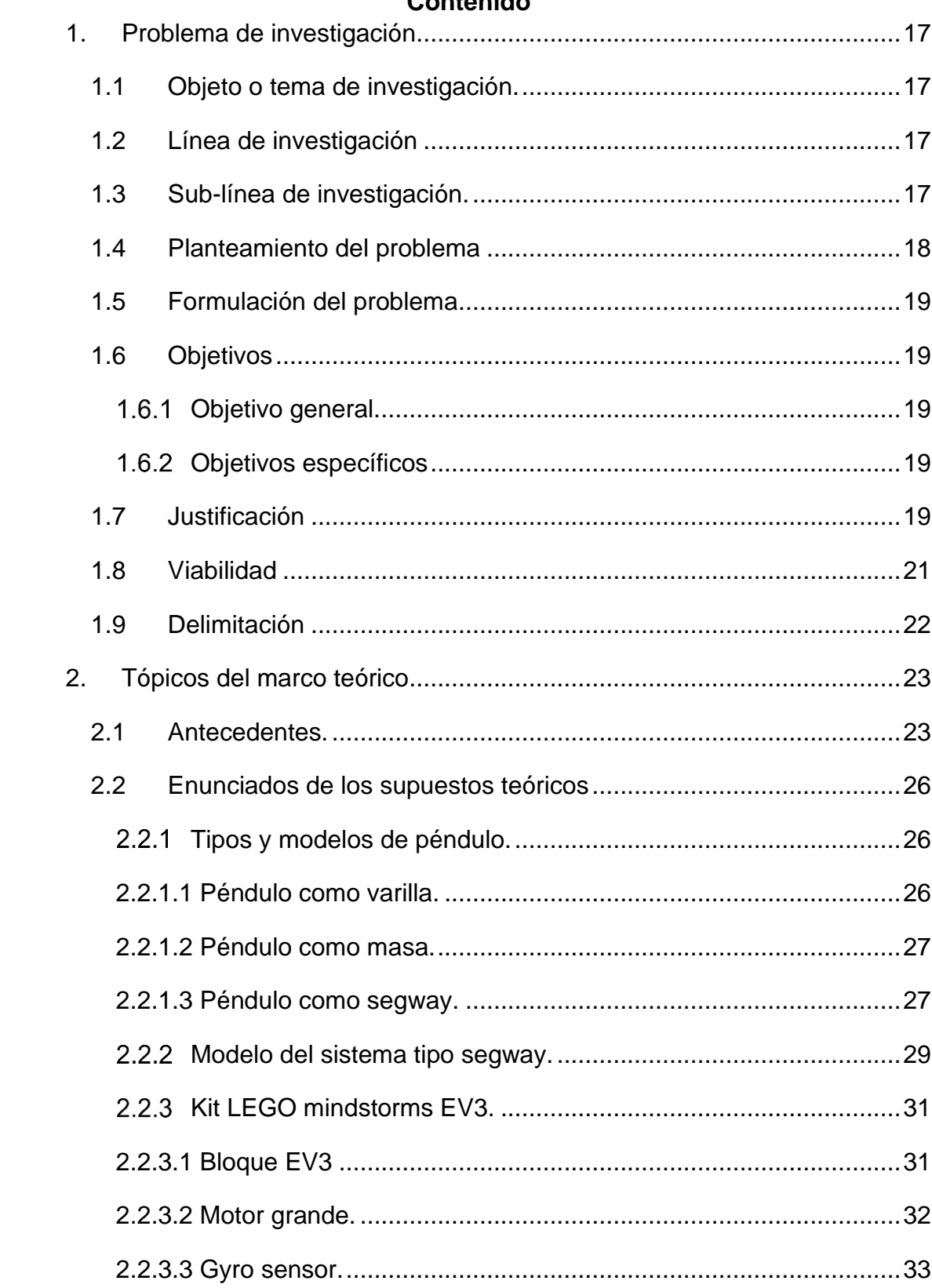

# Contenido

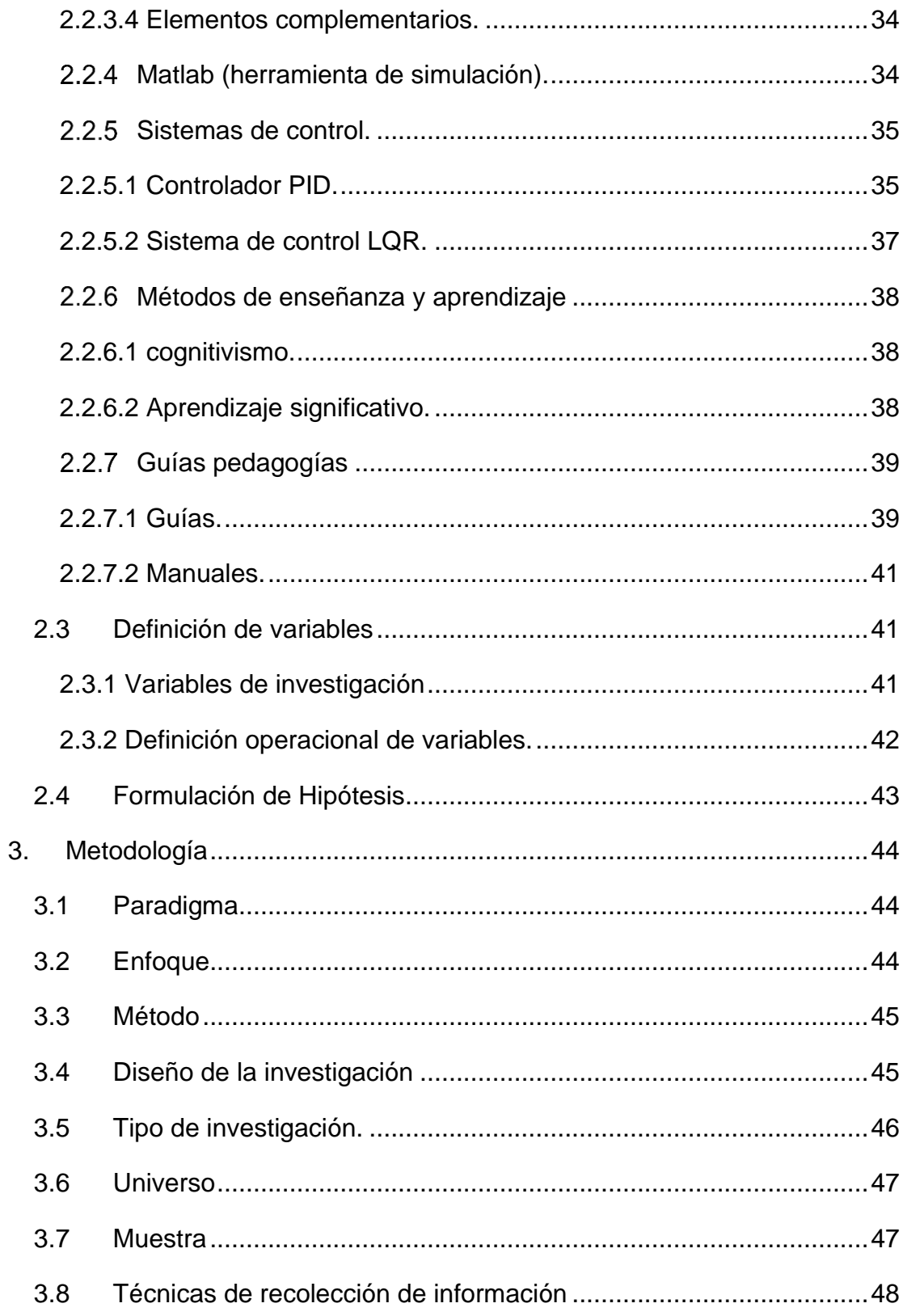

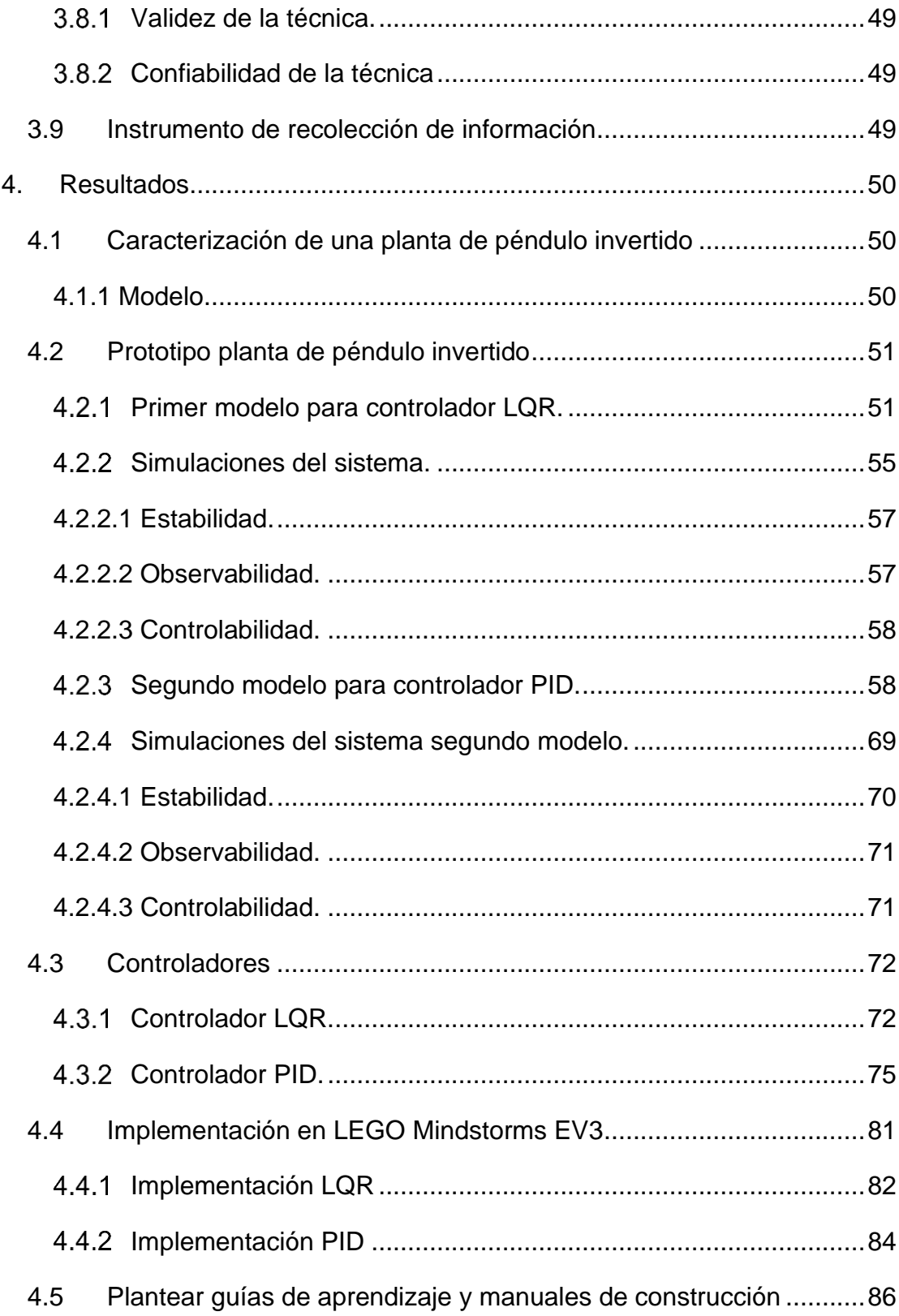

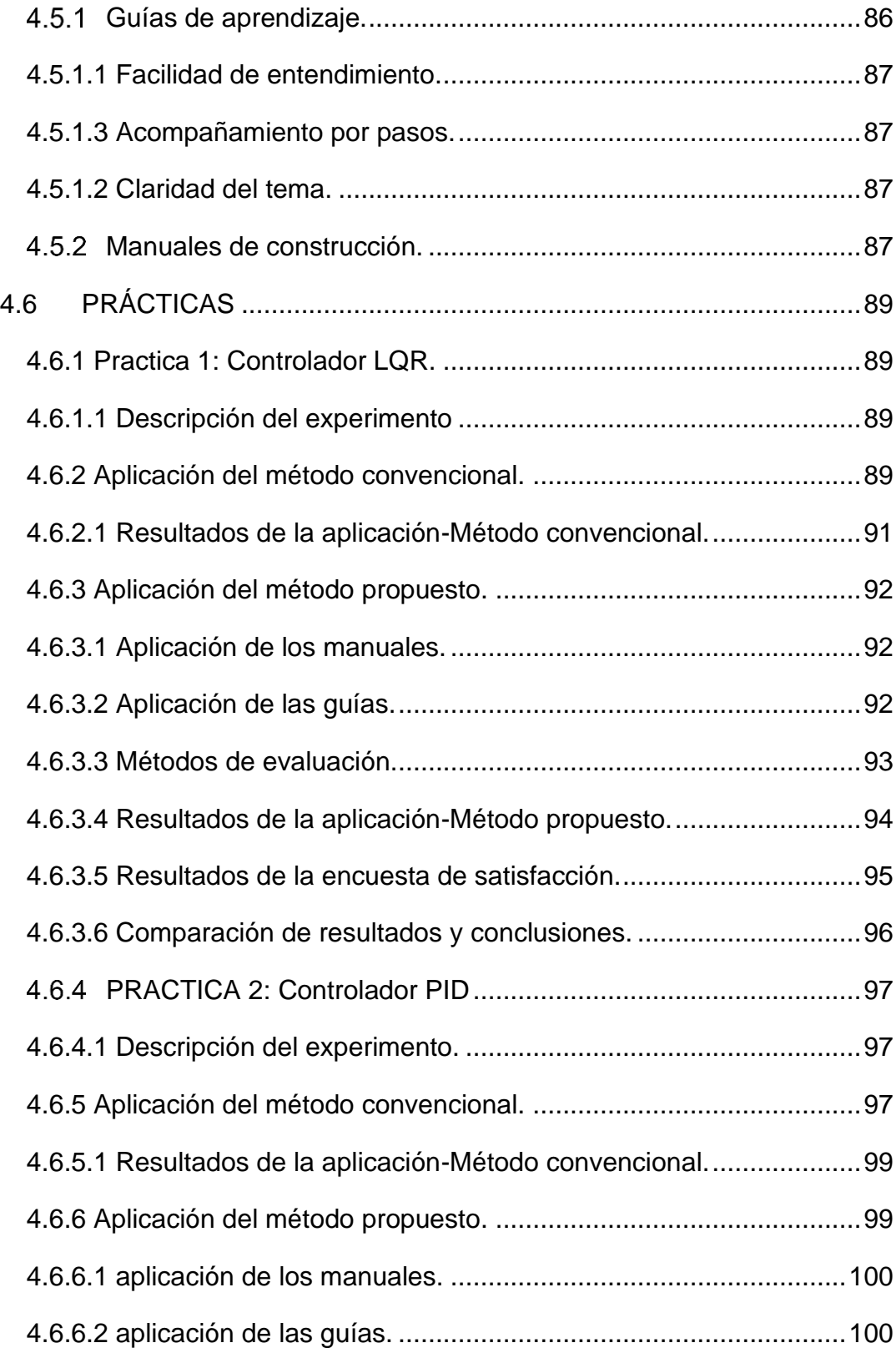

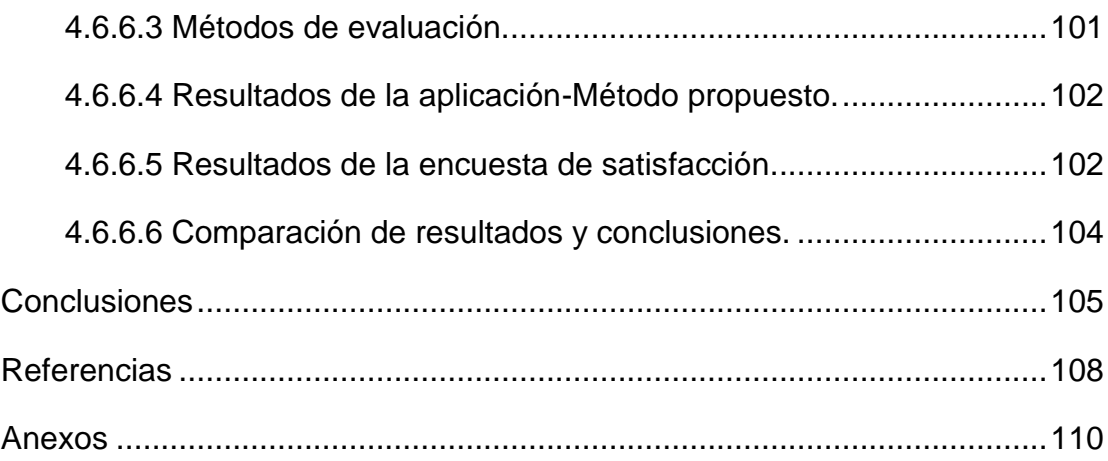

# **LISTA DE TABLAS**

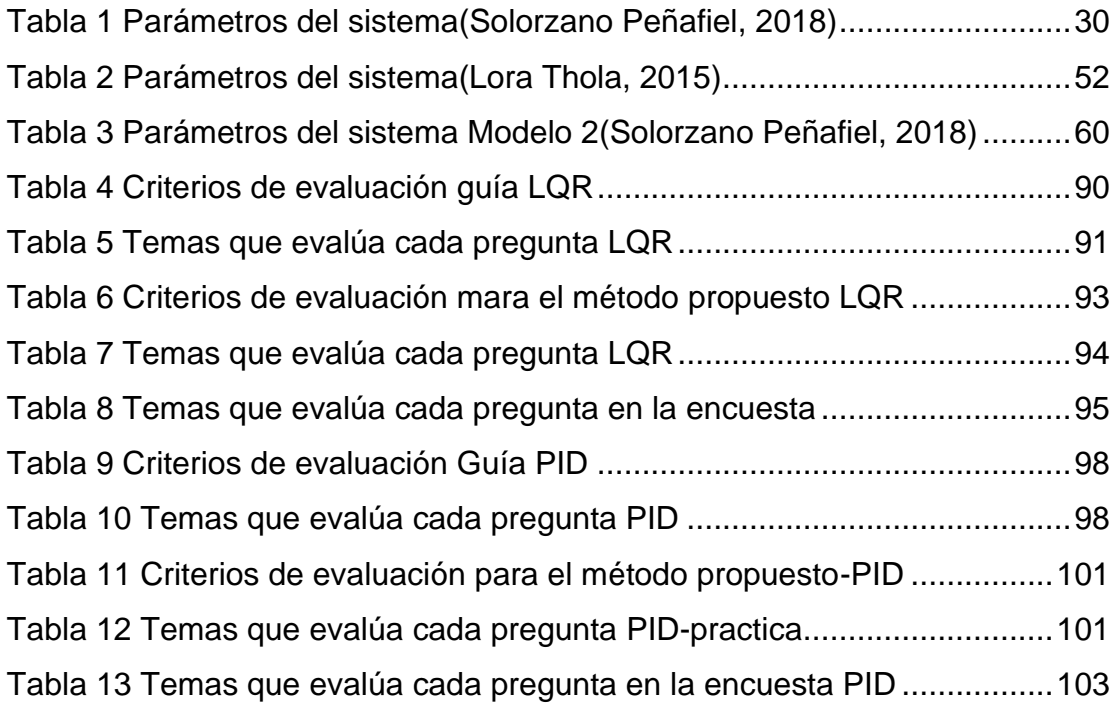

# **TABLA DE ILUSTACIONES**

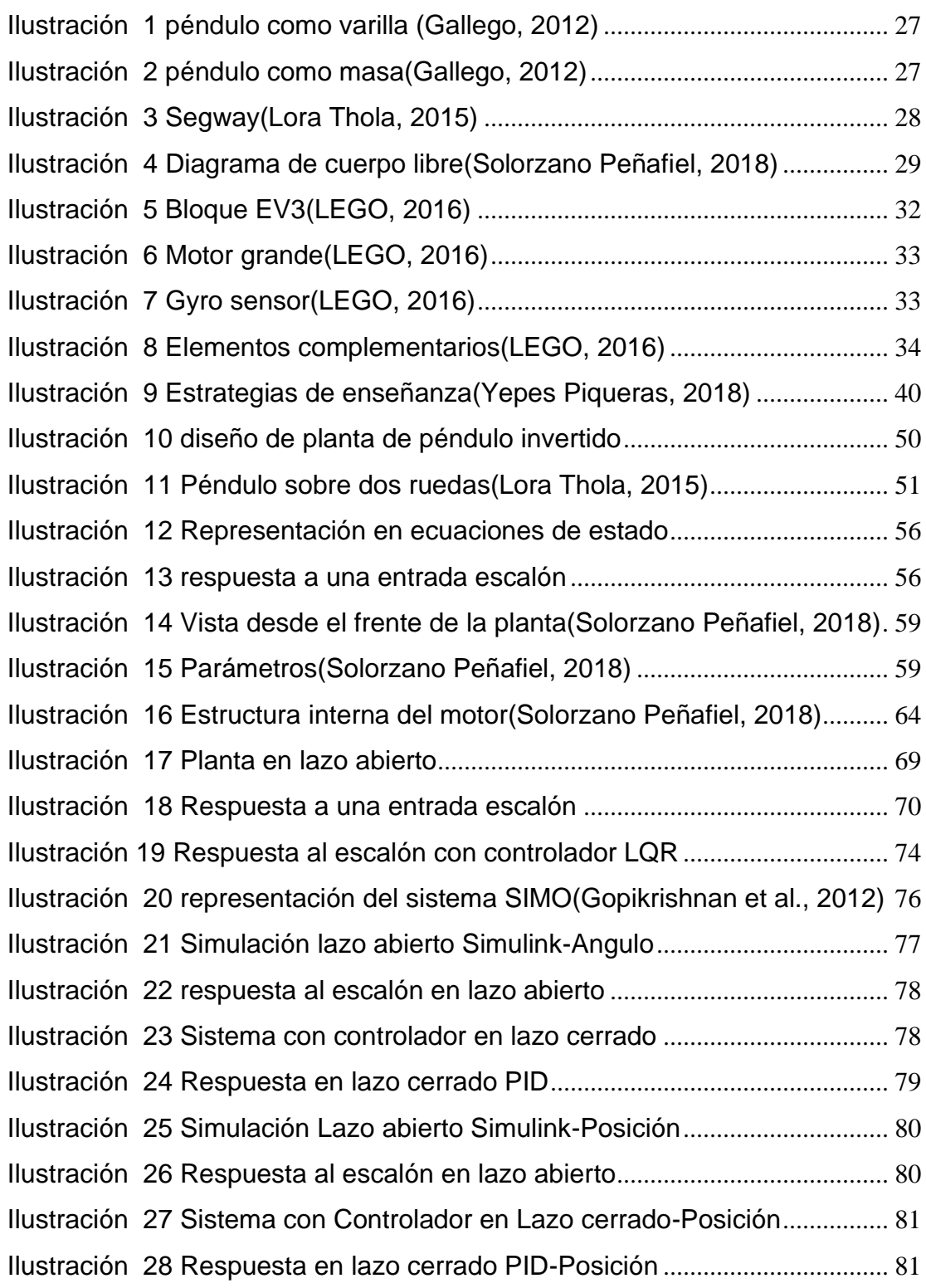

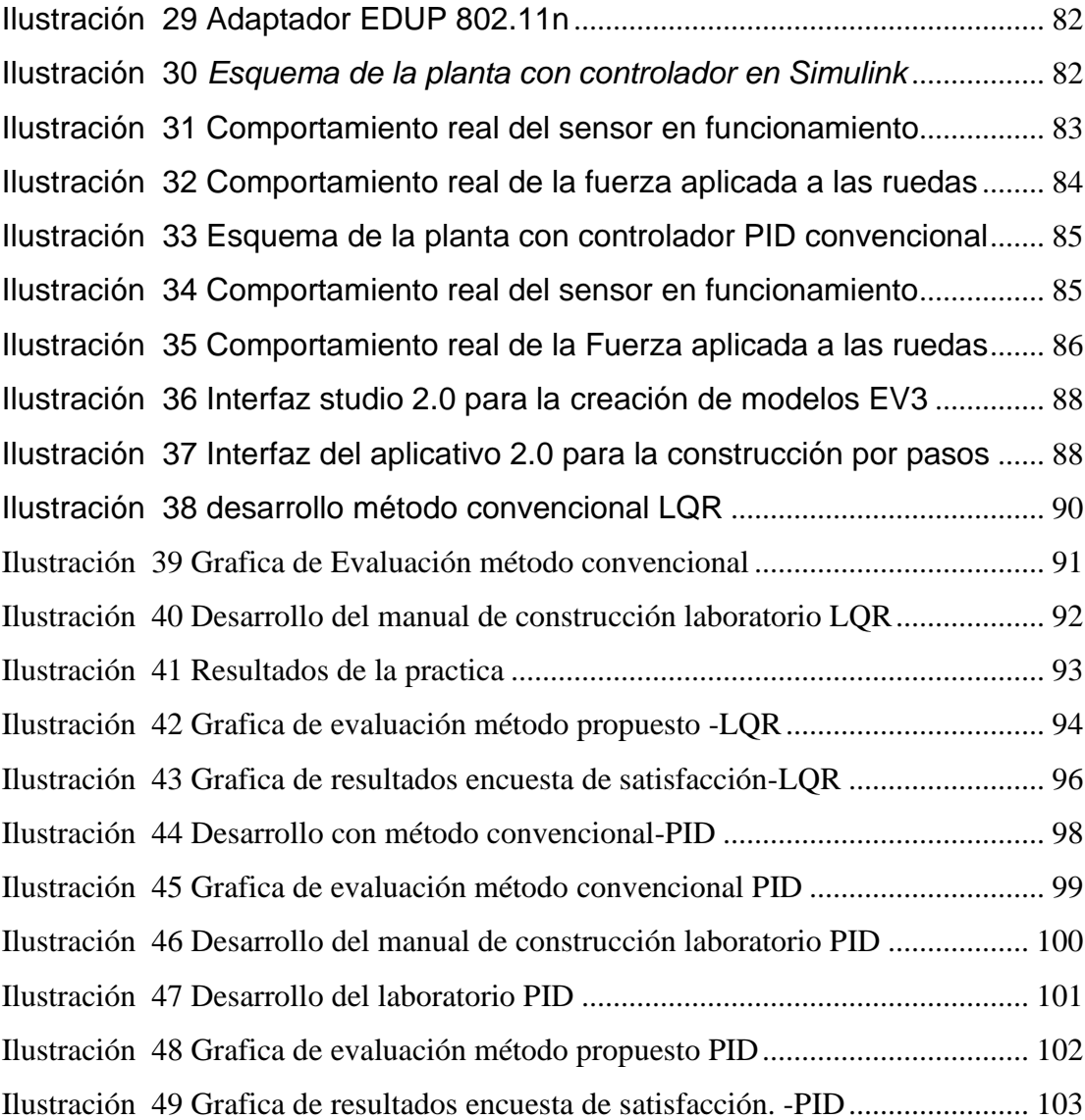

# **TABLA DE ECUACIONES**

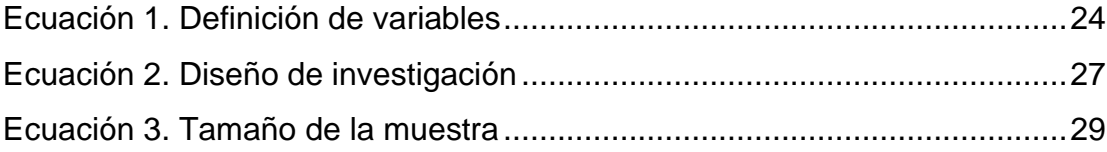

#### **Introducción**

El péndulo invertido es uno de los sistemas inestables más usado en la teoría del control. En la educación y en la industria tiene diversidad de aplicaciones y formas de estudio<sup>1</sup>. Las implementaciones difieren en la forma de construcción y el tipo de controlador planteado para su desempeño. Teniendo en cuenta que el diseño mecánico, puede ser vulnerable a agentes como fricción y banda muerta, que lo hace un modelo no confiable<sup>2</sup>. Además, sus aplicaciones no solo se basan en la construcción de prototipos, sino también en la creación de simulaciones gráficas y sus correspondientes análisis $^3$  .

Principalmente el motivo de esta investigación es validar una planta de péndulo invertido construida en LEGO Mindstorms EV3, dirigida al mejoramiento del aprendizaje en control, para el laboratorio de la universidad CESMAG. Tal plataforma ha sido elegida, debido a su bajo costo y versatilidad en la construcción de experimentos desafiantes.

Se pretende evaluar el aprendizaje de los diferentes sistemas de control, que se implementarán en este proyecto, haciendo uso de manuales de construcción y guías de enseñanza creadas a partir de la investigación. Con el fin de que esta investigación aporte al mejoramiento del aprendizaje en las áreas de control, esto se verificará mediante la realización de una prueba piloto, para así dejar las bases de una futura profundización de esta investigación, la cual aportará al enriquecimiento de las técnicas de enseñanza de control en la Universidad CESMAG.

<sup>&</sup>lt;sup>1</sup> Martínez Santa, F., Guerrero Cifuentes, C. E., & Péres Ramires, J. D. Diseño de un sistema péndulo invertido, sobre plataforma LEGO Mindstorms NXT, controlado mediante MATLAB. Bogotá D.C, Colombia, 2012, p. 76–85.

<sup>2</sup> Castaños, F., & Carrera, R.. Levantamiento y Control de un Péndulo Invertido con un Esquema de Control Reconfigurable. *Instituto de ingeniería …*, *II*(Instituto de Ingeniería UNAM), Mexico, 2004 <http://facultad.bayamon.inter.edu/arincon/penduloinvertido1.pdf> , p. 7.

<sup>3</sup> Beltrán Alonso, J. L. *Simulación de un péndulo invertido*, 2010, p. 87.

### **1. Problema de investigación**

#### <span id="page-16-1"></span><span id="page-16-0"></span>**1.1 Objeto o tema de investigación.**

Planta de péndulo invertido usando LEGO mindstorms EV3.

### <span id="page-16-2"></span>**1.2 Línea de investigación**

Sistemas de automatización y control: El área de sistemas de automatización y control de la Institución Universitaria CESMAG desarrolla procesos investigativos orientados al modelamiento, simulación, diseño, desarrollo y evaluación de algoritmos de control, sistemas de control, sistemas inteligentes, control de procesos industriales, sistemas embebidos, acondicionamiento y procesamiento de señales, robótica, domótica e inteligencia artificial. El presente proyecto se incluye en esta línea desde dos enfoques, el primero relacionado con la aplicación de estrategias de control aplicado a un péndulo invertido didáctico, usando la plataforma LEGO Mindstorms EV3 y un segundo, que es el tema central del proyecto, dirigido al mejoramiento del proceso enseñanza aprendizaje de las áreas relacionada al control<sup>4</sup>.

## <span id="page-16-3"></span>**1.3 Sub-línea de investigación.**

Robótica: La línea de investigación en robótica estudia el diseño, implementación y desempeño de sistemas capaces de desarrollar tareas de montaje, manipulación, vigilancia y transformación que impliquen posicionarse en el espacio y orientarse de manera autónoma o semi autónoma en diferentes aplicaciones, a través de la utilización de modelos matemáticos y estructuras de control que arrojen resultados que impliquen precisión y confiabilidad. En el presente documento se realizará con el fin de utilizar un lego mindstorms EV3 el cual hace parte de la robótica debido a que el montaje a realizar simula un proceso autónomo de estabilización en el péndulo invertido. El proyecto se enmarca en esta

<sup>4</sup> Programa de Ingenieria Electronica. Plan estrategico del programa. Pasto, Colombia, 2015. P. 67-68.

Sub-línea debido a que involucra o utiliza a la plataforma LEGO mindstorms EV3, por una parte, como medio para la implementación de los controladores a utilizar y como herramienta didáctica principal en el proceso de enseñanza aprendizaje en control para el caso de estudio<sup>5</sup>.

### <span id="page-17-0"></span>**1.4 Planteamiento del problema**

En el marco de la pedagogía orientada a la formación de ingenieros electrónicos, se hace uso de herramientas didácticas con el fin de proponer métodos de enseñanza que proporcionen un nivel de aprendizaje optimo, en el transcurso de la carrera existe un área fundamental, como es el control. En dichas asignaturas actualmente la universidad CESMAG forma a sus estudiantes mediante el uso de simuladores y algunas plantas de control las cuales son limitadas en el laboratorio, con el fin de intentar complementar y mejorar la forma de aprender de los estudiantes, estos métodos son evaluados mediante una rubrica estándar de evaluación; esto hace que las prácticas del laboratorio tengan que ser trabajadas en grupos grandes, lo que reduce las oportunidades de experimentación individual dentro de los grupos.

En el laboratorio de la Universidad cuenta con varios kits LEGO mindstorms EV3, los cuales pueden tener el potencial suficiente de desarrollo para replicar sistemas inestables en los que se podría aplicar y verificar un buen ejercicio de control. De esta manera se podría crea más opciones de equipos disponibles para la enseñanza de control en el laboratorio, asegurando un proceso de práctica más personalizada que enriquecería el aprendizaje de los ingenieros en formación del programa en esta área. De no ejecutar este tipo de proyecto se estaría desaprovechando el potencial de trabajo que tiene el laboratorio San Buenaventura de la universidad CESMAG.

El presente proyecto busca reducir este déficit de equipos disponibles para el aprendizaje práctico del control, mediante la construcción de plantas usando la

<sup>5</sup> Programa de Ingenieria Electronica. Plan estrategico del programa. Pasto, Colombia, 2015. P. 67-68.

plataforma LEGO mindstorms EV3 centrándose específicamente en el desarrollo de una planta de péndulo invertido que se pueda utilizar para validar con 2 sistemas de control diferentes. Este proceso incluirá la creación de guías de laboratorio y manuales de construcción de la planta, con el fin de poder evaluar en qué nivel el uso de esta plataforma impacta en el proceso de enseñanza aprendizaje en el programa de ingeniería electrónica.

# <span id="page-18-0"></span>**1.5 Formulación del problema**

¿Cómo mejorar el aprendizaje del control en el programa de ingeniería electrónica utilizando la plataforma LEGO mindstorms EV3?

# <span id="page-18-1"></span>**1.6 Objetivos**

<span id="page-18-2"></span>Evaluar el impacto que genera el uso de la plataforma LEGO mindstorms EV3 en el proceso de enseñanza aprendizaje del control, caso de estudio: planta de péndulo invertido programa de ingeniería electrónica Universidad CESMAG. **Objetivo general.** 

## <span id="page-18-3"></span>**Objetivos específicos**

- Construir una planta de péndulo invertido en LEGO Mindstorms EV3.
- Validar la planta de péndulo invertido construida usando 2 sistemas de control.
- Proponer guías de laboratorio y desarrollar manuales de construcción requeridos para el uso del péndulo invertido construido en prácticas de laboratorio dirigido la enseñanza del control.
- Realizar un análisis comparativo del proceso de enseñanza aprendizaje producto de la aplicación de del método propuesto con respecto al método tradicional.

## <span id="page-18-4"></span>**1.7 Justificación**

Dentro de las habilidades propias de un ingeniero electrónico se halla la capacidad de ejercer un buen ejercicio de control, dicha capacidad se logra fortalecer en las prácticas de laboratorio durante el transcurso de su formación académica, ya que este es necesario para varias áreas laborales en las que se desempeña. Por otra parte, según la ACIEM (asociación colombiana de ingenieros) el perfil profesional de un ingeniero debe tener competencias de enseñanza generales<sup>6</sup>, dándole un contexto más amplio en el ámbito profesional. Debido a que esas habilidades son esenciales para el ingeniero en formación, las universidades y lo programas centran sus esfuerzos para fortalecer el componente practico en estas áreas, haciendo uso de herramientas didácticas adecuadas para dicha labor.

Desde la década de los 70's se empezó a trabajar en el sistema físico conocido como el péndulo invertido, el cual consta de características estáticas y dinámicas especiales que lo hacen atractivo para el desarrollo de estudios académicos y aplicaciones industriales. Dado su complejidad y limitantes físicas es quizás el sistema pendular sobre el cual se ha planteado más esquemas de control, y que por tanto ha permitido tener un conocimiento cualitativo y determinístico de la planta de gran valor y robustez, lográndose así resultados satisfactorios que siempre brindan la posibilidad de nuevos avances y abren la puerta para futuras investigaciones<sup>7</sup>.

En los diferentes aportes realizados en las últimas décadas se pueden encontrar investigaciones que han demostrado la utilidad y la importancia del péndulo invertido dirigido a la pedagogía de diferentes áreas universitarias de ingeniería, por ejemplo $8$  en su artículo "levantamiento y control de un péndulo invertido con un esquema de control reconfigurable". Por otra parte, se han hecho muchas otras investigaciones dando a conocer la viabilidad que tiene la plataforma

<sup>6</sup> CONFEDI, C. F. de D. de I. de A.-.. Competencias Y Perfil Del Ingeniero Iberoamericano, Formación De Profesores Y Desarrollo Tecnológico E Innovación. En *Documentos Plan Estratégico ASIBEI*. Bogota D.C, Colombia, 2016. p. 1-56

<sup>7</sup> Chicote, F. *Control de un péndulo invertido rotatorio con hardware de bajo coste*. Logroño, España, 2017. p.132.

<sup>8</sup> Castaños, F., & Carrera, R.. Levantamiento y Control de un Péndulo Invertido con un Esquema de Control Reconfigurable. *Instituto de ingeniería …*, *II*(Instituto de Ingeniería UNAM), Mexico, 2004 <http://facultad.bayamon.inter.edu/arincon/penduloinvertido1.pdf> , p.1-7.

LEGO Mindstorms para su uso en diferentes técnicas didácticas de enseñanza aprendizaje como lo hace<sup>9</sup> en su libro "Robotics in Education" o (Molina, 2008) en su artículo "Estudio de las posibilidades didácticas en ingeniería de control del LEGO Mindstorms NXT" y<sup>10</sup> en su proyecto "Diseño de un sistema péndulo invertido, sobre plataforma LEGO Mindstorms NXT, controlado mediante MATLAB" donde muestra que el unir la plataforma LEGO Mindstorms y el péndulo invertido se aprecia una posible herramienta didáctica para fortalecer el proceso de enseñanza aprendizaje.

Esta investigación es pertinente debido a que su realización aporta a la universidad una muestra de calidad frente a las diferentes instituciones de acreditación como por ejemplo la CNA (consejo nacional de acreditación), ya que este proyecto ayuda o ínsita a la búsqueda de técnicas para la mejora del aprendizaje de los ingenieros dándole así a la universidad un aporte autoevaluativo donde se busque la mejora de procesos pedagógicos por medio de recursos no utilizados dentro de la universidad.

Este proyecto se diferencia a otros ya realizados debido que esta investigación busca acondicionar la planta de péndulo invertido, construida en LEGO Mindstorms EV3, para crear una herramienta que pueda mejorar el proceso de enseñanza aprendizaje del control en ingeniería, con el fin de dar paso a técnicas más didácticas y comprensibles para los estudiantes.

### <span id="page-20-0"></span>**1.8 Viabilidad**

Este proyecto de investigación se llevará a cabo haciendo uso de la plataforma LEGO mindstorms EV3, actualmente la universidad cuenta con varios kits de este

<sup>9</sup> Curto, B., & Moreno, V. (). Robotics in Education. En *Journal of Intelligent & Robotic Systems* (Vol. 81, Número 1). [https://doi.org/10.1007/s10846-015-0314-z,](https://doi.org/10.1007/s10846-015-0314-z) Vienna, Australia, 2016. p. 3-4.

<sup>&</sup>lt;sup>10</sup> Martínez Santa, F., Guerrero Cifuentes, C. E., & Péres Ramires, J. D. Diseño de un sistema péndulo invertido, sobre plataforma LEGO Mindstorms NXT, controlado mediante MATLAB. Bogotá D.C, Colombia, 2012, p. 76–85.

tipo y están disponibles para su uso tanto por parte de estudiantes como de docentes.

También existen los espacios adecuados como son los laboratorios de electrónica y física, en los cuales se puede desarrollar el proyecto, y también hacer sus respectivas pruebas y validaciones.

Una de las herramientas principales a usar para el diseño de los sistemas de control, es el software MATLAB y este es compatible con LEGO Mindstorms EV3 permitiendo una comunicación estable entre estos, actualmente la universidad CESMAG cuenta con licencia oficial, gracias a ello los estudiantes pueden hacer uso de este al interior de la institución sin restricciones legales.

Para su evaluación se requiere la participación de estudiantes del programa de ingeniería electrónica, con el fin de realizar el ejercicio práctico y su posterior verificación de la eficiencia en la enseñanza a la hora de aplicar el control a través de las guías y manuales, dicho esto se cuenta con la participación de varios alumnos que en el momento se encontrarán cursando los espacios académicos de control.

Teniendo en cuenta las anteriores observaciones se deja en claro que la viabilidad del proyecto es considerable ya que se cuenta con los recursos necesarios para su desarrollo.

#### <span id="page-21-0"></span>**1.9 Delimitación**

Este proyecto se limita a hacer una planta de péndulo invertido usando la plataforma LEGO mindstorms EV3, para la cual se realizarán manuales de construcción y guías de enseñanza y estos se validarán mediante una única prueba piloto que constara de dos laboratorios en los cuales se realizara la enseñanza de cada tipo de controlador, con la participación de un mínimo de 20 estudiantes en total.

Esta prueba se hará bajo la supervisión de los investigadores, el tiempo total de desarrollo de esta investigación será de aproximadamente un año.

22

#### **2. Tópicos del marco teórico**

#### <span id="page-22-1"></span><span id="page-22-0"></span>**2.1 Antecedentes.**

Para llevar a cabo esta investigación fue necesario realizar una recopilación de información que permita la correcta construcción de una planta de péndulo invertido, un uso adecuado de controladores para esta y métodos que permitan su evaluación de aprendizaje.

En un estudio realizado por<sup>11</sup> titulado "Estudio de las posibilidades didácticas en ingeniería de control del LEGO Mindstorms NTX" hace una descripción completa y exhaustiva del sistema, también da a conocer en cómo se puede hacer el Análisis, calibrado y pruebas de laboratorio a sensores y actuadores, también muestra el desarrollo de aplicaciones concretas donde se demuestra la idoneidad de este robot para el uso didáctico. Por otra parte<sup>12</sup> da a conocer la plataforma más reciente de LEGO, la EV3 y aborda una investigación orientada a la enseñanza de la robótica a través de Matlab-simulink, este está construido con nuevos algoritmos, con el fin de que sea capaz de interactuar con el estudiante y su entorno, así se logrará el funcionamiento óptimo del robot, y la comprensión entre el estudiante y la herramienta, esto lo hace con un enfoque dirigido a la implementación de nuevos algoritmos. En conjunto estos antecedentes aportan con ideas de como implementar una estrategia adecuada para realizar la prueba experimental que se desea hacer en el proyecto, los anteriores proyectos se diferencian al presente debido a que estos no plantean una prueba real y no hacen uso de más de un tipo de sistema de control.

<sup>11</sup> Molina, G. *Estudio de las posibilidades didácticas en ingeniería de control del LEGO Mindstorms NXT*, Cartagena, Colombia, 2008. p. 1-126.

<sup>12</sup> Curto, B., & Moreno, V. Robotics in Education. En *Journal of Intelligent & Robotic Systems* (Vol. 81, Número 1). [https://doi.org/10.1007/s10846-015-0314-z,](https://doi.org/10.1007/s10846-015-0314-z) Vienna, Australia, 2016. p. 3-4.

También destaca<sup>13</sup> los cuales elaboraron un documento que contiene información muy útil de diferentes funciones y formas de control aplicadas en LEGO Mindstorms EV3, principalmente el PID en tiempo real, también aporta una idea aplicable al proyecto en el cual determina cuál es su alcance a través de conexión Wi-Fi entre el robot y Matlab, es una fuente de información para aprender más de estas plataformas, los entornos en los que se trabaja, como se manejan y sus límites. Por otro lado<sup>14</sup> plantea un controlador del tipo LQR, aplicado en la regulación del estado en un péndulo invertido. Una de las funciones más relevantes de este documento es como analizar el comportamiento del sistema controlado, empleando herramientas de simulación permite validar el desempeño del sistema controlado a partir de pruebas sobre un prototipo de laboratorio. Para complemento de este sistema también se tiene en cuenta  $a^{15}$  que en su proyecto al comprobar que la dinámica del sistema por sí sola no es capaz de mantener el péndulo estable, a causa de esto se halla la necesidad de incluir un regulador capaz de decidir el momento en el cual la acción a realizar sobre el carro para que el péndulo no se desestabilice. También se mostró otras posibles soluciones al problema del péndulo invertido haciendo uso de un control PID, y con el método de respuesta en frecuencia, dichos artículos aportan al funcionamiento y la implementación en los dos sistemas de control que se utilizaran en este proyecto, estos se diferencian del presente proyecto, en el tipo de herramientas que se utilizan para la implementación de los algoritmos y no se enfocan en el ámbito de la enseñanza.

 $<sup>13</sup>$  Hao, M., Abdul Ghani, N., & Abdul Wahid, M. (). Real-time PID control of wireless two-wheeled balancing</sup> lego EV3 robot. *Journal of Telecommunication, Electronic and Computer Engineering*, *10*(1–3), Pahang, Malaysia, 2018. p .87–92.

<sup>14</sup> Amaris de Arco, A. Z., & Benavides Robles, M. T. *controlador LQR para un prototipo real de péndulo invertido*, Bucaramanga, Colombia, 2016, p. 1-91

<sup>15</sup> Rodríguez, O. O., Téllez, E. L., & Gutiérrez, D. A. (). *Simulación del Péndulo Invertido Rotacional usando Easy Java Simulations y Matlab Simulating a Rotational Inverted Pendulum Model by using Matlab and Easy Java Simulations*,Boyaca, Colombia, 2012. *p.* 15–32.

Por otro lado, cabe resaltar  $a^{16}$  quien mencionan otras estrategias de control para un péndulo invertido, resaltando una de las características más complejas como son las ecuaciones matemáticas, las cuales en este documento permiten conocerse más a fondo. Dichas ecuaciones se pueden aplicar en sistemas de control lineal

A continuación<sup>17</sup> aportan en cómo se realiza el sistema de control a través de simulación para garantizar su eficiencia de trabajo antes de llevarlo a las pruebas correspondientes, los resultados de la simulación muestran un rendimiento superior de las ganancias calculadas, el presente es de mucha importancia para tomarlo como una referencia ya que se realizarán los mismos pasos de procesamiento de control. Con el fin de una correcta construcción también se puede tomar en cuenta el trabajo de<sup>18</sup> el cual aporta en cómo se realiza el control para robot lego, pero no en superficies planas sino con algún tipo de obstáculos. Por lo cual se ha realizado el estudio de diseño y sistemas de medición y combinación de datos experimentales con modelos matemáticos para extraer información adicional y conocimiento de las mediciones. Este proyecto es una referencia relevante ya que aporta una idea para mejorar el tiempo de respuesta ante una perturbación externa, estos artículos difieren a la presente investigación debido a que se centran en la investigación de cómo mejorar el modelo de péndulo invertido mas no de su impacto en el aprendizaje.

<sup>&</sup>lt;sup>16</sup> Lora Thola, P. A. Estudio e implementación de un controlador para un robot tipo Segway y de los algoritmos que lo capacitan para el seguimiento de trayectorias desconocidas. *Máster Universitario de Ingeniería de Sistemas Automáticos y Electrónica Industrial*. [https://upcommons.upc.edu/bitstream/handle/2117/78036/Memoria.pdf,](https://upcommons.upc.edu/bitstream/handle/2117/78036/Memoria.pdf) Cataluinya, España, 2015. p. 1- 118

<sup>&</sup>lt;sup>17</sup> Jamian, R. Identification and Model Predictive Position Control of Two Wheeled Inverted Pendulum Mobile Robot Amir. *jurnal Teknologi*, Kano, **Nigeria**, 2013. p.17–28.

 $18$  Chan, R. P. M., Stol, K. A., & Halkyard, C. R. (). Review of modelling and control of two-wheeled robots. *Annual Reviews in Control*, *37*(1). [https://doi.org/10.1016/j.arcontrol.2013.03.004,](https://doi.org/10.1016/j.arcontrol.2013.03.004) Auckland, New Zealand, 2013. p. 89–103

#### <span id="page-25-0"></span>**2.2 Enunciados de los supuestos teóricos**

<span id="page-25-1"></span>Tipos y modelos de péndulo. Se pueden considerar tres clases de péndulo para estas plataformas de lego, una de ellas es el péndulo como una masa puntual, es decir, que la masa del péndulo se encuentra en un solo punto, y unión entres este punto de masa, péndulo y la base del sistema.

Otro péndulo importante a considerar es el péndulo como varilla, ya que la masa del péndulo se reparte a través de toda la varilla<sup>19</sup>. El sistema de péndulo es fundamental en el estudio del control y la robótica debido a que es un sistema inestable perfecto para la investigación de posibles formas o maneras de controlar y emular dicho sistema.

Uno de los más comunes y populares es el tipo segway el cual consiste en un cuerpo apoyado sobre dos ruedas, estas se acoplan al cuerpo permitiéndole mantener el equilibrio con acciones ligeramente pequeñas.

<span id="page-25-2"></span>2.2.1.1 Péndulo como varilla. Se puede considerar el péndulo como varilla, es decir, la masa del péndulo se reparte uniformemente a lo largo de la varilla de longitud determinada, pero sin anchura ni profundidad. Esta varilla está conectada en uno de sus extremos a la base del sistema.

Al realizar la modelización de péndulo de este sistema como varilla, se hace mucho más complejo ya que aparecen los términos de la inercia relacionados con la varilla, y por ello las ecuaciones del sistema se complican<sup>20</sup>. Este modelo de péndulo será considerado para ser usado como parte de la plataforma debido a su modelo simple y la cantidad de referencias a este.

<sup>&</sup>lt;sup>19</sup> Gallego, A. C. Diseño, simulación y construcción de un sistema carro - péndulo mediante la tecnología lego titulación. Universidad de Rovira i Virgili, Cataluña, España, 2012. p.1- 112. <sup>20</sup> Ibid, p.1-112

<span id="page-26-2"></span>*Ilustración 1 péndulo como varilla*

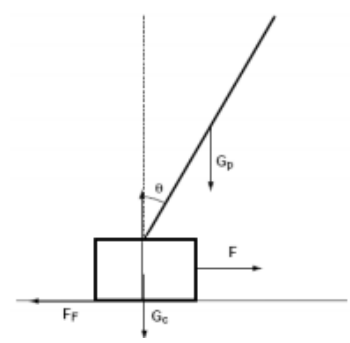

Fuente: Gallego, A. C. Diseño, simulación y construcción de un sistema carro ‐ péndulo mediante la tecnología lego titulación. Universidad de Rovira i Virgili, Cataluña, España, 2012. p. 112.

<span id="page-26-0"></span>2.2.1.2 Péndulo como masa. Al tratarse de una barra de masa despreciable el único factor de importancia es la longitud que se encuentra el péndulo respecto al carro<sup>21</sup>. Este modelo de péndulo es considerado el más apropiado en el desarrollo de la investigación debido a que al tener una masa puntual simplifica o descarta varias variables usadas en oro tipo de péndulo.

<span id="page-26-3"></span>*Ilustración 2 péndulo como masa*

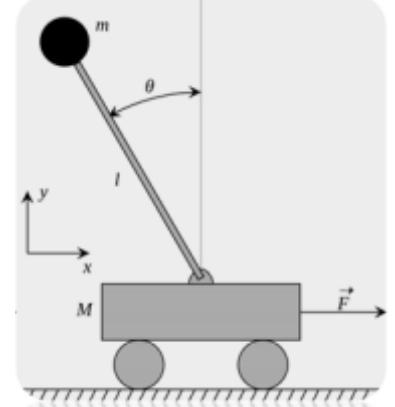

Fuente: Gallego, A. C. Diseño, simulación y construcción de un sistema carro ‐ péndulo mediante la tecnología lego titulación. Universidad de Rovira i Virgili, Cataluña, España, 2012. p.1-112.

<span id="page-26-1"></span>2.2.1.3 Péndulo como segway. Segway es el primer dispositivo de transporte personal con auto balanceo controlado por ordenador, se trata de un vehículo ligero

<sup>21</sup> Gallego, A. C. Diseño, simulación y construcción de un sistema carro ‐ péndulo mediante la tecnología lego titulación. Universidad de Rovira i Virgili, Cataluña, España, 2012. p. 1-112.

de dos ruedas que se mantiene en equilibrio en todo momento El usuario se debe balancear en la dirección que desea tomar.

<span id="page-27-0"></span>*Ilustración 3 Segway*

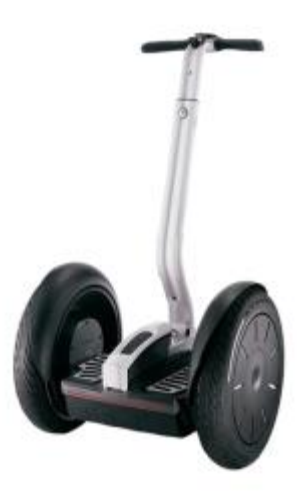

Fuente: Lora Thola, P. A. Estudio e implementación de un controlador para un robot tipo Segway y de los algoritmos que lo capacitan para el seguimiento de trayectorias desconocidas. Máster Universitario de Ingeniería de Sistemas Automáticos y Electrónica Industrial. [https://upcommons.upc.edu/bitstream/handle/2117/78036/Memoria.pdf,](https://upcommons.upc.edu/bitstream/handle/2117/78036/Memoria.pdf) Cataluinya, España, 2015. p. 16

Este sistema Segway puede simplificarse a un péndulo invertido sobre dos ruedas accionadas por dos servomotores DC independientes. El sistema es inestable y no lineal que requiere un sistema de control para mantenerlo en equilibrio incluso con perturbaciones externas o internas, como las aceleraciones de los motores que pueden desequilibrarlo<sup>22</sup>.

*<sup>22</sup>* Lora Thola, P. A. Estudio e implementación de un controlador para un robot tipo Segway y de los algoritmos que lo capacitan para el seguimiento de trayectorias desconocidas. Máster Universitario de Ingeniería de Sistemas Automáticos y Electrónica Industrial. [https://upcommons.upc.edu/bitstream/handle/2117/78036/Memoria.pdf,](https://upcommons.upc.edu/bitstream/handle/2117/78036/Memoria.pdf) Cataluinya, España, 2015. p. 1-118

<span id="page-28-0"></span>**Modelo del sistema tipo segway.** Para esta investigación se toma en cuenta los trabajos de<sup>23</sup> y<sup>24</sup> de los cuales se caracterizan por tener modelos matemáticos que hacen uso de la gran mayoría de fuerzas y parámetros, que intervienen en el funcionamiento de los péndulos invertidos de tipo segway. El diagrama de cuerpo libre y los parámetros a utilizar son:

<span id="page-28-1"></span>*Ilustración 4 Diagrama de cuerpo libre*(Solorzano Peñafiel, 2018)

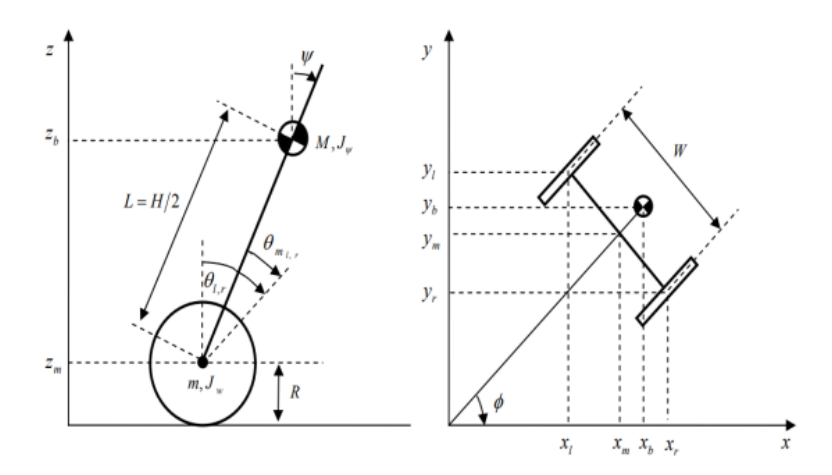

Fuente: Solorzano Peñafiel, D. K. DISEÑO E IMPLEMENTACIÓN DE UN CONTROLADOR ÓPTIMO LQG, PARA UN SISTEMA DE PÉNDULO INVERTIDO APLICADO EN UN EQUIPO LEGO MINDSTORMS. Tesis, http://dspace.ups.edu.ec/bitstream/123456789/5081/1/UPS-CYT00109.pdf, Quito, Ecuador, 2018. p. 16.

Las fuerzas y los parámetros que intervienen en el sistema tipo segway son:

<sup>23</sup> Lora Thola, P. A. Estudio e implementación de un controlador para un robot tipo Segway y de los algoritmos que lo capacitan para el seguimiento de trayectorias desconocidas. Máster Universitario de Ingeniería de Sistemas Automáticos y Electrónica Industrial. [https://upcommons.upc.edu/bitstream/handle/2117/78036/Memoria.pdf,](https://upcommons.upc.edu/bitstream/handle/2117/78036/Memoria.pdf) Cataluinya, España, 2015. p. 1-118

<sup>&</sup>lt;sup>24</sup> Solorzano Peñafiel, D. K. DISEÑO E IMPLEMENTACIÓN DE UN CONTROLADOR ÓPTIMO LQG, PARA UN SISTEMA DE PÉNDULO INVERTIDO APLICADO EN UN EQUIPO LEGO MINDSTORMS. *Tesis*, [http://dspace.ups.edu.ec/bitstream/123456789/5081/1/UPS-CYT00109.pdf,](http://dspace.ups.edu.ec/bitstream/123456789/5081/1/UPS-CYT00109.pdf) Quito, Ecuador, 2018. p. 1–57.

# <span id="page-29-0"></span>*Tabla 1 Parámetros del sistema*

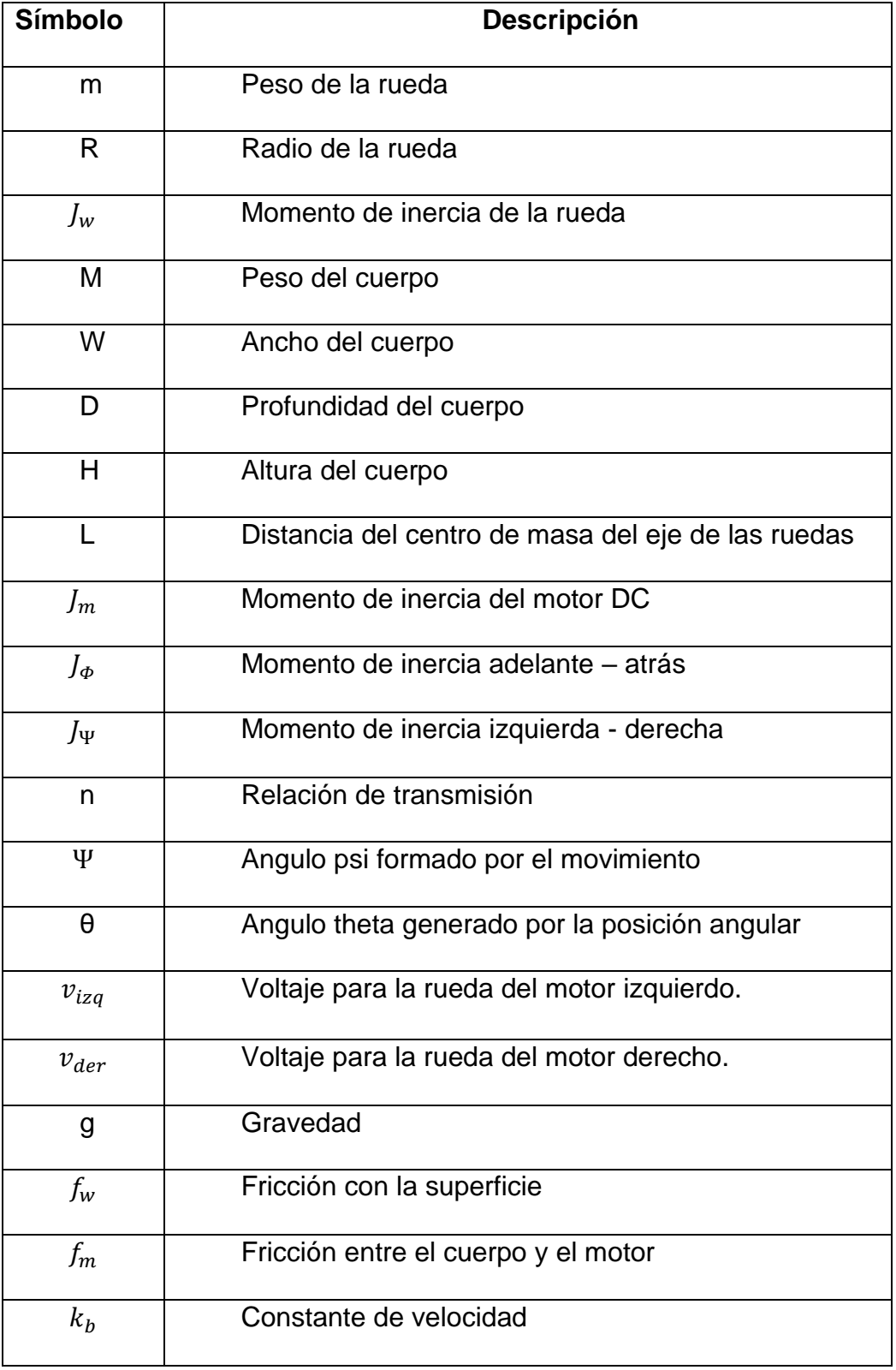

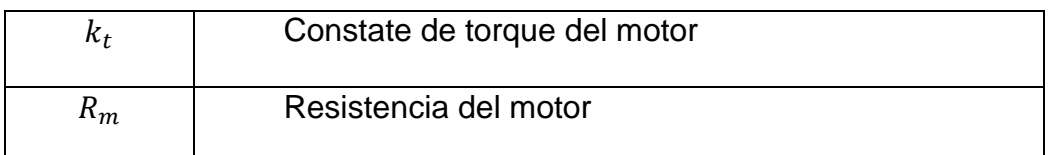

Fuente: Solorzano Peñafiel, D. K. DISEÑO E IMPLEMENTACIÓN DE UN CONTROLADOR ÓPTIMO LQG, PARA UN SISTEMA DE PÉNDULO INVERTIDO APLICADO EN UN EQUIPO LEGO MINDSTORMS. Tesis, http://dspace.ups.edu.ec/bitstream/123456789/5081/1/UPS-CYT00109.pdf, Quito, Ecuador, 2018. p. 17.

<span id="page-30-0"></span>Kit LEGO mindstorms A continuación, se caracterizará todos los elementos necesarios para el montaje del diseño de la planta de péndulo invertido en LEGO mindstorms EV3.

<span id="page-30-1"></span>2.2.3.1 Bloque EV3 Es un dispositivo que se encarga de controlar y alimentar todas los sensores y motores que se hallen conectadas a este, la función más importante que tiene este bloque para el desarrollo de esta planta es la de enviar y recibir datos de vital importancia para el control del péndulo. Este consta de una pantalla que permite dar respuestas numéricas, graficar, agregar texto, e interactuar con los demás sensores de manera sencilla y rápida, también cuenta con varios botones que son utilizados para explorar el interior de la interfaz o funcionan como activadores de la programación dentro del bloque EV3, también permite conexiones inalámbricas mediante bluetooth y wifi , este cuenta con 1 puerto para PC, 4 puertos de salida que permiten conectar los motores, 4 puertos de entrada para conectar los sensores al bloque EV3, un puerto anfitrión USB y puerto para tarjeta SD, aparte este dispone de un apartado para 6 baterías haciéndolo autónomo<sup>25</sup>.

Especificaciones

-Sistema operativo: LINUX

-Controlador ARM9 a 300MHz

<sup>25</sup> LEGO. *Guia de uso LEGO Mindstorms EV3*, 2016. p. 1-79.

-64MB de RAM

- Resolución de pantalla 178x128 blanco y negro

<span id="page-31-1"></span>*Ilustración 5 Bloque EV3*

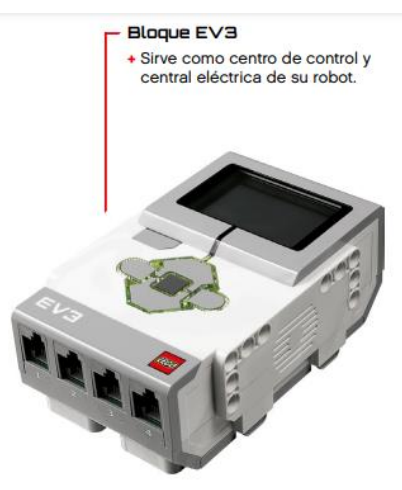

Fuente: (LEGO, 2016)

<span id="page-31-0"></span>2.2.3.2 Motor grande. Los motores grandes son motores inteligentes potentes que funcionan a 160- 170 rpm con un torque de rotación de 20 Ncm y un torque de rotor bloqueado de 40Ncm este tiene un sensor de rotación incorporado con resolución de un grado para el control preciso, los motores grandes coordinan las acciones simultáneamente, estos ayudan a adquirir datos como la posición de la planta y su velocidad para los sistemas de control, este se conecta a las entradas de salida B y  $C^{26}$ .

<sup>26</sup> LEGO. *Guia de uso LEGO Mindstorms EV3*, 2016. p. 1-79.

### <span id="page-32-1"></span>*Ilustración 6 Motor grande*

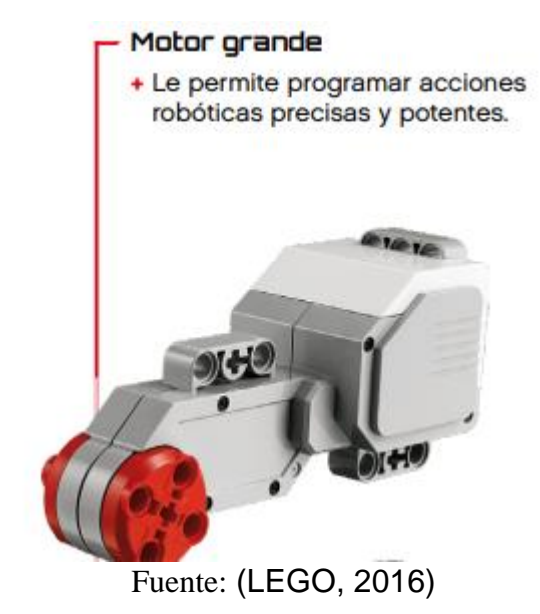

<span id="page-32-0"></span>2.2.3.3 Gyro sensor. Es un sensor digital que detecta el movimiento de rotación den un eje simple, el sensor puede medir una razón de giro máxima de 440̊s y tiene una exactitud de +-3 grados en un giro de 90 grados. Este es un elemento de vital importancia ya que será usa para detectar la posición de la varilla en el péndulo y recaudar datos para el sistema de control, este se conecta al puerto de entra número  $2^{27}$ .

<span id="page-32-2"></span>*Ilustración 7 Gyro sensor*

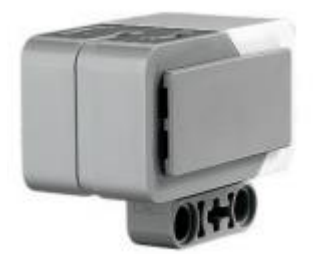

Fuente: (LEGO, 2016)

<sup>27</sup> LEGO. *Guia de uso LEGO Mindstorms EV3*, 2016. p. 1-79.

<span id="page-33-0"></span>2.2.3.4 Elementos complementarios. En este apartado se describen elementos varios que son esenciales para el montaje, entre ellos se encuentran:

Ruedas, neumáticos, ruedas dentadas, cubos, engranajes, vigas, armazones, conectores y cables.

<span id="page-33-2"></span>*Ilustración 8 Elementos complementarios*

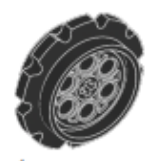

48 Rueda dentada, 40,7x15 mm, negro 4582792

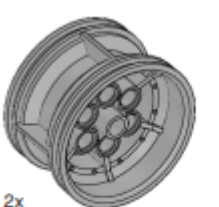

Cubo, 43,2x26 mm, gris 4634091

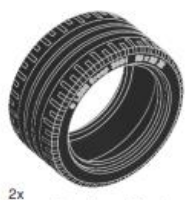

Neumático de perfil bajo,<br>56x28 mm, negro 6035364

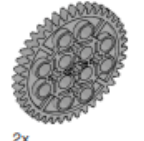

Engranaje, 40 dientes, gris 4285634

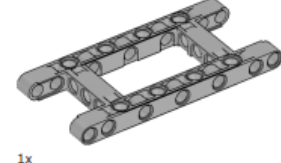

Armazón módulo 5x11, gris<br>4540797

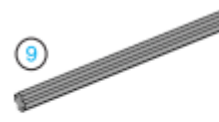

 $2x$ Eje, módulo 9, gris 4535768

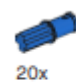

Conector con fricción/eje, módulo 2, azul 4206482

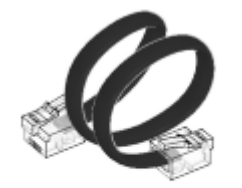

 $A_{\rm N}$ Cable, 25 cm (10 pulgadas) 6024581

Fuente: (LEGO, 2016)

<span id="page-33-1"></span>Uno de los softwares más adecuado para llevar a cabo el análisis y la simulación este sistema es Matlab, **2.2.4 Matlab (herramienta de simulación).**

debido a la facilidad de implementación de funciones matemáticas, de diseño y análisis de modelos y de representación gráficas.

En esta investigación se utilizará Simulink, Mathworks, control system toolbox, PID Tuner, las cuales son de utilidad y tienen todas las características necesarias para desarrollar los sistemas de control.

<span id="page-34-0"></span>Sistemas de control. Es un arreglo de componentes físicos conectados de tal manera que el arreglo pueda comandar, dirigir o regular, asimismo o a otro sistema. Estos sistemas comandan dirigen o controlan dinámicamente<sup>28</sup>. Para esta investigación se busca sistemas que cumplan los requisitos necesarios para poder llevar a cabo el control del péndulo y adicionalmente que sean apropiadas para su uso didáctico como se propone en este proyecto, para ello se tiene los siguientes sistemas de control los cuales son un ejemplo y una posible elección para su uso durante el desarrollo.

<span id="page-34-1"></span>2.2.5.1 Controlador PID. Un controlador PID (controlador proporcional, integral y derivativo) es un mecanismo de control simultáneo por [realimentación](https://es.wikipedia.org/wiki/Realimentaci%C3%B3n) ampliamente usado en sistemas de control industrial. Este calcula la desviación o error entre un valor medido y un valor deseado.

El [algoritmo](https://es.wikipedia.org/wiki/Algoritmo) del control PID consta de tres parámetros distintos: el proporcional, el integral, y el derivativo.

Acción de control proporcional (P): Como muestra la ecuación (1), esta acción de control consiste en multiplicar la señal de error por la constante  $k_n$ . Actúa sobre el presente, utilizando la información actual del error. En el caso de que el valor deseado esté muy lejos del valor obtenido en la respuesta del sistema, se aplicaría más acción. El valor será mayor si se está por debajo o menor si se está por encima.

$$
u(t) = k_p e(t) \tag{1}
$$

<sup>28</sup> Pérez, M., Pérez Hidalgo, A., & Pérez Berenguer, E. (). Introduccion a los sistemas de control y modelo matemático para sistemas lineales invariantes en el tiempo.*San Juan*, Argentina, 2007. p. 1–69.

El factor proporcional influye en la velocidad de respuesta del sistema, a medida que se aumenta su valor, se disminuye el tiempo de respuesta, aunque si se aumenta demasiado, puede dar lugar a la aparición de oscilaciones que puede perjudicarlo. Ejemplificándolo con el transporte de la compañía Segway, que es un péndulo invertido con base móvil, muchas oscilaciones implicarían un tambaleo brusco del transporte incómodo para el usuario, ocasionando incluso la desestabilización del sistema. El uso individual de la componente proporcional no elimina por completo el error en régimen permanente, ya que, continuando con el ejemplo del transporte anterior, en ocasiones se necesitaría bajar o subir la acción de control dependiendo de la velocidad a la que circule.

Acción de control integral (I): La acción integral de la ecuación (2) consiste en una parte proporcional a la integral del error. La integral se puede ver como la suma de la señal de error, siendo cada vez mayor a medida que pasa el tiempo, es decir, que toma en cuenta valores pasados del error. Esta acción garantiza que el error del sistema en régimen permanente sea cero.

$$
u(t) = k_i \int_0^t e(t) dt
$$
 (2)

La componente integral  $k_i$  también afecta a la velocidad de respuesta, de manera que si este valor es muy pequeño el sistema tardará más en eliminar el error. La componente integral tiende a oscilar la respuesta del sistema si se sobrepasa su valor, pero en mayor medida que la componente proporcional.

Acción de control derivativa (D): Esta acción de control mostrada en la ecuación (3) consiste en realizar la derivada del error e(t) y tiene en cuenta la tendencia del error. La derivada del error se refiere a la velocidad con la que cambia el error, aumentando la amplitud de la acción de control cuando el error cambia de manera rápida y disminuyéndola cuando cambia lentamente.

$$
u(t) = k_d \frac{de(t)}{dt} \tag{3}
$$
En general, la componente derivativa mejora la respuesta del sistema para valores de  $Kd$  moderados, ya que, a veces, demanda acciones de alto esfuerzo por un cambio muy brusco respecto a la referencia.

Acción de control proporcional – integral (PI): Con la combinación de estas dos componentes como se muestra en la ecuación (4) se consigue cambiar la acción de control, en cada momento, debido a la componente integral, dependiendo del estado del error en el presente.

$$
u(t) = k_p e(t) + k_i \int_0^t e(t) dt
$$
\n(4)

Acción de control proporcional – derivativa (PD): la componente derivativa toma en cuenta la velocidad a la que varía el error, entonces, se suma a la proporcional cuando cambia rápidamente y se resta cuando cambia lentamente como muestra la ecuación (5).

$$
u(t) = k_p e(t) + k_d \frac{de(t)}{dt}
$$
 (5)

Para poder implementar un PID vamos a necesitar tres elementos:

- Un sensor con el que obtendremos el valor del ángulo del péndulo periódicamente.

- Un controlador en el que se implemente el PID para transformar la señal de error entre el ángulo de equilibrio y el ángulo del péndulo a un valor para enviar a los actuadores.

- Un o unos actuadores con los que provocaremos un cambio en el movimiento del sistema con la finalidad de corregir el ángulo del péndulo<sup>29</sup>.

2.2.5.2 Sistema de control LQR. La teoría del control óptimo tiene que ver con el funcionamiento de un sistema dinámico a un costo mínimo. El caso en que la dinámica del sistema se describe mediante un conjunto de ecuaciones diferenciales

<sup>29</sup> Gallego, A. C. Diseño, simulación y construcción de un sistema carro ‐ péndulo mediante la tecnología lego titulación. Universidad de Rovira i Virgili, Cataluña, España, 2012. p.1- 112.

lineales y el costo se describe mediante una función cuadrática se denomina problema LQ. Uno de los principales resultados en la teoría es que la solución es proporcionada por el regulador lineal-cuadrático (LQR), un controlador de retroalimentación cuyas ecuaciones se dan a continuación. El LQR es una parte importante de la solución al problema LQG (lineal-cuadrático-gaussiano). Al igual que el problema LQR en sí, el problema LQG es uno de los problemas más fundamentales en la teoría del control<sup>30</sup>.

#### **Métodos de enseñanza y aprendizaje**

2.2.6.1 cognitivismo. Esta teoría considera las experiencias del estudiante, tomando en cuenta sus pensamientos y sentimientos, dejando de lado la intervención del docente, el cual toma un papel de proveedor de información y no tanto de enseñador, este debe proveer material que conlleve a una experiencia novedosa donde el estudiante muestre interés y sea capaz de aprender por su cuenta<sup>31</sup>.

Los elementos propios de esta teoría son:

- El profesor es un facilitador y guía.
- El modelo se centra en el estudiante y no en el profesor.
- El estudiante debe aprender más allá de lo que el profesor debe enseñar.
- Importa el alumno y sus emociones más que la memoria.

2.2.6.2 Aprendizaje significativo. El aprendizaje significativo, se refiere a que el proceso de construcción de significados es el elemento central del proceso de

<sup>30</sup> Amaris de Arco, A. Z., & Benavides Robles, M. T. controlador LQR para un prototipo real de péndulo invertido, Bucaramanga, Colombia, 2016, p. 1-91

<sup>31</sup> Mesén Mora, L. D. (). Teorías de aprendizaje y su relación en la educación ambiental costarricense. *Revista Ensayos Pedagógicos*, *14*(1), 187. https://doi.org/10.15359/rep.14-1.8, Heredia, Costa Rica, 2019. p.1- 187

enseñanza-aprendizaje. El alumno aprende un contenido cualquiera cuando es capaz de atribuirle un significado. Por eso lo que procede es intentar que los aprendizajes que lleven a cabo sean, en cada momento de la escolaridad, lo más significativo posible, para lo cual la enseñanza debe actuar de forma que los alumnos profundicen y amplíen los significados que construyen mediante su participación en las actividades de aprendizaje. En este sentido, las nuevas tecnologías que han ido desarrollándose en los últimos tiempos y siendo aplicadas a la educación juegan un papel vital.

El aprendizaje significativo surge cuando el alumno, como constructor de su propio conocimiento, relaciona los conceptos a aprender y les da un sentido a partir de la estructura conceptual que ya posee. Dicho de otro modo, construye nuevos conocimientos a partir de los conocimientos que ha adquirido anteriormente. Este puede ser por descubrimiento (especialmente cuando trabajamos con las TICs), o receptivo. Pero además construye su propio conocimiento porque quiere y está interesado en ello. El aprendizaje significativo a veces se construye al relacionar los conceptos nuevos con los conceptos que ya posee y otras al relacionar los conceptos nuevos con la experiencia que ya se tiene<sup>32</sup>.

## **Guías pedagogías**

2.2.7.1 Guías. Las guías constan de metodologías didácticas que conforman uno de los pilares básicos e indispensables de los proyectos formativos. Éstas han evolucionado con los años y son muchas las recopilaciones que se hacen de ellas. La expresión "*método*" constituye un término excesivamente amplio y heterogéneo que se ha empleado como cajón de sastre en el que cabe desde la forma de afrontar los contenidos, los estilos de organización del grupo de alumnos, el tipo de tareas o

<sup>32</sup> Romero Trenas, F. Aprendizaje Significativo Y Constructivismo. *Temas para la educación, revista digital para profesionales de la enseñanza*. [http://www.fe.ccoo.es/andalucia/docu/p5sd4981.pdf,](http://www.fe.ccoo.es/andalucia/docu/p5sd4981.pdf) Andalucia, España, 2009. p.1-8

actividades de aprendizaje o el estilo de relación entre las personas, entre otros componentes<sup>33</sup>.

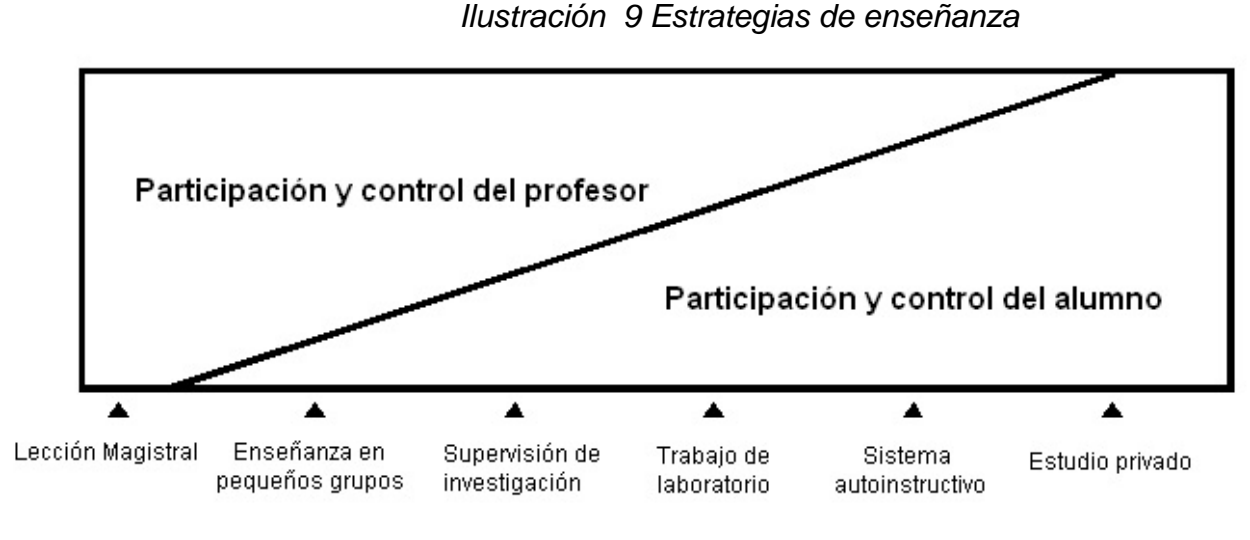

Fuente: (Yepes Piqueras, 2018)

En general las estrategias de enseñanza se conciben como los procedimientos utilizados por el docente para promover enseñanzas significativas, este debe contener actividades y estrategias que tengan un fin.

El adecuado uso de estrategias conlleva a una instrucción interactiva de alta calidad, las estrategias utilizadas deben reunir las siguientes características.

- Deberán ser funcionales y significativas, que lleven a incrementar el rendimiento en un tiempo razonable.
- Las instrucciones deben mostrar las diferentes estrategias que se deben ser utilizadas, como pueden aplicarse y cuando es el momento útil, saber por qué cuando y donde aplicar estrategias.

<sup>33</sup> Yepes Piqueras, V. *Métodos docentes en la enseñanza universitaria – El blog de Víctor Yepes*. Poliblogs. https://victoryepes.blogs.upv.es/2018/01/12/metodos-docentes-en-la-ensenanza-universitaria/#more-13836, 2018

Los estudiantes deben estar convencidos y creer que las estrategias son útiles y necesarias.

Estos guías serán utilizados por los alumnos que desarrollen la práctica<sup>34</sup>.

2.2.7.2 Manuales. Los manuales de construcción de la plataforma LEGO mindstorms EV3 en forma de péndulo invertido, se realizará de tal forma que el estudiante desarrolle el modelo propuesto en el menor tiempo posible y de forma didáctica. Para ello se utilizará el software Studio 2.0 el cual permite la construcción de modelos en LEGO, y también la realización de una construcción paso a paso como en los manuales oficiales de LEGO.

Los manuales siempre deben de ser utilizadas por estudiantes, debido a que están realizadas para que el estudiante pueda comprender y desarrollar las actividades que se plantearán en cada laboratorio.

### **2.3 Definición de variables**

2.3.1 Variables de investigación El objetivo de este proyecto es evaluar el aprendizaje del control, para ello se realizará dos prácticas de laboratorio en las cuales se harán las respectivas actividades, orientadas a la aplicación de cada uno de los dos tipos de control a una planta de péndulo invertido. Con el fin de hacer una comparación de cómo mejora el aprendizaje entre una activad de simulación de cada tipo de control y una práctica real con la plataforma ya diseñada en LEGO Mindstorms EV3.

Para ello se definen las siguientes variables con las cuales se puede realizar dicha comparativa.

• El Nivel de aprendizaje frente al uso de un tipo de controlador aplicado a un péndulo invertido. Esto se medirá mediante una rúbrica que evaluará varios

<sup>34</sup> Parra Pineda, D. M. (). Manual De Estrategias De Enseñanza / Aprendizaje, Medellin, Colombia, 2003. P. 1- 120

aspectos en torno a la apropiación de temas y la utilización del material proporcionado en todo el trabajo realizado en la práctica en general.

• El Nivel de satisfacción frente a proceso realizado, con esta variable se podrá definir la aceptación de cada laboratorio tanto simulado como práctica real.

2.3.2 Definición operacional de variables. Para determinar el nivel de aprendizaje se hará uso de la siguiente ecuación:

$$
P1 = \frac{\sum R1}{T1}
$$

$$
P2 = \frac{\sum R2}{T2}
$$

#### *Ecuación 1 Definición de variables*

P1= Promedio resultado de las rúbricas del grupo 1 (Práctica en simulación) P2= Promedio resultado de las rúbricas del grupo 2 (Práctica con LEGO)

R1= Resultado de todos los subgrupos que pertenecen al grupo 1 (Práctica en simulación)

R2= Resultado de todos los subgrupos que pertenecen al grupo 2 (Práctica con LEGO)

T1= Total de subgrupos en grupo 1

T2= Total de subgrupos en grupo 2

El resultado obtenido de las rúbricas será dado por un numero comprendido entre 0 y 5, este será aplicado para cada tipo de control de las diferentes prácticas, la sumatoria de estos en los diferentes grupos se dividirá entre el total de los grupos, dando como resultado un promedio que definirá el nivel de aprendizaje obtenido.

Las encuestas se evalúan dentro de un rango entre 0 y 5, siendo 0 un nivel de satisfacción bajo y 5 un nivel de satisfacción bueno.

#### **2.4 Formulación de Hipótesis**

Hipótesis de investigación: La utilización de una planta de péndulo invertido construido en LEGO Mindstorms EV3, mejoran en un 50% los resultados de aprendizaje obtenidos en prácticas de laboratorio con respecto a los resultados obtenidos en una estrategia que utiliza sólo simulaciones.

Hipótesis nula: La utilización de una planta de péndulo invertido construido en LEGO Mindstorms EV3, no mejora los resultados de aprendizaje obtenidos en prácticas de laboratorio con respecto a los resultados obtenidos en una estrategia que utiliza sólo simulaciones.

Hipótesis Alternativa: La utilización de una planta de péndulo invertido construido en LEGO Mindstorms EV3, mejoran en un 20% los resultados de aprendizaje obtenidos en prácticas de laboratorio con respecto a los resultados obtenidos en una estrategia que utiliza sólo simulaciones.

### **3. Metodología**

### **3.1 PARADIGMA**

El paradigma de la investigación es positivista y en parte constructivista, es positivista debido a que se origina bajo los principios de las ciencia natural y social que se concibe como la lógica del experimento en donde se brinda predominancia a los fenómenos que son directamente observables y comprobables de acuerdo al enfoque empirico-analitico, con el método científico en donde se opera las variables dependientes e independientes, las cuales tienen una determinada probabilidad de ocurrencia, y constructivista debido a que concibe un proceso a través del cual ayuda apoya y dirige al estudiante en la construcción del conocimiento. La presente investigación es positivista ya que para llevar a cabo esta investigación se realizará una recopilación de información que permita evaluar en cuanto mejora el nivel de aprendizaje en control haciendo uso de una herramienta didáctica, y también es constructivista ya que propone un proceso que permite la adquisición de conocimiento a través de dicha herramienta<sup>35</sup>.

#### **3.2 ENFOQUE**

Se cuenta con un enfoque mixto (cuantitativo y cualitativo), el cual permite hacer uso de datos que pueden ser cuantificables o cuantitativos, estos responden al objetivo del estudio que se quiere desarrollar, y también describir los procesos a realizar por medio de un enfoque cualitativo, predominando sobre todo el cualitativo.

El enfoque de esta investigación es cuantitativo y cualitativo, ya que en la evaluación del impacto no todo se puede llevar a un resultado numérico, en la parte cuantificable entraría los resultados de rúbrica, pero debido a que la investigación también se basa en la toma de conceptos, apreciaciones y opiniones es cualitativo.

<sup>35</sup> Quijano, J. A. (). *Guía de Investigación Cuantitativa*. Pasto, Nariño, 2009. p.1-189.

# **3.3 MÉTODO**

Esta investigación tiene un método investigativo científico ya que pretende desarrollar guías y manuales para el funcionamiento de péndulo invertido, con plataformas LEGO Mindstorms EV3, con el fin de aportar al aprendizaje de los estudiantes de Ingeniería Electrónica de la Universidad CESMAG.

## **3.4 DISEÑO DE LA INVESTIGACIÓN**

El proyecto trabajará con un grupo de estudiantes pertenecientes a Noveno (9°) y decimo (10°) semestre de ingeniería electrónica, esto debido a que en Noveno (9°) y decimo (10°) semestre los estudiantes tienen ya nociones de control, lo que permitiría una apropiación de conocimiento más eficiente. Este grupo recibirá capacitación teórica previa frente a los dos tipos de controladores a trabajar, una vez culminado este proceso de inducción, el grupo se divide aleatoriamente en dos sub grupos denominados RG1 y RG2, quienes desarrollarán prácticas de laboratorio que complementarán el conocimiento teórico adquirido.

RG1 realizará la práctica haciendo uso de la Planta de péndulo invertido construida en LEGO Mindstorms EV3, RG2 realizará la práctica usando un simulador tipo software. Una vez terminado el laboratorio, los dos grupos serán evaluados con una misma rúbrica, diseñada para medir el resultado de aprendizaje alcanzado por cada grupo. De esta forma la investigación estaría dada por la siguiente representación:

> RG1 X1 01 RG2 X2 02

## *Ecuación 2 Diseño de investigación*

Basado en la guía de investigación cuantitativa<sup>36</sup>, donde:

R = asignación al azar o aleatorización

G = grupo participante en el estudio

<sup>36</sup> Quijano, J. A. *Guía de Investigación Cuantitativa*. Pasto, Nariño, 2009. p.1-189.

 $X =$  tratamiento experimental

O = Medición realizada a un grupo

Entonces:

RG1: Grupo uno de estudiantes de ingeniería de electrónica de noveno o decimo semestre

RG2: Grupo dos de estudiantes de ingeniería de electrónica de noveno y décimo semestre

X1: Planta de péndulo invertido construida en LEGO Mindstorms EV3.

X2: Montaje tradicional.

O1 y O2: Resultados de aprendizaje de cada grupo luego de aplicar la rúbrica de evaluación.

## **3.5 TIPO DE INVESTIGACIÓN.**

La investigación es de tipo descriptivo de acuerdo $37$  los diseños descriptivos se encuentran enfocados a investigar la incidencia y los valores en lo que se manifiestan una o más variables con base al enfoque cuantitativo, este procedimiento radica en medir o situar escenarios, contextos o fenómenos en una variable para así proporcionar su descripción.

Por lo tanto, en este proyecto se describirá el impacto que puede tener el uso una planta de péndulo invertido utilizando la plataforma LEGO Mindstorms EV3 en proceso de aprendizaje de dos técnicas de control.

<sup>37</sup> Causas, D. Definición de las variables , enfoque y tipo de investigación. *Universidad Nacional Abierta y a Distancia (UNAD)*,Bogota D.C,Colombia, 2015. p. 1–11.

#### **3.6 UNIVERSO**

Para la realización de esta investigación se contará con un universo basado en un grupo de estudiantes que se encuentren cursando noveno y décimo semestre de Ingeniera electrónica, en la universidad CESMAG.

### **3.7 MUESTRA**

Se busca generalizar los resultados obtenidos a través de un grupo de estudiantes de ingeniería electrónica.

El proyecto de péndulo invertido sobre plataforma lego es de muestra probabilística por lo cual se procede a realizar los respectivos cálculos.

La característica de este tipo de muestras es que todos los elementos de la población deben tener la misma probabilidad de ser elegidos.

### *El tamaño de la muestra de la define como:*

*Elementos de la población:* se contará con el apoyo de estudiantes de Ingeniería Electrónica de la universidad CESMAG, para ello se necesita un total de 20 estudiantes que estén cursando los espacios académicos de control digital y control inteligente, los cuales cuenten con las características necesarias para la participación.

*Probabilidad de éxito:* se procederá con un 50% de que el proyecto sea exitoso

*Probabilidad de fracaso:* se procederá con un 50% de que el proyecto fracase

*Error estimado por el investigador:* por diferentes variables al trabajar en un proyecto, siempre se contará con un error el cual será aproximado de un 3%

De esta manera basándose en la guía de investigación cuantitativa<sup>38</sup> se calcula el tamaño de la muestra haciendo uso de la Ecuación [3], debido a que los elementos muestrales tendrán valores muy aproximados a los valores e la población, ya que las mediciones del subconjunto serán estimaciones muy precisas del conjunto mayor:

$$
n = \frac{Z^2 \times N}{4 \times E^2 \times N + Z^2}
$$

*Ecuación 3 Tamaño de la muestra*

n= Tamaño de la muestra

N=Elementos de la población

E=Error estimado por el investigados

Z=coeficiente de confianza

Reemplazando los datos se obtiene:

$$
n = \frac{(2.57)^2(10)}{(4)(0.03)^2(10) + (2.57)^2} = 9.94579
$$

Para la realizar la investigación satisfactoriamente, será necesario contar con un tamaño de muestra de 10 personas sacadas del grupo principal de 20 personas en total, permitiendo a través de estos disminuir el error y aumentar el nivel de confianza sobre este proyecto.

### **3.8 TÉCNICAS DE RECOLECCIÓN DE INFORMACIÓN**

La técnica que se utilizará para la recolección de información es la encuesta cuya finalidad es dar una evaluación cualitativa acerca del método usado y las rúbricas se usaran como medio cuantitativo para evaluar numéricamente que tanto mejoro el aprendizaje con el nuevo método. Las variables de *nivel de aprendizaje* frente al uso de un péndulo invertido como herramienta didáctica de aprendizaje de

<sup>38</sup> Quijano, J. A. *Guía de Investigación Cuantitativa*. Pasto, Nariño, 2009. p.1-189.

control y el *nivel de satisfacción* frente a proceso realizado, se medirán mediante una rúbrica y una encuesta.

**Validez de la técnica.** La técnica es válida puesto que la estrategia evaluativa se realizará con instrumentos de medida: rúbrica y encuesta, que posteriormente serán validadas con docentes capacitados en el área.

Confiabilidad de la técnica Para garantizar la confiabilidad de la técnica, los investigadores realizarán encuestas y rúbricas que serán evaluadas. En cuanto al almacenamiento de datos se desarrollará un análisis estadístico de los datos recolectados y debidamente organizados en un formato de Excel para su respectivo análisis.

## **3.9 INSTRUMENTO DE RECOLECCIÓN DE INFORMACIÓN**

Para la recolección de datos de las variables se hará uso de rúbricas y encuestas, posteriormente se depositarán en un archivo plano de Excel para su posterior manipulación.

## **4. RESULTADOS**

# **4.1 CARACTERIZACIÓN DE UNA PLANTA DE PÉNDULO INVERTIDO**

4.1.1 Modelo. En relación al diseño se eligió un modelo basado en el trabajo realizado por<sup>39</sup> el cual propone una planta que posiciona el ladrillo programable en el centro de la construcción creando una estructura a su alrededor conformada por varios bloques que cubren y aíslan el bloque programable, encima de este se posicionan varios bloques simétricos que hagan una representación fiel a una sola pieza que hace referencia a la varilla a controlar. A un extremo de esta se encuentra ubicado el giro sensor el cual va a enviar datos de ángulo en el que rota el cuerpo de la planta permitiendo capturar datos para controlar el péndulo, también consta de 2 ruedas que también proporcionan datos de la planta.

*Ilustración 10 diseño de planta de péndulo invertido*

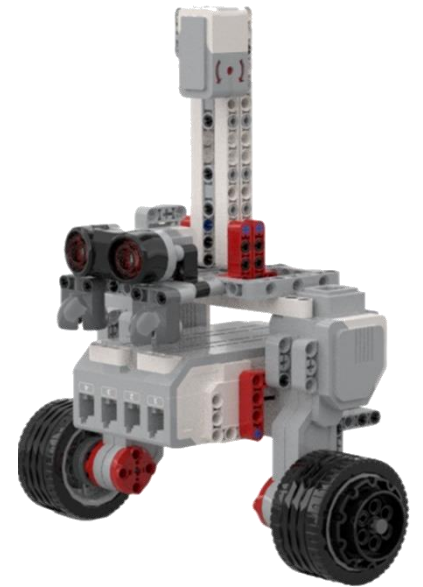

Fuente: Elaborado por Darley Fernando Narváez y Juan José Barco

<sup>39</sup> Martínez Santa, F., Guerrero Cifuentes, C. E., & Péres Ramires, J. D. Diseño de un sistema péndulo invertido, sobre plataforma LEGO Mindstorms NXT, controlado mediante MATLAB. Bogotá D.C, Colombia, 2012, p. 76–85.

## **4.2 PROTOTIPO PLANTA DE PÉNDULO INVERTIDO**

Para la parte de los sistemas de control se hizo la elección de dos sistemas, esta elección se hace tomando en cuenta varios aspectos que corresponden al tipo de trabajo que se va a realizar, entre ellos está la versatilidad a la hora de enseñar, el trabajo que lleva el desarrollar cada uno y el tiempo de desarrollo. Basado en ello se eligieron los siguientes sistemas de control.

Para los modelos matemáticos de la planta de péndulo invertido usados en el diseño de los controladores LQR y PID se utilizó los modelos de<sup>40</sup> y<sup>41</sup>.

#### $4.2.1$ **Primer modelo para controlador LQR.**

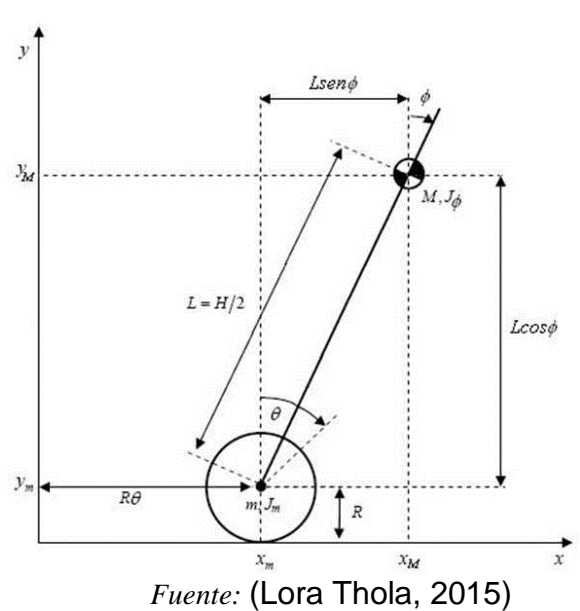

*Ilustración 11 Péndulo sobre dos ruedas*

<sup>40</sup> Lora Thola, P. A. Estudio e implementación de un controlador para un robot tipo Segway y de los algoritmos que lo capacitan para el seguimiento de trayectorias desconocidas. Máster Universitario de Ingeniería de Sistemas Automáticos y Electrónica Industrial. https://upcommons.upc.edu/bitstream/handle/2117/78036/Memoria.pdf, Cataluinya, España, 2015. p. 1-118

<sup>41</sup> Solorzano Peñafiel, D. K. DISEÑO E IMPLEMENTACIÓN DE UN CONTROLADOR ÓPTIMO LQG, PARA UN SISTEMA DE PÉNDULO INVERTIDO APLICADO EN UN EQUIPO LEGO MINDSTORMS. Tesis, http://dspace.ups.edu.ec/bitstream/123456789/5081/1/UPS-CYT00109.pdf, Quito, Ecuador, 2018. p. 1– 57.

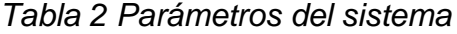

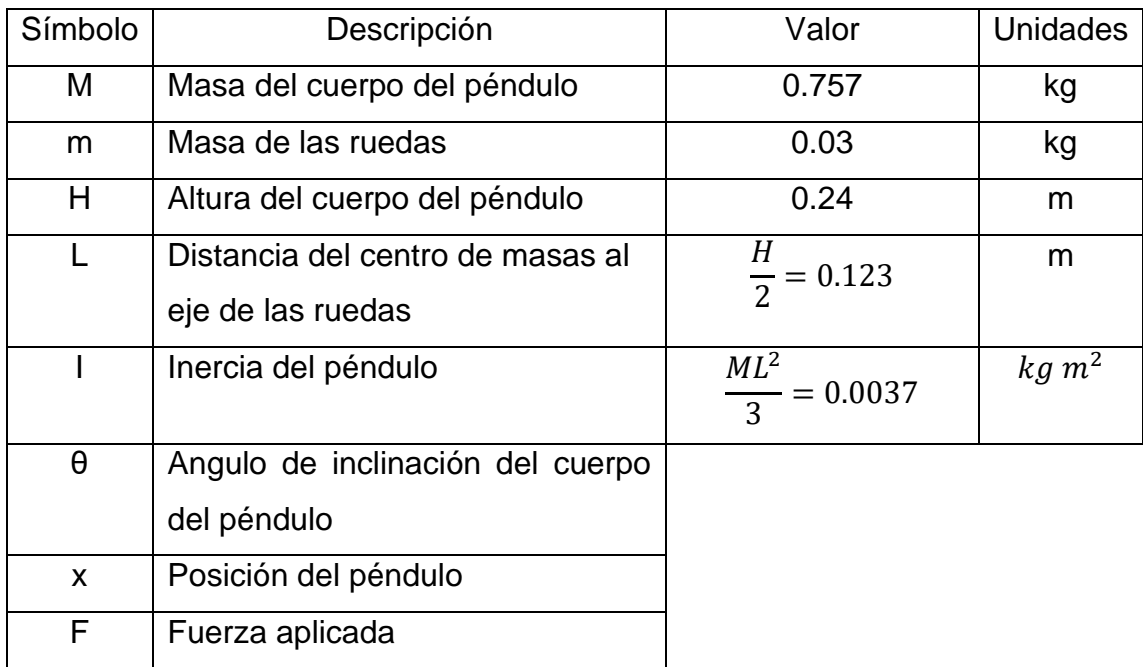

## *Fuente:* (Lora Thola, 2015)

Este primer modelo matemático extraído de<sup>42</sup> es un modelo dirigido inicialmente a una planta de péndulo invertido tipo carro con varilla, en el cual adaptan las fuerzas y los parámetros para poder usarse en un sistema tipo segway, los parámetros de la Tabla 2 son los que se usaran para el diseño del control LQR.

A partir de la Ilustración 11 se analizan las fuerzas que intervienen en el sistema y se obtienen sus ecuaciones y espacio de estados:

A las sumar las fuerzas horizontales del péndulo (solo las ruedas) se obtiene:

$$
m\ddot{x} + b\dot{x} + N = F \tag{1}
$$

Se obtiene la ecuación de la fuerza N, al sumar las fuerzas horizontales del péndulo.

<sup>42</sup> Lora Thola, P. A. Estudio e implementación de un controlador para un robot tipo Segway y de los algoritmos que lo capacitan para el seguimiento de trayectorias desconocidas. Máster Universitario de Ingeniería de Sistemas Automáticos y Electrónica Industrial. https://upcommons.upc.edu/bitstream/handle/2117/78036/Memoria.pdf, Cataluinya, España, 2015. p. 1-118

$$
N = M\ddot{x} + ML\ddot{\theta} \cos\theta - ML\dot{\theta}^2 \sin\theta \tag{2}
$$

Al remplazar (2) en (1), se obtiene la primera ecuación de movimiento del sistema.

$$
(M+m)\ddot{x} + b\dot{x} + ML\ddot{\theta}cos\theta - ML\dot{\theta}^{2}sin\theta = F
$$
\n(3)

Se obtiene la suma de fuerzas perpendiculares al péndulo.

$$
Plsin\theta + NLcos\theta - MgLsin\theta = ML\ddot{\theta} + ML\ddot{x}cos\theta
$$
\n(4)

La suma de momentos del centro de masas del péndulo es:

$$
-PLsin\theta - NLcos\theta = I\ddot{\theta}
$$
\n(5)

Al combinar (4) en (5) se obtiene la segunda ecuación de movimiento del sistema.

$$
(I + ML2)\ddot{\theta} + MgL\sin\theta = -MgL\ddot{x}cos\theta
$$
 (6)

Las ecuaciones (3) y (6) no son lineales, es necesario que el Angulo  $\theta$  se mantenga en cero o cercano a el para lograr que la planta se mantenga en equilibrio, es necesario linealizar las ecuaciones para facilitar el diseño de control.

Se puede asumir que:

$$
sin\theta \approx \theta \tag{7}
$$

$$
cos\theta \approx 1 \tag{8}
$$

$$
\dot{\theta}^2 \approx 0 \tag{9}
$$

Se ecuaciones linealizadas son:

$$
(M+m)\ddot{x} + b\dot{x} + ML\ddot{\theta} = F \tag{10}
$$

$$
(I + ML2)\ddot{\theta} - MgL\theta = -MgL\ddot{x}
$$
\n(11)

Despejando  $\ddot{x}$  y  $\ddot{\theta}$  se obtiene:

$$
\ddot{x} = \frac{-ML}{(M+m)} \ddot{\theta} - \frac{b}{(M+m)} \dot{x} + \frac{1}{(M+m)} F
$$
 (12)

$$
\ddot{\theta} = -\frac{ML}{(I+ML^2)}\ddot{x} + \frac{MgL}{(I+ML^2)}\theta
$$
\n(13)

Remplazo (12) en (11) y (13) en (10) se obtiene:

$$
\ddot{\theta} = \frac{MgL(M+m)}{I(M+m)+MmL^2} \dot{x} - \frac{ML}{I(M+m)+MmL^2} \dot{x} - \frac{ML}{I(M+m)+MmL^2} F
$$
(14)

$$
\ddot{x} = \frac{gM^2L^2}{I(M+m)+MmL^2}\theta - \frac{b(I+ML^2)}{I(M+m)+MmL^2}\dot{x} + \frac{I+ML^2}{I(M+m)+MmL^2}F\tag{15}
$$

Se realiza el modelo en espacio de estados del sistema con las ecuaciones (12) y (13).

Se tiene en cuenta que u=F

Las variables de estado son:

 $x_1 = \theta$   $x_2 = \dot{\theta}$   $x_3 = x$   $x_4 = \dot{x}$ 

Salidas.

$$
y_1=x \qquad \qquad y_2=\theta
$$

Ecuaciones de estado.

$$
\dot{x}1 = x2 \tag{16}
$$

$$
\dot{x}2 = \frac{Mgl(M+m)}{I(M+m)+MmL^2}x1 + \frac{MLb}{I(M+m)+MmL^2}x4 - \frac{ML}{I(M+m)+MmL^2}u \tag{17}
$$

$$
\dot{x}3 = x4 \tag{18}
$$

$$
\ddot{x}4 = -\frac{gM^2L^2}{I(M+m)+MmL^2}x1 - \frac{b(I+ML^2)}{I(M+m)+MmL^2}x4 + \frac{I+ML^2}{I(M+m)+MmL^2}u \tag{19}
$$

representación general en espacio de estados.

$$
x = Ax + Bu \tag{20}
$$

$$
y = Cx + Du \tag{21}
$$

$$
\dot{\mathbf{x}} = \begin{bmatrix} \dot{x}1 \\ \dot{x}2 \\ \dot{x}3 \\ \dot{x}4 \end{bmatrix} = \begin{bmatrix} 0 & 1 & 0 & 0 \\ \frac{MgL(M+m)}{I(M+m)+MmL^2} & 0 & 0 & \frac{MLb}{I(M+m)+MmL^2} \\ 0 & 0 & 0 & 1 \\ -\frac{gM^2L^2}{I(M+m)+MmL^2} & 0 & 0 & -\frac{b(I+ML^2)}{I(M+m)+MmL^2} \end{bmatrix} \begin{bmatrix} x1 \\ x2 \\ x3 \\ x4 \end{bmatrix} + \begin{bmatrix} 0 \\ -\frac{ML}{I(M+m)+MmL^2} \\ 0 \\ \frac{I+ML^2}{I(M+m)+MmL^2} \end{bmatrix} u
$$
\n(22)

$$
y = \begin{bmatrix} y^1 \\ y^2 \end{bmatrix} = \begin{bmatrix} 0 & 0 & 1 & 0 \\ 1 & 0 & 0 & 0 \end{bmatrix} \begin{bmatrix} x^1 \\ x^2 \\ x^3 \\ x^4 \end{bmatrix} + \begin{bmatrix} 0 \\ 0 \end{bmatrix} u \tag{23}
$$

Para simular el sistema se usó el software simulink reemplazando los parámetros  $4.2.2$ **Simulaciones del sistema.** de las ecuaciones (22) y (23) con los de la tabla 2, para analizar el comportamiento de la planta en lazo abierto.

$$
\dot{\mathbf{x}} = \begin{bmatrix} \dot{x}1 \\ \dot{x}2 \\ \dot{x}3 \\ \dot{x}4 \end{bmatrix} = \begin{bmatrix} 0 & 1 & 0 & 0 \\ 220,81 & 0 & 0 & 2,86 \\ 0 & 0 & 0 & 1 \\ -26,12 & 0 & 0 & -0,4654 \end{bmatrix} \begin{bmatrix} x1 \\ x2 \\ x3 \\ x4 \end{bmatrix} + \begin{bmatrix} 0 \\ -28,60 \\ 0 \\ 4,654 \end{bmatrix} u
$$

$$
y = \begin{bmatrix} y1 \\ y2 \end{bmatrix} = \begin{bmatrix} 0 & 0 & 1 & 0 \\ 1 & 0 & 0 & 0 \end{bmatrix} \begin{bmatrix} x1 \\ x2 \\ x3 \\ x4 \end{bmatrix} + \begin{bmatrix} 0 \\ 0 \end{bmatrix} u
$$

Para representar el modelo en espacio de estados anterior se usa la siguiente representación en diagrama de bloques donde se ingresan las matrices A, B y C representando así el sistema en lazo abierto:

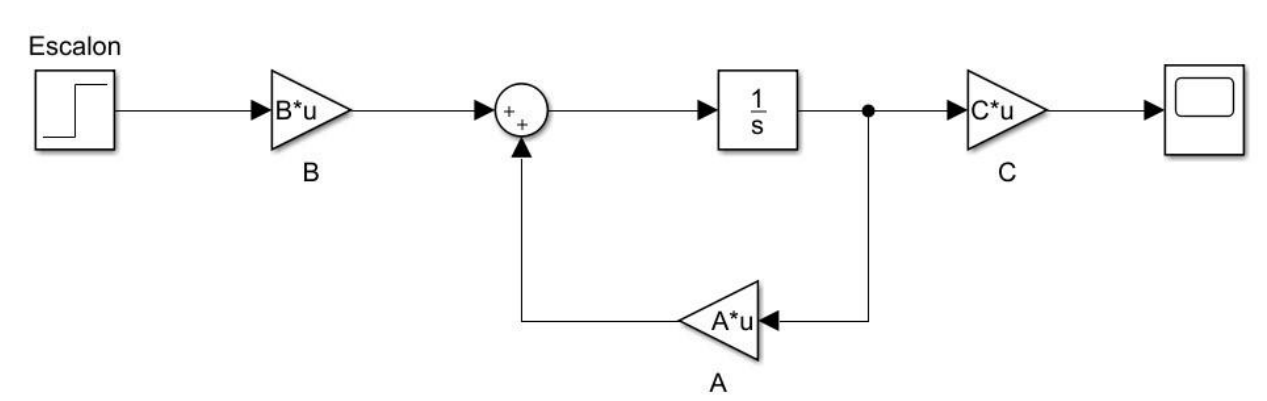

Ilustración 12 Representación en ecuaciones de estado

Fuente: Elaborado por Darley Fernando Narváez y Juan José Barco

কা  $\times 10^{16}$ Angulo Posicion 2  $\epsilon$ -2  $-6$  $-8$ 10  $0.5$ 1.5  $\overline{2}$ 2.5  $\Omega$  $\mathbf{1}$ 3 Time (seconds)

*Ilustración 13 respuesta a una entrada escalón*

Fuente: Elaborado por Darley Fernando Narváez y Juan José Barco

La Ilustración 13 representa la respuesta del sistema ante una entrada escalón, en esta se puede observar cómo ante unas condiciones iniciales el ángulo tiende a menos infinito y la posición hacia el infinito, demostrando así que se relaciona con un comportamiento real, ya que un péndulo con un ángulo inicial sin control caerá hacia el lado de la inclinación sin ninguna respuesta en contra.

Para verificar las condiciones en las que se encuentra el espacio de estados se tiene en cuanta verificar si el sistema es estable, observable y controlable, para comprobar esto, se hace uso de las técnicas mencionadas en<sup>43</sup> donde por medio de herramientas encontradas en Matlab se puede realizar un rápido análisis de estas propiedades.

4.2.2.1 Estabilidad. Para verificar la estabilidad significa analizar si el sistema en lazo abierto (sin ningún control) es estable. los valores propios de la matriz, A, puede determinar la estabilidad. Eso es equivalente a encontrar los polos de la función de transferencia del sistema. Un sistema es estable si todos sus polos están en la mitad izquierda del plano s.

 $\Rightarrow$  polos = eig(A)

al no estar en el lado negativo del plano (todos los polos negativos) se puede concluir que el sistema no es estable en lazo abierto.

4.2.2.2 Observabilidad. En los casos en que todas las variables de estado de un sistema no puedan medirse directamente, es necesario estimar los valores de las variables de estado internas desconocidas usando solo las salidas disponibles del sistema. Conceptualmente, un sistema es observable si el estado inicial, x(t\_0), se puede determinar a partir de la salida del sistema, y(t), durante algún tiempo.

tiempo finito t $0 < t <$  tf.

Dado que este sistema está linealizado para ser un sistema LTI, el sistema es observable si y solo si la matriz de observabilidad, OB, tiene

range complete (rank 
$$
(CO)
$$
) = n

donde n es el número de estados.

<sup>43</sup> Shishaye, T. Controlling an inverted pendulum using full state feedback controller, Xi'an,China, 2012. p. 0– 34.

Entonces, condición necesaria y suficiente para la Observabilidad es:

$$
rank(OB) = rank \begin{bmatrix} C \\ CA \\ CA^2 \\ \vdots \\ CA^{n-1} \end{bmatrix} = n
$$

Código en MATLAB. >>RankOB=rank (obsv (A, C)) >>RankOB=4

4.2.2.3 Controlabilidad. un sistema es controlable si existe una entrada de control (u) que transfiere cualquier estado del sistema a cero en un tiempo finito. Eso Se puede demostrar en un sistema LTI es controlable si y solo si su matriz de controlabilidad, CO, tiene rango completo. Se puede que:

$$
rank (CO) = n
$$

donde n es el número de estados.

Entonces, la condición necesaria y suficiente para la controlabilidad del sistema es:

rank (CO) = rank [B AB A^2....A^-1B]

Usando el siguiente comando de MATLAB, la matriz de controlabilidad del sistema es:

 $\Rightarrow$ RankCO = rank (ctrb (A, B))  $>>$ RankCO= 4

Segundo modelo para controlador PID. El siguiente modelo extraído de (Solorzano Peñafiel, 2018), aporta un modelo matemático más detallado en lo que respecta al funcionamiento y la descripción de las múltiples leyes y fuerzas que se aplican a las ruedas de este caso de estudio.

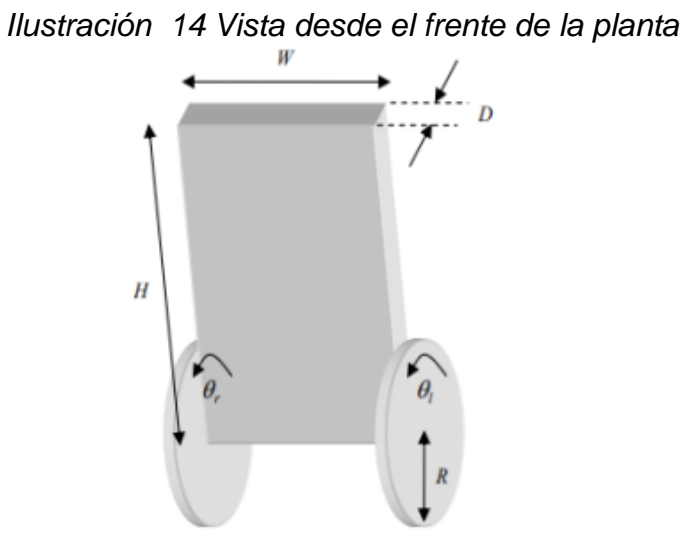

Fuente: (Solorzano Peñafiel, 2018)

En el en la ilustración 14 y 15 se presenta el cuerpo libre del Lego Mindstorms y los parámetros del sistema.

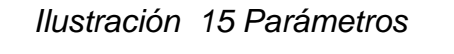

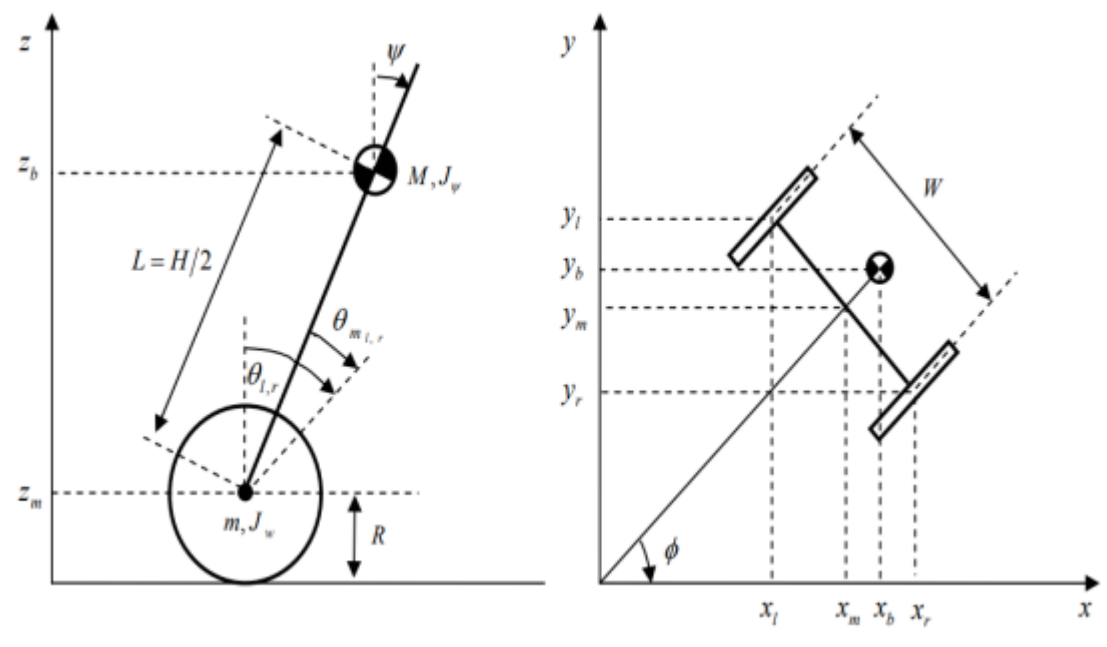

Fuente: (Solorzano Peñafiel, 2018)

Donde:

Ψ: Angulo psi formado por el movimiento

θ: Angulo theta generado por la posición angular del promedio de la rueda derecha y la rueda izquierda.

Las entradas del sistema son:

 $v_{izq}$ = Voltaje para la rueda del motor izquierdo.

 $v_{der}$ = Voltaje para la rueda del motor derecho.

Las salidas del sistema son:

Ψ: Angulo del robot respecto a la vertical.

θ: Posición de las ruedas.

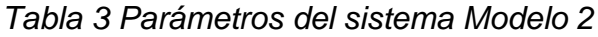

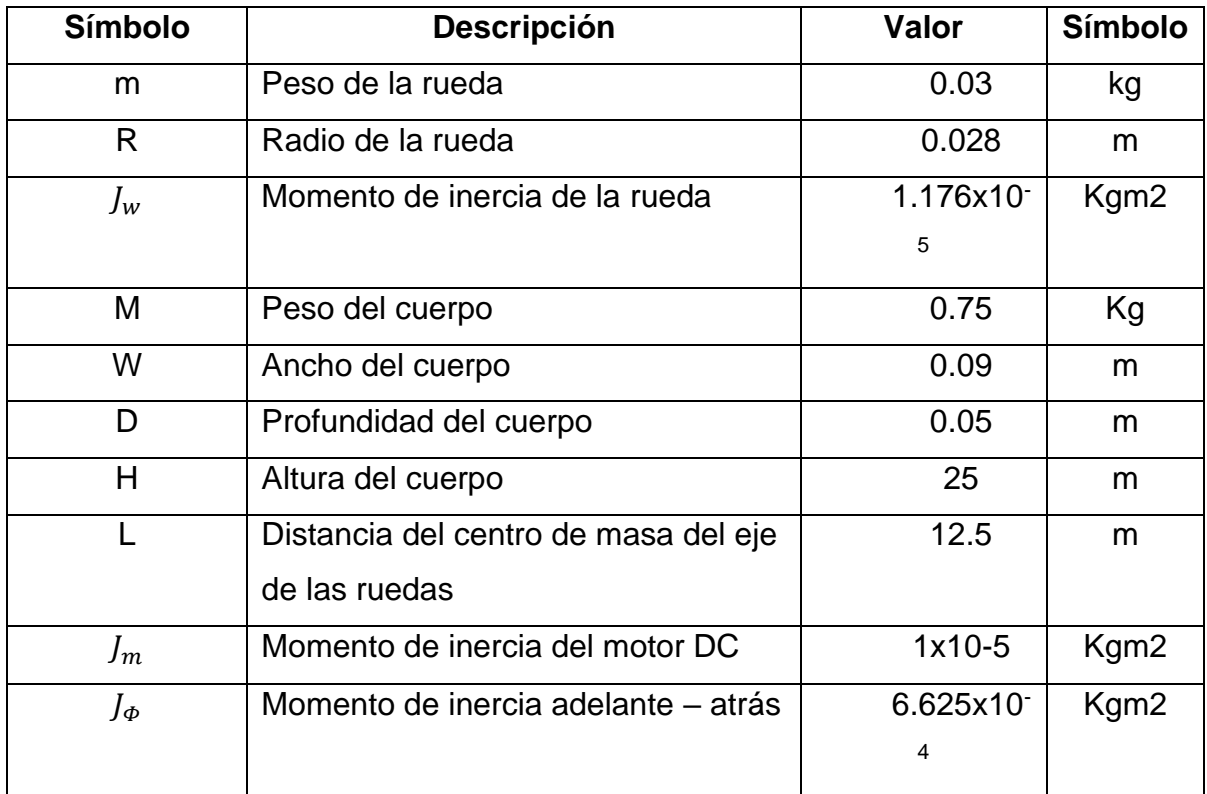

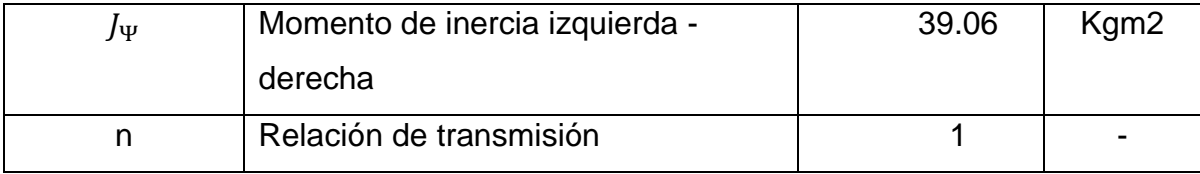

Fuente: (Solorzano Peñafiel, 2018)

Para esta investigación se ha tomado la gravedad como:

$$
g = 9.81 m/s^2
$$

la fricción que se hace de las ruedas con la superficie se asume que es:

$$
f_w = 0.1 \frac{N}{m} / s
$$

la fricción que se hace entre el cuerpo y motor se asume que es:

$$
f_m = 0.0022 \frac{N}{m}/s
$$

la constante de velocidad del motor se asume que es:

$$
k_b = 0.468 \frac{v \, \text{sec}}{\text{rad}}
$$

la constante de torque del motor se asume que es:

$$
k_t = 0.317 \frac{Nm}{A}
$$

la resistencia del motor se asume que es:

$$
R_m = 6.69 \Omega
$$

Las ecuaciones que describen el movimiento del sistema se obtienen mediante el método de Euler – Lagrange, sobre el sistema de coordenadas de la gráfica de parámetros.

$$
(\theta) = \left(\frac{1}{2} \left(\theta_{izq} + \theta_{der}\right)\right) \tag{1}
$$

 $(x_{md}, y_{md}, z_{md}) = (\int \dot{x}_{md} dt, \int \dot{y}_{md} dt, R), (x_{md}, y_{md}) = (R\dot{\theta} \cos\phi)$  (2)

$$
\left(x_{izq}, y_{izq}, z_{izq}\right) = \left(x_{md} - \frac{w}{2}, y_{med} + \frac{w}{2}, z_{med}\right)
$$
\n(3)

$$
\left(x_{der}, y_{der}, z_{der}\right) = \left(x_{med} - \frac{w}{2}, y_{med} + \frac{w}{2}, z_{med}\right) \tag{4}
$$

$$
(x_c, y_c, z_c) = (x_{med} + Lsin\Psi cos, y_{med} + z_{med})
$$
\n(5)

Donde:

 $(x_{md}, y_{md}, z_{md})$  = coordenadas del centro de masa del Lego.

 $(x_{izq, y_{izq}, z_{izq}})$  = coordenadas de la rueda izquierda en el centro de masa.

 $(x_{der, Yder, Zder})$  = coordenadas de la rueda derecha en el centro de masa.

 $(x_c, y_c, z_c)$  = coordenadas del péndulo invertido en el centro del cuerpo.

 $\theta_{izq}$  = Angulo de desplazamiento de la rueda izquierda.

 $\theta_{der}$  = Angulo de desplazamiento de la rueda derecha.

Utilizando las ecuaciones (1), (2), (3), (4), (5). De las coordenadas de la ecuación (5) se establece la energía cinética traslacional T1, la energía cinética rotacional T2 y la energía potencial U que está dada por las siguientes ecuaciones.

$$
T_1 = \frac{1}{2}m(\dot{x}_{izq}^2 + \dot{y}_{izq}^2 + \dot{z}_{izq}^2) + \frac{1}{2}m(\dot{x}_{der}^2 + \dot{y}_{der}^2 + \dot{z}_{der}^2) + \frac{1}{2}m(\dot{x}_c^2 + \dot{y}_c^2 + \dot{z}_c^2)
$$
  
(6)

(7) 
$$
T_2 = \frac{1}{2} J_w \dot{\theta}_{izq}^2 + \frac{1}{2} J_w \dot{\theta}_{der}^2 + \frac{1}{2} J_w \dot{\Psi}^2 + \frac{1}{2} n^2 J_{med} (\dot{\theta}_{izq} - \dot{\Psi})^2 + \frac{1}{2} n^2 J_{med} (\dot{\theta}_{der} - \dot{\Psi})^2
$$

$$
(7)
$$

$$
U = mgz_{izq} + mgz_{der} + Mgz_c \tag{8}
$$

 $z_{izq}$ = coordenada en z de la rueda izquierda.  $z_{der}$ = coordenada en z de la rueda derecha.  $z_c$ = coordenada en z del centro de masa.

los términos de la ecuación (8) corresponden a la energía cinética generada en la armadura de los dos motores DC del Lego Mindstorms<sup>44</sup>.

las expresiones la Lagrange se muestran en las ecuaciones (10) y (11), está dada por la ecuación (9).

$$
L = T_1 + T_2 - U \tag{9}
$$

Las ecuaciones de Lagrange son:

$$
F_{\theta} = \frac{d}{dt} \left( \frac{\partial L}{\partial \dot{\theta}} \right) - \frac{\partial L}{\partial \theta} \tag{10}
$$

$$
F_{\Psi} = \frac{d}{dt} \left( \frac{\partial L}{\partial \dot{\Psi}} \right) - \frac{\partial L}{\partial \Psi} \tag{11}
$$

Donde:

 $F_{\theta}$  = Fuerza generalizada del ángulo de la posición angular promedio de las ruedas derecha e izquierda.

 $F_{\Psi}$  = Fuerza generalizada del ángulo generado por el movimiento atrás – adelante.

Resolviendo las ecuaciones (10) y (11) se obtienen las ecuaciones (12) y (13).  $F_{\theta} = [(2m + M)R^2 + 2J_w + 2n^2J_m]\ddot{\theta} + (MLR\cos\Psi - 2n^2J_m)\ddot{\Psi} - MLR\dot{\Psi}^2\sin\Psi$ (12)

$$
F_{\Psi} = [MLR\ cos\Psi - 2n^2J_m]\ddot{\theta} + (ML^2 + J_w + 2n^2J_m)\ddot{\Psi} - MgLsin\Psi \tag{13}
$$

Considerando el torque del motor DC y la fricción viscosa, la fuerza generalizada se presentan las ecuaciones (14), (15), (16), (17).

$$
(F_{\theta}, F_{\Psi}) = (F_{izq} + F_{der} + F_{\Psi}) \tag{14}
$$

<sup>44</sup> Solorzano Peñafiel, D. K. DISEÑO E IMPLEMENTACIÓN DE UN CONTROLADOR ÓPTIMO LQG, PARA UN SISTEMA DE PÉNDULO INVERTIDO APLICADO EN UN EQUIPO LEGO MINDSTORMS. Tesis, http://dspace.ups.edu.ec/bitstream/123456789/5081/1/UPS-CYT00109.pdf, Quito, Ecuador, 2018. p. 1– 57.

$$
F_{izq} = nK_t i_{izq} + f_m(\dot{\Psi} - \dot{\theta}_{izq}) - f_w \dot{\theta}_{izq}
$$
\n(15)

$$
F_{der} = nK_t i_{der} + f_m(\dot{\Psi} - \dot{\theta}_{der}) - f_w \dot{\theta}_{der}
$$
\n(16)

$$
F_{\Psi} = -nK_t i_{izq} - nK_t i_{der} - f_m(\dot{\Psi} - \dot{\theta}_{izq}) - f_m(\dot{\Psi} - \dot{\theta}_{der})
$$
\n(17)

Donde:

 $i_{der}$  = Corriente del motor DC derecho.

 $i_{iza}$  = Corriente del motor DC izquierdo

 $f_m$  = coeficiente de fricción entre el cuerpo del Lego y los motores.

 $f_w =$  coeficiente de friccion entre las ruedas y la superficie en la que se desliza.

No se puede utilizar directamente la corriente del motor DC, porque el sistema está basado en el control PWM. Por lo tanto, se evalúa la relación entre corriente y voltaje usando la ecuación del motor DC. La ecuación general del motor se muestra en la ecuación (18)<sup>45</sup>.

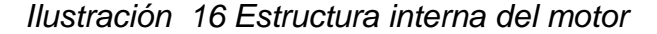

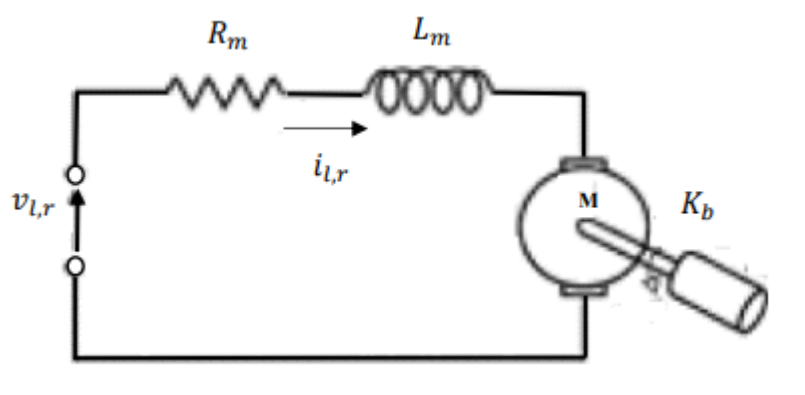

Fuente: (Solorzano Peñafiel, 2018)

Se obtiene las ecuaciones (18) y (19) mediante la ley de Kirchhoff, basado en la Ilustración 16 de la estructura de motor.

$$
v_{izq,der} + K_b = L_m i_{izq,der} + R_m i_{izq,der}
$$
\n(18)

<sup>45</sup> Solorzano Peñafiel, D. K. DISEÑO E IMPLEMENTACIÓN DE UN CONTROLADOR ÓPTIMO LQG, PARA UN SISTEMA DE PÉNDULO INVERTIDO APLICADO EN UN EQUIPO LEGO MINDSTORMS. Tesis, http://dspace.ups.edu.ec/bitstream/123456789/5081/1/UPS-CYT00109.pdf, Quito, Ecuador, 2018. p. 1– 57.

$$
L_m i_{izq,der} = v_{izq,der} + K_b - R_m i_{izq,der}
$$
\n(19)

Se desprecia la fricción interna del rotor con la superficie en la que se desliza. Donde:

 $L_m$  = Inductancia interna del motor DC.

 $R_m$  = Resistencia interna del motor DC.

 $k_b$  = Constante de velocidad del motor DC.

La inductancia interna del motor DC es despreciable, a partir de la ecuación (19) se obtiene la ecuación (20).

$$
i_{izq,der} = \frac{v_{izq,der} + K_b}{R_m} \tag{20}
$$

De la ecuación (20) la representación generalizada de las fuerzas se puede expresar utilizando el voltaje del motor, como se muestra en la ecuación (21) y (22), con las ecuaciones (23) y (24) se realiza el reemplazo de los valores.

$$
F_{\theta} = \alpha (v_{izq} + v_{der}) - 2(\beta + f_w)\dot{\theta} + 2\beta \dot{\psi}
$$
 (21)

$$
F_{\Psi} = -\alpha \left( v_{izq} + v_{der} \right) - 2\beta \dot{\theta} - 2\beta \Psi \tag{22}
$$

Donde:

$$
\alpha = \frac{nK_t}{R_m} \tag{23}
$$

$$
\beta = \frac{nK_t k_b}{R_m} + f_m \tag{24}
$$

Igualando las ecuaciones (10), (11) y las ecuaciones (12), (13) se obtiene las ecuaciones (25), (26) que muestran el comportamiento del sistema no lineal<sup>46</sup>. (Solorzano Peñafiel, 2018)

<sup>46</sup> Solorzano Peñafiel, D. K. DISEÑO E IMPLEMENTACIÓN DE UN CONTROLADOR ÓPTIMO LQG, PARA UN SISTEMA DE PÉNDULO INVERTIDO APLICADO EN UN EQUIPO LEGO MINDSTORMS. Tesis, http://dspace.ups.edu.ec/bitstream/123456789/5081/1/UPS-CYT00109.pdf, Quito, Ecuador, 2018. p. 1– 57.

$$
[(2m + M)R2 + 2Jw + 2n2Jw]\ddot{\theta} + (MLR\cos\Psi - 2n2Jm)\ddot{\Psi} - MLR\dot{\Psi}2 \sin\Psi = \alpha(vl + vr) - 2(\beta + fw)\dot{\theta} + 2\beta\Psi
$$
\n(25)

$$
[MLR\cos\Psi - 2n^2J_m]\ddot{\theta} + (ML^2 + J_w + 2n^2J_m)\ddot{\Psi} - MgL\sin\Psi -
$$

$$
ML^2\dot{\phi}^2\sin\Psi\cos\Psi = -\alpha(v_l + v_r) + 2\beta\dot{\theta} - 2\beta\dot{\Psi}
$$
(26)

Para hallar θ en la ecuación (26) remplazando en ecuación (25) se obtiene la ecuación (27) y (28).

$$
\Delta = (MLR\cos\Psi - 2n^2J_m)^2 - [(2m+M)R^2 + 2J_w + 2J_m](ML^2 + J_w + 2n^2J_m)
$$
\n(27)

$$
\ddot{\Psi} = \{ [\alpha(v_l + v_r) - 2(\beta + f_w)\dot{\theta} + 2\beta \ddot{\Psi}\sin\Psi](MLR\cos\Psi - 2n^2J_m) - [(2m + M)^2 + 2J_w + 2n^2J_m][MgL\sin\Psi + ML^2\dot{\phi}^2\sin\Psi\cos\Psi - \alpha(v_l + v_r) + 2\beta\dot{\theta} - 2\beta\dot{\Psi}]\} \left(\frac{1}{\Delta}\right)
$$
(28)

Para encontrarΨ en la ecuación (25) remplazando en (26) se obtiene la ecuación (29).

$$
\ddot{\theta} = \left\{ \left[ MgL \sin \Psi + ML^2 \dot{\phi}^2 \sin \Psi \cos \Psi - \alpha (v_l + v_r) + 2\beta \dot{\theta} - 2\beta \dot{\Psi} \right] (MLR \cos \Psi - 2n^2 J_m) - \left[ ML^2 + J_\Psi + 2n^2 J_m \right] \left[ MLR \dot{\Psi}^2 \sin \Psi + \alpha (v_l + v_r) - 2(\beta + f_m) \dot{\theta} + 2\beta \dot{\Psi} \right] \right\} \left(\frac{1}{\Delta}\right)
$$
\n(29)

Variables en espacio de estados del modelo

A partir del modelamiento matemático se obtiene la matriz de estados que se muestra en la ecuación (30).

$$
x = [\Psi, \dot{\Psi}, \theta, \dot{\theta}]^{T} = [x_{1,}x_{2,}x_{3,}x_{4}]^{T}
$$
 (30)

El vector de entrada se muestra en la ecuación (31).

$$
U = [v_{izq} v_{der}]^{T} = [u_1 u_2]^{T}
$$
 (31)

Donde  $U$  representa las señales de control de voltaje,  $u_2$  para la rueda derecha y  $u_1$  para la rueda izquierda. La ecuación de estados está en función de los estados y la entrada, y la función de entradas y salida como se muestra en la ecuación (32).

$$
\dot{X}(t) = f(t, X(t), U(t))
$$
\n(32)

La ecuación de salida considera todos los estados pueden ser medidos es decir a través de los sensores para tener un sistema retroalimentado, el modelo en espacio de estados está dado por la ecuación (33), (34), (35), (36), (37).

$$
\Delta_e = (MLR \cos x_1 - 2n^2 J_m)^2 - [(2m + M)R^2 + 2J_w + 2J_m](ML^2 + J_w + 2n^2 J_m)
$$
\n(33)

$$
\dot{x}_1 = x_2 \tag{34}
$$

$$
\dot{x}_2 = \left\{ \left[ \alpha (u_2 + u_1) - 2(\beta + f_w)x_4 + 2\beta x_2 + MLRx_2^2 \sin x_1 \right] (MLR \cos x_1 - 2n^2 J_m) - \left[ (2m + M)R + 2J_w + 2n^2 J_m \right] \left[ MgL \sin x_1 + ML^2 x_6^2 \sin x_1 \cos x_1 - \alpha (u_2 + u_1) + 2\beta x_4 - 2\beta x_2 \right] \right\} \left(\frac{1}{\Delta_e}\right) \tag{35}
$$

$$
\dot{x}_3 = x_4 \tag{36}
$$

$$
\dot{x}_4 = \left\{ \left[ MgL \sin x_1 + ML^2 x_6^2 \sin x_1 \cos x_1 - \alpha (u_2 + u_1) + 2\beta x_4 - 2\beta x_2 \right] (MLR \cos x_1 - 2) \right\}
$$
\n(37)

Para encontrar las matrices A, B, C es necesario linealizar el sistema para el cual se utiliza el método de mínimos cuadrados en el cual se trabaja en los puntos de equilibrio del sistema. A partir de las ecuaciones (33), (34), (35), (36), (37) se obtiene las matrices de estado.

Se obtiene las ecuaciones de movimiento en su punto de equilibrio, significa que se considera que  $\Psi \rightarrow 0$ , debido a esto se puede asumir que (sin  $\Psi \rightarrow \Psi$ , cos  $\Psi \rightarrow 1$ ), y remplazando en las ecuaciones (28), (29), se obtienen las matrices

mostradas en las ecuaciones 3.38, 3.39, 3.40, y mediante el modelo matemático se obtienen las ecuaciones (41), (42), (43), (44), (45), (46), (47), (48)<sup>47</sup>.

$$
A = \begin{bmatrix} 0 & 0 & 1 & 0 \\ 0 & 0 & 0 & 1 \\ 0 & A32 & A33 & A34 \\ 0 & A42 & A44 & A44 \end{bmatrix}
$$
 (38)

$$
B = \begin{bmatrix} 0 \\ 0 \\ B3 \\ B4 \end{bmatrix} \tag{39}
$$

$$
C = \begin{bmatrix} 1 & 0 & 0 & 0 \\ 0 & 0 & 1 & 0 \end{bmatrix}
$$
 (40)

 $D = [0]$ 

Donde:

$$
H1 = \begin{bmatrix} (2m + M)R^2 + 2J_w + 2n^2 J_m & MLR - 2n^2 J_m \\ MLR - 2n^2 J_m & ML^2 + J_w + 2n^2 J_m \end{bmatrix}
$$
(42)

$$
A32 = -L * M * g * H1(1,2)/\det(H1)
$$
\n(43)

$$
A42 = L * M * g * H1(1,1)/\det(H1)
$$
 (44)

$$
A33 = -[(fw + \beta) * H1(2,2) + 2 * \beta * H1(1,2)]/det(H1)
$$
 (45)

$$
A43 = [(fw + \beta) * H1(1,2) + 2 * \beta * H1(1,1)]/det(H1)
$$
 (46)

$$
A34 = \beta * (H1(2,2) + 2 * H1(1,1)) / \det(H1)
$$
 (47)

$$
A44 = -\beta * (H1(1,2) + 2 * H1(1,1))/\det(H1)
$$
\n(48)

$$
B3 = \alpha * (H1(2,2)/2 + H1(1,2)) / \det(H1)
$$
 (49)

$$
B3 = -\alpha * (H1(1,2)/2 + H1(1,1))/\det(H1)
$$
 (50)

<sup>47</sup> Solorzano Peñafiel, D. K. DISEÑO E IMPLEMENTACIÓN DE UN CONTROLADOR ÓPTIMO LQG, PARA UN SISTEMA DE PÉNDULO INVERTIDO APLICADO EN UN EQUIPO LEGO MINDSTORMS. Tesis, http://dspace.ups.edu.ec/bitstream/123456789/5081/1/UPS-CYT00109.pdf, Quito, Ecuador, 2018. p. 1– 57.

Simulaciones del segundo modelo. Para simular el sistema se usó el software Matlab y Simulink, reemplazando los parámetros de las ecuaciones (38) y (39) con los de la tabla 3, para analizar el comportamiento de la planta en lazo abierto, como de este modelo se utilizará solamente el apartado de posición del modelo por lo que:

$$
C = [0 \ 0 \ 1 \ 0]
$$

$$
\begin{bmatrix} \dot{x}1 \\ \dot{x}2 \\ \dot{x}3 \\ \dot{x}4 \end{bmatrix} = \begin{bmatrix} 0 & 0 & 1 & 0 \\ 0 & 0 & 0 & 1 \\ 0 & -399 & -34457 & 34457 \\ 0 & 238 & 14548 & -14548 \end{bmatrix} \begin{bmatrix} x1 \\ x2 \\ x3 \\ x4 \end{bmatrix} + \begin{bmatrix} 0 \\ 23863 \\ 0 \\ -2968 \end{bmatrix} u
$$

$$
\begin{bmatrix} y1 \\ y2 \end{bmatrix} = \begin{bmatrix} 0 & 0 & 1 & 0 \\ 0 & 1 & 0 & 0 \end{bmatrix} \begin{bmatrix} x1 \\ x2 \\ x3 \\ x4 \end{bmatrix}
$$

En la siguiente simulación se hace uso conjunto de Matlab y Simulink para extraer la función de transferencia correspondiente y Simulink para analizar la respuesta al escalón en lazo abierto.

#### *Ilustración 17 Planta en lazo abierto*

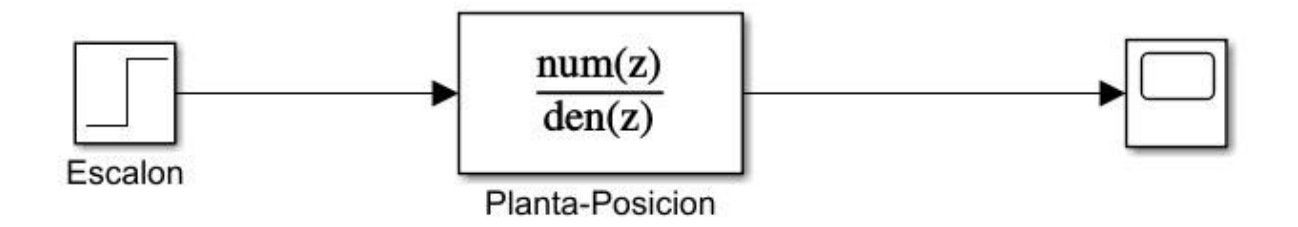

Fuente: Elaborado por Darley Fernando Narváez y Juan José Barco

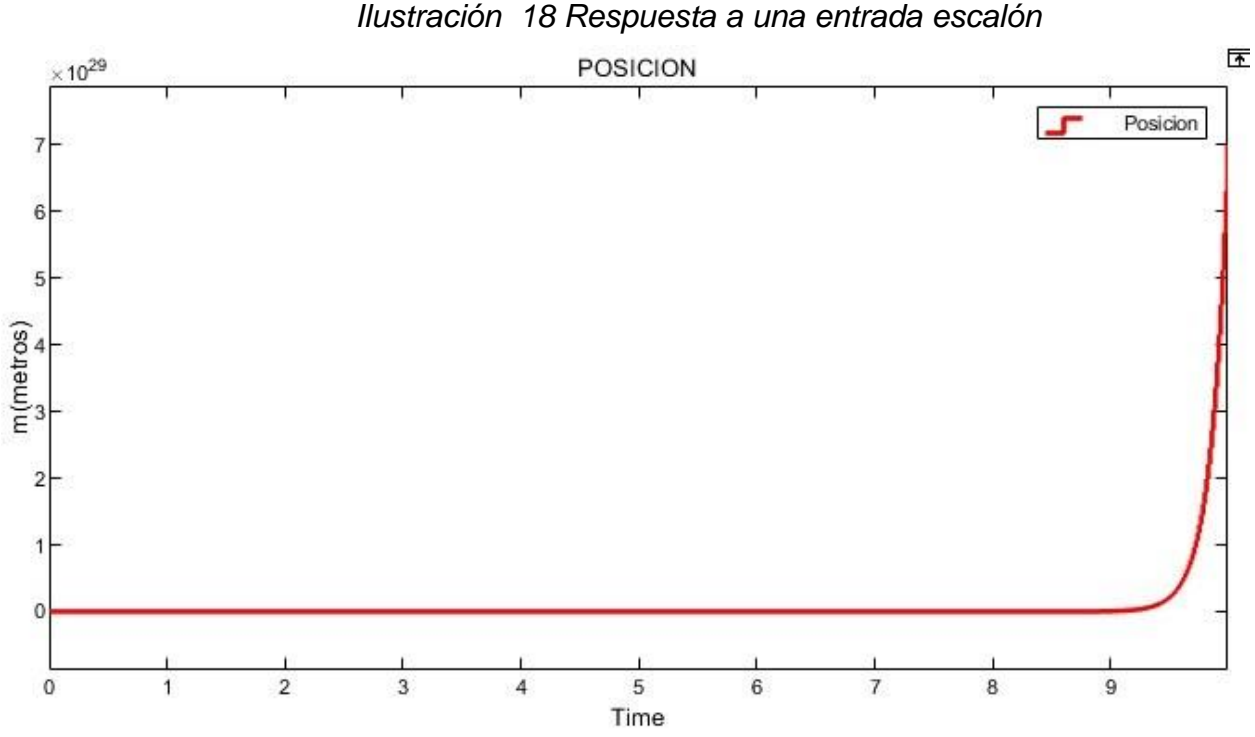

Fuente: Elaborado por Darley Fernando Narváez y Juan José Barco

Como se puede observar en la Ilustración 18 la respuesta al escalón tiende al infinito debido a que el sistema es inestable al no tener una acción de control.

Para verificar las condiciones en las que se encuentra el espacio de estados se tiene en cuanta verificar si el sistema es estable, observable y controlable, para comprobar esto, se hace uso de las técnicas mencionadas en<sup>48</sup> donde por medio de herramientas encontradas en Matlab se puede realizar un rápido análisis de estas propiedades.

4.2.4.1 Estabilidad. Para verificar la estabilidad significa analizar si el sistema en lazo abierto (sin ningún control) es estable. los valores propios de la matriz, A, puede determinar la estabilidad. Eso es equivalente a encontrar los polos de la función de

<sup>48</sup> Shishaye, T. Controlling an inverted pendulum using full state feedback controller, Xi'an,China, 2012. p. 0– 34.

transferencia del sistema. Un sistema es estable si todos sus polos están en la mitad izquierda del plano s<sup>49</sup>.

 $\Rightarrow$  polos = eig(A)

al no estar en el lado negativo del plano (todos los polos negativos) se puede concluir que el sistema no es estable en lazo abierto.

4.2.4.2 Observabilidad. En los casos en que todas las variables de estado de un sistema no puedan medirse directamente, es necesario estimar los valores de las variables de estado internas desconocidas usando solo las salidas disponibles del sistema. Conceptualmente, un sistema es observable si el estado inicial, x(t\_0), se puede determinar a partir de la salida del sistema, y(t), durante algún tiempo<sup>50</sup>.

tiempo finito 
$$
t0 < t < t
$$

Dado que este sistema está linealizado para ser un sistema LTI, el sistema es observable si y solo si la matriz de observabilidad, OB, tiene

range complete (rank 
$$
(CO)
$$
) = n

donde n es el número de estados.

Entonces, condición necesaria y suficiente para la Observabilidad es:

$$
rank(OB) = rank \begin{bmatrix} C \\ CA \\ CA \\ \vdots \\ CA^{n-1} \end{bmatrix} = n
$$

Código en MATLAB.

>>RankOB=rank (obsv (A, C))

>>RankOB=4

4.2.4.3 Controlabilidad. un sistema es controlable si existe una entrada de control (u) que transfiere cualquier estado del sistema a cero en un tiempo finito. Se puede

 $^{49}$  Shishaye, T. Controlling an inverted pendulum using full state feedback controller, Xi'an,China, 2012. p. 0– 34. <sup>50</sup> Ibíd., p.30.

demostrar que un sistema LTI es controlable si y solo si su matriz de controlabilidad, CO, tiene rango completo. Entonces se puede decir que<sup>51</sup>:

$$
rank (CO) = n
$$

donde n es el número de estados.

Entonces, la condición necesaria y suficiente para la controlabilidad del sistema es:

$$
rank (CO) = rank [B AB A^2A_2...A^2B]
$$

Usando el siguiente comando de MATLAB, la matriz de controlabilidad del sistema es:

 $\Rightarrow$ RankCO = rank (ctrb  $(A, B)$ ) >>RankCO= 4

### **4.3 CONTROLADORES**

Controlador LQR. Regulador LQR uno de los principios a tener en cuenta a la hora de diseñar un mecanismo de control para un determinado problema es la realimentación. En la mayoría de los problemas de control el objetivo es lograr la estabilidad en torno a un punto de equilibrio, al que llamamos referencia, es decir, que la salida de nuestro sistema se mantenga dentro de unos valores que son impuestos. Pero es imposible deducir que valores ha de tomar en cada instante la señal de control que va a hacer que nuestro sistema se estabilice sin tener en cuenta en qué estado se encuentra en ese momento.

Por ello es necesario que los controles que se vayan a implementar puedan valorar que diferencia existe entre la referencia que queremos alcanzar y la situación actual en que nos encontramos. Esta técnica se conoce con el nombre de realimentación o retroalimentación, y en el problema que intentamos resolver se

<sup>51</sup> Shishaye, T. Controlling an inverted pendulum using full state feedback controller, Xi'an,China, 2012. p. 0– 34.
hace uso de la realimentación negativa o feedback negativo, pues lo que se pretende es conocer en cada instante cuán alejados estamos de nuestra señal de referencia<sup>52</sup> (Ogata, 2018).

Criterio de desempeño:

$$
J = \int_0^\infty [x^T(t)Qx(t) + u^T(t)Rx(t)] \tag{1}
$$

Ley lineal de realimentación de estado.

$$
u(t) = -kx(t) \tag{2}
$$

$$
k = R^{-1}B^{T}P
$$
\n<sup>(3)</sup>

Donde P es la única solución definida positiva de la matriz.

Ecuación algebraica de Riccati (EAR).

$$
ATP + PA - PBR-1BTP + Q = 0
$$
\n(4)

Donde:

$$
Q = CTC = \begin{bmatrix} 1 \\ 0 \end{bmatrix} \begin{bmatrix} 1 & 0 \end{bmatrix} \tag{5}
$$

$$
Kc = R^{-1}B^1P \tag{6}
$$

Para el diseño del controlador en este caso, se usó el modelo matemático de<sup>53</sup> ,debido a que este describe todos las variables de estado que se pueden encontrar en un sistema de péndulo invertido, en el caso del cálculo del controlador se ha recurrido a la función de Matlab lqr, lo que hace esta función es minimizar la ecuación (1) con los parámetros de entrada A, B, Q y R, devolviendo las matrices K

<sup>52</sup> Ogata, K. (2018). Ingeniería de control moderna. En *Ingenio y Conciencia Boletín Científico de la Escuela Superior Ciudad Sahagún* (5a ed., Vol. 5, Número 10). PEARSON. https://doi.org/10.29057/ess.v5i10.3323

<sup>53</sup> Lora Thola, P. A. Estudio e implementación de un controlador para un robot tipo Segway y de los algoritmos que lo capacitan para el seguimiento de trayectorias desconocidas. Máster Universitario de Ingeniería de Sistemas Automáticos y Electrónica Industrial. https://upcommons.upc.edu/bitstream/handle/2117/78036/Memoria.pdf, Cataluinya, España, 2015. p. 1-118

y P<sup>54</sup>, las matrices Q y R se especifican dependiendo de los que se requiera para estabilizar el sistema, estos valores se ajustan de forma manual haciendo un barrido a prueba y error, iniciando con un valor de 10 en Q y R en 1 hasta encontrar el resultado deseado. El código que se uso es el siguiente:

 $Q = C^*C$ ;

Q (1,1) = 0; %%valores que se varían hasta encontrar la respuesta deseada Q (3,3) = 0; %%valores que se varían hasta encontrar la respuesta deseada  $R = 1$ ;

 $K = \text{Iqr } (A, B, Q, R)$ 

K= [-17.5250 -1.2992 -0.7071 -1.3027]

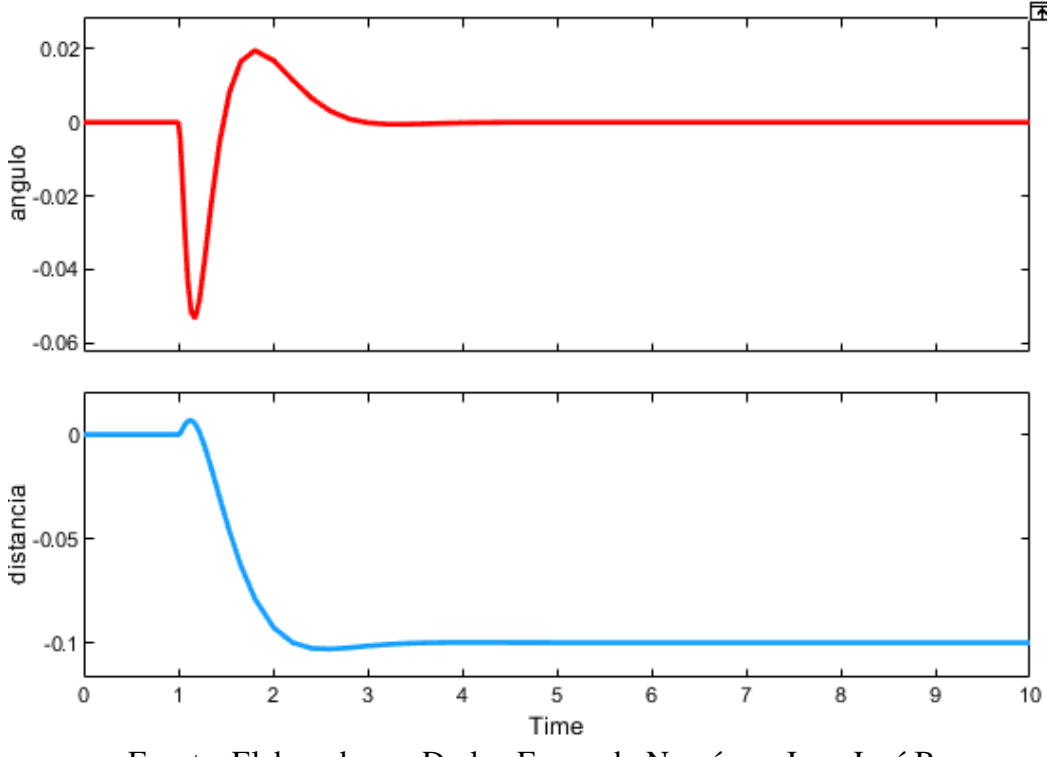

*Ilustración 19 Respuesta al escalón con controlador LQR*

Fuente: Elaborado por Darley Fernando Narváez y Juan José Barco

<sup>54</sup> Solorzano Peñafiel, D. K. DISEÑO E IMPLEMENTACIÓN DE UN CONTROLADOR ÓPTIMO LQG, PARA UN SISTEMA DE PÉNDULO INVERTIDO APLICADO EN UN EQUIPO LEGO MINDSTORMS. Tesis, http://dspace.ups.edu.ec/bitstream/123456789/5081/1/UPS-CYT00109.pdf, Quito, Ecuador, 2018. p. 1–57.

En la Ilustración 19 se encuentra la respuesta al escalón con una condición inicial de 1 para el controlador con el que se obtuvieron mejores resultados, el controlador es K= -22 -0.8 -0.24 -0.16, con él se obtiene un tiempo de establecimiento de menor de 2s, y un sobre pico de aproximadamente 5%, Debido a que estas características son las buscadas, se opta por este controlador.

Controlador PID. un sistema de controlador PID es uno de los más utilizados en la industria, ya que es uno de los sistemas más eficaces y fácil de implementar en cualquier tipo de planta, este consta de términos como: *proporcional, integral* y *derivativo* que hacen referencia a las acciones de control.

Un sistema de control PID está formado por la suma de los componentes, y matemáticamente de describe como:

$$
u(t) = k_p e(t) + k_i \int_0^t e(t)dt + k_d \frac{de(t)}{dt}
$$

 $k_p$  ,  $k_i$  ,  $k_d$  hacen referencia a la ponderación que tiene en el resultado final, una mejor respuesta depende del ajuste correcto de los tres parámetros, y al juntarlas se consigue un mejor comportamiento.

En este caso, el sistema tiene una entrada, la fuerza aplicada al carro a través de los motores, y dos salidas, la posición del carro y el ángulo del cuerpo del péndulo, lo que lo convierte en un sistema SIMO, es decir un sistema que posee múltiples salidas y una sola entrada como se muestra en la Ilustración 20.

*Ilustración 20 representación del sistema SIMO*

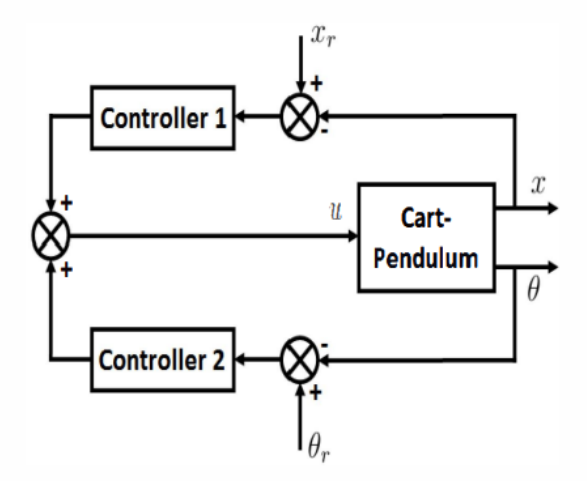

Fuente: *(Gopikrishnan et al., 2012)*

lo que conlleva a un problema de bucles internos y externos que se da solución en<sup>55</sup>.

Para el diseño del controlador en este caso, se usó el modelo matemático de (Lora Thola, 2015), debido a que este describe de la mejor manera la salida que pertenece al ángulo de la planta, también se hizo uso del modelo matemático perteneciente a<sup>56</sup>, el cual hace uso de muchos parámetros y fuerzas que describen de mejor manera el funcionamiento de las ruedas de la planta para el control de la posición, en el caso del cálculo del controlador se ha recurrido a la función de Matlab Simulink PID Tunner.

Inicialmente se obtuvo las funciones de transferencia correspondientes al ángulo y la posición partiendo de los modelos matemáticos anteriormente mencionados.

<sup>55</sup> Gopikrishnan, S., Kesarkar, A. A., & Selvaganesan, N. (2012), Thiruvananthapuram, India, 2012. p. 170– 174.

<sup>56</sup> Solorzano Peñafiel, D. K. DISEÑO E IMPLEMENTACIÓN DE UN CONTROLADOR ÓPTIMO LQG, PARA UN SISTEMA DE PÉNDULO INVERTIDO APLICADO EN UN EQUIPO LEGO MINDSTORMS. Tesis, http://dspace.ups.edu.ec/bitstream/123456789/5081/1/UPS-CYT00109.pdf, Quito, Ecuador, 2018. p. 1– 57.

En el apartado de tiempo de muestro se tomó en cuenta métodos como el de Nyquist y el teorema de Shannon con los cuales se encontró diferentes tiempos de muestreo, también se realizó una serie de pruebas tomando como base un tiempo de 1/100, tras las cuales se llegó a la conclusión de que el sistema tiene un mejor funcionamiento con un tiempo de muestreo de 0.015.

Para hacer los cálculos que competen a la parte del ángulo del sistema se procede a obtener su función de transferencia haciendo uso del software Matlab a través del siguiente código.

 $[a, b]$ =ss2tf  $(A, B, C, D)$ ángulo=tf (a, b) %% salida del sistema C = [1 0 0 0] lo que resulta en:

$$
\frac{-28.6 \, s^2 - 3.175e - 15 \, s}{s^2 + 0.4654 \, s^3 - 220 \, s^2 - 27.68 \, s} \tag{1}
$$

A partir de la ecuación (1) se discretiza la función de transferencia con el fin de diseñar un controlador tipo discreto usando el siguiente código.

 $sysd = c2d$  (angulo, 0.015)

con lo que obtenemos:

$$
\frac{-0.003223 \, z^2 + 7.49e - 06 \, z + 0.003216}{z^2 - 3.043 \, z^2 + 3.036 \, z - 0.993}
$$
 (2)

Se procede a analizar el sistema en lazo abierto ante una entrada escalón a través de la herramienta de Matlab Simulink.

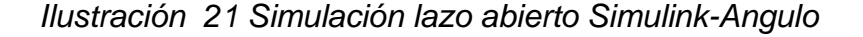

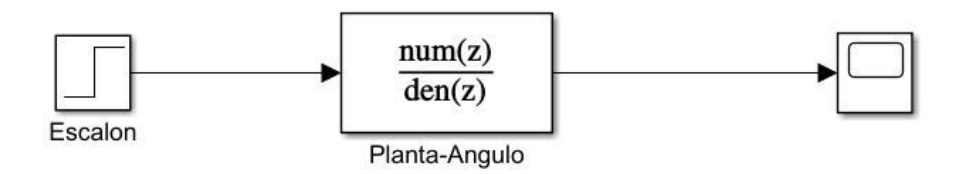

Fuente: Elaborado por Darley Fernando Narváez y Juan José Barco

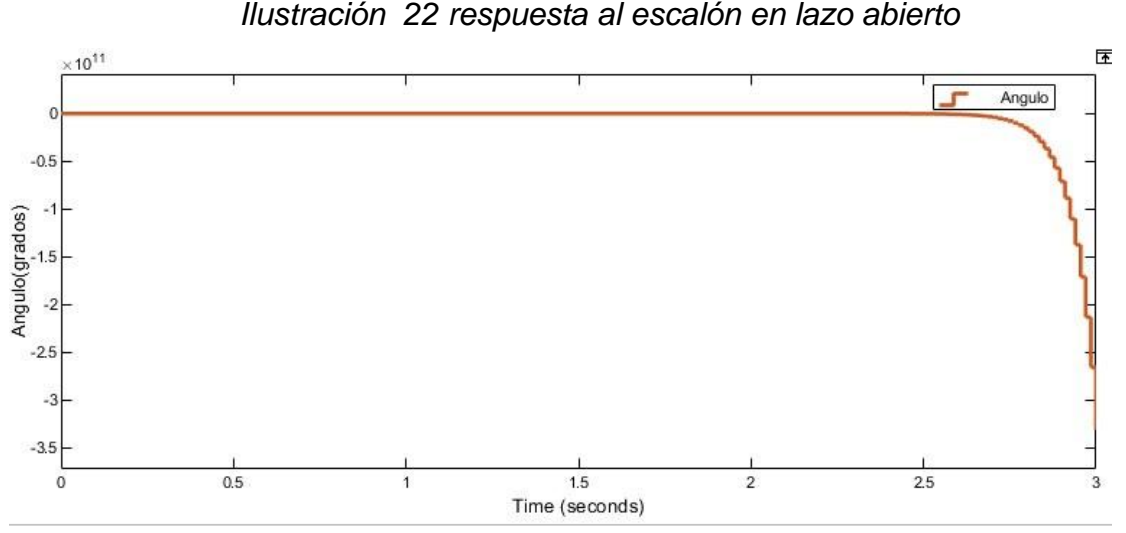

Fuente: Elaborado por Darley Fernando Narváez y Juan José Barco

En la Ilustración 22 se puede apreciar que ante una perturbación la planta en lazo abierto su ángulo tiende a inestabilizase hacia el menos infinito.

Para solucionar el problema de estabilización se implementa un controlador PID que cumpla con los requisitos requeridos por la planta, para ello se utilizó la herramienta PID tunner disponible en Simulink.

*Ilustración 23 Sistema con controlador en lazo cerrado*

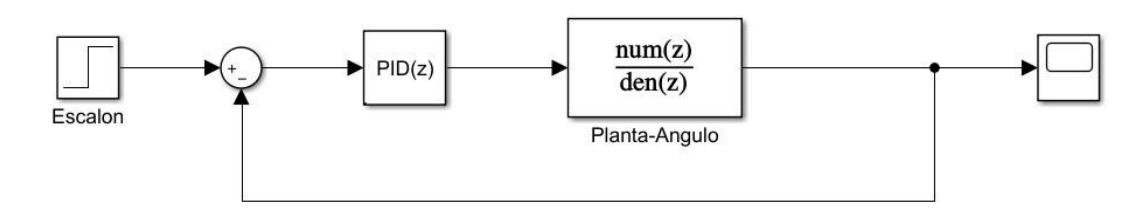

Fuente: Elaborado por Darley Fernando Narváez y Juan José Barco

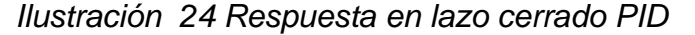

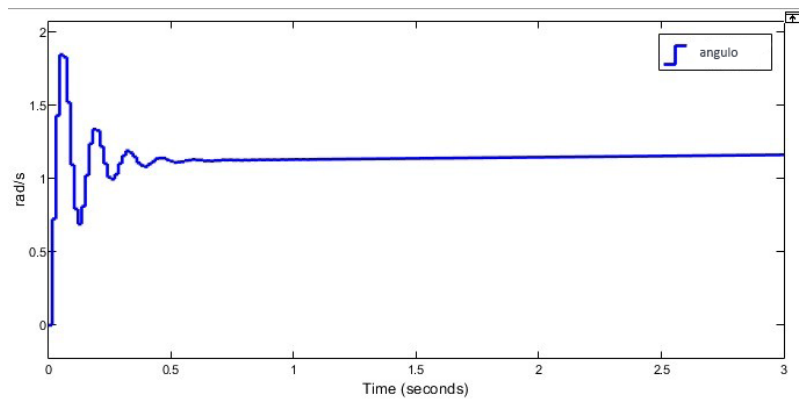

Fuente: Elaborado por Darley Fernando Narváez y Juan José Barco

En la Ilustración 24 la respuesta al escalón que se obtuvo mediante PID tunner, esta es la mejor respuesta tras varias pruebas, con unos valores de Kp= -26, Kd=-0.0065, Ki= -1.2.

Para complementar el controlador PID que se muestra en la Ilustración 20 se diseñó otro controlador para la parte de la posición, para ello se utiliza el modelo matemático de<sup>57</sup> haciendo uso de la salida correspondiente a posición, en base a esto se obtiene la función de transferencia mediante Matlab de la siguiente manera.

 $[a, b]$ =ss2tf  $(A, B, C, D)$ posición=tf (a, b) %% salida del sistema C = [0 0 1 0] lo que resulta en:

$$
\frac{23863 s^3 + 2.449e08 s^2 - 4.495e06s}{s^4 + 4.901e04 s^3 - 238 s^2 - 2.396e06s}
$$
 (1)

A partir de la ecuación (1) se discretiza la función de transferencia con el fin de diseñar un controlador tipo discreto usando el siguiente código.

sysd = c2d (posición, 0.015)

<sup>57</sup> Solorzano Peñafiel, D. K. DISEÑO E IMPLEMENTACIÓN DE UN CONTROLADOR ÓPTIMO LQG, PARA UN SISTEMA DE PÉNDULO INVERTIDO APLICADO EN UN EQUIPO LEGO MINDSTORMS. Tesis, http://dspace.ups.edu.ec/bitstream/123456789/5081/1/UPS-CYT00109.pdf, Quito, Ecuador, 2018. p. 1– 57.

$$
\frac{75.48 \, z^2 - 75.88 \, z + 0.385}{z^3 - 2.011 \, z^2 + z + 2.972e - 20} \tag{2}
$$

Se procede a analizar el sistema en lazo abierto ante una entrada escalón a través de la herramienta de Matlab Simulink.

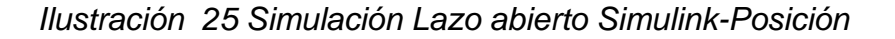

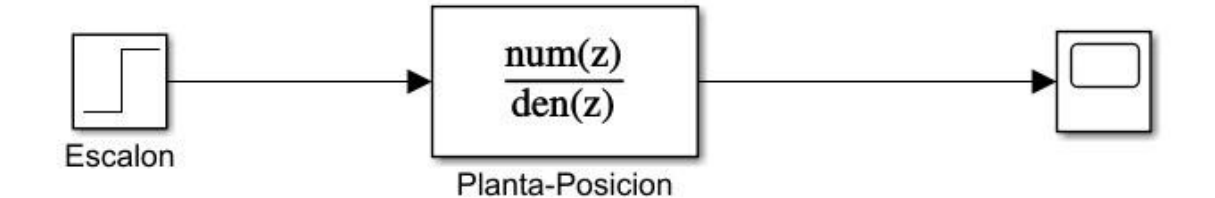

Fuente: Elaborado por Darley Fernando Narváez y Juan José Barco

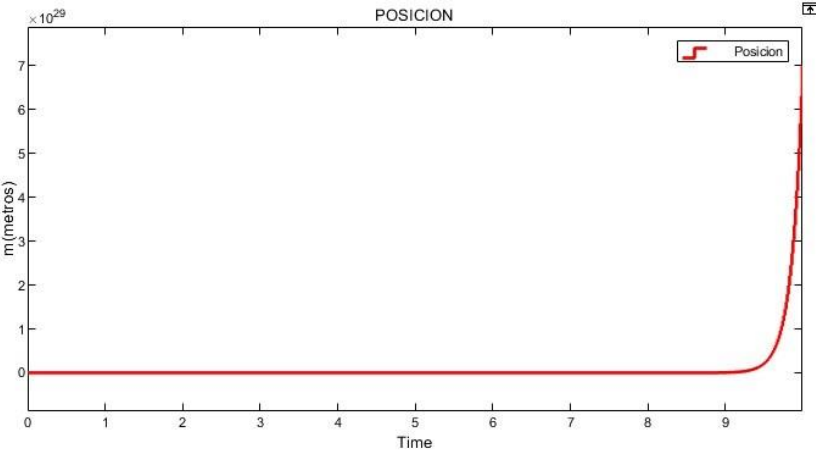

*Ilustración 26 Respuesta al escalón en lazo abierto*

Fuente: Elaborado por Darley Fernando Narváez y Juan José Barco

En la Ilustración 26 se puede apreciar que ante una perturbación la planta en lazo abierto su posición tiende hacia el infinito comprobando que se asemeja a lo real ya que, sin un control, el péndulo cae hacia la dirección en la que se mueve.

Para solucionar el problema de estabilización se implementa un controlador PID que cumpla con los requisitos requeridos por la planta, para ello se utilizó la herramienta PID tunner disponible en Simulink.

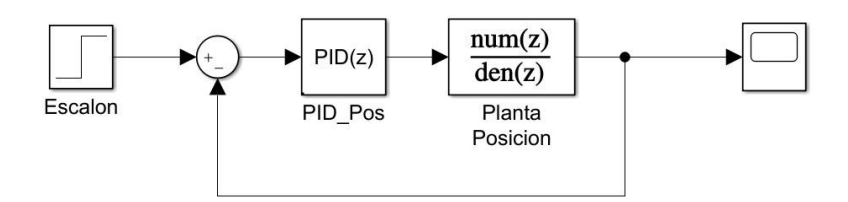

Fuente: Elaborado por Darley Fernando Narváez y Juan José Barco

*Ilustración 28 Respuesta en lazo cerrado PID-Posición*

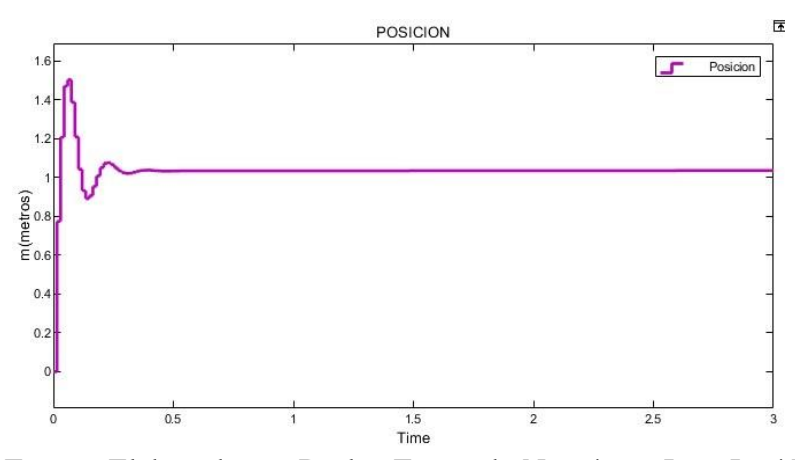

Fuente: Elaborado por Darley Fernando Narváez y Juan José Barco

En la Ilustración 28 la respuesta al escalón que se obtuvo mediante PID tunner, esta es la mejor respuesta tras varias pruebas, con unos valores de Kp= - 0.30, Kd=-0.20, Ki= -0.0060.

## **4.4 IMPLEMENTACIÓN EN LEGO MINDSTORMS EV3**

Para la implementación en la plataforma LEGO Mindstorms EV3 se optó por la conexión a través de cable USB y Wifi por medio del software Simulink, para estas conexiones se llegó a la conclusión de que el firmware del brick EV3 con versión 1.08H es el que hace posible la conexión con los software a utilizar, para la conexión por wifi se debe hacer uso de un componente especifico como lo es el adaptador wifi EDUP 802.11n mostrado en la Ilustración 30, ya que el LEGO Mindstorms EV3 solo admite adaptadores con marcar específicas y esta es una de ellas.

*Ilustración 29 Adaptador EDUP 802.11n*

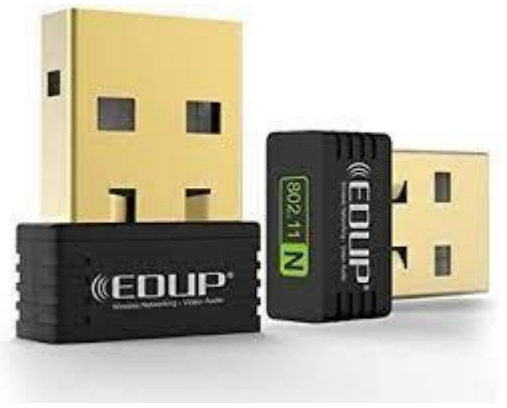

Fuente: (EDUP 2015)

Para información más detallada acerca de la conexión de lego y Simulink se creó un video tutorial, donde se consignó toda la información necesaria, el videotutorial se puede encontrar en el Anexo A de este documento.

Implementación LQR Para implementar los sistemas de control en la planta física ya construida se recurre al uso de Simulink, el cual posee las librerías compatibles con LEGO Mindstorms, y haciendo uso de ellas se pudo representar la planta y los controladores para posteriormente ser enviados a la planta física y analizar su funcionamiento.

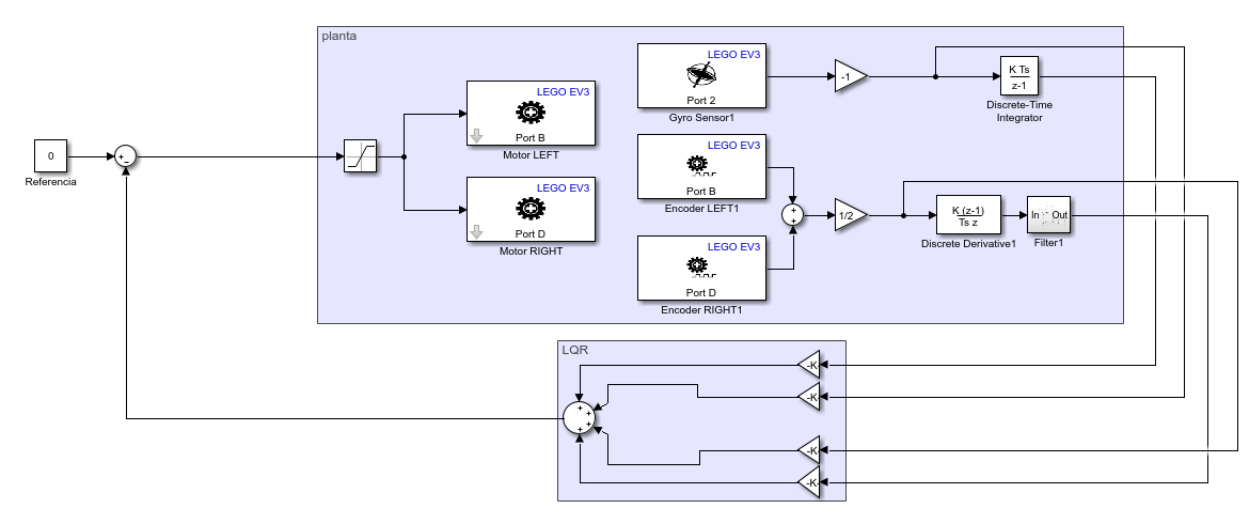

Ilustración 30 *Esquema de la planta con controlador en Simulink*

Fuente: Elaborado por Darley Fernando Narváez y Juan José Barco

En la Ilustración 30 se puede observar el diagrama completo de la planta con sus respectivos actuadores y sensores, también se incluyó el controlador que se realimenta negativamente, los valores de las ganancias en el controlador se ajustaron para lograr el mejor funcionamiento posible, después de varias pruebas los mejores valores son K=[22, 0.8, 0.24, 0.16], cabe resaltar que las ganancias difieren de las mostradas en simulación en su signo y valor debido a que la linealización de la planta se hace suponiendo valores pequeños en la variación de ángulo.

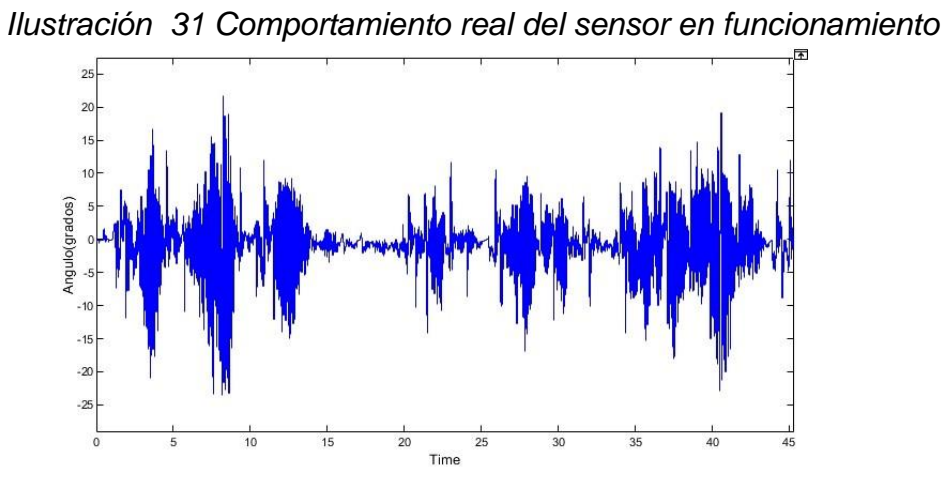

Fuente: Elaborado por Darley Fernando Narváez y Juan José Barco

En la Ilustración 31 se puede apreciar el comportamiento del sensor giroscópico que corresponde a la salida de la posición angular de la planta cuando está en funcionamiento junto con el controlador y una referencia igual a cero, en ella se puede observar que sigue un patrón alrededor de cero junto con un poco de ruido a causa del movimiento generado de todo el cuerpo de la planta.

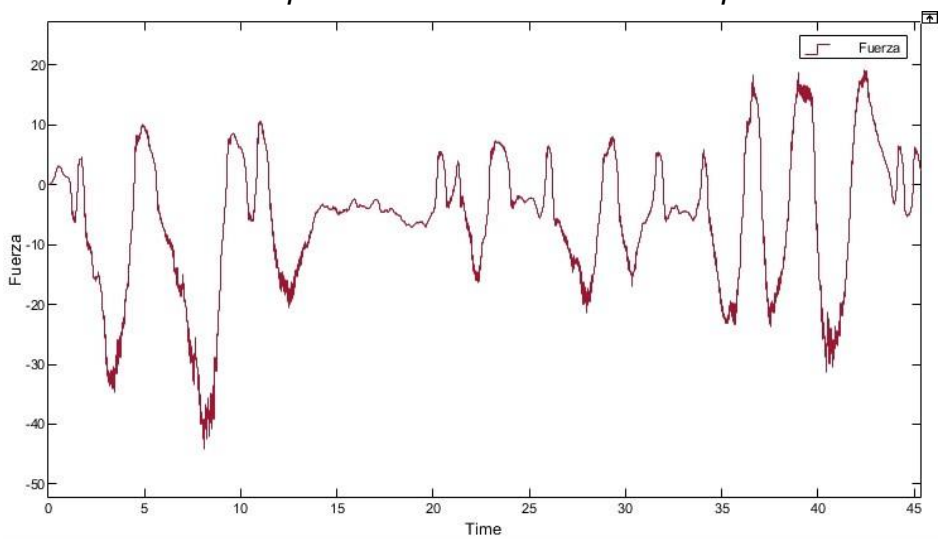

*Ilustración 32 Comportamiento real de la fuerza aplicada a las ruedas*

Fuente: Elaborado por Darley Fernando Narváez y Juan José Barco

En la Ilustración 32 se puede observar cómo se comporta la fuerza que se aplica a las ruedas para intentar estabilizar el péndulo, como se puede apreciar, esta varia en un rango de [100,-100] que son los valores máximos de los motores siendo 100 hacia un lado y -100 hacia el lado opuesto, en este caso la variación que hace el cálculo del controlador va desde 20 hasta -40 y con ello mantiene estable la planta de péndulo invertido.

Implementación PID Para implementar el sistema de control PID en la planta física ya construida se recurre al uso de Simulink para representar la planta y el controlador para posteriormente ser enviados a la planta física y analizar su funcionamiento.

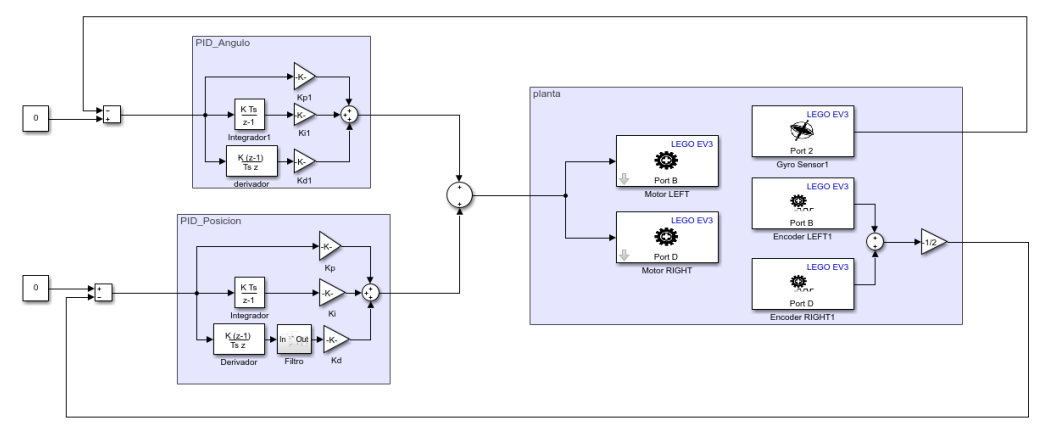

*Ilustración 33 Esquema de la planta con controlador PID convencional*

Fuente: Elaborado por Darley Fernando Narváez y Juan José Barco

En la Ilustración 33 se puede observar el esquema completo de la representación de la planta y los controladores PID tipo SIMO como se muestra en la Ilustración 20, debido a que el bloque PID que posee Simulink muestra incompatibilidad con los bloques de LEGO Mindstorms se optó por la representación de un controlador PID convencional armado como diagrama de bloques.

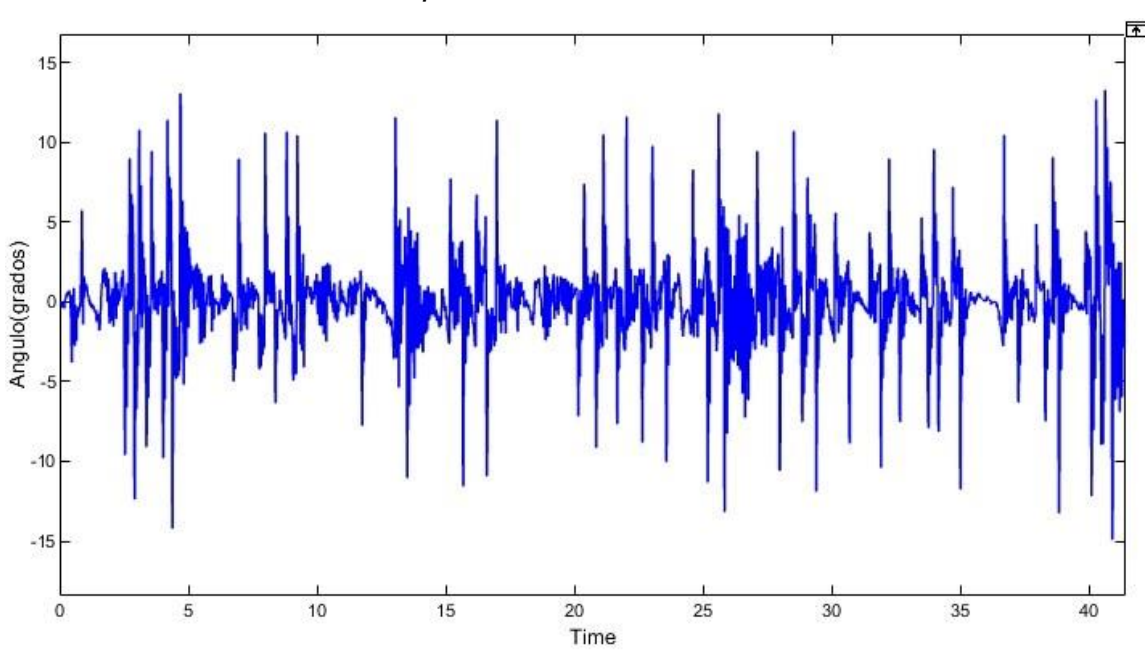

*Ilustración 34 Comportamiento real del sensor en funcionamiento*

Fuente: Elaborado por Darley Fernando Narváez y Juan José Barco

En la Ilustración 34 se observa como con una referencia cero el sensor se mantiene rondando ese valor junto con un ruido proveniente del movimiento del cuerpo del péndulo.

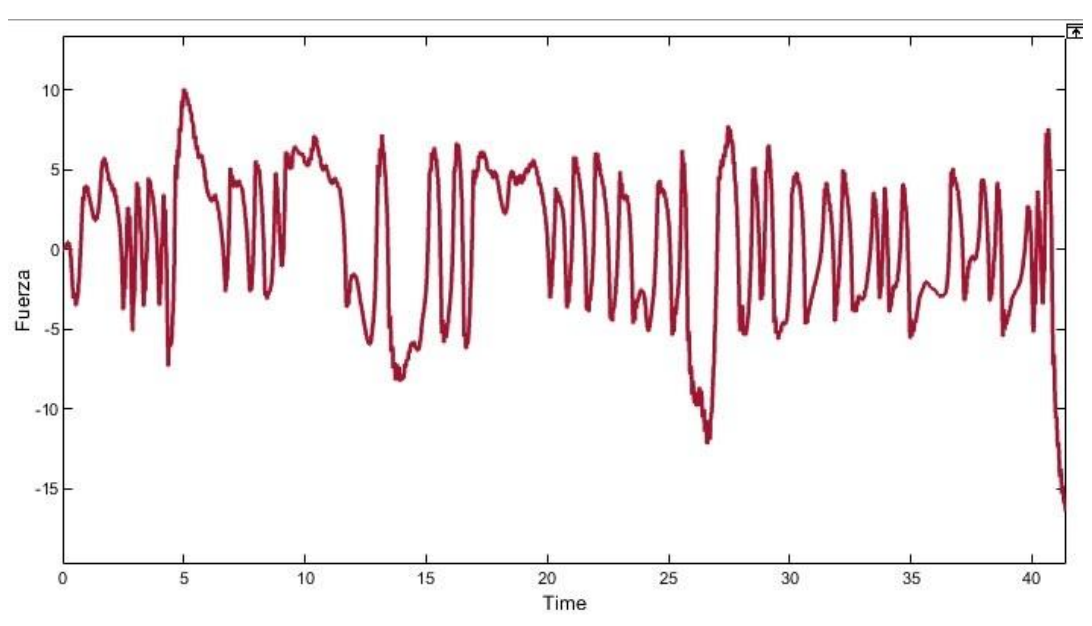

*Ilustración 35 Comportamiento real de la Fuerza aplicada a las ruedas*

Fuente: Elaborado por Darley Fernando Narváez y Juan José Barco

Como se puede observar en la Ilustración 35 la fuerza que calcula el controlador y se aplica a los motores es pequeña y ronda un rango de [10,-10] en los que mantiene estable la planta de péndulo invertido.

# **4.5 PLANTEAR GUÍAS DE APRENDIZAJE Y MANUALES DE CONSTRUCCIÓN**

Guías de aprendizaje. Para el desarrollo de este objetivo se plantea un esquema de guías tomando en cuenta 3 puntos esenciales para garantizar un proceso de enseñanza aprendizaje rápido y conciso.

- Facilidad de entendimiento
- Claridad del tema
- Acompañamiento por pasos

4.5.1.1 Facilidad de entendimiento. En este punto se toma en cuenta la versatilidad de las guías a la hora del diseño, esto se garantiza en varios aspectos tomando en cuenta las posibles preguntas que se pueden generar para el alumno a la hora de hacer uso de estas. Para ello se sugiere o se genera unas guías las cuales pueden contener dentro de ellas las respuestas a posibles preguntas o un apartado de respuestas a dichas preguntas.

4.5.1.2 Claridad del tema. para este apartado se propone guías que contengan el tema en cuestión de la forma más resumida y concisa posible, esto se logra aplicando el conocimiento adquirido anteriormente por los alumnos, y resumiéndolos para avanzar en la temática que se plantea actualmente, otra forma en la cual se puede garantizar la claridad de los temas es el enfoque que se la da a los temas a enseñar ya que estas guías se crean desde el punto de vista estudiantil.

4.5.1.3 Acompañamiento por pasos. Esta parte de las guías hace referencia a la estructura de las guías, estas se desarrollan siguiendo un conjunto de pasos los cuales abarcan todo el contenido de la investigación, de forma que se lleve un orden y sea más sencillo el entendimiento de los temas a tratar.

Teniendo en cuenta los anteriores parámetros, teorías y métodos como los de<sup>58</sup> y<sup>59</sup> se desarrollaron las guías de aprendizaje que se pueden encontrar en el anexo B.

Manuales de construcción. En el apartado de manuales se hace uso de la plataforma studio 2.0 la cual cumple la función de recrear el diseño digitalmente, y en adición genera un conjunto de pasos los cuales permiten al alumno darle una guía de como armar un modelo físico real del péndulo invertido.

<sup>58</sup> Mesén Mora, L. D. (). Teorías de aprendizaje y su relación en la educación ambiental costarricense. Revista Ensayos Pedagógicos, 14(1), 187. https://doi.org/10.15359/rep.14-1.8, Heredia, Costa Rica, 2019. p.1-187 <sup>59</sup> Romero Trenas, F. Aprendizaje Significativo Y Constructivismo. *Temas para la educación, revista digital para profesionales de la enseñanza*. [http://www.fe.ccoo.es/andalucia/docu/p5sd4981.pdf,](http://www.fe.ccoo.es/andalucia/docu/p5sd4981.pdf) Andalucia, España, 2009. p.1-8

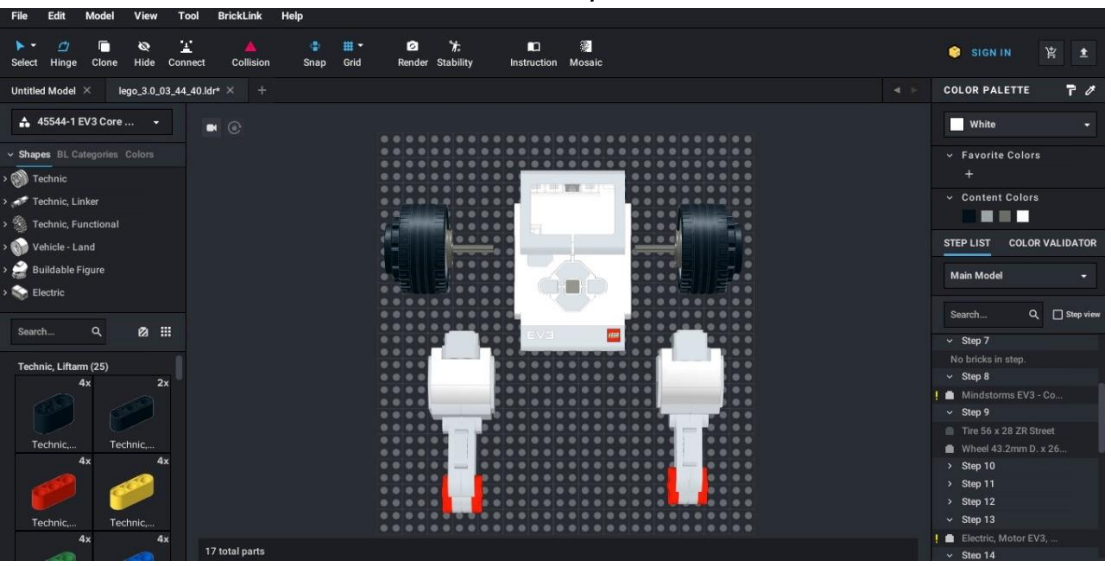

*Ilustración 36 Interfaz studio 2.0 para la creación de modelos EV3*

Fuente: Elaborado por Darley Fernando Narváez y Juan José Barco

En la Ilustración 36 se puede apreciar cómo es la interfaz del programa en el cual se desarrolla el modelo de péndulo invertido.

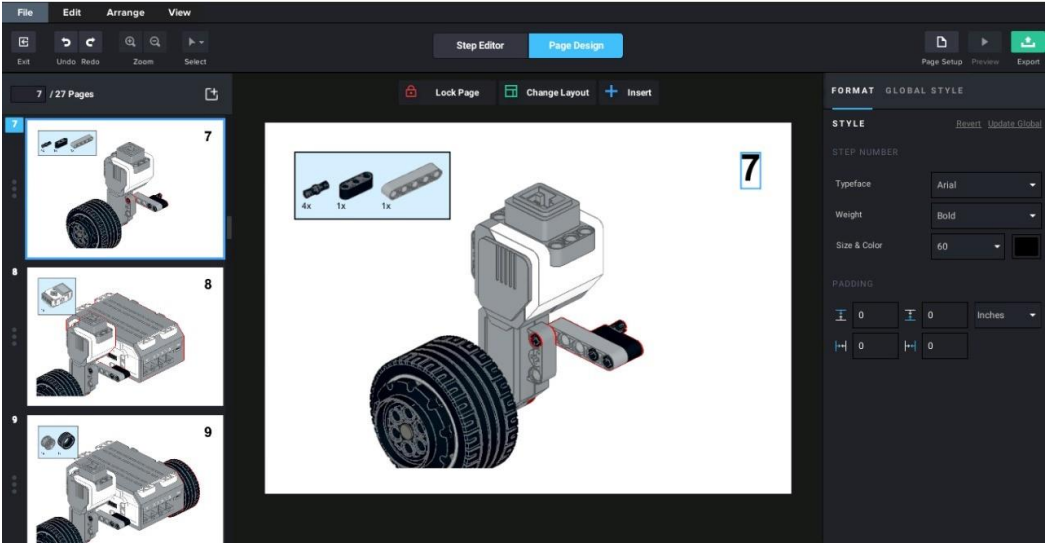

*Ilustración 37 Interfaz del aplicativo 2.0 para la construcción por pasos*

Fuente: Elaborado por Darley Fernando Narváez y Juan José Barco

La Ilustración 37 muestra, como la aplicación permite hacer el armado paso a paso del diseño, este será usado para guiar a los estudiantes mientras realizan el armado en el LEGO real, este manual se encuentra ubicado en el anexo C.

## **4.6 PRÁCTICAS**

## **4.6.1 Practica 1: Controlador LQR.**

4.6.1.1 Descripción del experimento Para esta primera practica se contó con la colaboración de un grupo de 8 estudiantes de decimo semestre que se encontraban cursando el espacio académico de Control Inteligente en la Universidad CESMAG, esta práctica se realizó en dos partes, en el primer parte se desarrolló una práctica convencional junto con una evaluación, y en la segunda parte se implementó el nuevo método propuesto en esta investigación con su respectiva evaluación.

4.6.2 Aplicación del método Para este método se hizo una presentación del laboratorio aclarando los puntos a tratar en este como son las actividades a realizar y el material con el que se contó, el desarrollo de este primer parte se llevó a cabo en el laboratorio San Buenaventura haciendo uso de los equipos de cómputo disponibles debido a que en esta actividad se manejan únicamente simulaciones.

En un principio se asignó a los estudiantes un equipo de cómputo donde se desarrollarían las actividades, posteriormente se hizo entrega de una serie de documentos entre los cuales se encontraban la guía a desarrollar y una evaluación en un archivo secundario, la guía que se encuentra en el anexo B, es un documento estructurado por pasos, donde se encuentra plasmado un ejercicio de control LQR similar a los otros tipos de controlador que se estudian en el transcurso de estas asignaturas, la guía cuenta con apartados donde se puede complementar la información, Ilustración es que muestran un objetivo al que se debe llegar por parte del estudiante y una pequeña actividad de experimentación para que el estudiante entienda y haga un análisis más a fondo de lo enseñado.

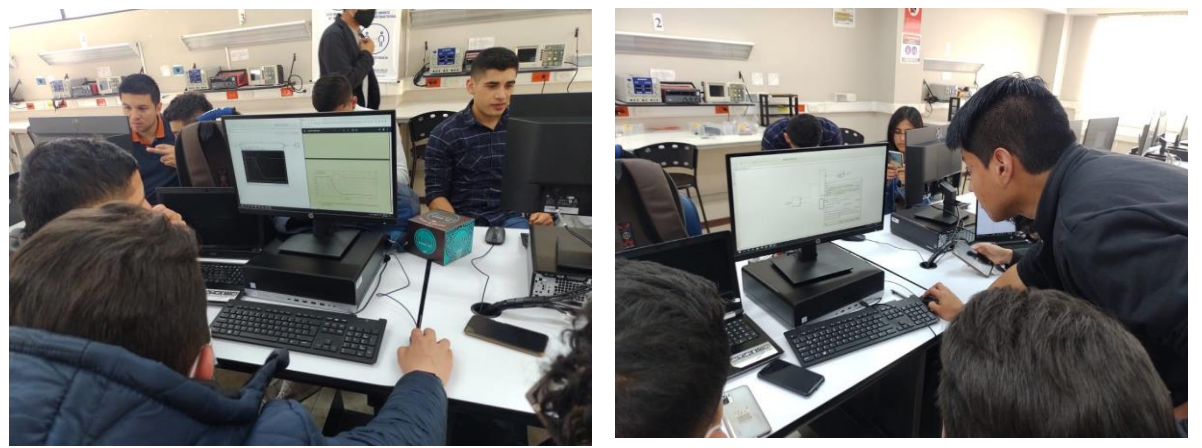

*Ilustración 38 desarrollo método convencional LQR*

Fuente: Tomada por Darley Fernando Narváez y Juan José Barco

Por último, para la parte de la evaluación encontrada en el anexo D se diseñó una rúbrica con una serie de preguntas diseñadas para evaluar la comprensión de los temas tratados, las preguntas se califican de acuerdo a los siguientes criterios de evaluación:

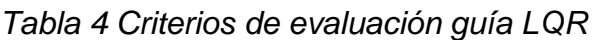

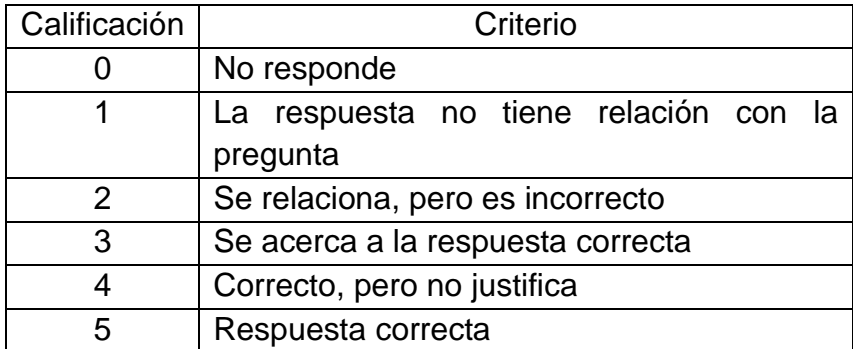

Fuente: Elaborado por Darley Fernando Narváez y Juan José Barco

| Pregunta | Tema a evaluar        |
|----------|-----------------------|
|          | Apropiación del tema  |
|          | Apropiación del tema  |
| З        | Análisis de graficas  |
|          | Conocimientos previos |

*Tabla 5 Temas que evalúa cada pregunta LQR*

Fuente: Elaborado por Darley Fernando Narváez y Juan José Barco

## **4.6.2.1 Resultados de la aplicación-Método convencional.**

Una vez aplicadas las respectivas pruebas a todos los grupos participantes, se procedió a evaluar los resultados obtenidos de acuerdo a los criterios anteriormente mencionados.

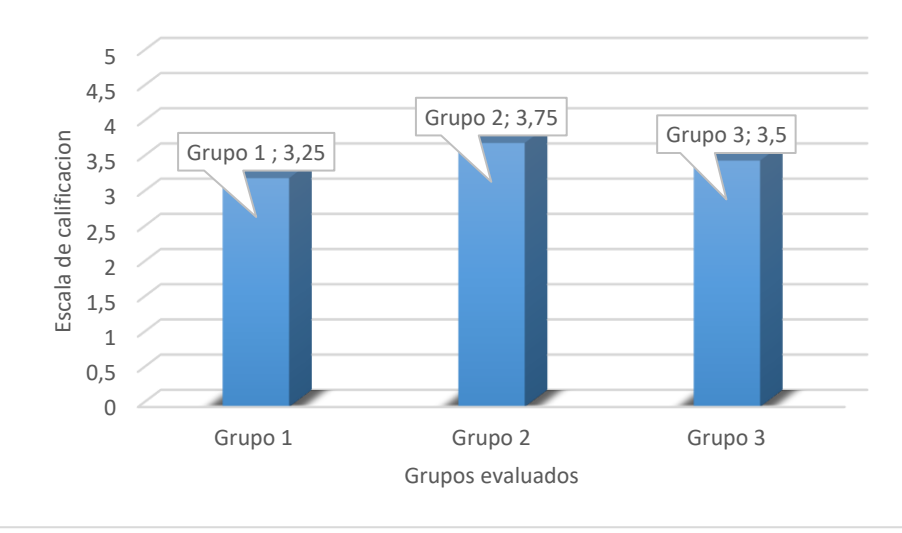

*Ilustración 39 Grafica de Evaluación método convencional*

Fuente: Elaborado por Darley Fernando Narváez y Juan José Barco

Como se puede observar en la Ilustración 39 los resultados obtenidos dentro de todos los estándares, tienen una nota aprobatoria en promedio de cada grupo, siguiendo la investigación se procedió a calcular el nivel de aprendizaje correspondiente a esta primera prueba haciendo uso de la formula planteada en la definición de variables.

$$
P1 = \frac{\sum R1}{T1} \tag{1}
$$

Aplicando la ecuación (1) se obtiene un promedio de resultados igual a 3.5 lo que representa una apropiación aceptable de los temas tratados, pero no lo suficientemente satisfactoria en el marco de un correcto aprendizaje.

4.6.3 Aplicación del método propuesto. Para la aplicación de este método, inicialmente se dividió a los estudiantes en subgrupos de trabajo, luego se les hizo entrega del material que contenía un manual, una guía y una evaluación, una vez desarrollada la actividad se evalúa el conocimiento adquirido por medio de la evaluación y se obtiene la opinión de cada alumno a través de una encuesta.

4.6.3.1 Aplicación de los manuales. En este primer parte de la práctica se le entrego a cada grupo un kit completo de LEGO Mindstorms EV3 junto con un manual de construcción que se encuentra en el anexo C, este manual es un documento que guía al alumno en la construcción de una planta de péndulo invertido haciéndolo mediante pasos que se pueden llevar a cabo fácilmente.

*Ilustración 40 Desarrollo del manual de construcción laboratorio LQR*

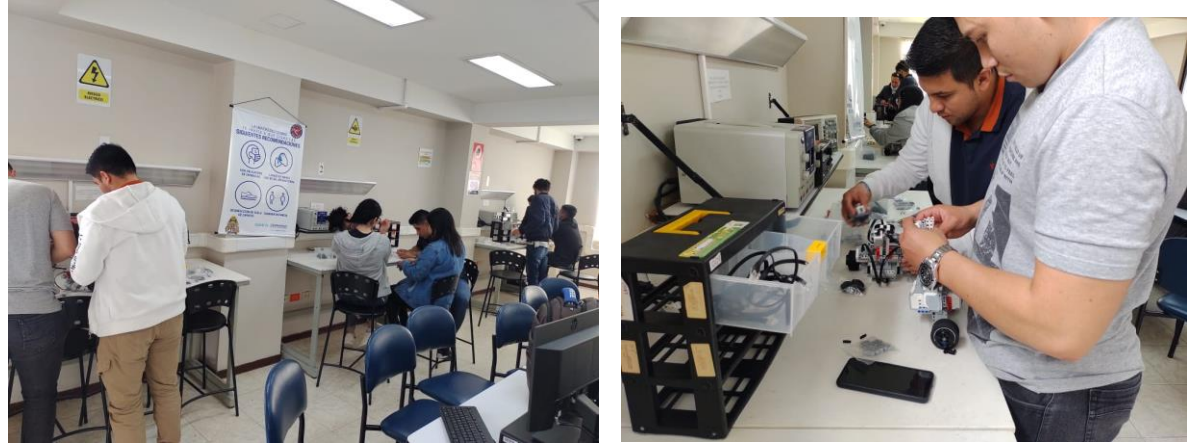

Fuente: Tomado por Darley Fernando Narváez y Juan José Barco

4.6.3.2 Aplicación de las guías. Para este apartado de la práctica se hizo entrega de un documento que se encuentra en el anexo B1, el cual consta de varios pasos que el alumno tiene que seguir para lograr el funcionamiento de la planta de péndulo invertido, esta cuenta con unos pasos iniciales los cuales buscan caracterizar la planta para realizar los correspondientes que serán de vital importancia para el desarrollo del controlador.

También cuenta con varias herramientas internas como lo son el modelo matemático junto con un análisis detallado que busca la mejor comprensión del péndulo invertido desde su raíz, en otro apartado cuenta con un video-guía de cómo realizar la correcta conexión entre el hardware de LEGO y Matlab Simulink. *Ilustración 41 Resultados de la practica*

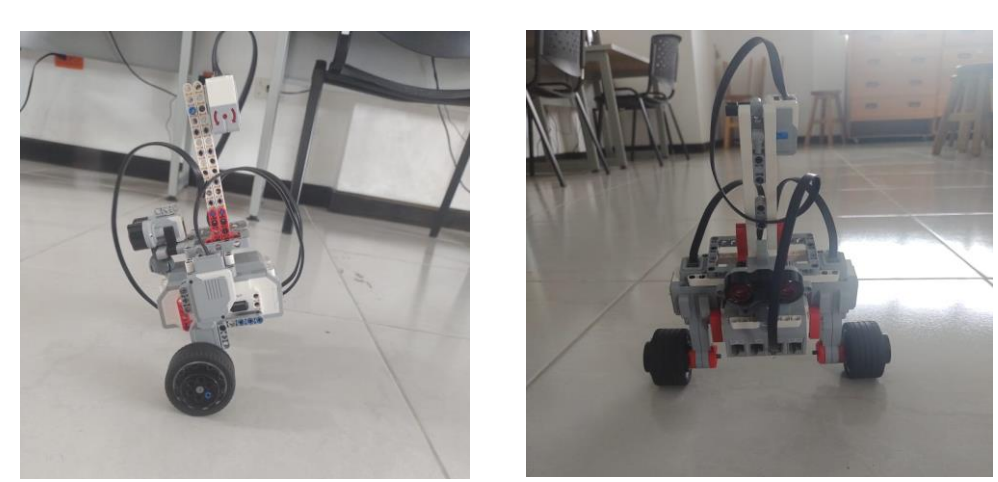

Fuente: Tomado por Darley Fernando Narváez y Juan José Barco

4.6.3.3 Métodos de evaluación. Por último, para la parte de la evaluación encontrada en el anexo D se diseñó una rubrica con una serie de preguntas **0** diseñadas para evaluar la comprensión de los temas tratados, las preguntas se califican de acuerdo a los siguientes criterios de evaluación:

| Calificación | Criterio                              |
|--------------|---------------------------------------|
|              | No responde                           |
|              | La respuesta no tiene relación con la |
|              | pregunta                              |
| 2            | Se relaciona, pero es incorrecto      |
| 3            | Se acerca a la respuesta correcta     |
|              | Correcto, pero no justifica           |
| 5            | Respuesta correcta                    |

*Tabla 6 Criterios de evaluación mara el método propuesto LQR*

Fuente: Elaborado por Darley Fernando Narváez y Juan José Barco

| Pregunta | Tema a evaluar                              |
|----------|---------------------------------------------|
|          | Apropiación del tema                        |
| 2        | Apropiación del tema                        |
| 3        | Análisis de graficas con herramienta        |
|          | didáctica                                   |
|          | Ejercicio práctico y análisis de resultados |

*Tabla 7 Temas que evalúa cada pregunta LQR*

Fuente: Elaborado por Darley Fernando Narváez y Juan José Barco

# **4.6.3.4 Resultados de la aplicación-Método propuesto.**

Una vez aplicadas las respectivas pruebas a todos los grupos participantes, se procedió a evaluar los resultados obtenidos de acuerdo a los criterios anteriormente mencionados.

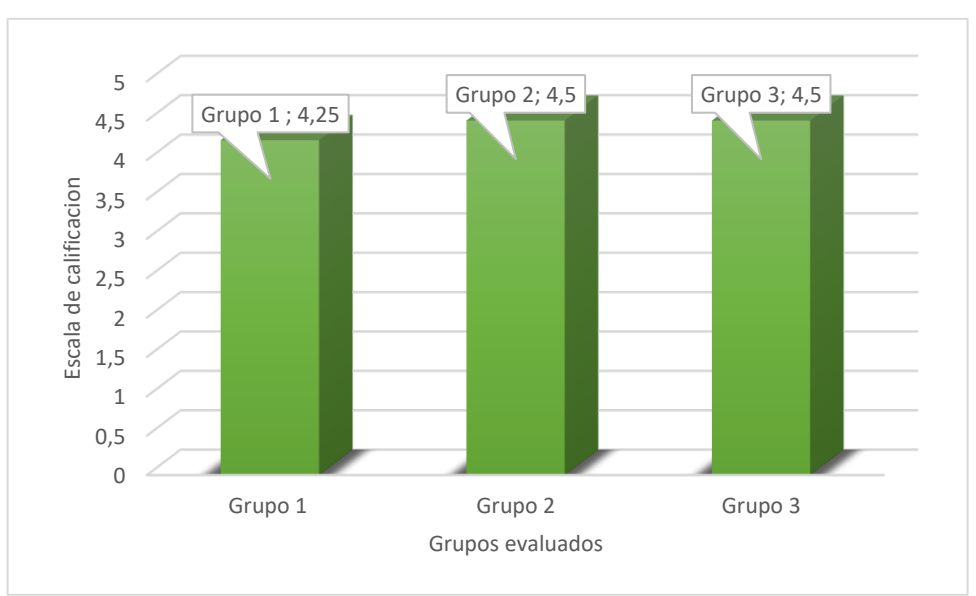

*Ilustración 42 Grafica de evaluación método propuesto -LQR*

Fuente: Elaborado por Darley Fernando Narváez y Juan José Barco

La Ilustración 42 representa los resultados obtenidos de las evaluaciones realizadas a los grupos de estudiantes que ya han realizado la prueba con la herramienta didáctica, siguiendo la investigación se procedió a calcular el nivel de aprendizaje correspondiente al método propuesto y haciendo uso de la formula planteada en la definición de variables.

$$
P2 = \frac{\sum R2}{T2} \tag{2}
$$

Aplicando la ecuación (2) se obtiene un promedio de resultados igual a 4.42, que representa una mejor apropiación de los temas tratados y entra entre los estándares esperado en la investigación.

Después de haber completado las actividades de la guía, se realiza una encuesta con el fin de evaluar el impacto que genero el método propuesto con respecto al método convencional, esta encuesta se le realizo a cada uno de los 9 alumnos dando como resultado una acogida muy favorable hacia el nuevo método con muchas respuestas positivas y buenas opiniones en general, dejando en evidencia que la teoría del cognitivismo en la cual se basa la práctica, pudo surtir efecto en alumno ya que esto permite aprender de una mejor manera al experimentar y asociar el conocimiento a una buena experiencia. **4.6.3.5 Resultados de la encuesta de satisfacción.** 

| Pregunta       | Temas a evaluar                          |
|----------------|------------------------------------------|
|                | Experiencia general con método propuesto |
| $\overline{2}$ | Expectativa con método propuesto         |
| 3              | Probabilidad de recomendación            |
| 4              | Descripción de los métodos               |
| 5              | Probabilidad de reusó                    |
| 6              | Claridad en el tema                      |
| 7              | Opinión general del método propuesto     |
| 8              | Opinión del material brindado            |
| 9              | Impacto en el programa y la universidad  |

*Tabla 8 Temas que evalúa cada pregunta en la encuesta*

Fuente: Elaborado por Darley Fernando Narváez y Juan José Barco

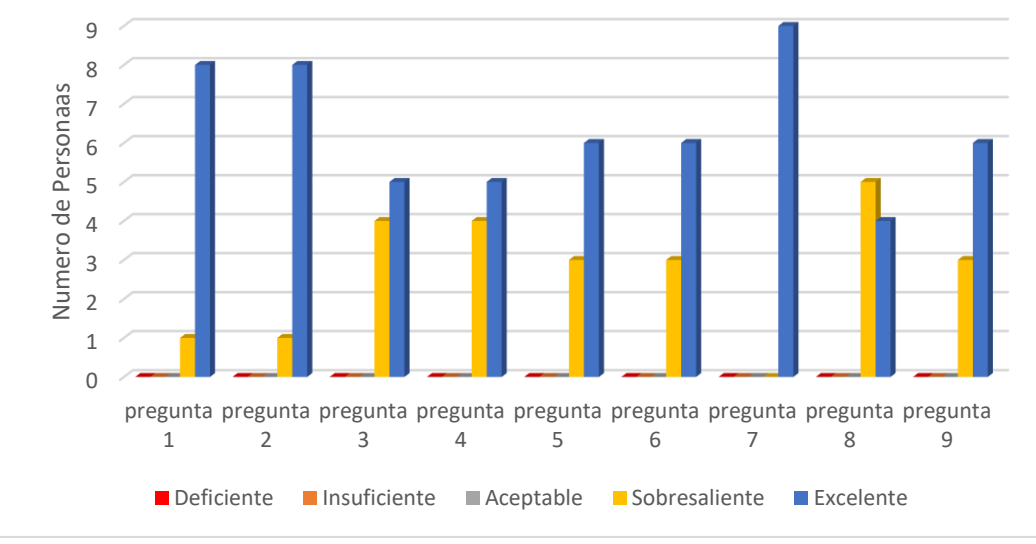

*Ilustración 43 Grafica de resultados encuesta de satisfacción-LQR*

Fuente: Elaborado por Darley Fernando Narváez y Juan José Barco

En la Ilustración 43 se ven reflejados las nueve preguntas hechas en la encuesta que se encuentra en el anexo E, la gráfica muestra el número de personas y la calificación que arrojo cada pregunta, como se puede observar la mayoría de los alumnos tienden a dar una calificación sobresaliente o superior.

4.6.3.6 Comparación de resultados y conclusiones. Tomando en cuenta los resultados obtenidos en las anteriores dos pruebas realizadas, se obtuvo por parte de la primer prueba correspondiente al método convencional un nivel de aprendizaje de 3.5 correspondiente a un nivel aceptable, por otra parte el método propuesto en esta investigación obtuvo un nivel de aprendizaje de 4.42, evidenciando que el método significativo en el que se basa esta práctica, toma un papel importante a la hora de apropiar conocimiento, esto debido a que la práctica se diseñó teniendo en cuanta los conocimiento previos de los alumnos, con el fin de facilitar la apropiación del nuevo conocimiento tomando como base el que adquirió a lo largo proceso educativo.

Teniendo en cuenta los resultados y el análisis hecho anteriormente, se llegó a la conclusión de que el método propuesto cumple con el mejoramiento en el nivel de aprendizaje un 18% más *que* con un método convencional, hay que tener en cuenta varios factores que afectan el resultado final entre ellos, la condición de los equipos, las fechas en las que se realizaron las practicas, estados de ánimo en los alumnos etc.

## **PRACTICA 2: Controlador PID**

4.6.4.1 Descripción del experimento. Para esta segunda practica se contó con la colaboración de un grupo de 12 estudiantes de noveno semestre que se encontraban cursando el espacio académico de Control Digital en la Universidad CESMAG, esta práctica se realizó en dos partes, en el primer parte se desarrolló una práctica convencional junto con una evaluación, y en la segunda parte se implementó el nuevo método propuesto en esta investigación con su respectiva evaluación.

4.6.5 Aplicación del método convencional. Para este método se hizo una presentación del laboratorio aclarando los puntos a tratar en este como son las actividades a realizar y el material con el que se contó, el desarrollo de este primer parte se llevó a cabo en las aulas de cómputo del edificio San francisco en la Universidad CESMAG

En un principio se asignó a los estudiantes un equipo de cómputo donde se desarrollarían las actividades, posteriormente se hizo entrega de una serie de documentos entre los cuales se encontraban la guía a desarrollar y una evaluación en un archivo secundario, la guía que se encuentra en el anexo B, es un documento estructurado por pasos, donde se encuentra plasmado un ejercicio de control PID similar a los enseñados en asignaturas anteriores, la guía cuenta con apartados donde se puede complementar la información, Ilustración es que muestran un objetivo al que se debe llegar por parte del estudiante.

*Ilustración 44 Desarrollo con método convencional-PID*

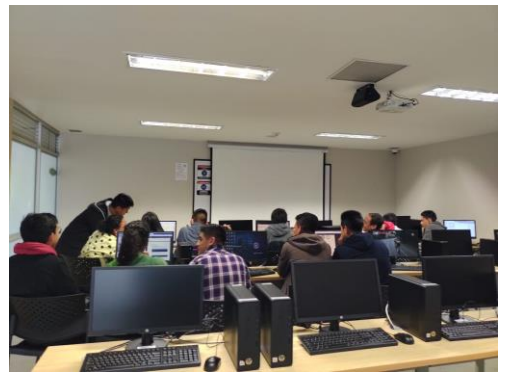

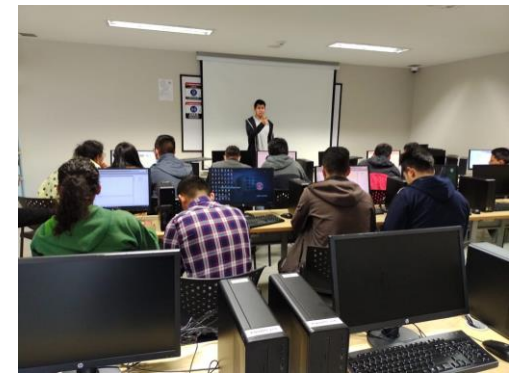

Fuente: Elaborado por Darley Fernando Narváez y Juan José Barco

Por último, para la parte de la evaluación encontrada en el anexo D se diseñó una rubrica con una serie de preguntas diseñadas para evaluar la comprensión de los temas tratados, las preguntas se califican de acuerdo a los siguientes criterios de evaluación:

*Tabla 9 Criterios de evaluación Guía PID*

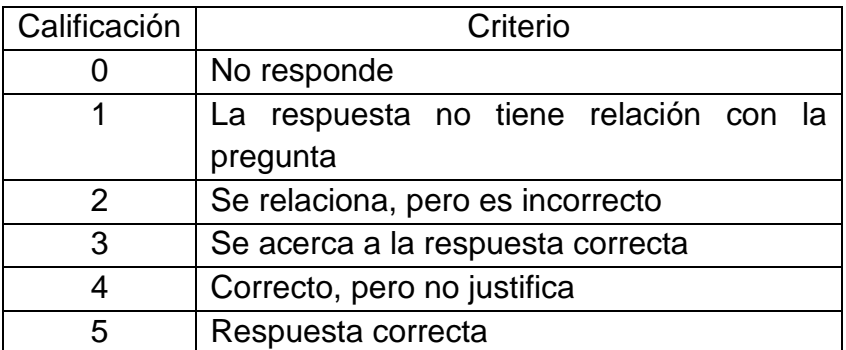

Fuente: Elaborado por Darley Fernando Narváez y Juan José Barco

*Tabla 10 Temas que evalúa cada pregunta PID*

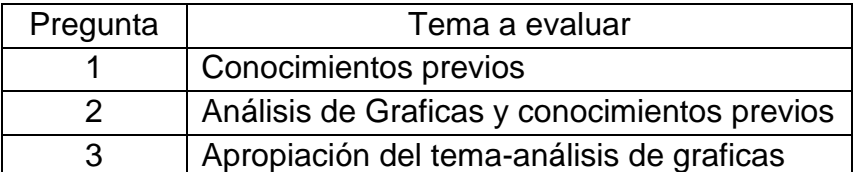

Fuente: Elaborado por Darley Fernando Narváez y Juan José Barco

4.6.5.1 Resultados de la aplicación-Método convencional. Una vez aplicadas las respectivas pruebas a todos los grupos participantes, se procedió a evaluar los resultados obtenidos de acuerdo a los criterios anteriormente mencionados.

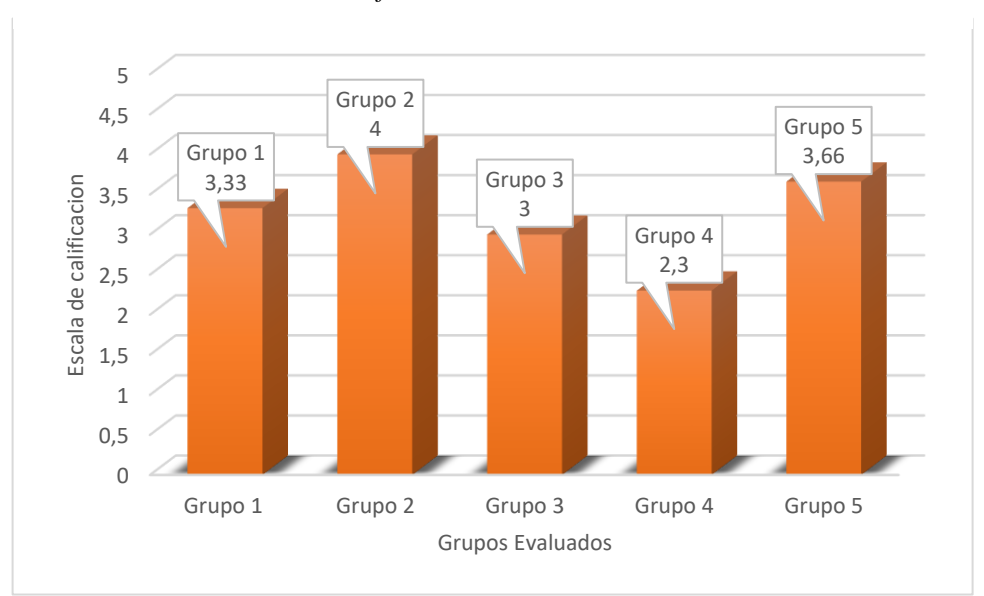

*Ilustración 45 Grafica de evaluación método convencional PID*

Fuente: Elaborado por Darley Fernando Narváez y Juan José Barco

Como se puede observar en la Ilustración 45 los resultados obtenidos tras la evaluación y cumpliendo todos los estándares, siguiendo la investigación se procedió a calcular el nivel de aprendizaje correspondiente a esta primera prueba haciendo uso de la formula planteada en la definición de variables.

$$
P1 = \frac{\sum R1}{T1} \tag{1}
$$

Aplicando la ecuación (1) se obtiene un promedio de resultados igual a 3.25 lo que representa una apropiación aceptable de los temas tratados, pero no lo suficientemente satisfactoria en el marco de un correcto aprendizaje.

4.6.6 Aplicación del método propuesto. Para la aplicación de este método, inicialmente se dividió a los estudiantes en subgrupos de trabajo, luego se les hizo entrega del material que contenía un manual, una guía y una evaluación, una vez desarrollada la actividad se evalúa el conocimiento adquirido por medio de la evaluación y se obtiene la opinión de cada alumno a través de una encuesta.

4.6.6.1 aplicación de los manuales. Este primer parte de la práctica se le entrego a cada grupo un kit completo de LEGO Mindstorms EV3 junto con un manual de construcción que se encuentra en el anexo C, este manual es un documento que guía al alumno en la construcción de una planta de péndulo invertido haciéndolo mediante pasos que se pueden llevar a cabo fácilmente.

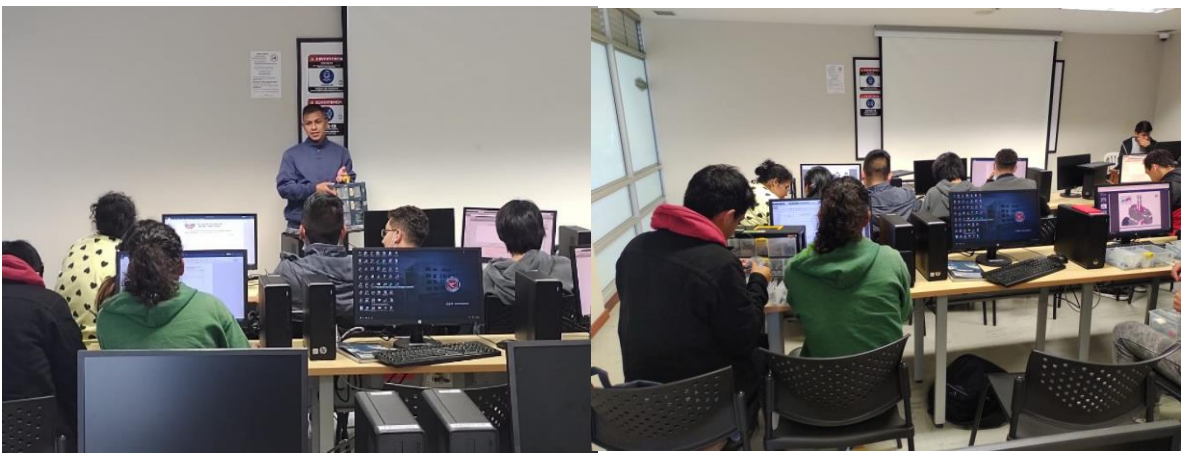

*Ilustración 46 Desarrollo del manual de construcción laboratorio PID*

Fuente: Elaborado por Darley Fernando Narváez y Juan José Barco

4.6.6.2 Aplicación de las guías. Para este apartado de la práctica se hizo entrega de un documento que se encuentra en el anexo B1, el cual consta de varios pasos que el alumno tiene que seguir para lograr el funcionamiento de la planta de péndulo invertido, esta cuenta con unos pasos iniciales los cuales buscan caracterizar la planta para realizar los correspondientes que serán de vital importancia para el desarrollo del controlador, también cuenta con varias herramientas internas como lo son el modelo matemático junto con un análisis detallado que busca la mejor comprensión del péndulo invertido desde su raíz, en otro apartado cuenta con un video-guía de cómo realizar la correcta conexión entre el hardware de LEGO y Matlab Simulink.

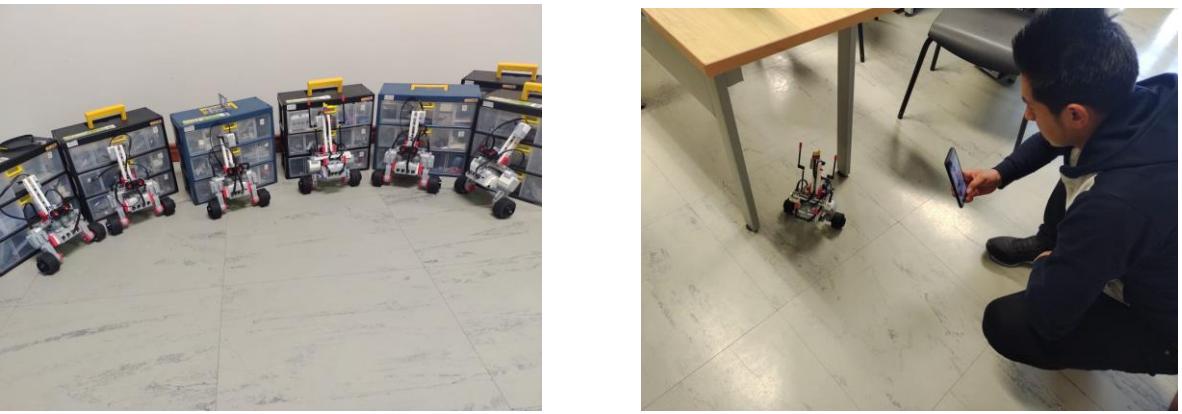

Fuente: Elaborado por Darley Fernando Narváez y Juan José Barco

4.6.6.3 Métodos de evaluación. Por último, para la parte de la evaluación encontrada en el anexo D se diseñó una rubrica con una serie de preguntas diseñadas para evaluar la comprensión de los temas tratados, las preguntas se califican de acuerdo a los siguientes criterios de evaluación:

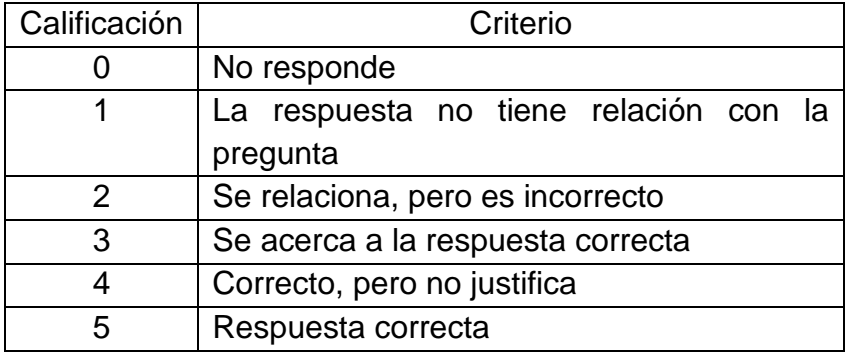

*Tabla 11 Criterios de evaluación para el método propuesto-PID*

Fuente: Elaborado por Darley Fernando Narváez y Juan José Barco

*Tabla 12 Temas que evalúa cada pregunta PID-practica*

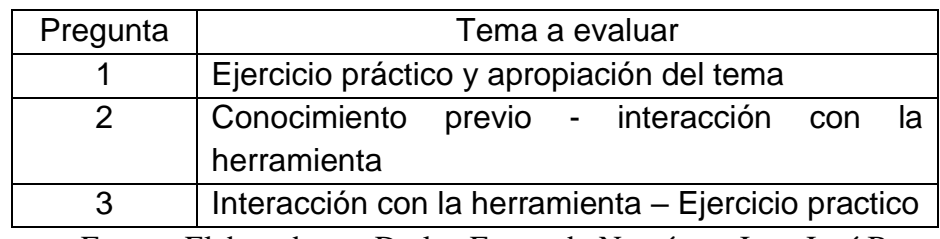

Fuente: Elaborado por Darley Fernando Narváez y Juan José Barco

4.6.6.4 Resultados de la aplicación-Método propuesto. Una vez aplicadas las respectivas pruebas a todos los grupos participantes, se procedió a evaluar los resultados obtenidos de acuerdo a los criterios anteriormente mencionados.

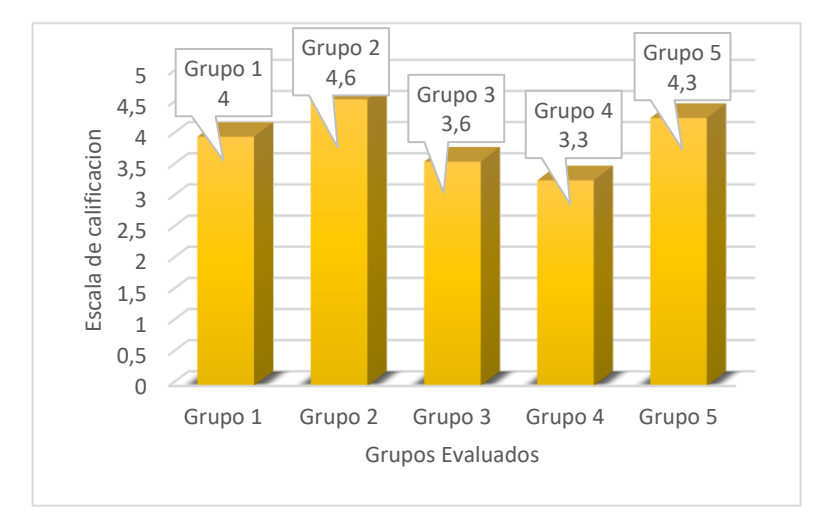

#### *Ilustración 48 Grafica de evaluación método propuesto PID*

Fuente: Elaborado por Darley Fernando Narváez y Juan José Barco

La Ilustración 48 representa los resultados obtenidos de las evaluaciones realizadas a los grupos de estudiantes que ya han realizado la prueba con la herramienta didáctica, siguiendo la investigación se procedió a calcular el nivel de aprendizaje correspondiente al método propuesto y haciendo uso de la formula planteada en la definición de variables.

$$
P2 = \frac{\sum R2}{T2} \tag{2}
$$

Aplicando la ecuación (2) se obtiene un promedio de resultados igual a 3.96, que representa una mejor apropiación de los temas tratados y entra entre los estándares esperado en la investigación.

4.6.6.5 Resultados de la encuesta de satisfacción. Después de haber completado las actividades de la guía, se realiza una encuesta con el fin de evaluar el impacto que genero el método propuesto con respecto al método convencional, esta encuesta se le realizo a cada uno de los 13 alumnos dando como resultado

una acogida muy favorable hacia el nuevo método con muchas respuestas positivas y buenas opiniones en general, dejando en evidencia que la teoría del cognitivismo en la cual se basa la práctica, pudo surtir efecto en alumno ya que esto permite aprender de una mejor manera al experimentar y asociar el conocimiento a una buena experiencia.

| Pregunta       | Temas a evaluar                          |
|----------------|------------------------------------------|
|                | Experiencia general con método propuesto |
| 2              | Expectativa con método propuesto         |
| 3              | Probabilidad de recomendación            |
| $\overline{4}$ | Descripción de los métodos               |
| 5              | Probabilidad de reusó                    |
| 6              | Claridad en el tema                      |
| 7              | Opinión general del método propuesto     |
| 8              | Opinión del material brindado            |
| 9              | Impacto en el programa y la universidad  |

*Tabla 13 Temas que evalúa cada pregunta en la encuesta PID*

Fuente: Elaborado por Darley Fernando Narváez y Juan José Barco

*Ilustración 49 Grafica de resultados encuesta de satisfacción. -PID*

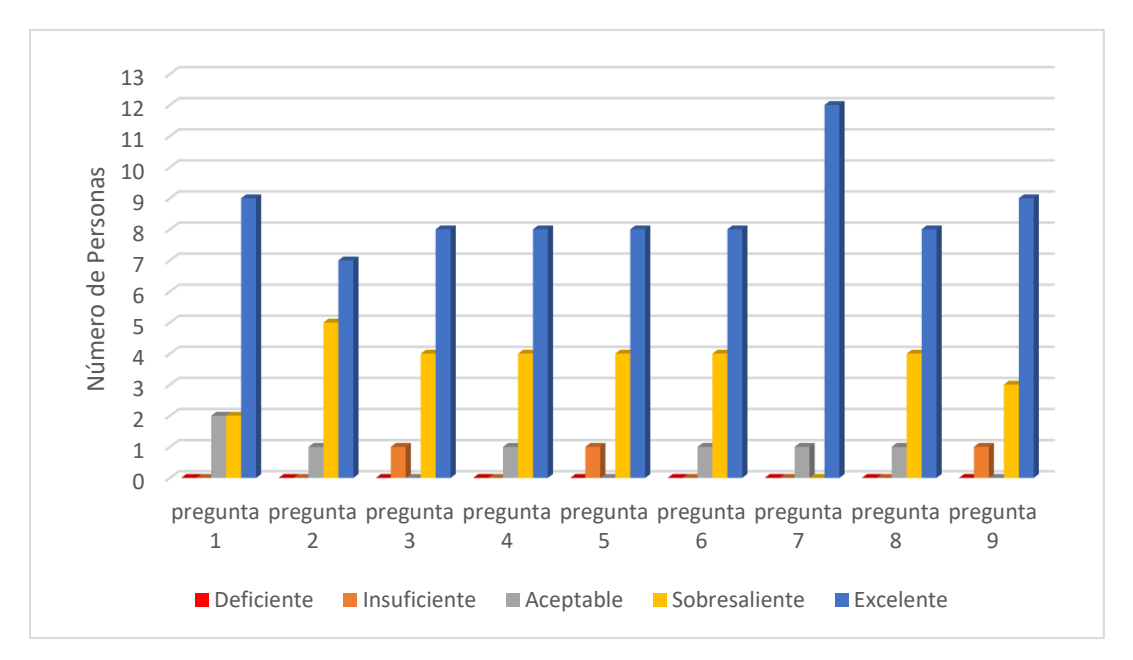

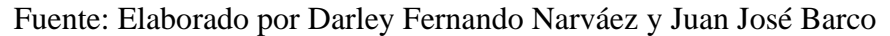

En la Ilustración 49 se ven reflejados las nueve preguntas hechas en la encuesta que se encuentra en el anexo E, la gráfica muestra el número de personas y la calificación que arrojo cada pregunta, como se puede observar la mayoría de los alumnos tienden a dar una calificación sobresaliente o superior.

4.6.6.6 Comparación de resultados y conclusiones. Tomando en cuenta los resultados obtenidos en las anteriores dos pruebas realizadas, se obtuvo por parte de la primer prueba correspondiente al método convencional un nivel de aprendizaje de 3.25 correspondiente a un nivel aceptable, por otra parte el método propuesto en esta investigación obtuvo un nivel de aprendizaje de 3.96, evidenciando que el método significativo en el que se basa esta práctica, toma un papel importante a la hora de apropiar conocimiento, esto debido a que la práctica se diseñó teniendo en cuanta los conocimiento previos de los alumnos, con el fin de facilitar la apropiación del nuevo conocimiento tomando como base el que adquirió a lo largo proceso educativo.

Teniendo en cuenta los resultados y el análisis hecho anteriormente, se llegó a la conclusión de que el método propuesto cumple con el mejoramiento en el nivel de aprendizaje un 14.2% más que con un método convencional, hay que tener en cuenta varios factores que afectan el resultado final entre ellos, la condición de los equipos, las fechas en las que se realizaron las practicas, estados de ánimo en los alumnos etc.

#### **Conclusiones**

Tras la aplicación de este nuevo método propuesto se pudo concluir que al usar una herramienta didáctica como es el kit LEGO, las guías y manuales diseñadas en esta investigación, se pudo notar una mejora en la apropiación de los temas tratados en el transcurso de las asignaturas a las que corresponde el contenido de la investigación.

Se consiguió implementar dos controladores que permiten mantener la planta de péndulo invertido en equilibrio, tras varias pruebas realizadas con los dos controladores se observa que la planta puede mantenerse en un ángulo estable durante un prolongado periodo de tiempo si hay el espacio suficiente para que realice su recorrido intentando estabilizarse.

La planta puede soportar perturbaciones externas de fuerza media lo que lo hace oscilar para reintegrarse a ángulo de referencia y mantenerse en equilibrio el resto de funcionamiento.

Se puede concluir que, tras el desarrollo y la aplicación de los métodos propuestos, esta investigación logra mejorar el proceso de enseñanza aprendizaje, con un nivel de satisfacción favorable respecto a los métodos tradicionales, esta investigación se logra acercar a la hipótesis alternativa pero no completamente, esto debido a que solo se realizó una prueba piloto con un número determinado de estudiantes.

El controlador que mostros mejores resultados es el controlador PID, esto debido a que este cuenta con una mejor estructura en general al contar con ganancias proporcionales, derivativas e integrales por lo que su sintonización se pudo hacer de manera más precisa y rápida, a diferencia del controlador LQR el cual solo cuenta con 4 ganancias proporcionales que afectan directamente a las variables de control, haciendo más trabajosa su sintonización.

Para la aplicación de los métodos propuestos, es indispensable que los alumnos contaran con las bases necesarias ya que se buscó la asociación de los

105

nuevos métodos con el conocimiento que los estudiantes han adquirido durante la carrera, a ello se le atribuye que estos métodos fuesen bien recibidos y funcionaran como se había propuesto.

En cuanto a la organización de los alumnos, es necesario el conformar grupos de trabajo ya que estos métodos no se construyeron a base de la intervención por parte de los docentes, por lo cual requiere una interacción con otras personas para poder compartir sus experiencias y puntos de vista.

Al realizar la investigación correspondiente a LEGO Mindstorms EV3 se encontró con un fallo en el sensor giroscópico que posee el kit, este error corresponde a una deriva que hace que la medida del sensor no pueda ser exacta y varie de manera aleatoria, en los antecedentes de proyectos que hacen uso de este sensor le dan solución a través de un cálculo de offset o filtros, pero en el caso de esta investigación al enfocar el desarrollo de los sistemas de control solo haciendo uso de la herramienta Matlab Simulink, se puede aplicar dichos métodos pero no funcionan correctamente.

Cabe resaltar que los mejores métodos de conexión entre el bloque de LEGO Mindstorms EV3 y Simulink es a través de WIFI y cable USB, la conexión a través de WIFI es mejor ya que permite monitorear todos los parámetros que se desean controlar en tiempo real, mientras que la conexión vía USB sirve para cargar el proyecto al bloque y poder ejecutarlo en cualquier momento.

106

## **Recomendaciones**

Para corregir la falla del sensor, para el diseño de sistemas de control, en este caso se recomienda la adición de Variables de control extras que intervienen en el funcionamiento de la planta, apoyándose en más datos se puede lograr un mejor funcionamiento.

Se recomienda el uso de un firmware para el bloque Mindstorms con versión 1.08H o inferior, ya que en estas versiones trabajan mejor las librerías creadas en Simulink para usar los componentes de LEGO Mindstorms EV3.

Como trabajo a futuro se podría recomendar la implementación de otros sistemas de control más complejos para ayudar al enriquecimiento en conocimiento de los alumnos en la parte práctica de las diferentes asignaturas de control que se puedan dictar en el transcurso de los años.

Se recomienda la adquisición de un módulo WIFI EDUP 802.11N por cada uno de los kits LEGO a implementar ya que es esencial para realizar de manera correcta la practica debido a que con este se puede monitorear en tiempo real todas las variables a controlar.

Se recomienda que los trabajos a futuro que se hagan en base a esta investigación se realicen con grupos más grandes de estudiantes y con un seguimiento semestral para poder obtener un mayor número de datos que complementen la veracidad de la investigación.

En el apartado de guías se recomienda la implementación de un foro donde los estudiantes puedan compartir sus dudas y colaborar entre ellos para una mejor experiencia, esta recomendación se hace enfocando a un trabajo más extenso con múltiples prácticas en el transcurso de varios semestres.

Para trabajos a futuro se recomienda el uso de otros métodos de enseñanza con el fin de buscar el método que mejor se adapte a este tipo de investigaciones.

#### **Referencias**

- Gopikrishnan, S., Kesarkar, A. A., & Selvaganesan, N. (2012). ...:. .*, :. ... - .- -----'r*. *97*, 170–174.
- LEGO. (2016). *Guia de uso LEGO Mindstorms EV3*. 79.
- Lora Thola, P. A. (2015). Estudio e implementación de un controlador para un robot tipo Segway y de los algoritmos que lo capacitan para el seguimiento de trayectorias desconocidas. *Máster Universitario de Ingeniería de Sistemas Automáticos y Electrónica Industrial*. https://upcommons.upc.edu/bitstream/handle/2117/78036/Memoria.pdf
- Mesén Mora, L. D. (2019). Teorías de aprendizaje y su relación en la educación ambiental costarricense. *Revista Ensayos Pedagógicos*, *14*(1), 187. https://doi.org/10.15359/rep.14-1.8
- Molina, G. (2008). *Estudio de las posibilidades didácticas en ingeniería de control del LEGO Mindstorms NXT*.
- Ogata, K. (2018). Ingeniería de control moderna. En *Ingenio y Conciencia Boletín Científico de la Escuela Superior Ciudad Sahagún* (5a ed., Vol. 5, Número 10). PEARSON. https://doi.org/10.29057/ess.v5i10.3323
- Romero Trenas, F. (2009). Aprendizaje Significativo Y Constructivismo. *Temas para la educación, revista digital para profesionales de la enseñanza*. http://www.fe.ccoo.es/andalucia/docu/p5sd4981.pdf
- Shishaye, T. (2012). Controlling an inverted pendulum using full state feedback controller. *Tesis*, 0–34.
- Solorzano Peñafiel, D. K. (2018). DISEÑO E IMPLEMENTACIÓN DE UN CONTROLADOR ÓPTIMO LQG, PARA UN SISTEMA DE PÉNDULO INVERTIDO APLICADO EN UN EQUIPO LEGO MINDSTORMS. *Tesis*, 1–57. http://dspace.ups.edu.ec/bitstream/123456789/5081/1/UPS-CYT00109.pdf
Yepes Piqueras, V. (2018). *Métodos docentes en la enseñanza universitaria – El blog de Víctor Yepes*. Poliblogs. https://victoryepes.blogs.upv.es/2018/01/12/metodos-docentes-en-laensenanza-universitaria/#more-13836

#### **Anexos**

**Anexo A**

[https://youtu.be/\\_uIyxpMAorU](https://youtu.be/_uIyxpMAorU)

**Anexo B – Guía método convencional LQR**

# PRACTICA DE LABORATORIO SIMULACION

Darley Fernando Narvàez Juan José Barco Batidas

## **PRACTICA DE LABORATORIO LQR**

Esta guía contiene el paso a paso de cómo obtener un modelo matemático de una planta de péndulo invertido y un sistema de control LQR, con el objetivo de simular y verificar el comportamiento de un sistema de péndulo invertido.

## **Punto 1**

Para este punto se tendrá en cuenta los siguientes parámetros de un sistema de péndulo invertido.

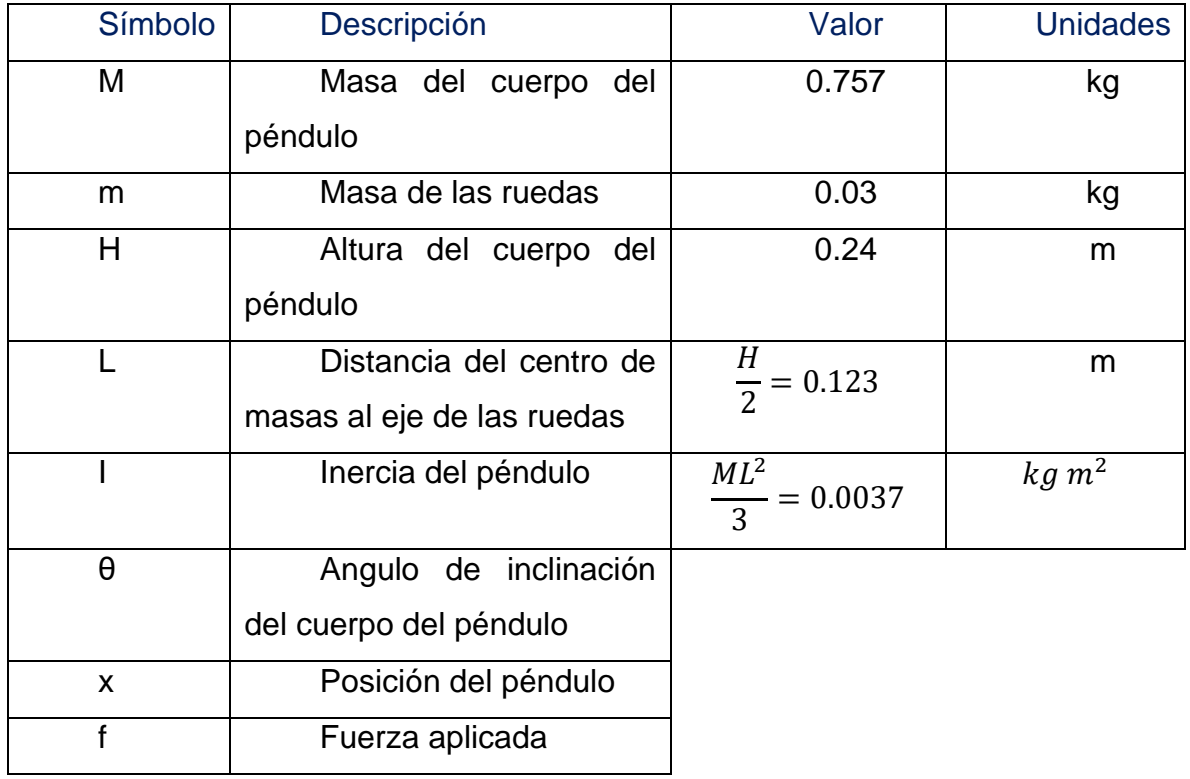

 $\checkmark$  Se ha tomado la gravedad como:

$$
g = 9.81m/s^2
$$

 $\checkmark$  la fricción que se hace de las ruedas con la superficie se asume que es:

$$
b = 0.1 \frac{N}{m}/s
$$

➢ A continuación, puedes encontrar el modelo matemático correspondiente a una planta de péndulo invertido.

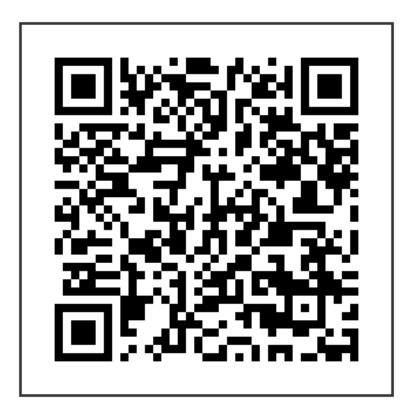

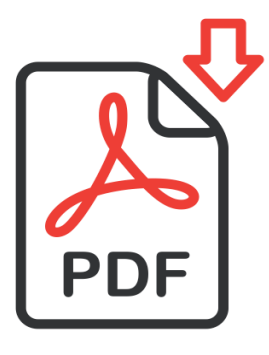

• una vez entendido y comprendido el punto 1, se obtiene el modelo en espacio de estados.

$$
\dot{\mathbf{x}} = \begin{bmatrix} \dot{x}1 \\ \dot{x}2 \\ \dot{x}3 \\ \dot{x}4 \end{bmatrix} = \begin{bmatrix} 0 & 1 & 0 & 0 \\ 220,81 & 0 & 0 & 2,86 \\ 0 & 0 & 0 & 1 \\ -26,12 & 0 & 0 & -0,4654 \end{bmatrix} \begin{bmatrix} x1 \\ x2 \\ x3 \\ x4 \end{bmatrix} + \begin{bmatrix} 0 \\ -28,60 \\ 0 \\ 4,654 \end{bmatrix} u
$$

$$
y = \begin{bmatrix} y1 \\ y2 \end{bmatrix} = \begin{bmatrix} 0 & 0 & 1 & 0 \\ 1 & 0 & 0 & 0 \end{bmatrix} \begin{bmatrix} x1 \\ x2 \\ x3 \\ x4 \end{bmatrix} + \begin{bmatrix} 0 \\ 0 \end{bmatrix} u
$$

$$
u \longrightarrow \begin{array}{c} x = Ax + Bu \\ y = Cx + Du \end{array}
$$

- ✓ Este espacio de estados se lo debe ingresar en el software Matlab en forma de matrices para su respectivo análisis.
- En la siguiente imagen se puede observar las gráficas obtenidas con las dos salidas del espacio de estados.

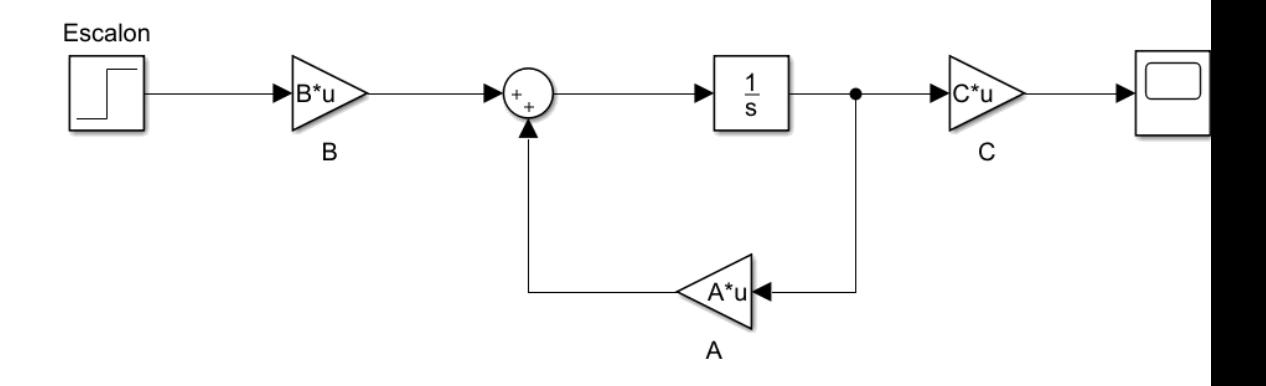

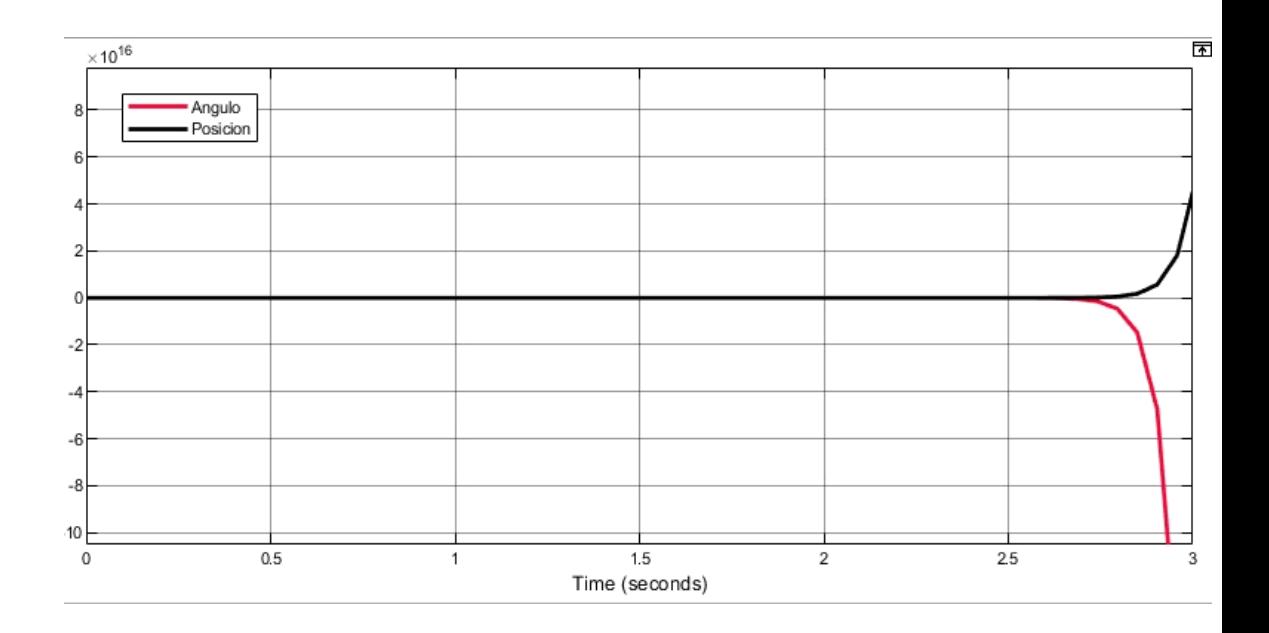

❖ La respuesta obtenida en color negro hace referencia a la posición del cuerpo de la planta, y la respuesta obtenida en color rojo, hace referencia al Angulo en el que se encuentra la planta.

## **Punto 2**

#### *Sistema de control LQR*

Esta técnica forma parte de una de las ramas de control automático más importantes en el desarrollo de las estrategias modernas de control y es una de las más utilizadas hoy en día.

Teniendo el sistema dinámico a controlar en espacio de estados, se determina una

$$
J = \int_0^\infty [x^T(t)Qx(t) + u^T(t)Rx(t)]dt + c
$$
 (1)

Donde las matrices Q y R son matrices de peso reales, simétricas constantes y definidas

positivas.

El control óptimo resulta minimizando la ecuación (1) y viene dado por la ley lineal de

realimentación de estado

$$
u(t) = -kx(t) \tag{2}
$$

Donde K se define con la ecuación

$$
k = R^{-1}B^T P \tag{3}
$$

**P** es la única solución definida positiva de la matriz Ecuación Algebraica de Riccati.

$$
ATP + PA - PBR-1BTP + Q = 0
$$
 (4)

La solución a la ecuación de Riccati y la reducción de la Función de coste se hace internamente mediante la función LQR que está disponible en Matlab haciendo uso de los parámetros dispuestos previamente de Q y R.

$$
k = lqr(A, B, Q, R) \tag{5}
$$

En un inicio se calcula las matrices de Q y R hay diversas formas de hacerlo, lo que se recomienda es empezar por:

$$
Q = C'C \text{ and } R = 1 \tag{6}
$$

como en este caso el modelo matemático nos dice que al hacer Q=C'C los valores se ubican en la posición 1-1 y 3-3 en el código se varían y reemplazan esos

%% Matriz Q y Valor R  $Q=C^{\prime}C;$  $Q(1,1) = 0$ % Valores que varían hasta encontrar el resultado deseado  $Q(3,3) = 0$ % Valores que varían hasta encontrar el resultado deseado  $R = 3$ ;

valores hasta encontrar un resultado acorde a lo que se quiere lograr con la planta.

#### **Punto 3**

➢ una vez obtenido el modelo matemático en espacio de estados y el sistema de control LQR se procede a simular.

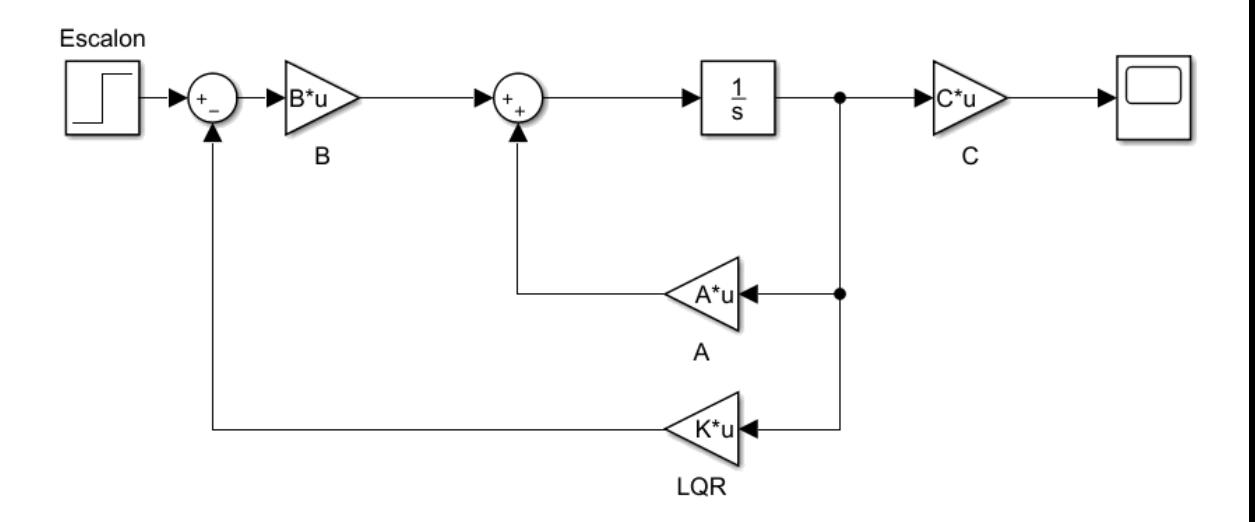

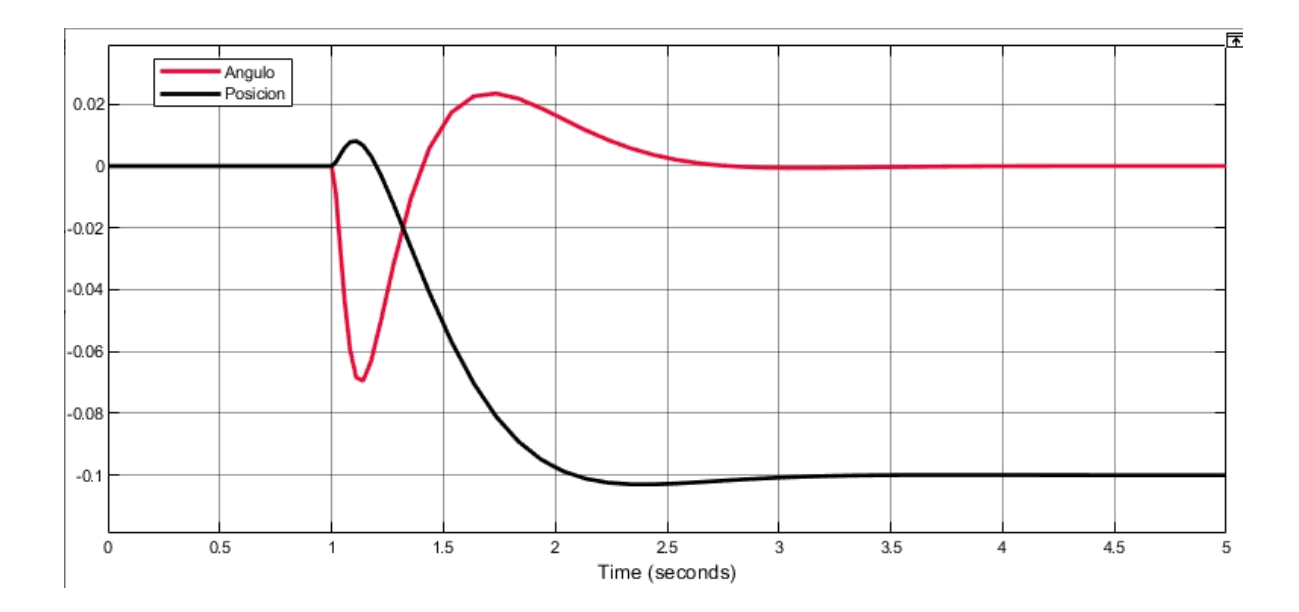

❖ En la imagen anterior se puede observar cómo es el comportamiento de estabilización de ángulo y posición.

## **Punto 4**

➢ Una vez simulado el sistema y ver obtenido un comportamiento estable en las gráficas, se desea que el tiempo de establecimiento sea de 1 segundo y un menor sobrepaso posible.

**Anexo B – Guía método convencional PID**

# PRACTIA DE LABOTATRIO SIMULACION

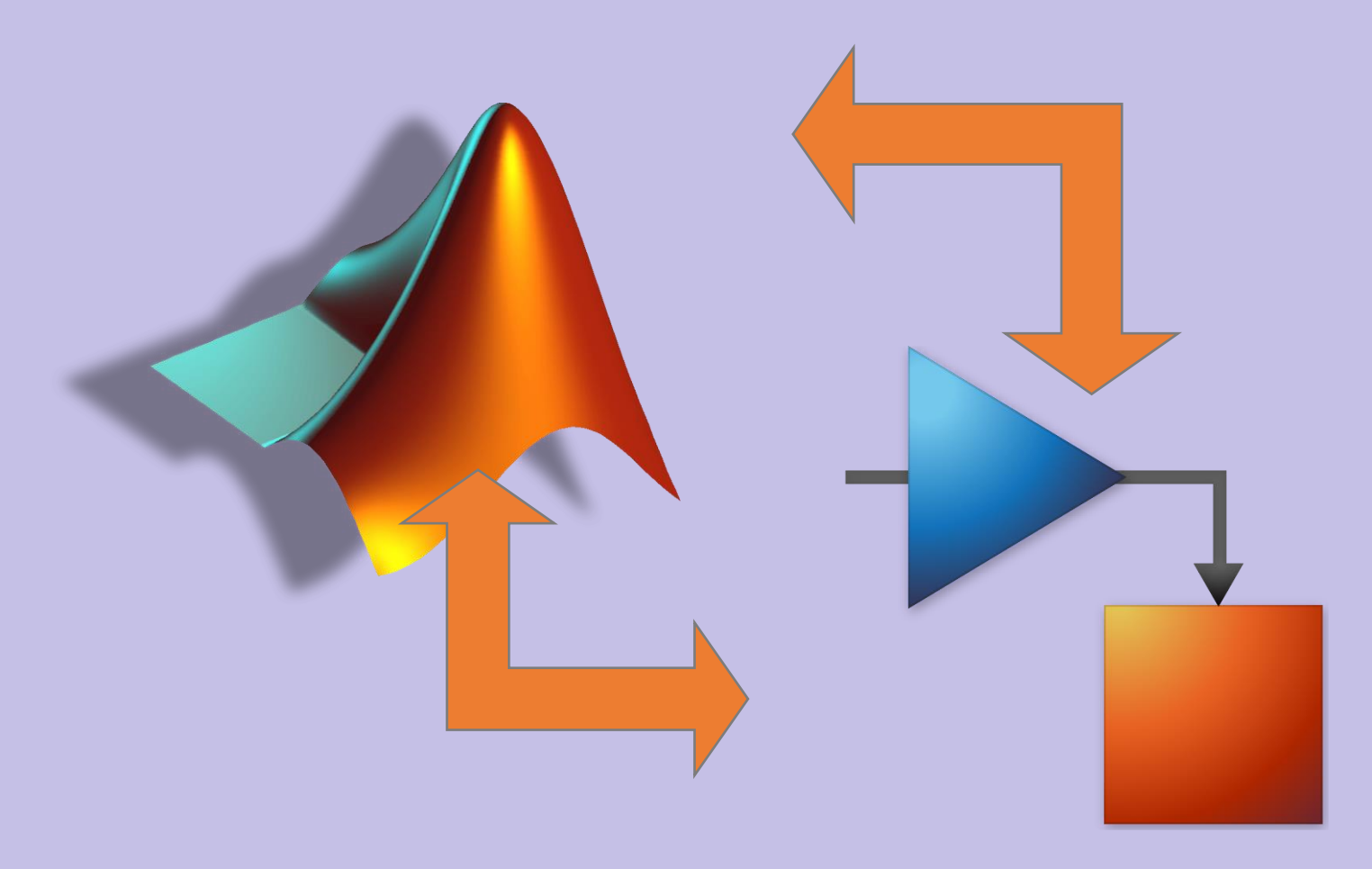

Darley Fernando Narváez Juan José Barco Batidas

## **PRACTICA DE LABORATORIO LQR**

Esta guía contiene el paso a paso de cómo obtener un modelo matemático de una planta de péndulo invertido y un sistema de control PD, con el objetivo de simular y verificar el comportamiento de un sistema de péndulo invertido.

#### **Punto 1**

Para esta sección se analizan dos modelos matemáticos, uno de ellos hace referencia al ángulo que se desea controlar, y el otro hace referencia a la posición de la planta de péndulo invertido.

#### *Modelo matemático – ángulo*

Para este punto se tendrá en cuenta los siguientes parámetros de un sistema de péndulo invertido.

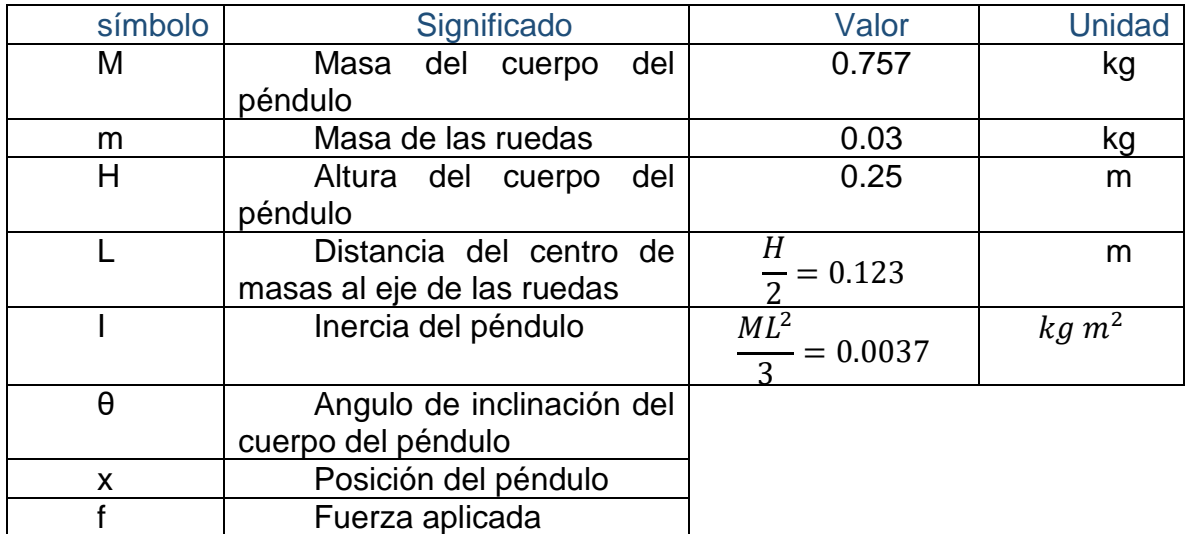

 $\checkmark$  Se ha tomado la gravedad como:

$$
g = 9.81m/s^2
$$

 $\checkmark$  la fricción que se hace de las ruedas con la superficie se asume que es:

$$
b = 0.1 \frac{N}{m}/s
$$

➢ A continuación, puedes encontrar el modelo matemático correspondiente a una planta de péndulo invertido.

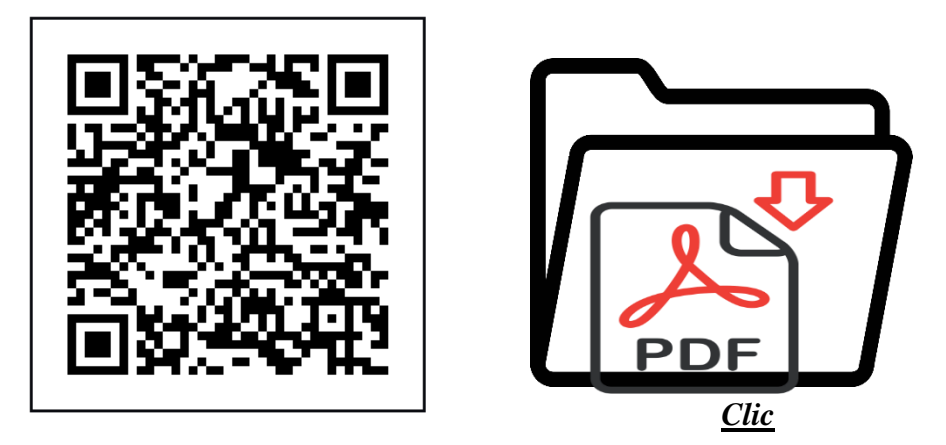

• una vez entendido y comprendido el punto 1, se obtiene el modelo en espacio de estados. *k aquí* 

$$
\dot{\mathbf{x}} = \begin{bmatrix} \dot{x}1 \\ \dot{x}2 \\ \dot{x}3 \\ \dot{x}4 \end{bmatrix} = \begin{bmatrix} 0 & 1 & 0 & 0 \\ 220.81 & 0 & 0 & 2.86 \\ 0 & 0 & 0 & 1 \\ -26.12 & 0 & 0 & -0.4654 \end{bmatrix} \begin{bmatrix} x1 \\ x2 \\ x3 \\ x4 \end{bmatrix} + \begin{bmatrix} 0 \\ -28.60 \\ 0 \\ 4.654 \end{bmatrix} u
$$

$$
y = \begin{bmatrix} y^{1} \\ y^{2} \end{bmatrix} = \begin{bmatrix} 0 & 0 & 1 & 0 \\ 0 & 1 & 0 & 0 \end{bmatrix} \begin{bmatrix} x^{1} \\ x^{2} \\ x^{3} \\ x^{4} \end{bmatrix} + \begin{bmatrix} 0 \\ 0 \end{bmatrix} u
$$

salida del sistema  $C = [0 1 0 0]$ 

$$
u \longrightarrow \begin{array}{c} x = Ax + Bu \\ y = Cx + Du \end{array} \longrightarrow x
$$

 $\checkmark$  Este espacio de estados se lo debe ingresar en el software Matlab en forma de matrices para su respectivo análisis.

### *Función de transferencia.*

✓ Una vez obtenido los modelos en espacio de estados, cada uno de ellos se procede a ingresarlo en forma de matrices en el software Matlab, con el fin de obtener las funciones de transferencia de ángulo y posición. A continuación, se da un claro ejemplo de cómo obtener las funciones de transferencia para cada modelo obtenido.

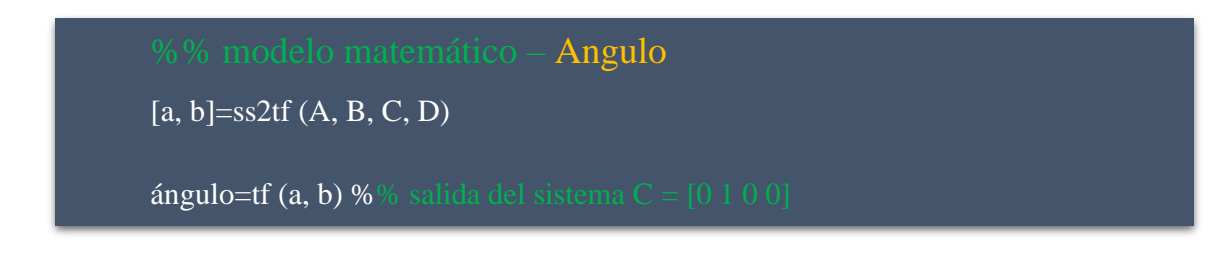

 $\checkmark$  Se han obtenido las dos funciones de transferencia, las cuales se encuentra de forma continua, se procede a discretizarlas de la siguiente manera.

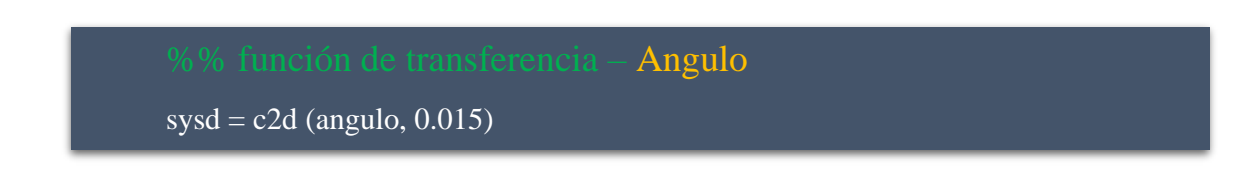

✓ En el software Matlab vamos a encontrar la respuesta de ángulo ante el escalón en lazo abierto.

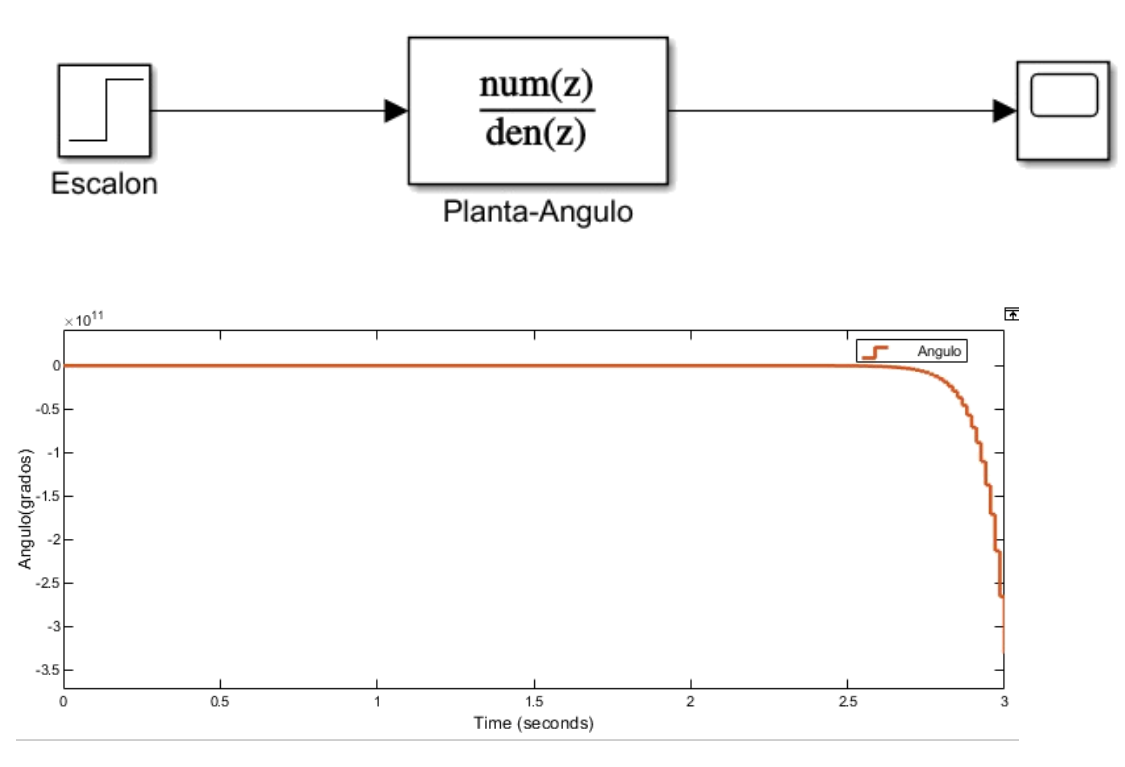

- Como se puede observar, como resultado se ha obtenido una respuesta inestable.
- ✓ Para solucionar una respuesta inestable se procede aplicar el controlador PID, para lograr una mejor estabilidad se utiliza la opción de PID TUNNER, donde se obtiene los valores de kp, ki y kd. a continuación, se presenta un claro ejemplo de ello.

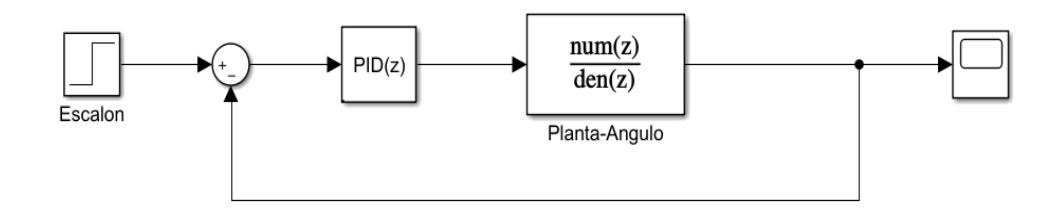

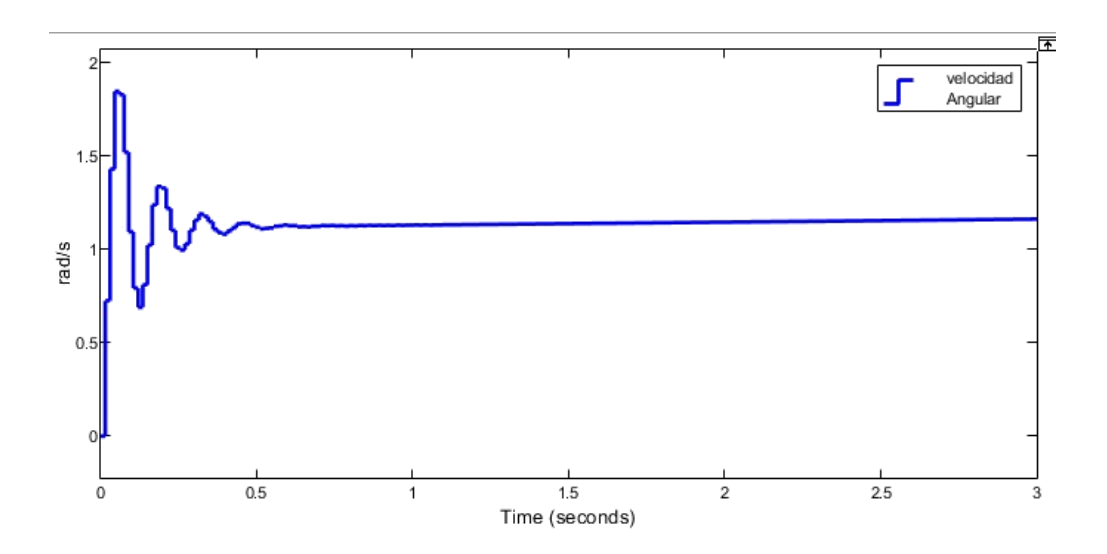

*MODELO MATEMÁTICO – POSICIÓN*

✓ Para esta práctica se ha tomado la gravedad como:

$$
g = 9.81 m/s^2
$$

 $\checkmark$  la fricción que se hace de las ruedas con la superficie se asume que es:

$$
f_w = 0.1 \frac{N}{m} / s
$$

 $\checkmark$  la fricción que se hace entre el cuerpo y motor se asume que es:

$$
f_m = 0.0022 \frac{N}{m}/s
$$

✓ la constante de velocidad del motor se asume que es:

$$
k_b = 0.468 \frac{v \, \text{sec}}{\text{rad}}
$$

 $\checkmark$  la constante de torque del motor se asume que es:

$$
k_t = 0.317 \frac{Nm}{A}
$$

 $\checkmark$  la resistencia del motor se asume que es:

$$
R_m = 6.69 \Omega
$$

A continuación, se encuentra la lista de parámetros que se debe extraer de la planta.

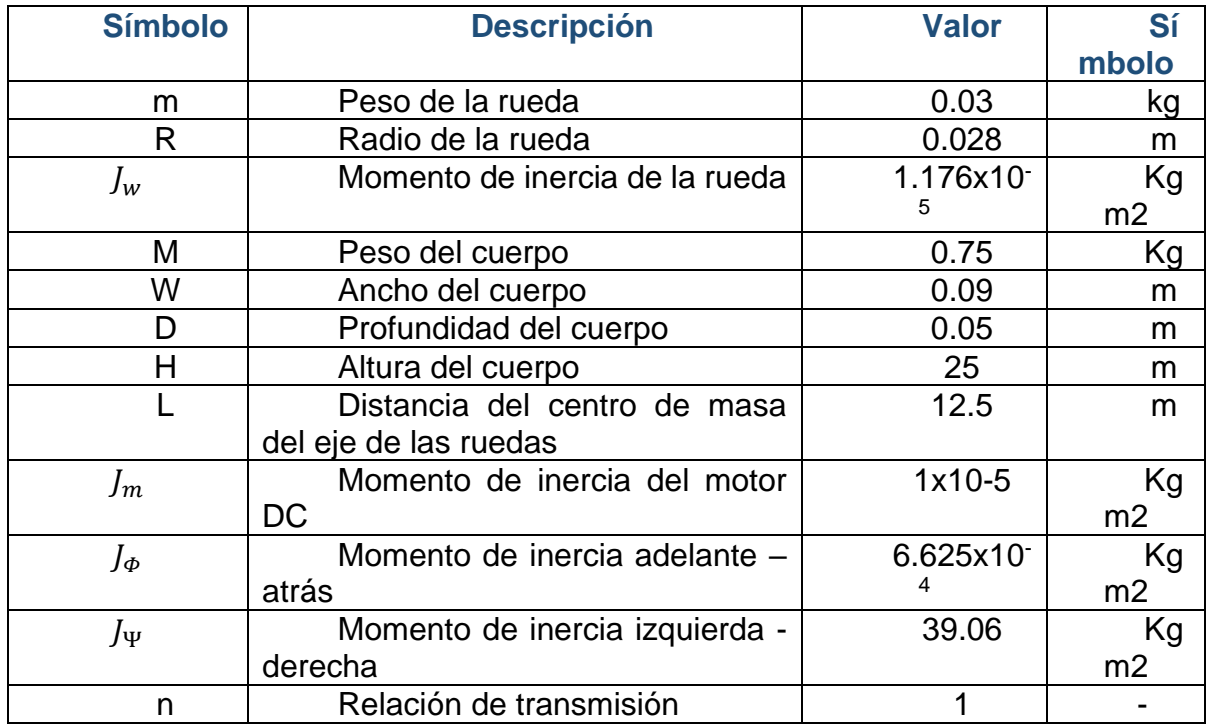

En el siguiente apartado se encuentra el modelo matemático que se utiliza para implementar el sistema de control PID (posición).

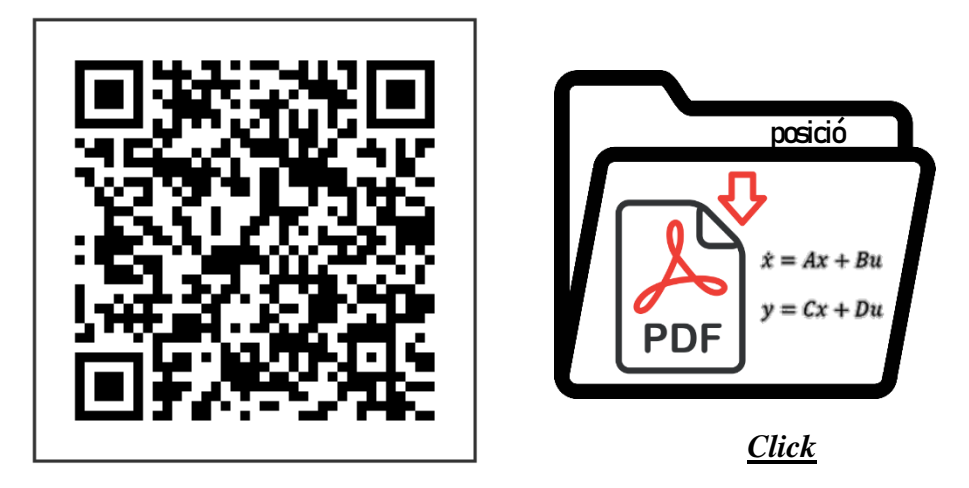

• Después de analizar el modelo matemático, se obtiene el siguiente espacio de estado.

$$
\begin{bmatrix} \dot{x}1 \\ \dot{x}2 \\ \dot{x}3 \\ \dot{x}4 \end{bmatrix} = \begin{bmatrix} 0 & 0 & 1 & 0 \\ 0 & 0 & 0 & 1 \\ 0 & -399 & -34457 & 34457 \\ 0 & 238 & 14548 & -14548 \end{bmatrix} \begin{bmatrix} x1 \\ x2 \\ x3 \\ x4 \end{bmatrix} + \begin{bmatrix} 0 \\ 23863 \\ 0 \\ -2968 \end{bmatrix} u
$$

$$
\begin{bmatrix} y1 \\ y2 \end{bmatrix} = \begin{bmatrix} 0 & 0 & 1 & 0 \\ 0 & 1 & 0 & 0 \end{bmatrix} \begin{bmatrix} x1 \\ x2 \\ x3 \\ x4 \end{bmatrix}
$$

$$
\dot{x} = Ax + Bu
$$

$$
y = Cx + Du
$$

• salida del sistema  $C = [0 0 1 0$ **Punto 2**

#### *Función de transferencia.*

✓ Una vez obtenido los modelos en espacio de estados, cada uno de ellos se procede a ingresarlo en forma de matrices en el software Matlab, con el fin de obtener las funciones de transferencia de ángulo y posición. A continuación, se da un claro ejemplo de cómo obtener las funciones de transferencia para cada modelo obtenido.

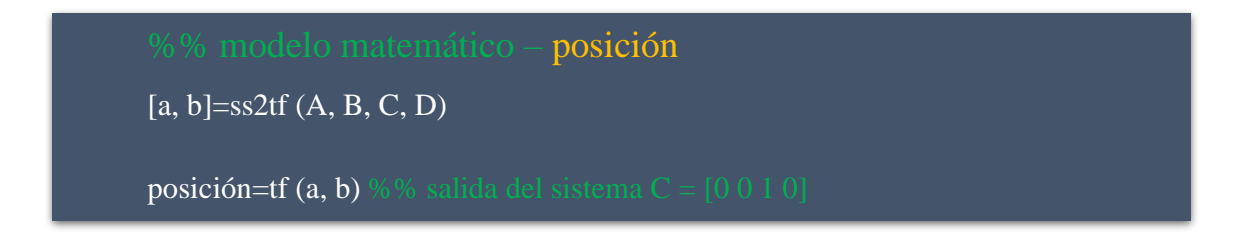

 $\ddot{\bullet}$  Se han obtenido las dos funciones de transferencia, las cuales se encuentra de forma continua, se procede a discretizarlas de la siguiente manera.

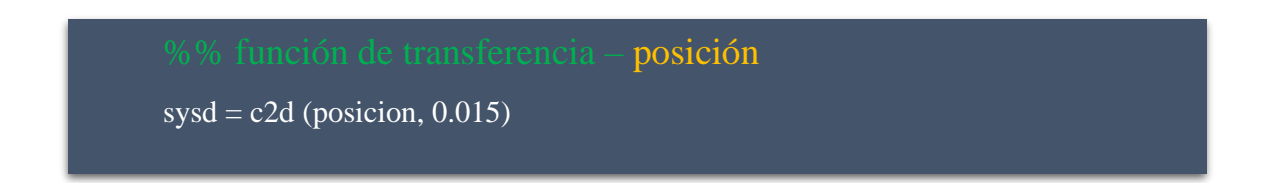

✓ En el software Matlab vamos a encontrar la respuesta de posición ante el escalón en lazo abierto.

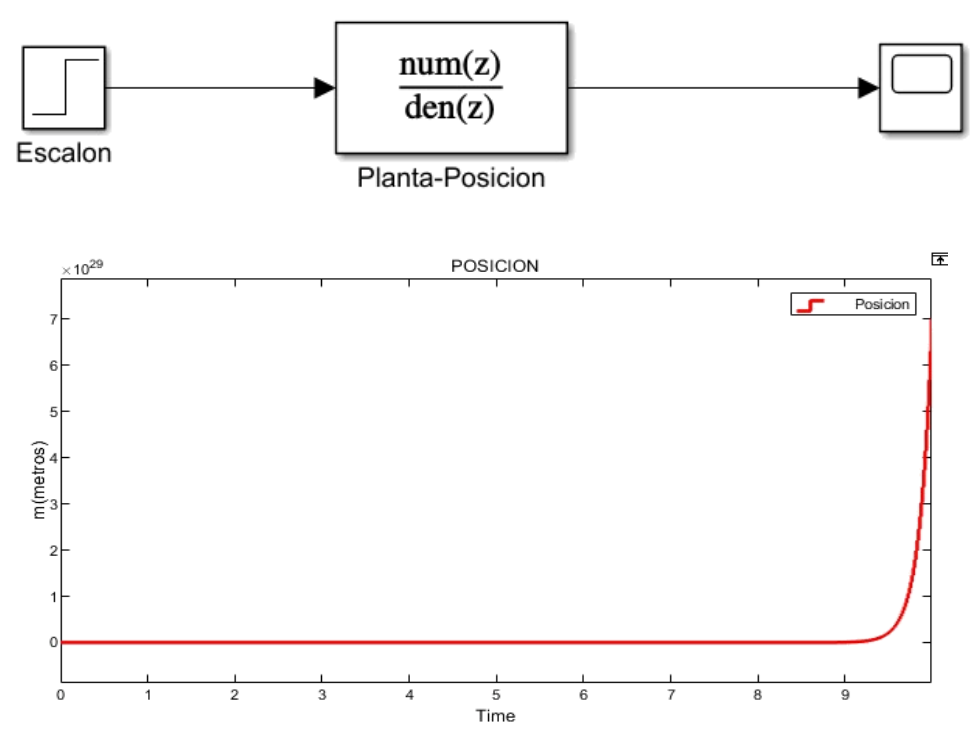

- Como se puede observar, como resultado se ha obtenido una respuesta inestable.
- $\checkmark$  Para solucionar una respuesta inestable se procede aplicar el controlador PID, para lograr una mejor estabilidad se utiliza la opción de PID TUNNER, donde se obtiene los valores de kp, ki y kd. a continuación, se presenta un claro ejemplo de ello.

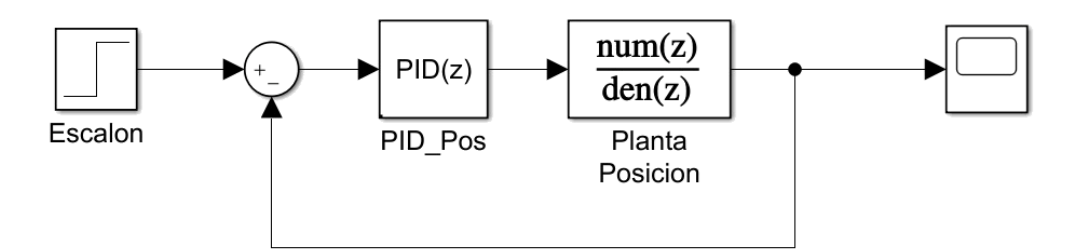

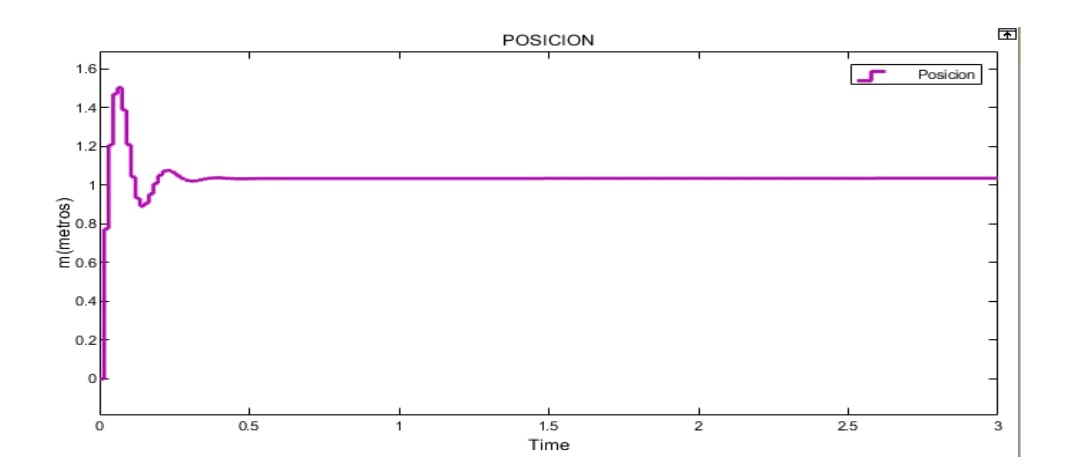

## **Anexo B1 – Guía método propuesto LQR**

LQR

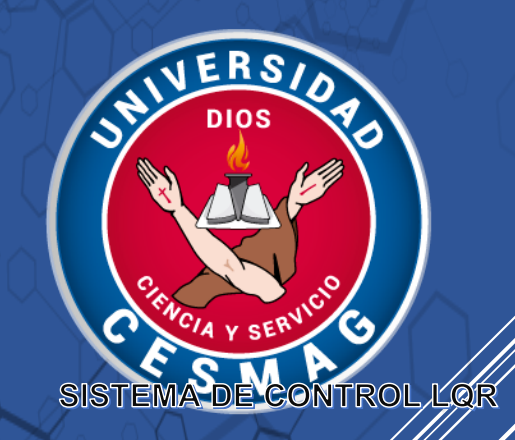

Darley Fernando Narvàez Córdoba – Juan José Barco

#### **Sistema de control LQR**

Uno de los pilares fundamentales de la ingeniería electrónica es el conocimiento de los diferentes sistemas de control que existen. Esta guía esta creada para diseñada un controlador LQR, el cual se lo pondrá en práctica en una planta de péndulo invertido en LEGO Mindstorms EV3.

#### *Sección 1*

Una vez se encuentre construida la planta de péndulo invertido, se procede analizar el modelo matemático y las leyes físicas a las que se encuentra expuesto el LEGO EV3 al estar construido como planta de péndulo invertido.

 $\checkmark$  Para esta práctica se ha tomado la gravedad como:

$$
g = 9.81 m/s^2
$$

 $\checkmark$  la fricción que se hace de las ruedas con la superficie se asume que es:

$$
b = 0.1 \frac{N}{m}/s
$$

A continuación, se encuentra la lista de parámetros que se debe extraer de la planta.

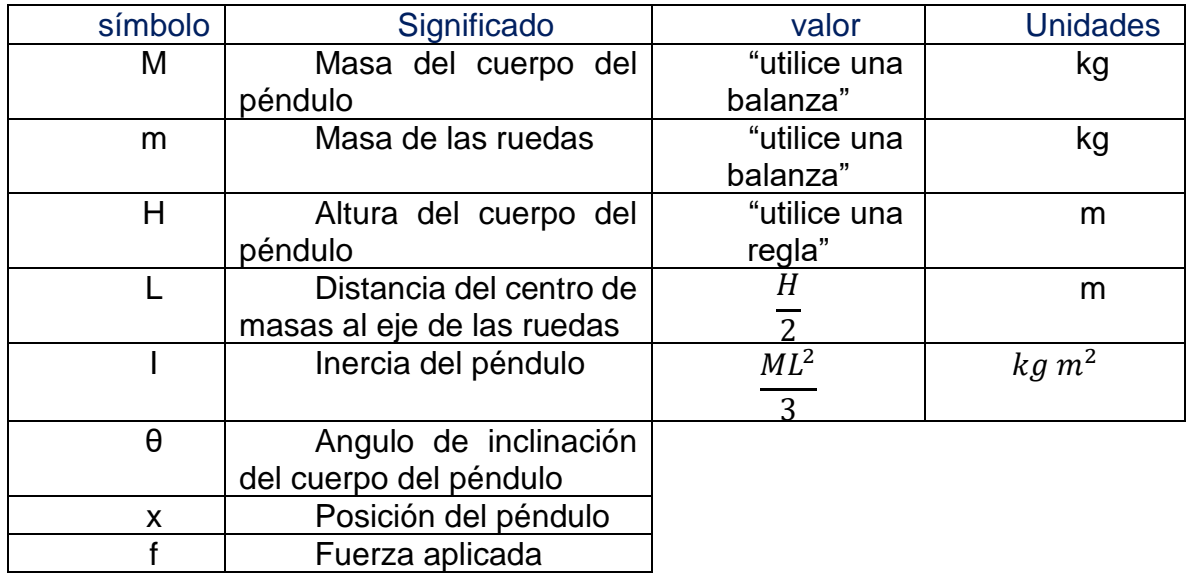

## **MODELO MATEMATICO**

Aquí se encuentra el paso a paso del modelo matemático que se usa para el sistema LQR.

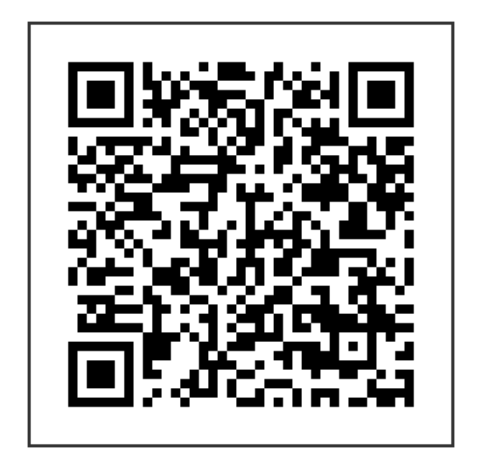

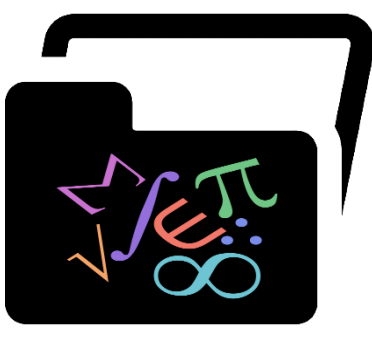

Click aquí

• Se obtiene el modelo en espacio de estados.

$$
\dot{x} = \begin{bmatrix} \dot{x}1 \\ \dot{x}2 \\ \dot{x}3 \\ \dot{x}4 \end{bmatrix} = \begin{bmatrix} 0 & 1 & 0 & 0 \\ \frac{MgL(M+m)}{I(M+m) + MmL^2} & 0 & 0 & \frac{MLb}{I(M+m) + MmL^2} \\ 0 & 0 & 0 & 1 \\ -\frac{gM^2L^2}{I(M+m) + MmL^2} & 0 & 0 & -\frac{b(I+ML^2)}{I(M+m) + MmL^2} \end{bmatrix} \begin{bmatrix} x1 \\ x2 \\ x3 \\ x4 \end{bmatrix}
$$

$$
+ \begin{bmatrix} 0 \\ -\frac{ML}{I(M+m) + MmL^2} \\ 0 \\ \frac{I+ML^2}{I(M+m) + MmL^2} \end{bmatrix} u
$$

$$
y = \begin{bmatrix} y1 \\ y2 \end{bmatrix} = \begin{bmatrix} 0 & 0 & 1 & 0 \\ 1 & 0 & 0 & 0 \end{bmatrix} \begin{bmatrix} x1 \\ x2 \\ x4 \end{bmatrix} + \begin{bmatrix} 0 \\ 0 \end{bmatrix} u
$$

$$
u \longrightarrow \begin{array}{c} x = Ax + Bu \\ y = Cx + Du \end{array} \longrightarrow x
$$

#### *Sección 2*

#### **control LQR**

Esta técnica forma parte de una de las ramas de control automático más importantes en el desarrollo de las estrategias modernas de control y es una de las más utilizadas hoy en día.

Teniendo el sistema dinámico a controlar en espacio de estados, se determina una medida

de la calidad del desempeño del sistema o criterio de desempeño, se le denomina J y

$$
J = \int_0^\infty [x^T(t)Qx(t) + u^T(t)Rx(t)]dt + c
$$
 (1)

Donde las matrices Q y R son matrices de peso reales, simétricas constantes y definidas

positivas.

El control óptimo resulta minimizando la ecuación (1) y viene dado por la ley lineal de

realimentación de estado

$$
u(t) = -kx(t) \tag{2}
$$

Donde K se define con la ecuación

$$
k = R^{-1}B^{T}P
$$
 (3)

**P** es la única solución definida positiva de la matriz Ecuación Algebraica de Riccati.

$$
ATP + PA - PBR-1BTP + Q = 0
$$
 (4)

La solución a la ecuación de Riccati y la reducción de la Función de coste se hace internamente mediante la función LQR que está disponible en Matlab haciendo uso de los parámetros dispuestos previamente de Q y R.

$$
k = lqr(A, B, Q, R) \tag{5}
$$

En un inicio se calcula las matrices de Q y R, hay diversas formas de hacerlo, lo que se recomienda es empezar por:

$$
Q = C'C \tag{6}
$$

$$
R = 1 \tag{7}
$$

como en este caso el modelo matemático nos dice que al hacer Q=C'C los valores se ubican en la posición 1-1 y 3-3 en el código se varían y reemplazan esos

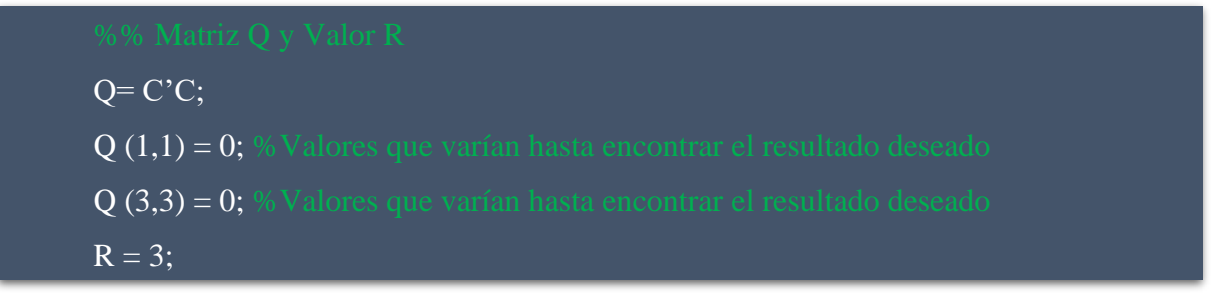

valores hasta encontrar un resultado acorde a lo que se quiere lograr con la planta.

➢ Debido a que el sistema cuenta con cuatro variables de control, para esta simulación se la representa en forma de ecuaciones de espacio de estados.

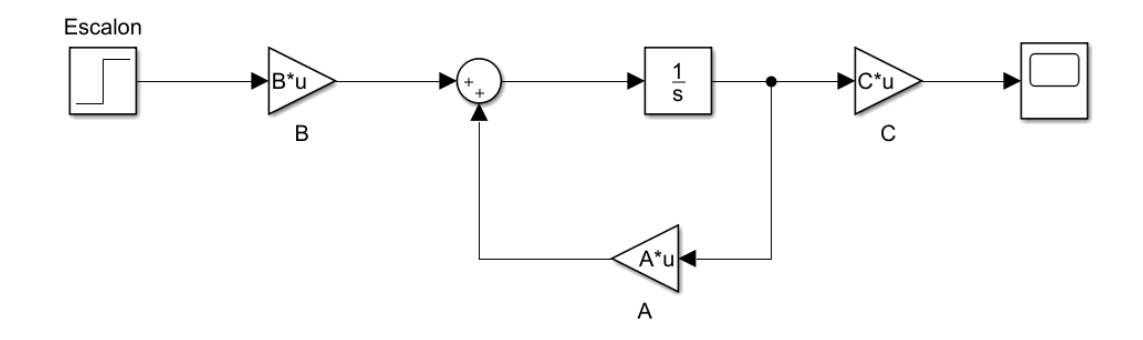

➢ El controlador LQR se aplica de la siguiente manera.

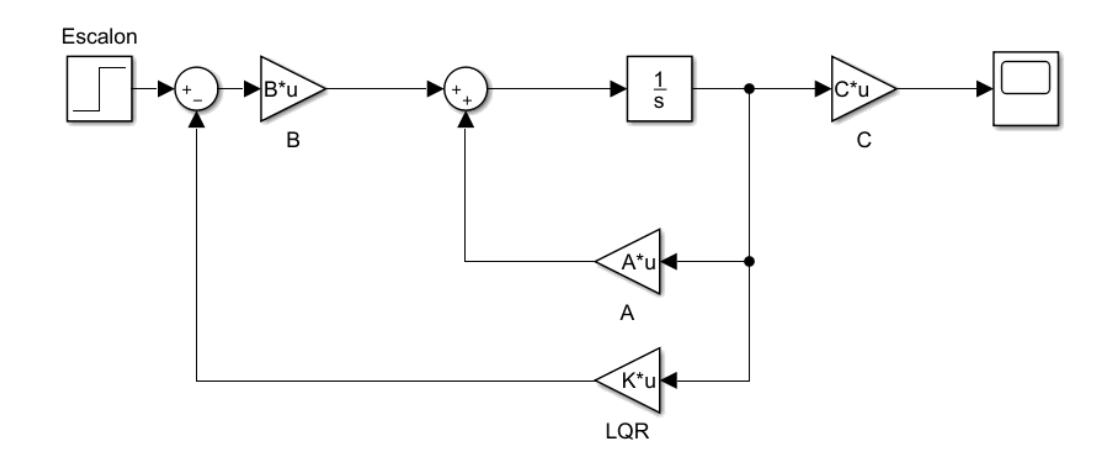

➢ En la siguiente imagen se puede observar un ejemplo de cómo sería la respuesta del sistema con unLQR ante una entrada escalón.

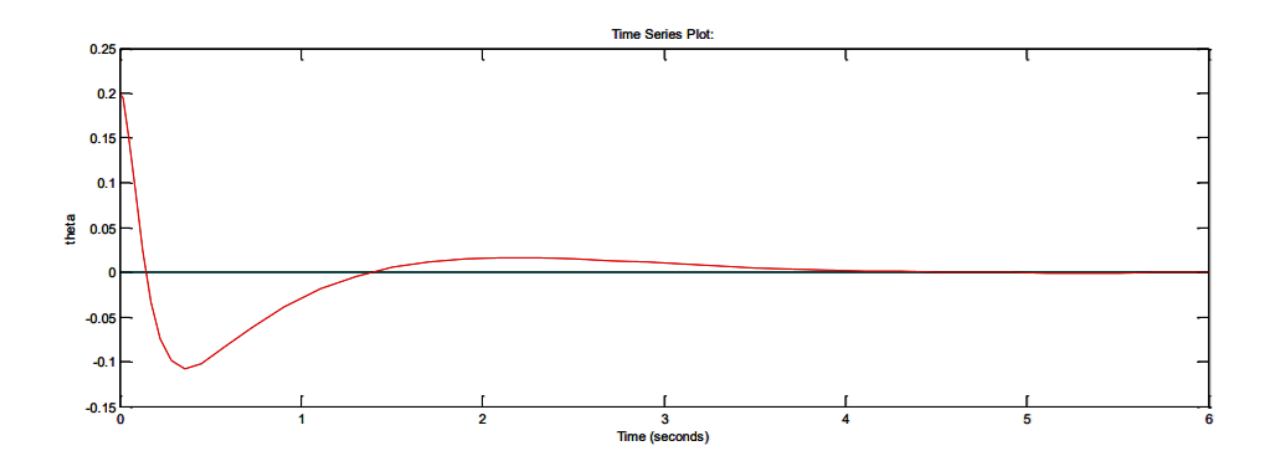

## *Sección 3*

En esta sección se puede encontrar el proceso que se ha llevado a cabo para la conexiónentre LEGO MINDSTORMS EV3 Y SIMULINK

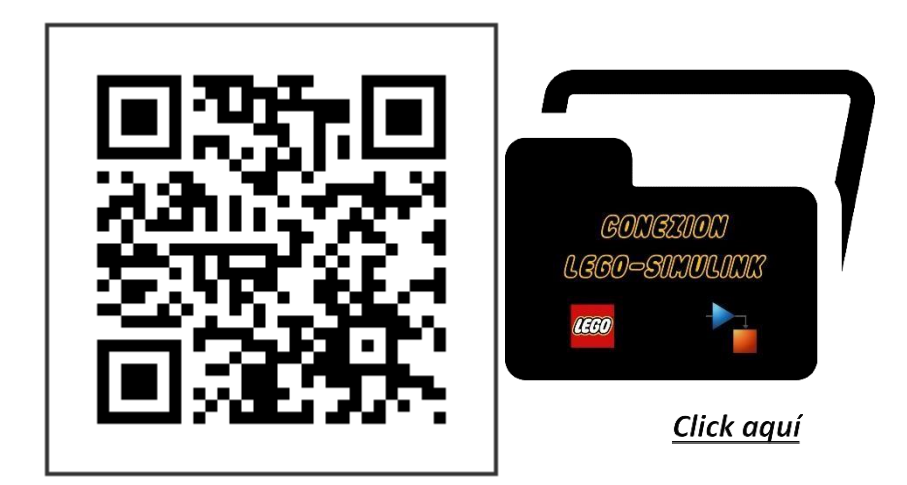

## *Sección 4*

## *ELEMENTOS (SIMULINK)*

## **SENSOR GIROSCOPICO**

El sensor giroscópico mide la rotación alrededor de un único eje vertical que se extiende desde la parte superior e inferior del sensor giroscópico EV3.

Para medir la rotación total del sensor en grados de debe girar el sensor en el sentido de las agujas del reloj aumenta el valor. Al girar el sensor en sentido contrario a las agujas del reloj, se reduce el valor. Por ejemplo, si gira el sensor 360 grados en el sentido de las agujas del reloj y 60 grados en el sentido contrario a las agujas del reloj, el valor de medición es 300.

Para medir la velocidad de rotación del sensor en grados por segundo se debe girar el sensoren el sentido de las agujas del reloj produce valores positivos. Girar el sensor en sentido contrario a las agujas del reloj produce valores negativos. Por ejemplo, si gira el sensor en sentido antihorario una rotación completa (360 grados) cada 10 segundos, la velocidad de rotación es de -36 grados por segundo.

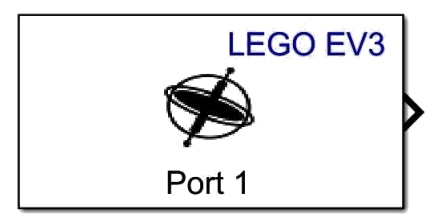

#### **DISCRETE – TIME INTEGRATOR**

Utilice el bloque Integrador de tiempo discreto en lugar del bloque Integrador para crear un modelo puramente discreto. Con el bloque integrador de tiempo discreto, puede:

• Defina las condiciones iniciales en el cuadro de diálogo del bloque o como entrada al bloque

- Definir un valor de ganancia de entrada (K)
- Salida del estado del bloque
- Definir los límites superior e inferior de la integral
- Restablecer el estado con una entrada de restablecimiento adicional

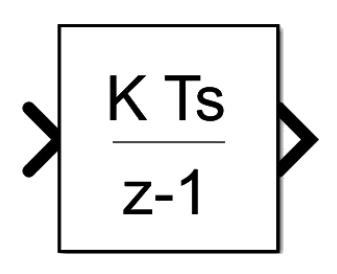

#### **ENCODER**

El bloque Encoder emite el conteo de ticks de un codificador de cuadratura en un motor giratorio que está conectado a BeagleBone ® Blue. Cada incremento en el conteo de ticks del codificador indica que el motor gira en el sentido de las agujas del reloj. Cada disminución en el conteo de ticks del codificador indica que el motor está girando en sentido contrario a las agujas del reloj. El total del conteo de ticks representa la posición incremental del motor giratorio.

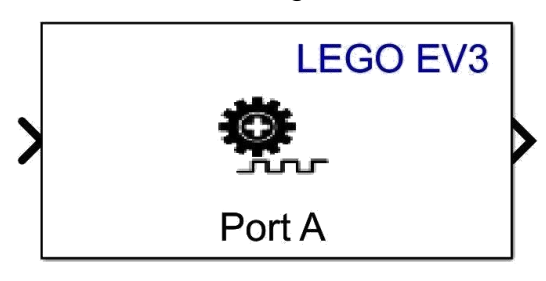

## **MOTOR**

Controle la potencia y la dirección de un motor EV3.

Puede usar este bloque con el bloque Encoder, que mide la rotación del motor.

La entrada del bloque acepta valores de 100 a -100:

- 1to 100= Adelante, potencia mínima a máxima, cuando la entrada es mayor a 100, el valor de entrada se satura a 100.
- -1to -100= Inversa, de potencia mínima a máxima, cuando la entrada es inferior a – 100, los valores de entrada se saturan a –100.
- $\bullet$  0= Sin poder

Este bloque convierte el tipo de datos de los valores que recibe. No necesita convertir el tipo de datos de la señal de entrada.

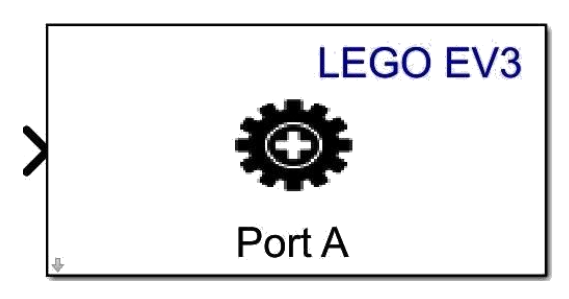

**ADD, SUBTRACT, SUM OF ELEMENTS, SUM**

El bloque sum realiza sumas o restas en sus entradas. Los bloques Sumar, Restar, Suma de elementos y Suma son bloques idénticos. Este bloque puede sumar o restar entradas escalares, vectoriales o matriciales. También puede colapsar los elementos de una señal y realizar una suma.

Las operaciones del bloque se especifican con el parámetro Lista de signos+ con más (+), menos (-) y espaciador (|).

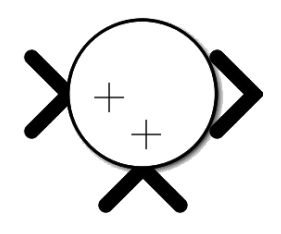

#### **GAIN**

El bloque Ganancia multiplica la entrada por un valor constante (ganancia). La entrada y la ganancia pueden ser cada una un escalar, un vector o una matriz.

El valor de la ganancia se especifica en el parámetro Ganancia. El parámetro Multiplicación le permite especificar la multiplicación matricial o por elementos. Para la multiplicación de matrices, este parámetro también le permite

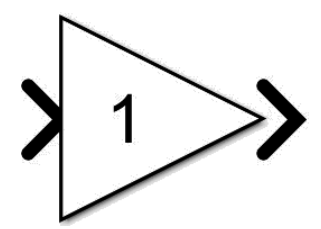

indicar el orden de los multiplicandos.

#### **DISCRETE DERIVATIVE**

El bloque Derivada discreta calcula una derivada de tiempo discreto escalada opcionalmente de la siguiente manera.

$$
y(t_n) = K\left(\frac{u(t_n) - u(t_{n-1})}{T_s}\right)
$$

- $\Box$   $u(t_n)$  y  $y(t_n)$  son la entrada y salida del bloque en el paso de tiempo actual, respectivamente.
- $\Box$   $u(t_{n-1})$  es la entrada del bloque en el paso de tiempo anterior.
- $I\Box$  K es un factor de escala opcional, especificado mediante el parámetro **Valor de ganancia.**
- $T_s$  es el tamaño de paso discreto de la simulación, que debe ser fijo.

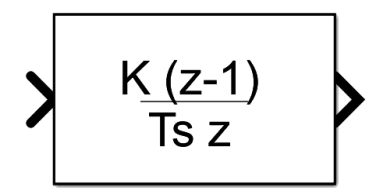

#### *Sección 5*

#### **IMPLEMENTACION**

Para la implementación de este sistema de péndulo invertido se procede a:

1- Descargar el siguiente archivo, el cual contiene todo lo necesario para la implementación.

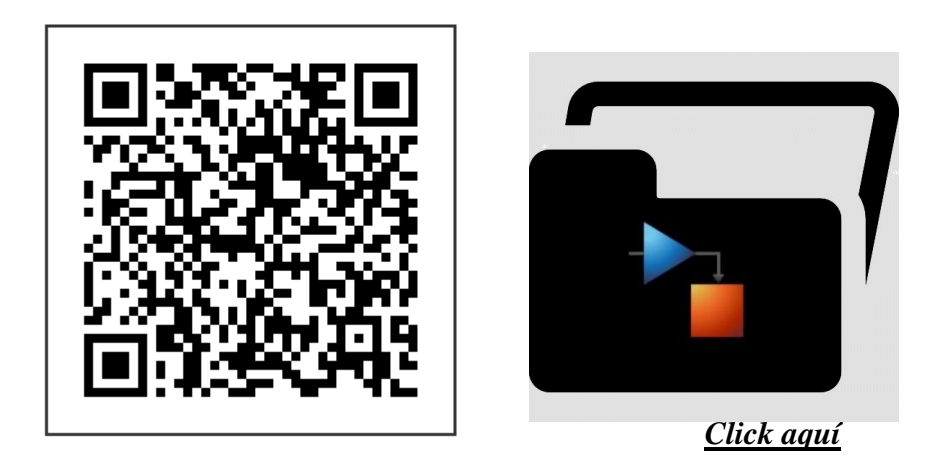

- 2- Una vez obtenida el archivo se procede a implementar la planta, la cual se armará con el sensor giroscópico, Encoder y los motores.
- 3- Para obtener las cuatro variables que representan el modelo se debe agregar a la señal del sensor giroscópico un discrete – time integrator, con el objetivo de obtener la posición angular de la planta, ya que por sí solo el sensor nos entrega la velocidad angular.

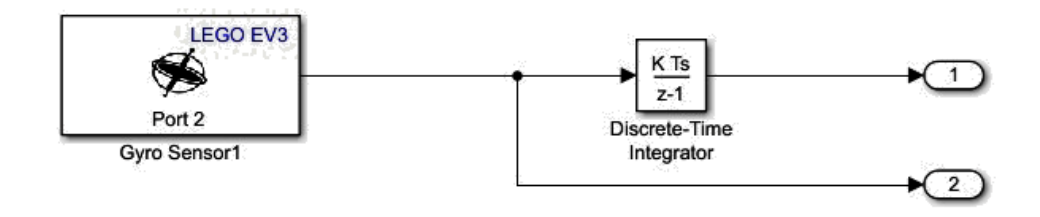

4- Para obtener una sola señal de las dos ruedas se promedia el valor de estas, una vez se obtenga una sola señal y sabiendo que esta corresponde a la posición de las ruedas se procede a encontrar la velocidad de estas, agregando un discrete derivative a la señal.

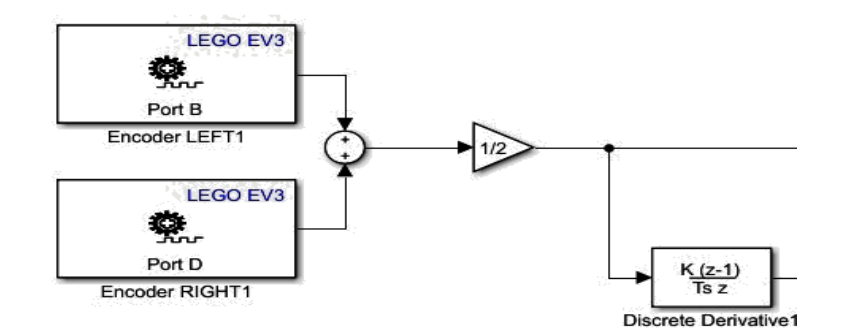

5- Al usar un discrete derivative se observa que la señal adquiere mucho ruido por ende se debe implementar un filtro pasa bajos (FIR- Este se encuentra en el archivo anteriormente descargado), el cual limpiara la señal para los siguientes pasos.

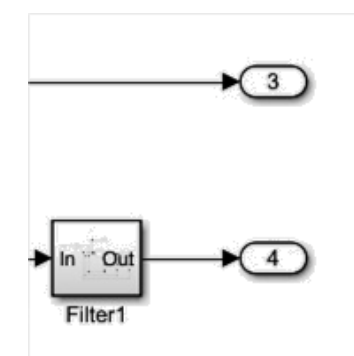

6- Una vez se obtenidas las cuatro variables se procede a implementar el controlador que estabilizará la planta, para ello se hará uso de las ganancias anteriormente obtenidas.

Dichas ganancias se acoplan una a una en orden de izquierda a derecha, comenzando por la posición angular - velocidad angular – posición de las ruedas y por último velocidad de las ruedas.

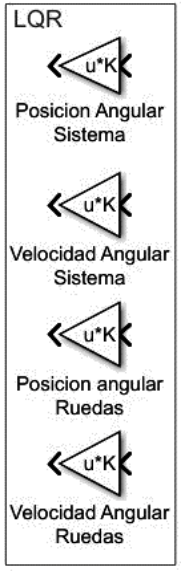

7- Teniendo en cuenta que el espacio de estados genera dos funciones de transferencia, una que corresponde al Angulo de la planta y la otra a la posición de la planta se pretende unir las variables de ángulo sumando la posición angular y la velocidad angular, representado así la función de transferencia correspondiente al ángulo del cuerpo en el modelo.

Para representar la función de transferencia de posición en la planta se pretende sumar la posición de las ruedas y la velocidad de las mismas.

Teniendo en cuenta de que se tiene una sola entrada en el sistema se procede a sumar las señales de Angulo y posición anteriormente obtenidas para obtener la señal de control.

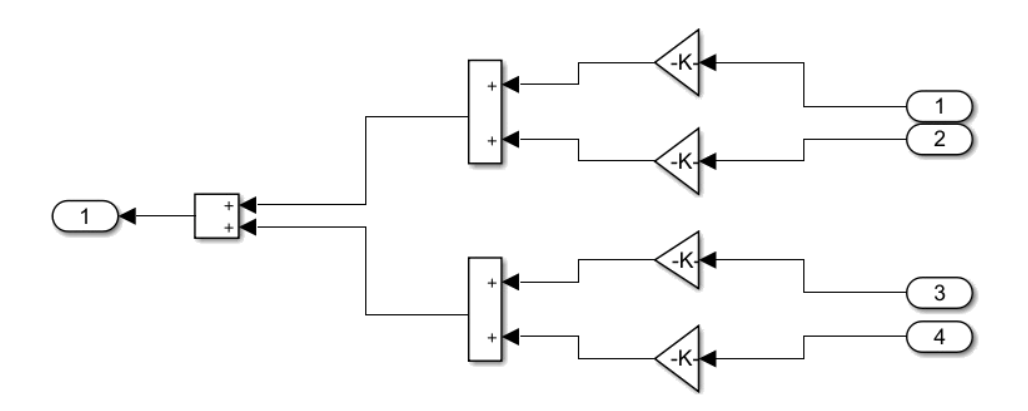

8- Al tratarse de un sistema realimentado es necesaria una referencia a seguir, como se muestra a continuación.

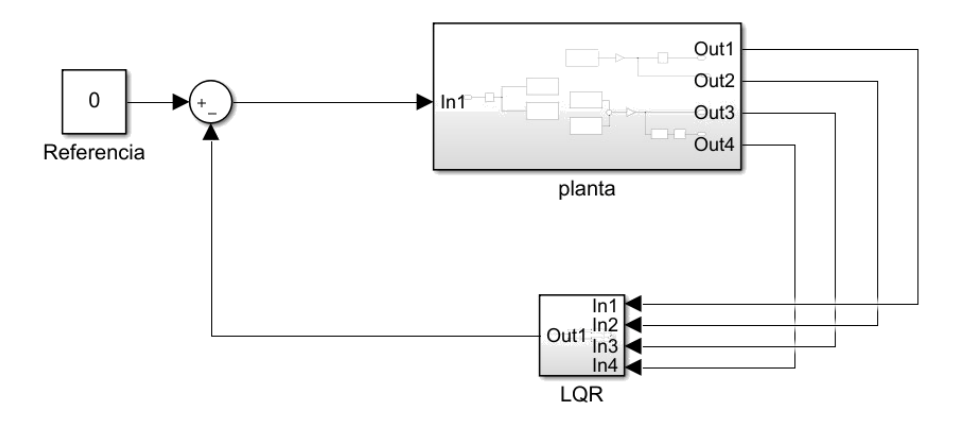

## *Sección 6*

1- Para ejecutar el modelo implementado en SIMULINK se presiona el siguientebotón.

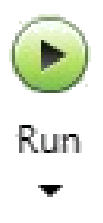

**Nota:** para que la planta funcione correctamente debe tener una inclinación de 90 grados, como se muestra a continuación.

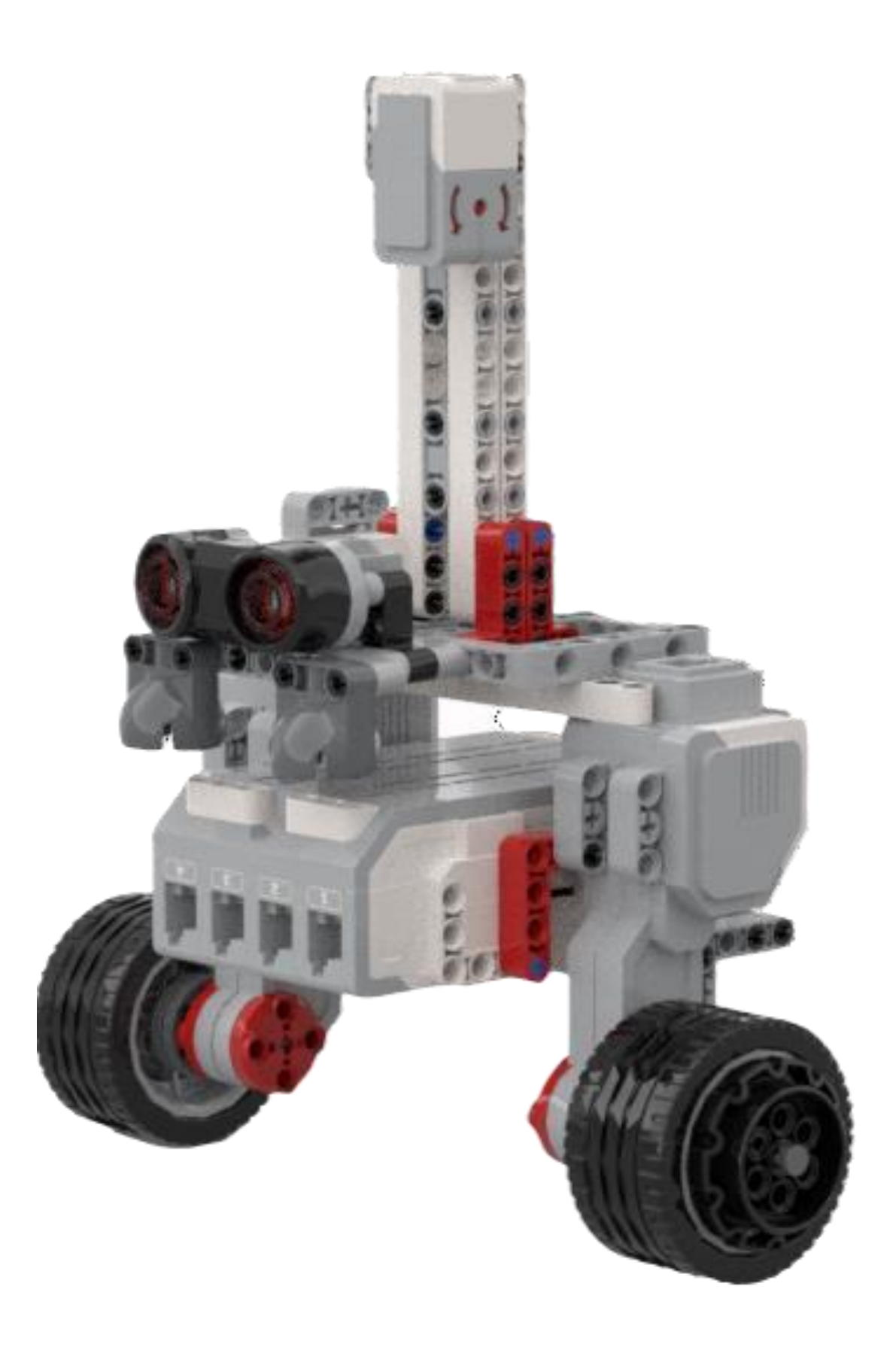
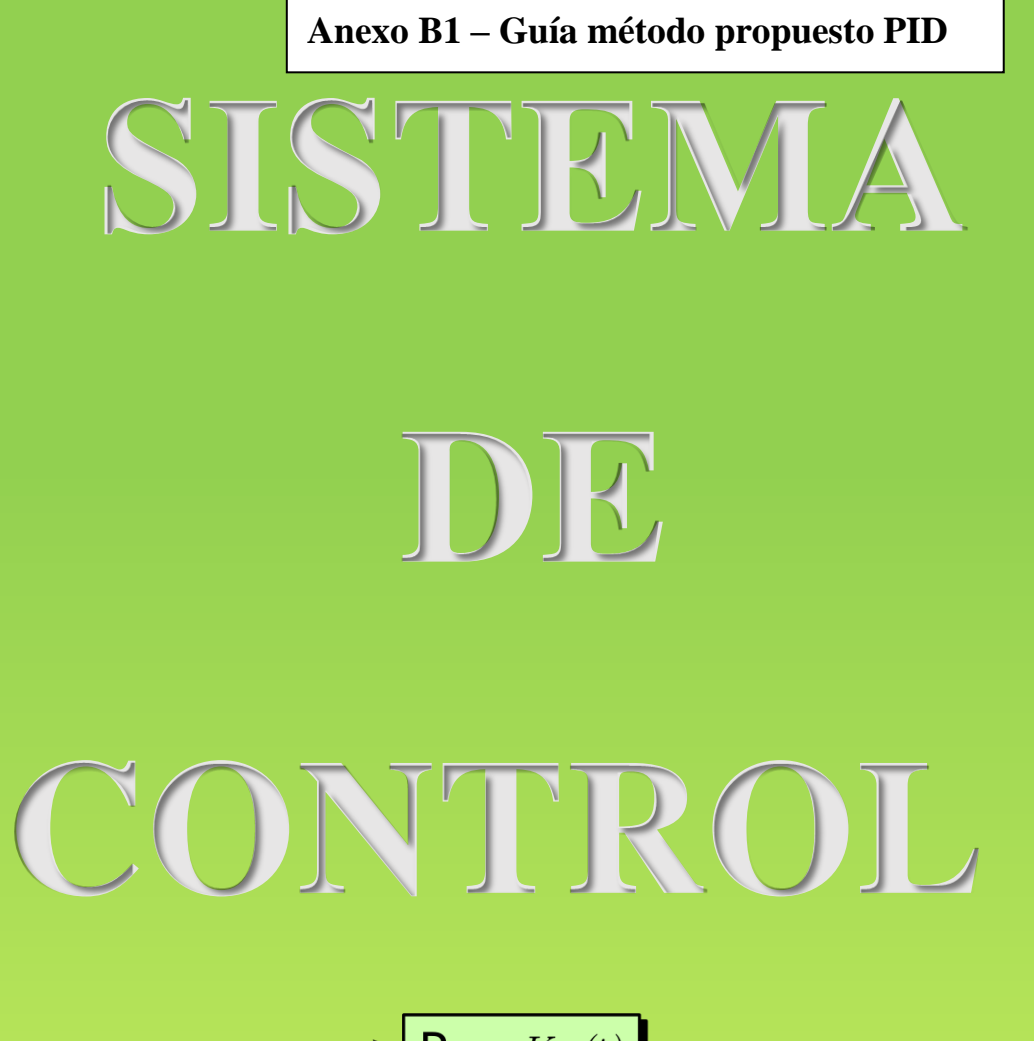

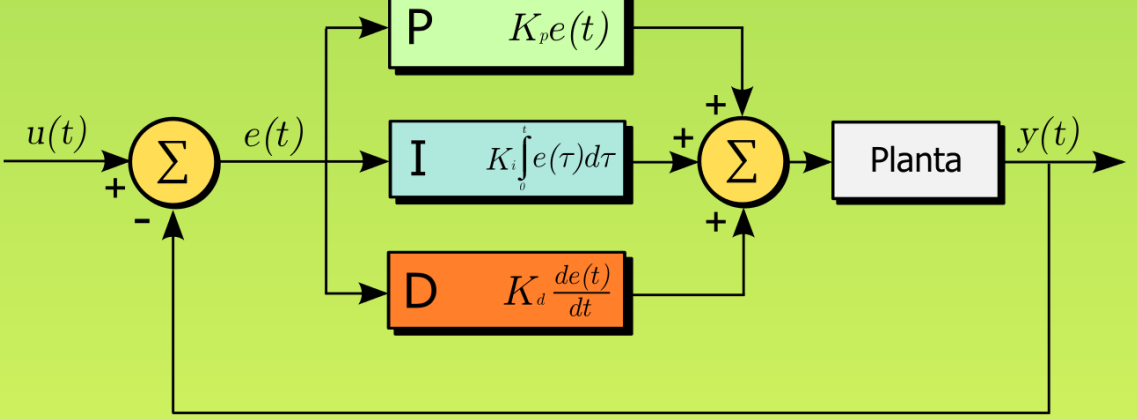

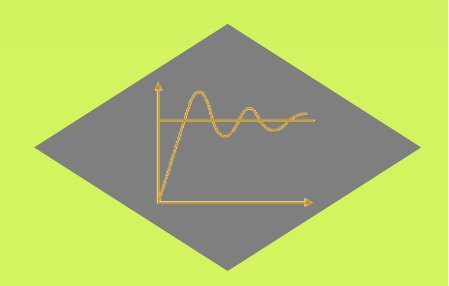

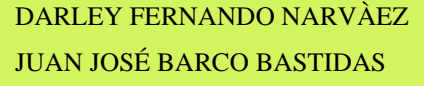

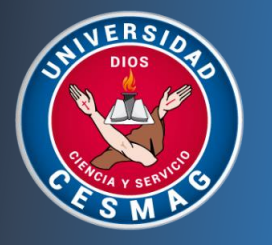

#### Sistema de control PID

En el campo de la ingeniería existe el estudio de los diferentes sistemas de control, los cuales son los encargados de administrar, ordenar, dirigir o regular el comportamiento de otros sistemas, con el fin de minimizar el fallo y obtener resultados deseados.

Esta guía está diseñada para desarrollar un sistema de control PID, con el fin de validarlo en una planta de péndulo invertido, construido en lego Mindstorms EV3.

#### *Sección 1*

#### **control PID**

un sistema de controlador PID es uno de los más utilizados en la industria, ya que es uno de los sistemas más eficaces y fácil de implementar en cualquier tipo de planta, este consta de términos como: *proporcional, integral* y *derivativo* que hacen referencia a las acciones de control.

Un sistema de control PID está formado por la suma de los componentes, y matemáticamente de describe como:

$$
u(t) = k_p e(t) + k_i \int_0^t e(t)dt + k_d \frac{de(t)}{dt}
$$

 $k_p$  ,  $k_i$  ,  $k_d$  hacen referencia a la ponderación que tiene en el resultado final, una mejor respuesta depende del ajuste correcto de los tres parámetros, y al juntarlas se consigue un mejor comportamiento.

➢ Acción de control proporcional (P): Esta acción de control consiste en multiplicar la señal de error por la constante  $k_p$ . Actúa sobre el presente, utilizando la información actual del error. En el caso de que el valor deseado esté muy lejos del valor obtenido en la respuesta del sistema, se aplicaría más acción. El valor será mayor si se está por debajo o menor si se está por encima.

$$
u(t) = k_p e(t)
$$

El factor proporcional influye en la velocidad de respuesta del sistema, a medida que se aumenta su valor, se disminuye el tiempo de respuesta, aunque si se aumenta demasiado, puede dar lugar a la aparición de oscilaciones que puede perjudicarlo. Ejemplificándolo con el transporte de la compañía Segway, que es un péndulo invertido con base móvil, muchas oscilaciones implicarían un tambaleo brusco del transporte incómodo para el usuario, ocasionando incluso la desestabilización del sistema. El uso individual de la componente proporcional no elimina por completo el error en régimen permanente, ya que, continuando con el ejemplo del transporte anterior, en ocasiones se necesitaría bajar o subir la acción de control dependiendo de la velocidad a la que circule.

➢ Acción de control integral (I): La acción integral consiste en una parte proporcional a la integral del error. La integral se puede ver como la suma de la señal de error, siendo cada vez mayor a medida que pasa el tiempo, es decir, que toma en cuenta valores pasados del error. Esta acción garantiza que el error del sistema en régimen permanente sea cero.

$$
u(t) = k_i \int\limits_0^t e(t) dt
$$

La componente integral  $k_i$  también afecta a la velocidad de respuesta, de manera que si este valor es muy pequeño el sistema tardará más en eliminar el error. La componente integral tiende a oscilar la respuesta del sistema si se sobrepasa su valor, pero en mayor medida que la componente proporcional.

➢ Acción de control derivativa (D): Esta acción de control consiste en realizar la derivada del error e(t) y tiene en cuenta la tendencia del error. La derivada del error se refiere a la velocidad con la que cambia el error, aumentando la

amplitud de la acción de control cuando el error cambia de manera rápida y disminuyéndola cuando cambia lentamente.

$$
u(t) = k_d \frac{de(t)}{dt}
$$

En general, la componente derivativa mejora la respuesta del sistema para valores de  $Kd$  moderados, ya que, a veces, demanda acciones de alto esfuerzo por un cambio muy brusco respecto a la referencia.

• Acción de control proporcional – integral (PI): Con la combinación de estas dos componentes se consigue cambiar la acción de control, en cada momento, debido a la componente integral, dependiendo del estado del error en el presente.

$$
u(t) = k_p e(t) + k_i \int_0^t e(t) dt
$$

• Acción de control proporcional – derivativa (PD): la componente derivativa toma en cuenta la velocidad a la que varía el error, entonces, se suma a la proporcional cuando cambia rápidamente y se resta cuando cambia lentamente.

$$
u(t) = k_p e(t) + k_d \frac{de(t)}{dt}
$$

#### *Sección 2*

Una vez se encuentre construida la planta de péndulo invertido, se procede analizar el modelo matemático y las leyes físicas a las que se encuentra expuesto el LEGO EV3 al estar construido como planta de péndulo invertido.

**↓** Para esta sección se analizan dos modelos matemáticos, uno de ellos hace referencia al ángulo que se desea controlar, y el otro hace referencia a la posición de la planta de péndulo invertido.

## *Modelo matemático – ángulo*

✓ Para esta práctica se ha tomado la gravedad como:

$$
g = 9.81 m/s^2
$$

 $\checkmark$  la fricción que se hace de las ruedas con la superficie se asume que es:

$$
b = 0.1 \frac{N}{m} / s
$$

A continuación, se encuentra la lista de parámetros que se debe extraer de la planta.

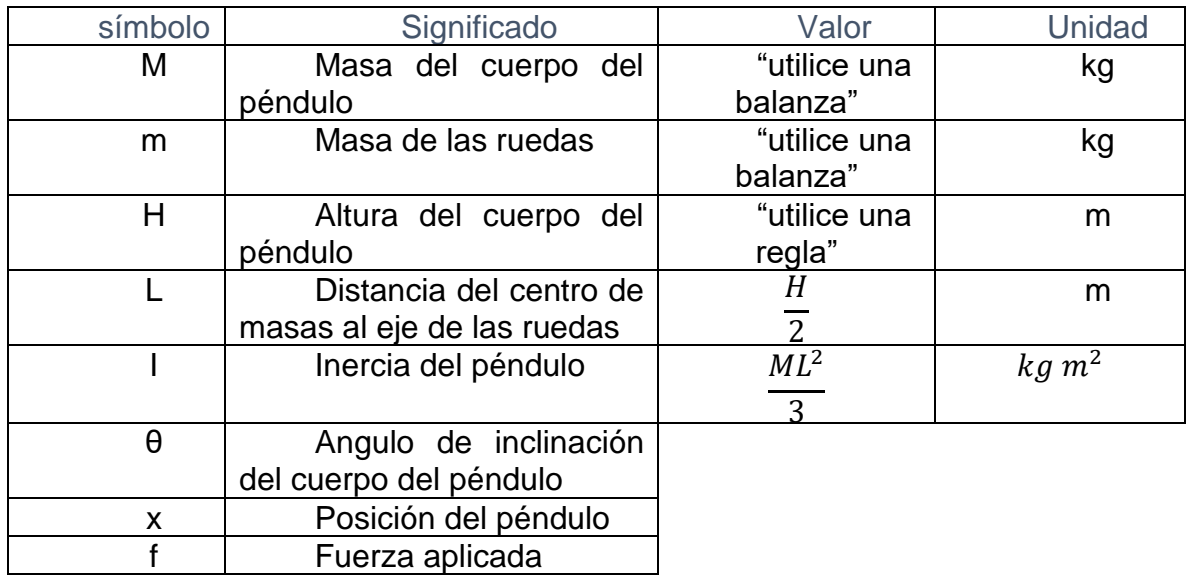

En el siguiente apartado se encuentra el modelo matemático que se utiliza para implementar el sistema de control PID (Angulo).

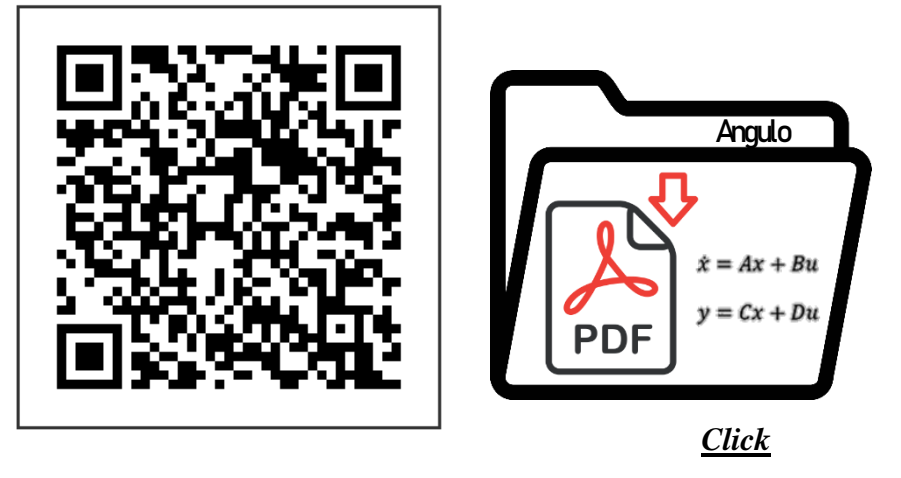

• Después de analizar el modelo matemático, se obtiene el siguiente espacio de estado.

$$
\dot{x} = \begin{bmatrix} \dot{x}1 \\ \dot{x}2 \\ \dot{x}3 \\ \dot{x}4 \end{bmatrix} = \begin{bmatrix} 0 & 1 & 0 & 0 \\ \frac{MgL(M+m)}{I(M+m) + MmL^2} & 0 & 0 & \frac{MLb}{I(M+m) + MmL^2} \\ 0 & 0 & 0 & 1 \\ -\frac{gM^2L^2}{I(M+m) + MmL^2} & 0 & 0 & -\frac{b(I+ML^2)}{I(M+m) + MmL^2} \end{bmatrix} \begin{bmatrix} x1 \\ x2 \\ x3 \\ x4 \end{bmatrix}
$$

$$
+ \begin{bmatrix} 0 \\ -\frac{ML}{I(M+m) + MmL^2} \\ 0 \\ \frac{I+ML^2}{I(M+m) + MmL^2} \end{bmatrix} u
$$

$$
y = \begin{bmatrix} y1 \\ y2 \end{bmatrix} = \begin{bmatrix} 0 & 0 & 1 & 0 \\ 0 & 1 & 0 & 0 \end{bmatrix} \begin{bmatrix} x1 \\ x2 \\ x3 \\ x4 \end{bmatrix} + \begin{bmatrix} 0 \\ 0 \end{bmatrix} u
$$

$$
u \longrightarrow \begin{array}{c} x = Ax + Bu \\ y = Cx + Du \end{array}
$$

• salida del sistema  $C = [0 1 0 0]$ 

## *Función de transferencia.*

✓ Una vez obtenido los modelos en espacio de estados, cada uno de ellos se procede a ingresarlo en forma de matrices en el software Matlab, con el fin de obtener las funciones de transferencia de ángulo y posición. A continuación, se da un claro ejemplo de cómo obtener las funciones de transferencia para cada modelo obtenido.

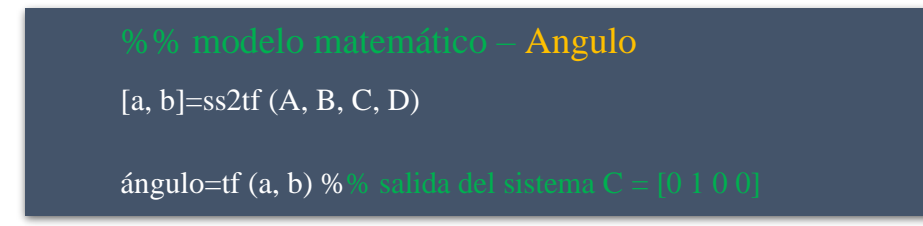

 $\checkmark$  Se han obtenido las dos funciones de transferencia, las cuales se encuentra de forma continua, se procede a discretizarlas de la siguiente manera.

**Para este tipo de sistemas que requieren una respuesta rápida, se utiliza un tiempo de muestreo de 0.015 o menor.**

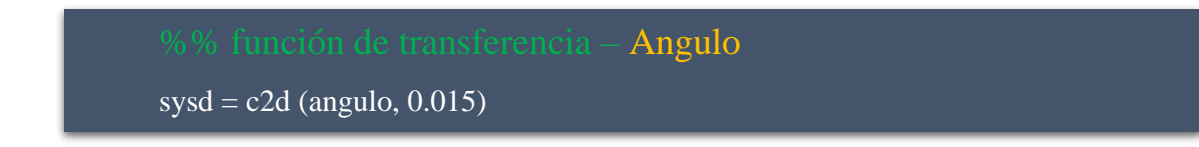

✓ En el software Matlab vamos a encontrar la respuesta de ángulo ante el escalón en lazo abierto.

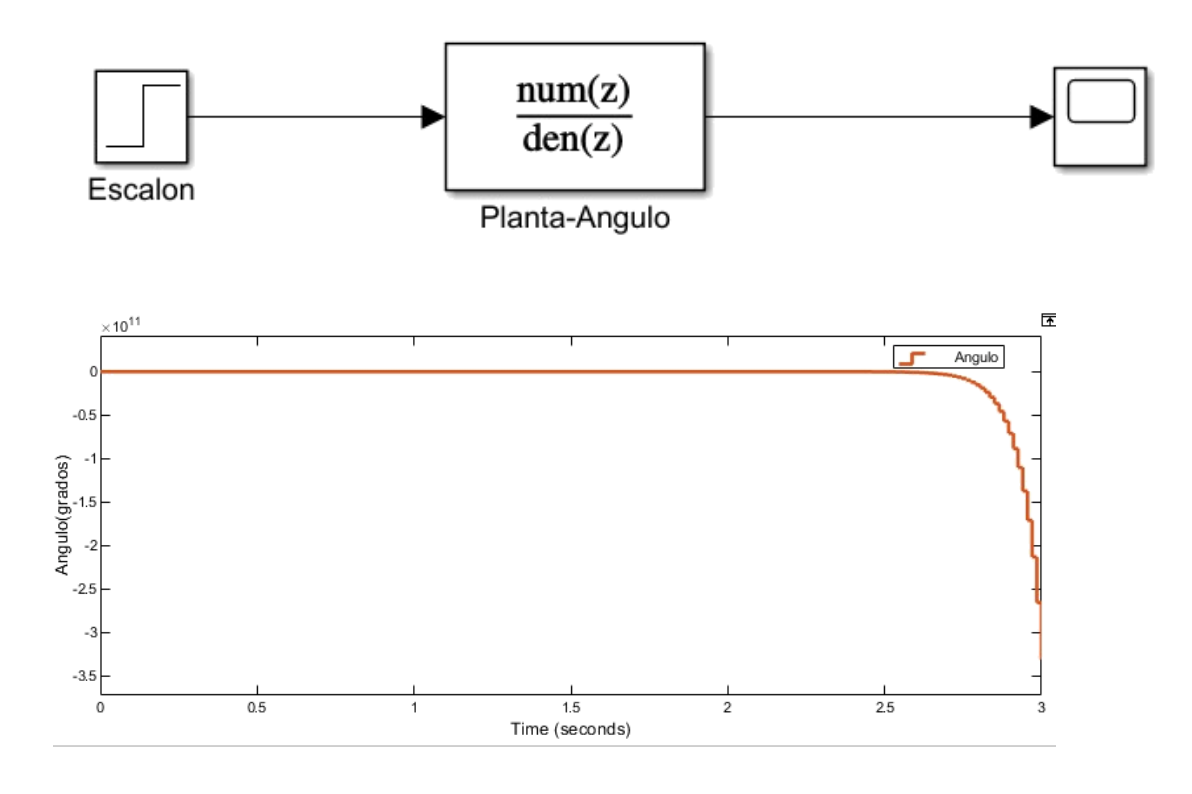

- Como se puede observar, como resultado se ha obtenido una respuesta inestable.
- ✓ Para solucionar una respuesta inestable se procede aplicar el controlador PID, para lograr una mejor estabilidad se utiliza la opción de PID TUNNER,

donde se obtiene los valores de kp, ki y kd. a continuación, se presenta un claro ejemplo de ello.

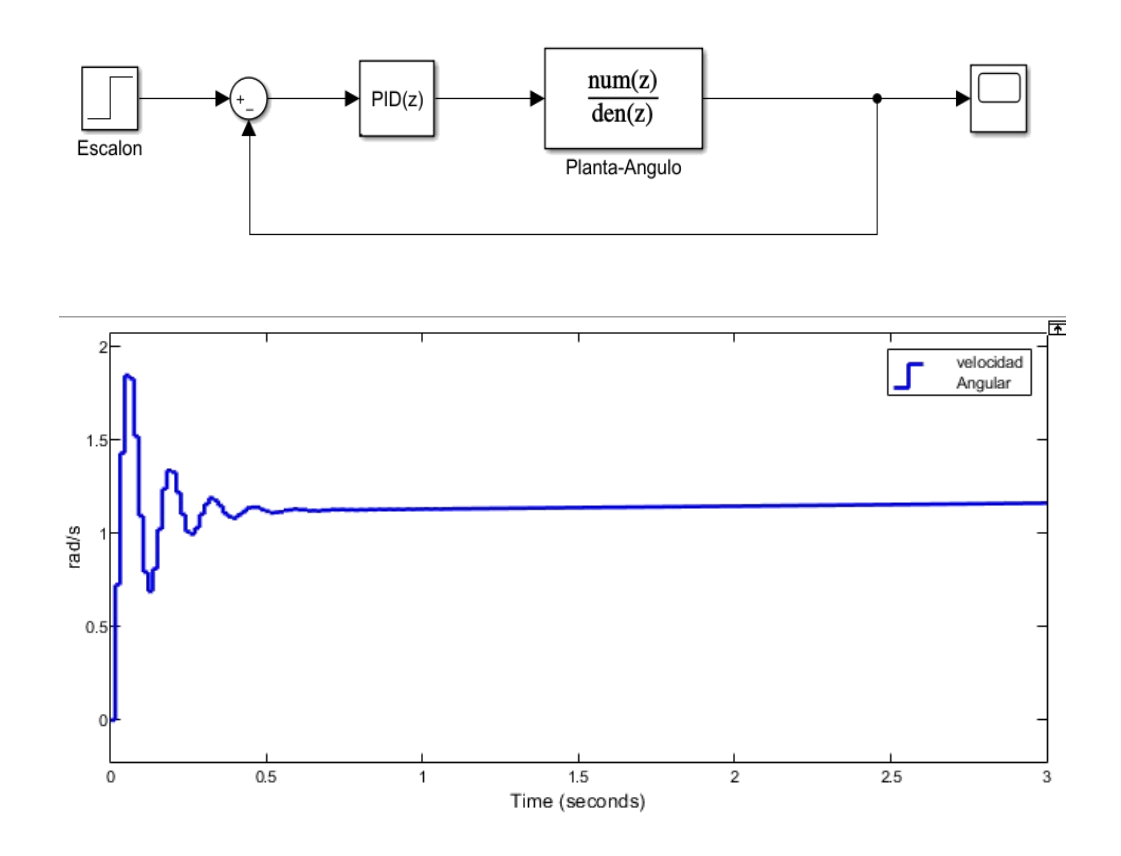

*Modelo matemático – posición* 

✓ Para esta práctica se ha tomado la gravedad como:

$$
g = 9.81 m/s^2
$$

 $\checkmark$  la fricción que se hace de las ruedas con la superficie se asume que es:

$$
f_w = 0.1 \frac{N}{m} / s
$$

 $\checkmark$  la fricción que se hace entre el cuerpo y motor se asume que es:

$$
f_m = 0.0022 \frac{N}{m}/s
$$

✓ la constante de velocidad del motor se asume que es:

$$
k_b = 0.468 \frac{v \, \text{sec}}{\text{rad}}
$$

 $\checkmark$  la constante de torque del motor se asume que es:

$$
k_t = 0.317 \frac{Nm}{A}
$$

 $\checkmark$  la resistencia del motor se asume que es:

$$
R_m = 6.69 \Omega
$$

A continuación, se encuentra la lista de parámetros que se debe extraer de la planta.

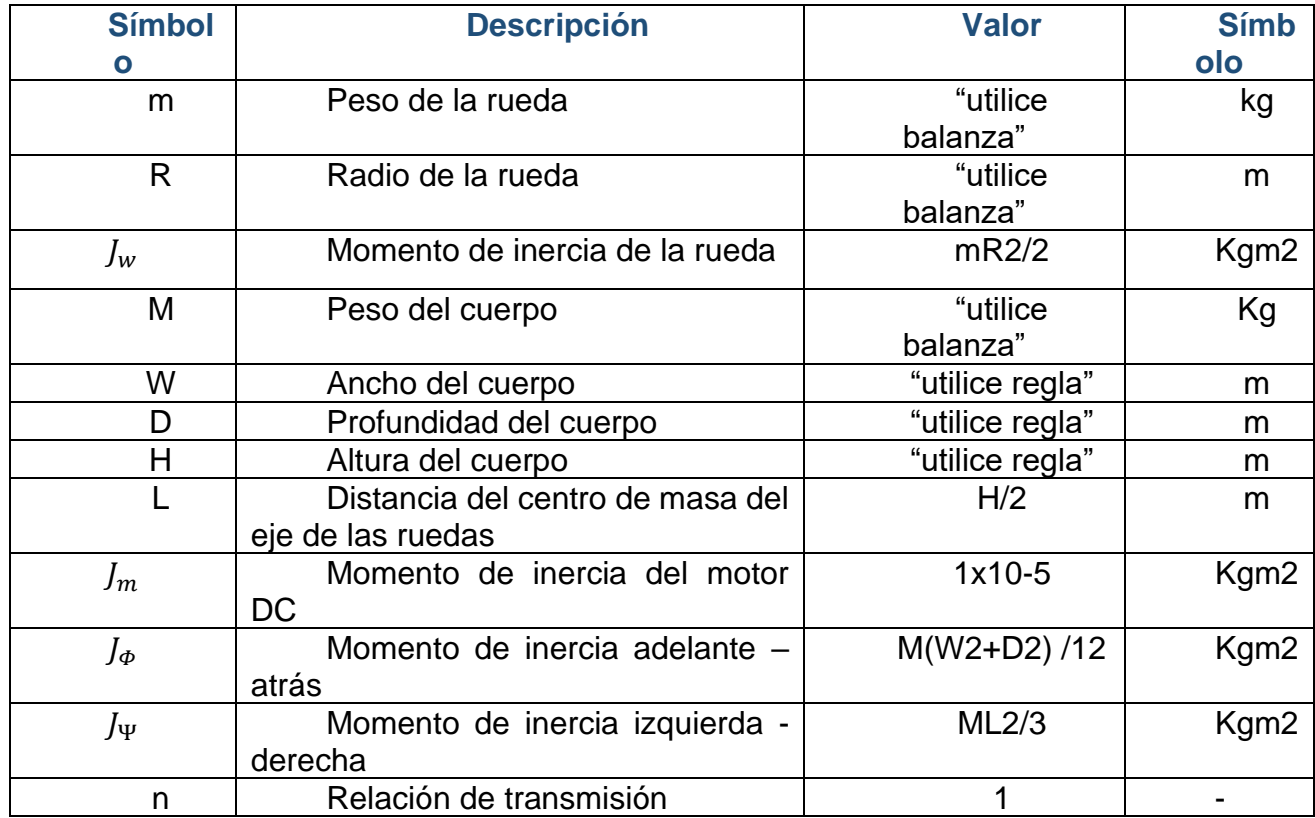

En el siguiente apartado se encuentra el modelo matemático que se utiliza para implementar el sistema de control PID (posición).

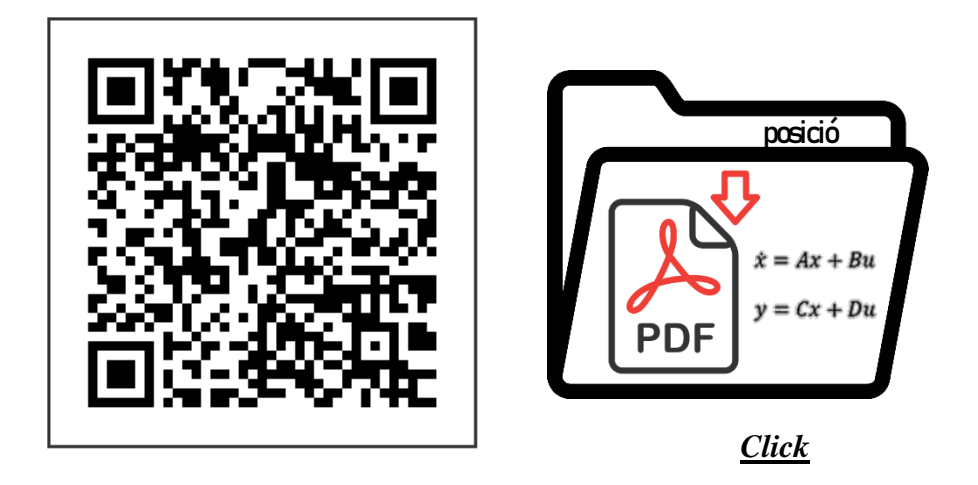

• Después de analizar el modelo matemático, se obtiene el siguiente espacio de estado.

$$
\begin{bmatrix} \dot{x}1 \\ \dot{x}2 \\ \dot{x}3 \\ \dot{x}4 \end{bmatrix} = \begin{bmatrix} 0 & 0 & 1 & 0 \\ 0 & 0 & 0 & 1 \\ 0 & A32 & A33 & A34 \\ 0 & A42 & A44 & A44 \end{bmatrix} \begin{bmatrix} x1 \\ x2 \\ x3 \\ x4 \end{bmatrix} + \begin{bmatrix} 0 \\ B3 \\ B4 \end{bmatrix} u
$$

$$
\begin{bmatrix} y1 \\ y2 \end{bmatrix} = \begin{bmatrix} 0 & 0 & 1 & 0 \\ 0 & 1 & 0 & 0 \end{bmatrix} \begin{bmatrix} x1 \\ x2 \\ x3 \\ x4 \end{bmatrix}
$$

$$
\dot{x} = Ax + Bu
$$

$$
y = Cx + Du
$$

• salida del sistema  $C = [0 0 1 0]$ 

#### *Función de transferencia.*

✓ Una vez obtenido los modelos en espacio de estados, cada uno de ellos se procede a ingresarlo en forma de matrices en el software Matlab, con el fin de obtener las funciones de transferencia de ángulo y posición. A continuación, se da un claro ejemplo de cómo obtener las funciones de transferencia para cada modelo obtenido.

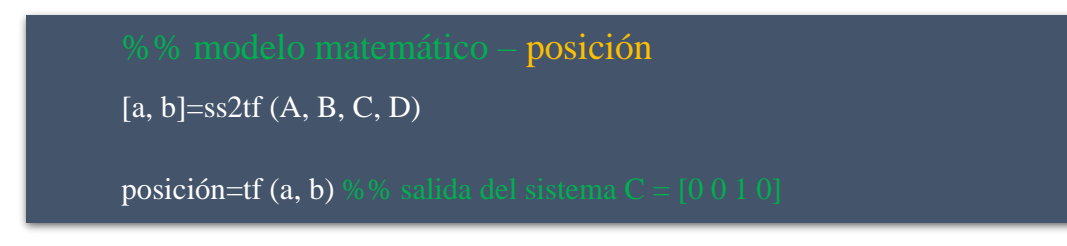

- $\ddot$  Se han obtenido las dos funciones de transferencia, las cuales se encuentra de forma continua, se procede a discretizarlas de la siguiente manera.
	- **Para este tipo de sistemas que requieren una respuesta rápida, se utiliza un tiempo de muestreo de 0.015 o menor.**

%% función de transferencia – posición

 $sysd = c2d$  (posicion, 0.015)

✓ En el software Matlab vamos a encontrar la respuesta de posición ante el escalón en lazo abierto.

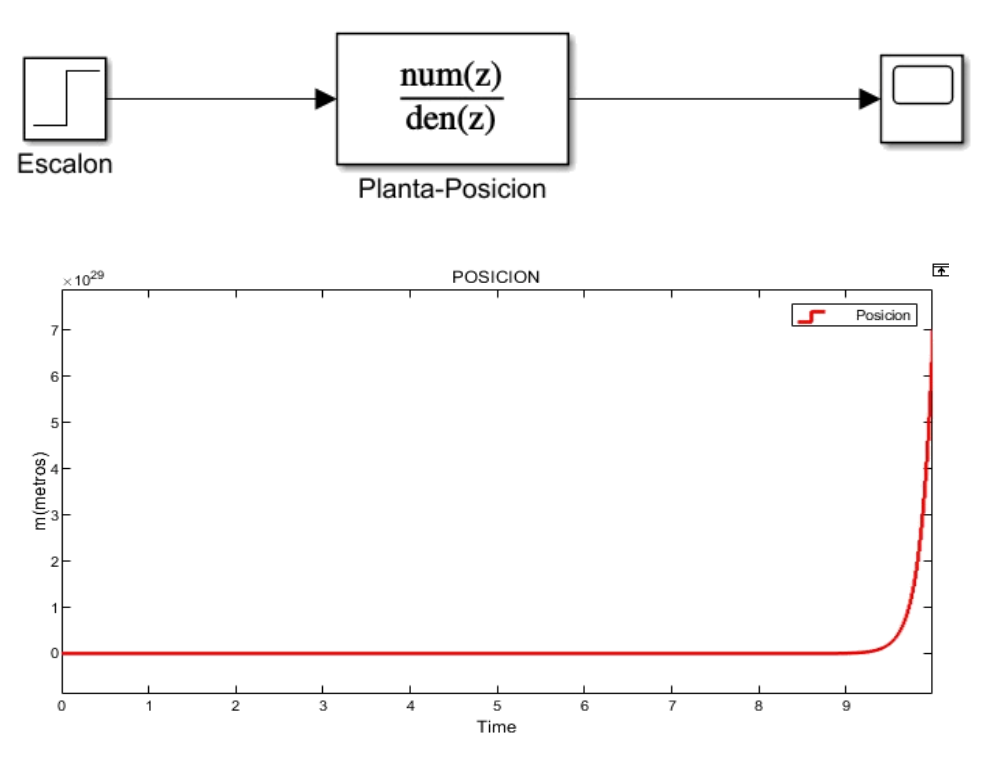

- Como se puede observar, como resultado se ha obtenido una respuesta inestable.
- ✓ Para solucionar una respuesta inestable se procede aplicar el controlador PID, para lograr una mejor estabilidad se utiliza la opción de PID TUNNER, donde se obtiene los valores de kp, ki y kd. a continuación, se presenta un claro ejemplo de ello.

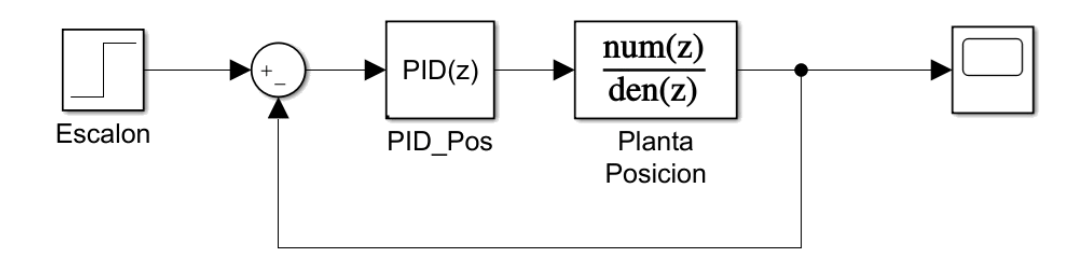

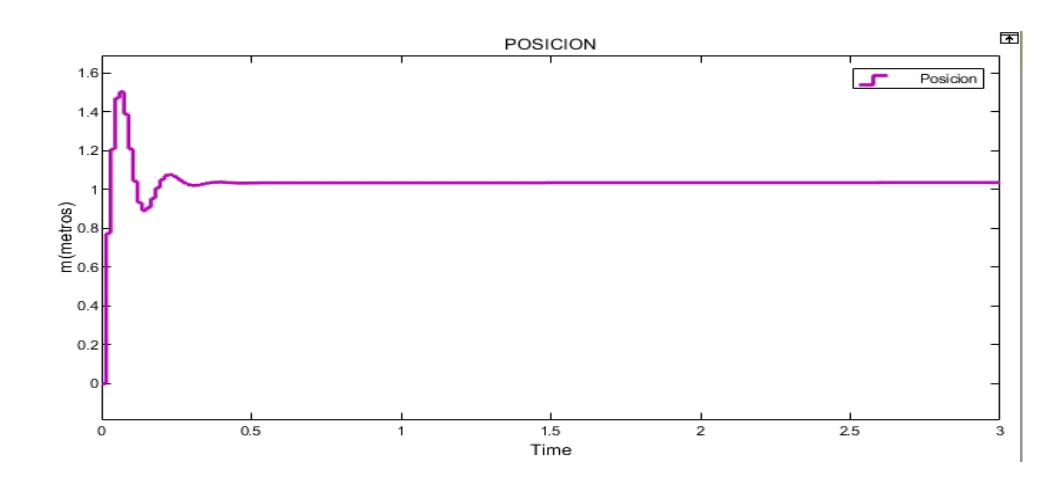

## *Sección 3*

En esta sección se puede encontrar el proceso que se ha llevado a cabo para la conexiónentre LEGO MINDSTORMS EV3 Y SIMULINK

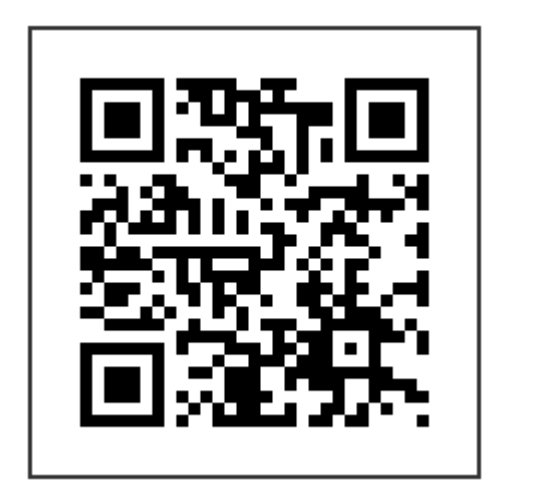

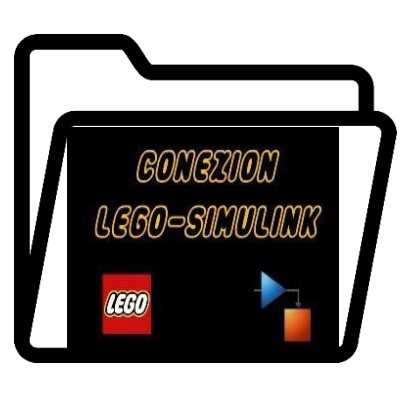

*[Click aquí](https://youtu.be/_uIyxpMAorU)* 

*Sección 4*

## *ELEMENTOS (SIMULINK)*

## **SENSOR GIROSCOPICO**

El sensor giroscópico mide la rotación alrededor de un único eje vertical que se extiende desde la parte superior e inferior del sensor giroscópico EV3.

Para medir la rotación total del sensor en grados de debe girar el sensor en el sentido de las agujas del reloj aumenta el valor. Al girar el sensor en sentido contrario a las agujas del reloj, se reduce el valor. Por ejemplo, si gira el sensor 360 grados en el sentido de las agujas del reloj y 60 grados en el sentido contrario a las agujas del reloj, el valor de medición es 300.Para medir la velocidad de rotación del sensor en grados por segundo se debe girar el sensoren el sentido de las agujas del reloj produce valores positivos. Girar el sensor en sentido contrario a las agujas del reloj produce valores negativos. Por ejemplo, si gira el sensor en sentido antihorario una rotación completa (360 grados) cada 10 segundos, la velocidad de rotación es de -36 grados por segundo.

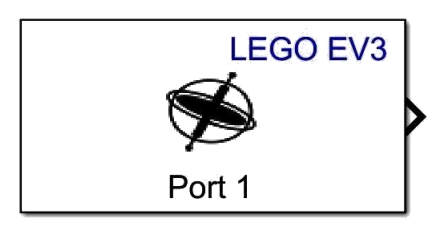

## **DISCRETE – TIME INTEGRATOR**

Utilice el bloque Integrador de tiempo discreto en lugar del bloque Integrador para crear un modelo puramente discreto. Con el bloque integrador de tiempo discreto, puede:

• Defina las condiciones iniciales en el cuadro de diálogo del bloque o como entrada al bloque

- Definir un valor de ganancia de entrada (K)
- Salida del estado del bloque
- Definir los límites superior e inferior de la integral
- Restablecer el estado con una entrada de restablecimiento adicional

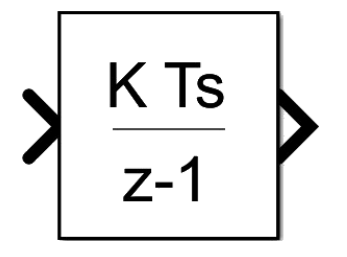

## **ENCODER**

El bloque Encoder emite el conteo de ticks de un codificador de cuadratura en un motor giratorio que está conectado a BeagleBone ® Blue. Cada incremento en el conteo de ticks del codificador indica que el motor gira en el sentido de las agujas del reloj. Cada disminución en el conteo de ticks del codificador indica que el motor está girando en sentido contrario a las agujas del reloj. El total del conteo de ticks representa la posición incremental del motor giratorio.

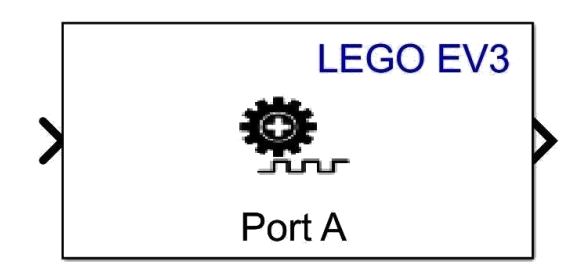

## **MOTOR**

Controle la potencia y la dirección de un motor EV3.

Puede usar este bloque con el bloque Encoder, que mide la rotación del motor.

La entrada del bloque acepta valores de 100 a -100:

- 1to 100= Adelante, potencia mínima a máxima, cuando la entrada es mayor a 100, el valor de entrada se satura a 100.
- -1to -100= Inversa, de potencia mínima a máxima, cuando la entrada es inferior a – 100, los valores de entrada se saturan a –100.
- $\bullet$  0= Sin poder

Este bloque convierte el tipo de datos de los valores que recibe. No necesita convertir el tipo de datos de la señal de entrada.

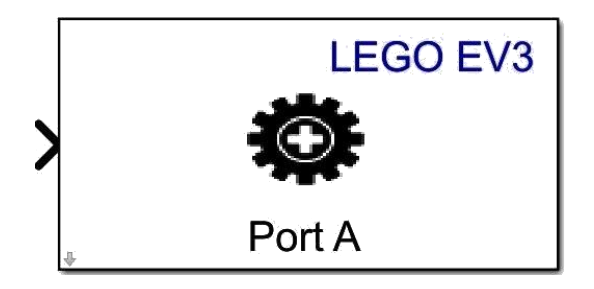

## **ADD, SUBTRACT, SUM OF ELEMENTS, SUM**

El bloque sum realiza sumas o restas en sus entradas. Los bloques Sumar, Restar, Suma de elementos y Suma son bloques idénticos. Este bloque puede sumar o restar entradas escalares, vectoriales o matriciales. También puede colapsar los elementos de una señal y realizar una suma.

Las operaciones del bloque se especifican con el parámetro Lista de signos+ con más (+), menos (-) y espaciador (|).

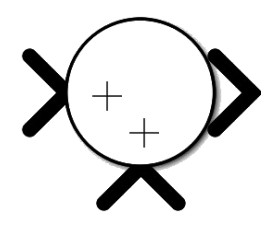

## **GAIN**

El bloque Ganancia multiplica la entrada por un valor constante (ganancia). La entrada y la ganancia pueden ser cada una un escalar, un vector o una matriz.

El valor de la ganancia se especifica en el parámetro Ganancia. El parámetro Multiplicación le permite especificar la multiplicación matricial o por elementos. Para la multiplicación de matrices, este parámetro también le permite indicar el orden de los multiplicandos.

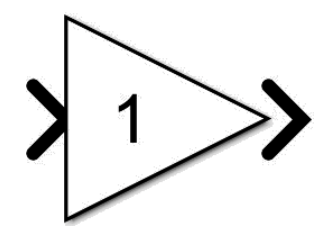

#### **DISCRETE DERIVATIVE**

El bloque Derivada discreta calcula una derivada de tiempo discreto escalada opcionalmente de la siguiente manera.

$$
y(t_n) = K\left(\frac{u(t_n) - u(t_{n-1})}{T_s}\right)
$$

- $\Box$   $u(t_n)$  y  $y(t_n)$  son la entrada y salida del bloque en el paso de tiempo actual, respectivamente.
- $\Box$   $u(t_{n-1})$  es la entrada del bloque en el paso de tiempo anterior.
- $I\Box$  K es un factor de escala opcional, especificado mediante el parámetro **Valor de ganancia.**
- $T_s$  es el tamaño de paso discreto de la simulación, que debe ser fijo.

$$
\left\{\n \begin{array}{c}\n K(z-1) \\
\hline\n Ts z\n \end{array}\n \right\}
$$

## *Sección 5*

#### **IMPLEMENTACION**

Para la implementación de este sistema de péndulo invertido se procede a:

9- Descargar el siguiente archivo, el cual contiene todo lo necesario para la implementación.

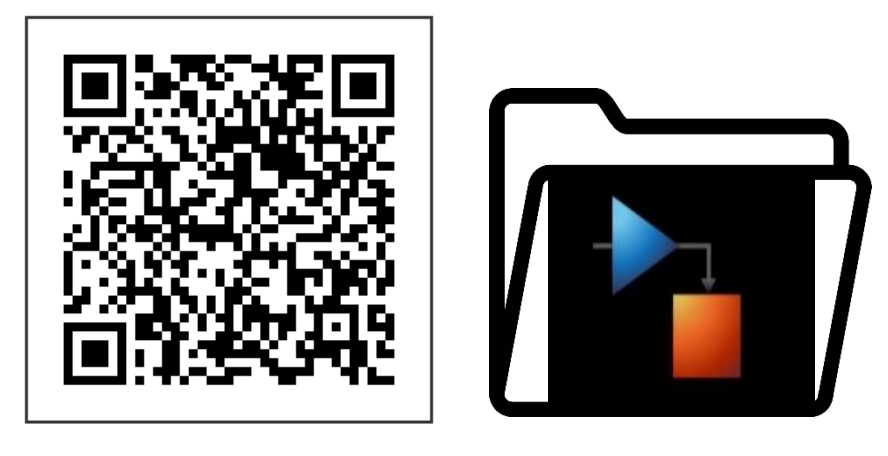

*[Click aquí](https://drive.google.com/file/d/1alyty8tmGb1RKga0p1_S2yXYOXKNcvL0/view?usp=sharing)* 

- 10- Una vez obtenida el archivo se procede a implementar la planta, la cual se armará con el sensor giroscópico, Encoder y los motores.
- 11- Para obtener la señal de ángulo se utiliza un giroscópico, al cual se le agrega un discrete – time integrator.

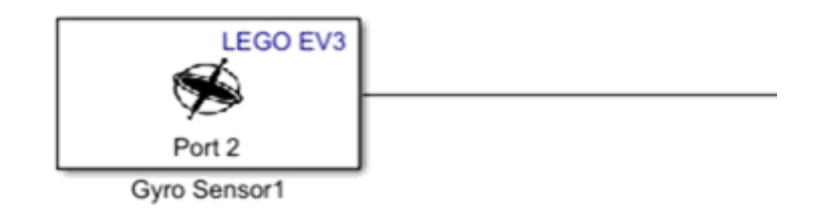

12- Para obtener una sola señal de las dos ruedas se promedia el valor de estas, una vez se obtenga una sola señal y sabiendo que esta corresponde a la posición de las ruedas.

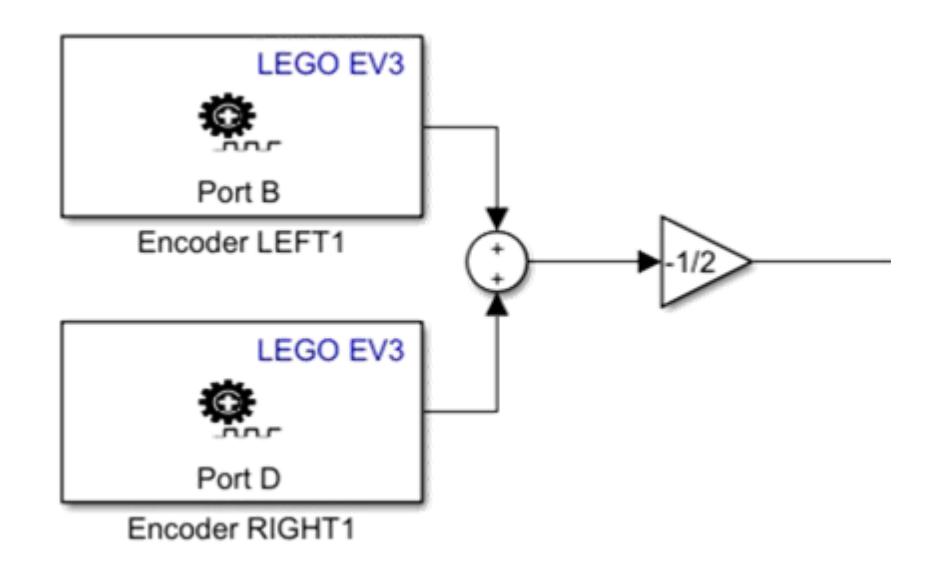

13- Una vez obtenida la señal de velocidad angular y posición, se encierran en un subsistema (planta), obteniendo las dos señales, la señal de velocidad angular se une con la referencia que se desea seguir, y la señal obtenida es ingresada a un bloque de PID.

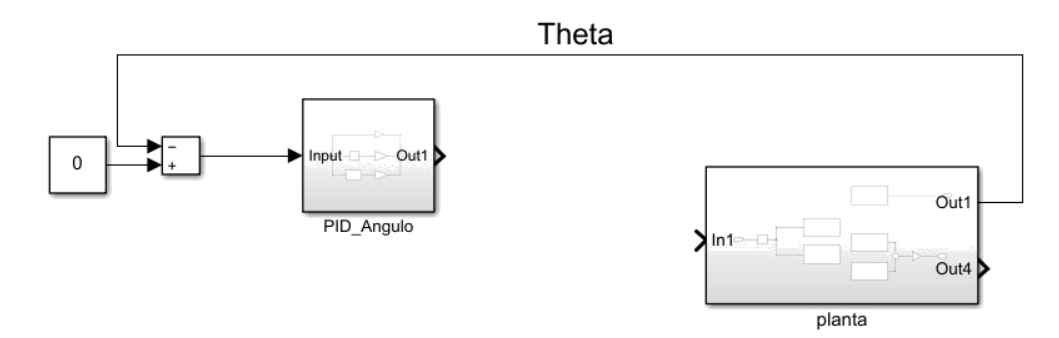

14- Dentro del bloque PID se encuentra las constates KP, KI y KD, este se construye en forma de diagrama para lograr un tiempo de respuesta más rápido, ya que el bloque que permite Simulink no obtiene la misma velocidad de respuesta.

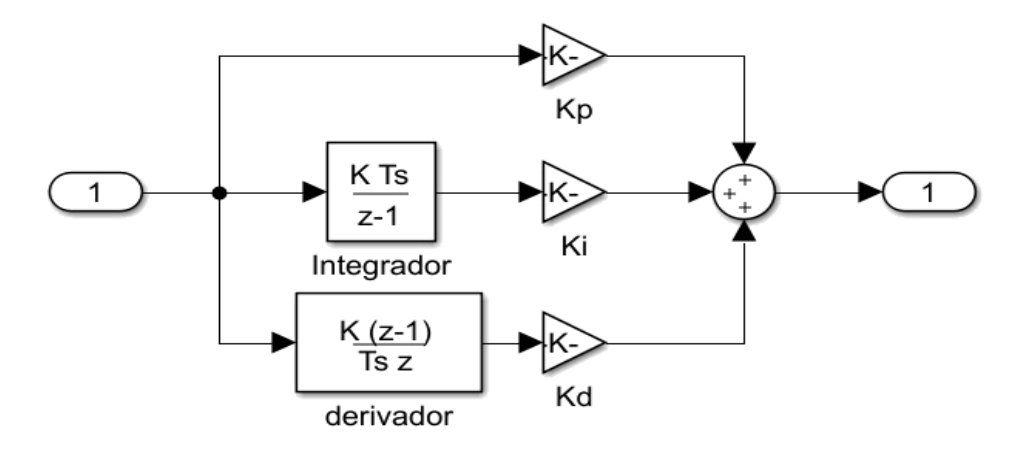

15- Una vez obtenida la señal de velocidad angular y posición, se encierran en un subsistema (planta), obteniendo las dos señales, la señal de posición se une con la referencia que se desea seguir, y la señal obtenida es ingresada a un bloque de PID.

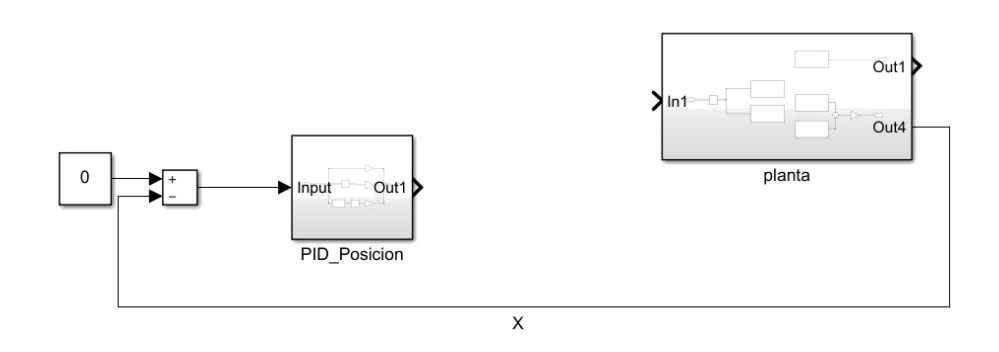

16- Dentro del bloque PID se encuentra las constates KP, KI y KD, este se construye en forma de diagrama para lograr un tiempo de respuesta más rápido, ya que el bloque que permite Simulink no obtiene la misma velocidad de respuesta.

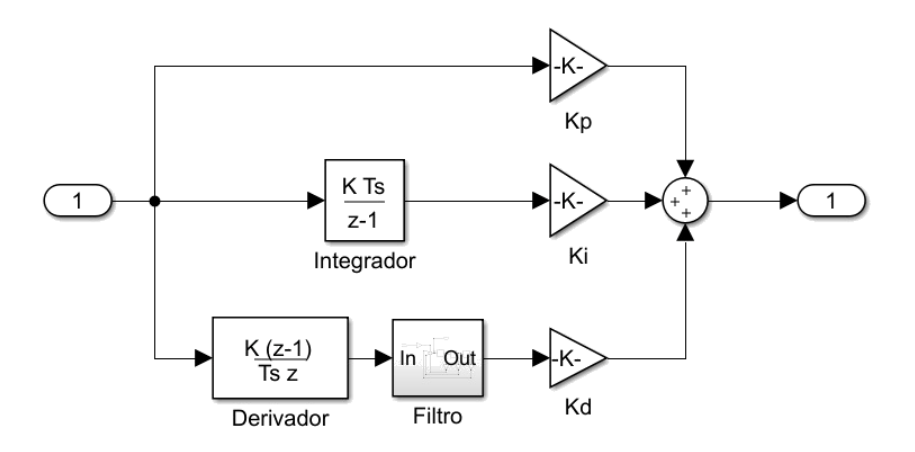

17- Una vez de obtengan las dos señales procedentes de los bloques PID se suman para obtener una sola señal de control, la cual es ingresada a los motores de la planta.

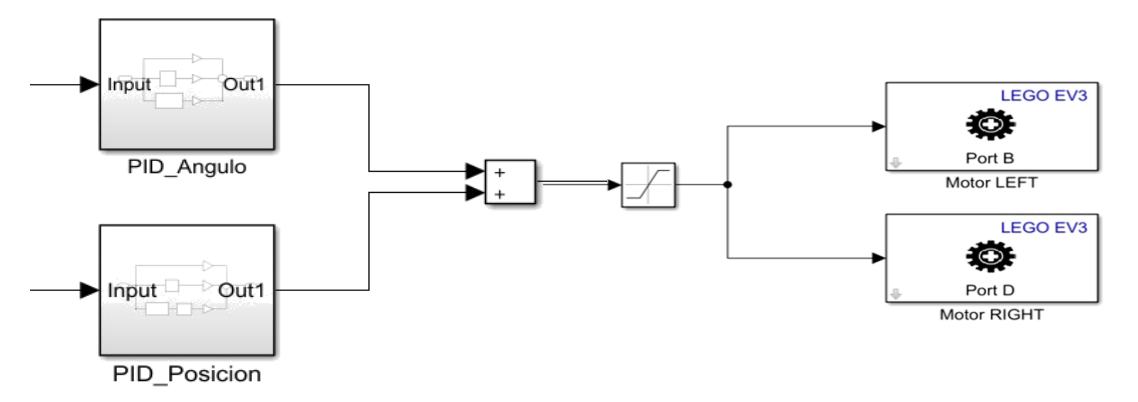

## *Sección 5*

2- Para ejecutar el modelo de conexión wifi implementado en SIMULINK se presiona el siguiente botón.

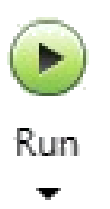

1- Para ejecutar el modelo de conexión USB implementado en SIMULINK se presiona el siguiente botón.

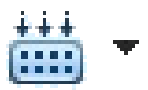

**Nota:** para que la planta funcione correctamente debe tener una inclinación de 90 grados, como se muestra a continuación.

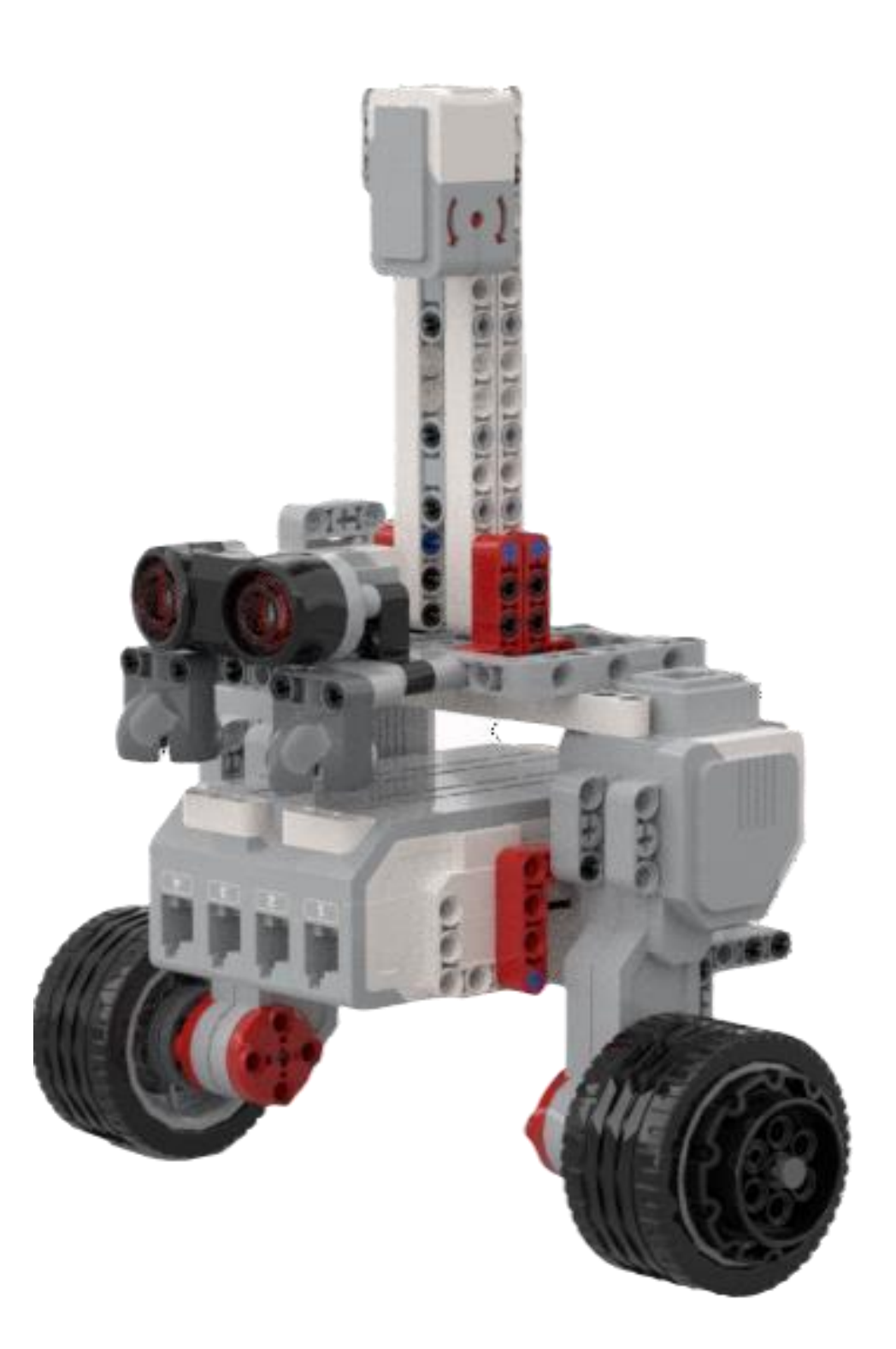

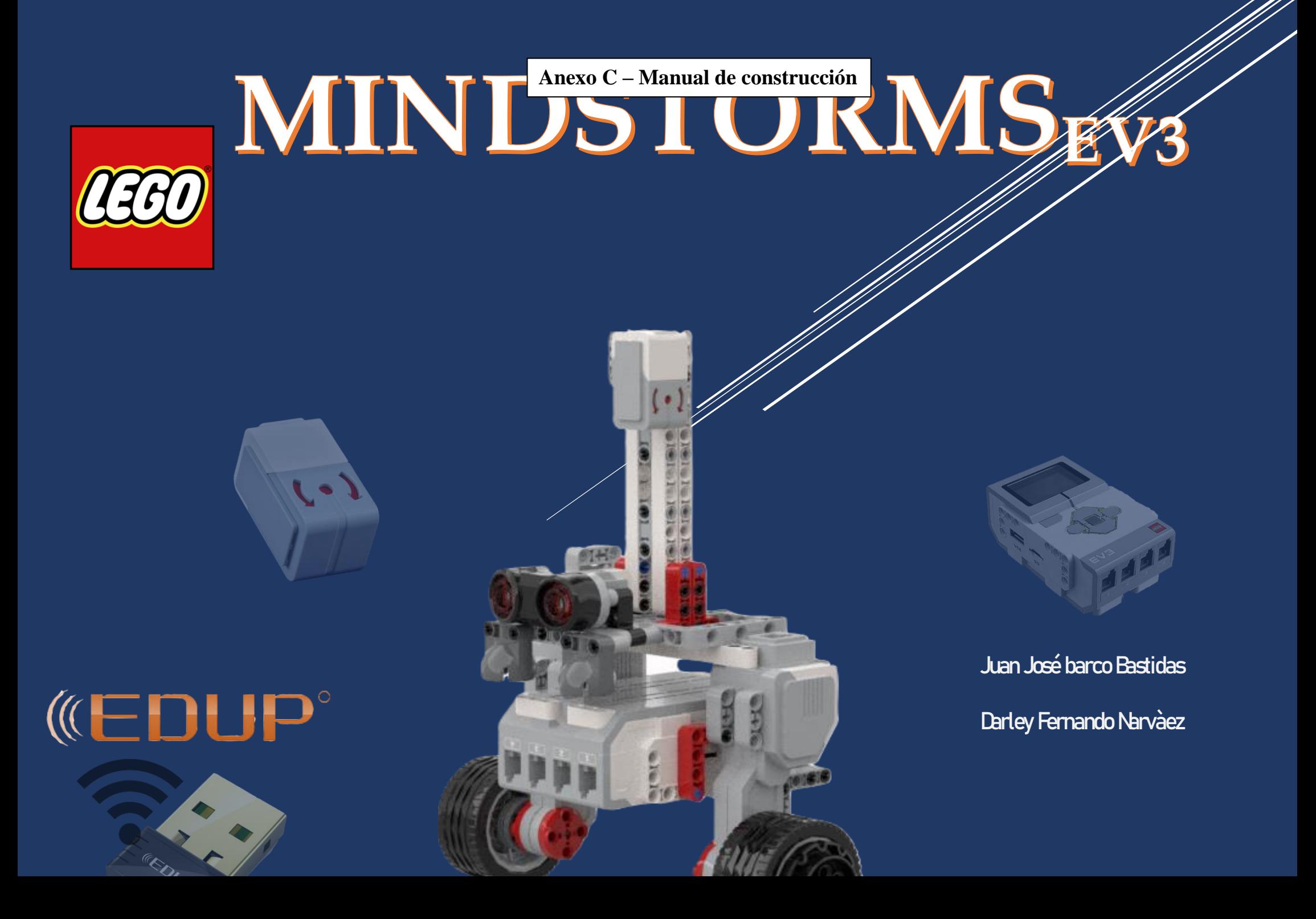

## **Manual de construccìon**

Los legos Mindstorms EV3 son para uso educativo, principalmente para un proceso enseñanza -aprendizaje más práctico, útil en el campo de las ingenierías y física que desean trabajar en la robótica, ya que este permite múltiples diseños con los que se puede replicar procesos físicos para su estudio y análisis.

A continuación, se presenta un manual de construcción, el cual está elaborado con una serie de pasos, que corresponden a la creación de una planta de péndulo invertido.

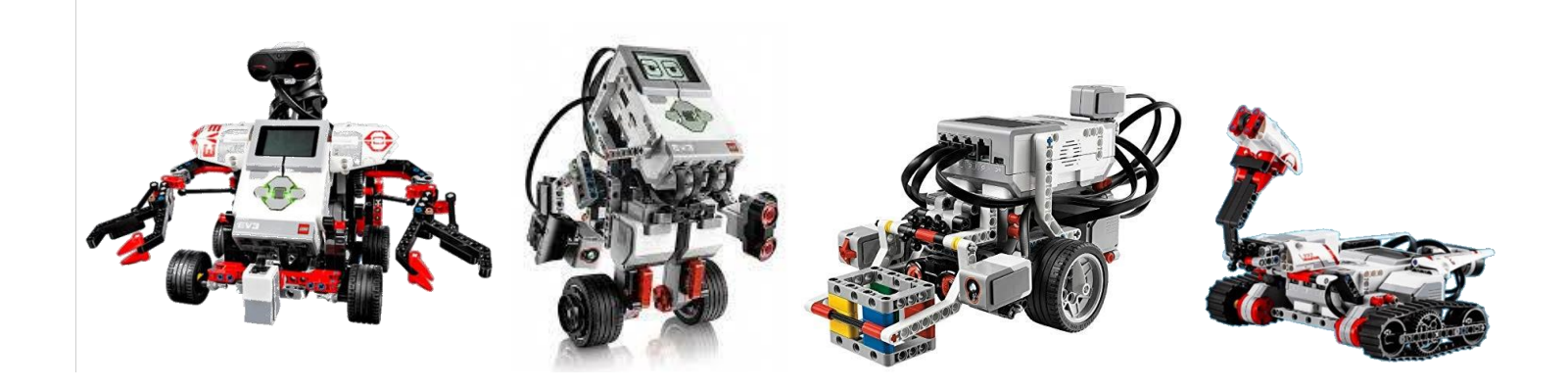

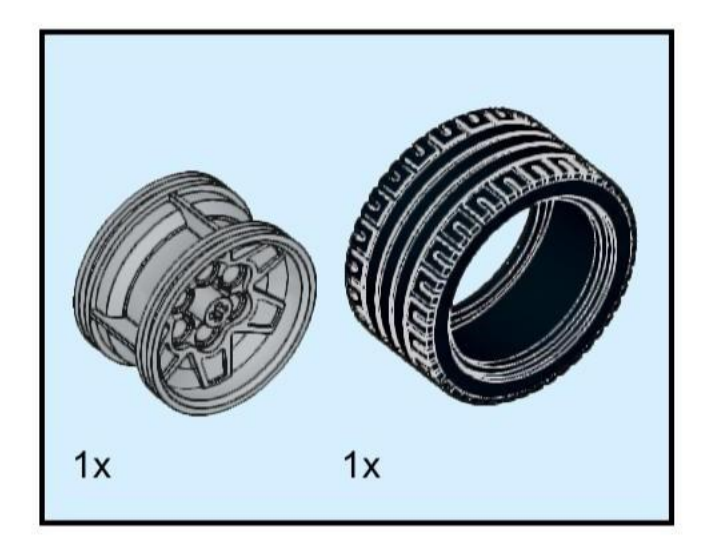

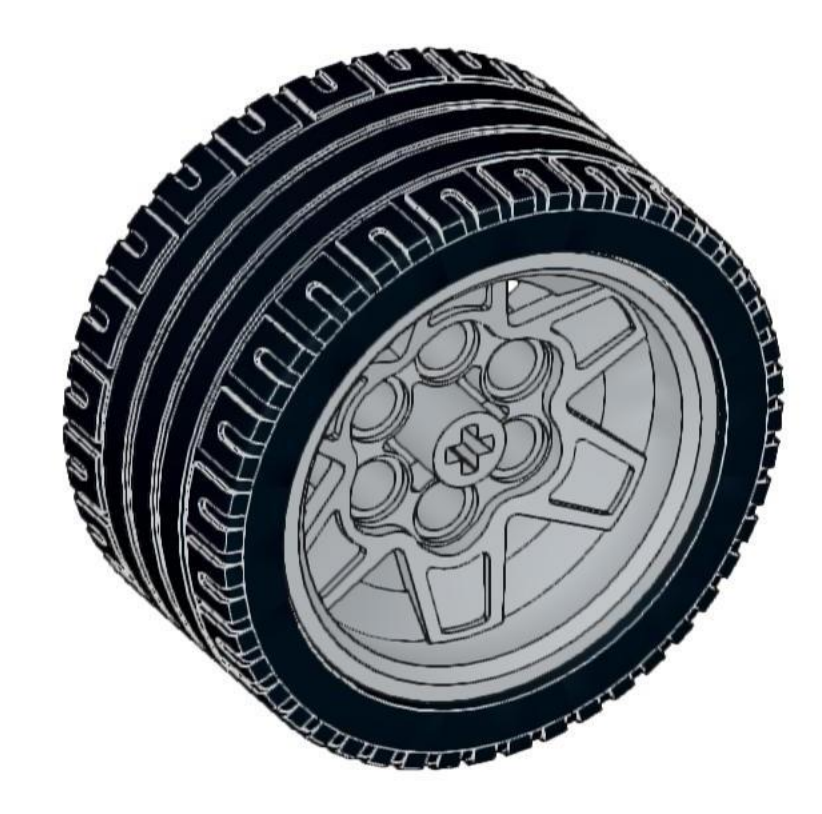

◢

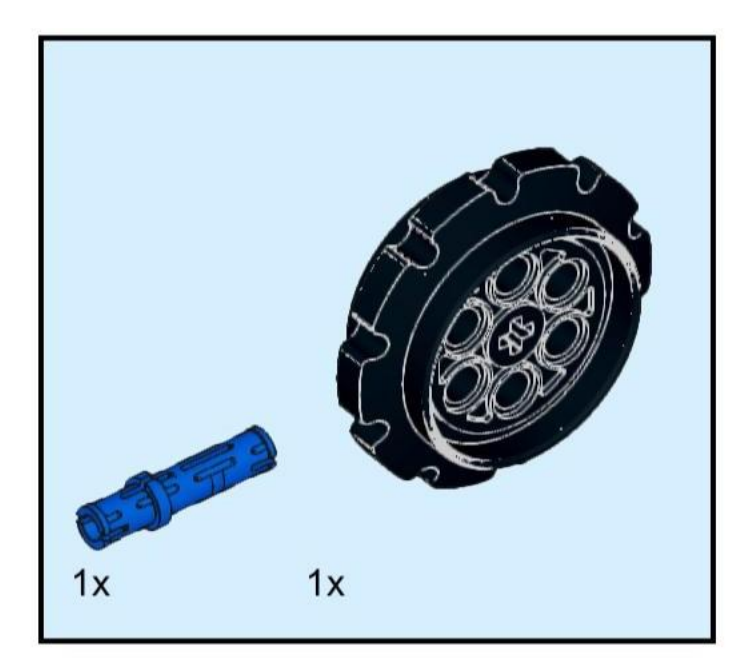

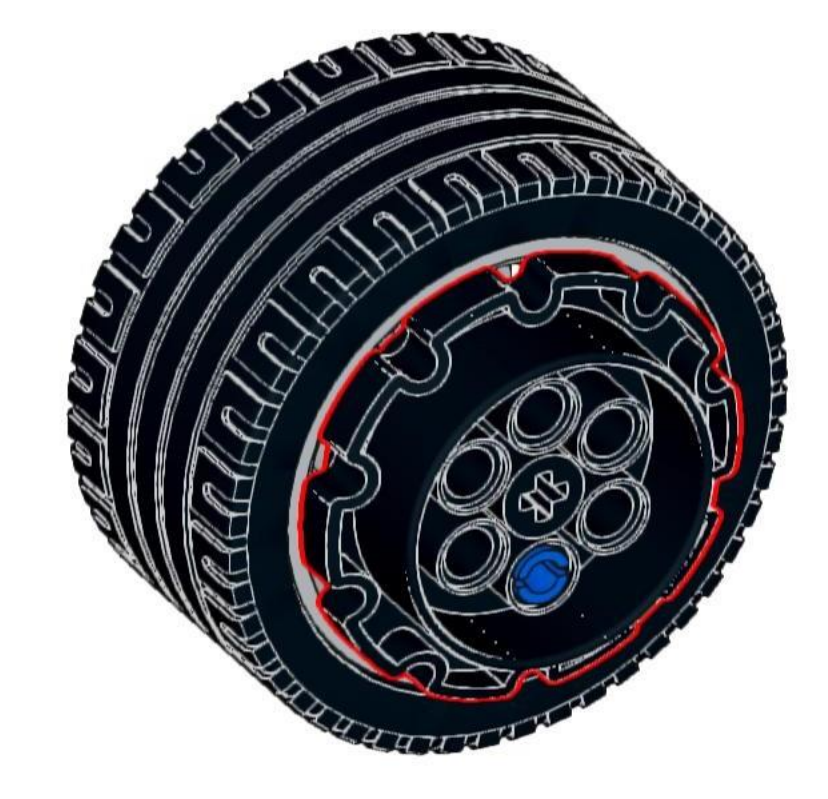

# $\mathbf 2$

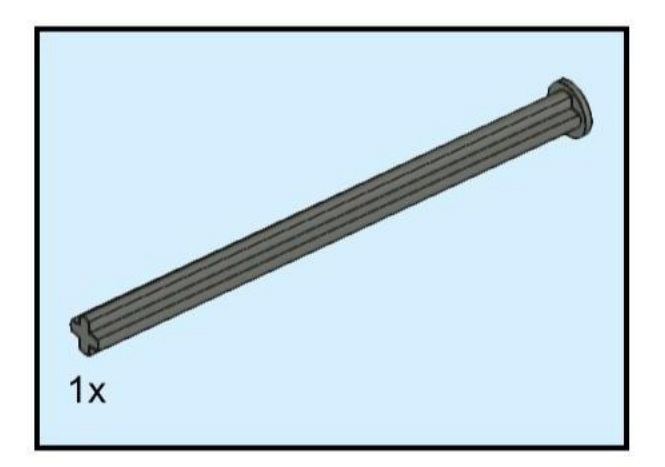

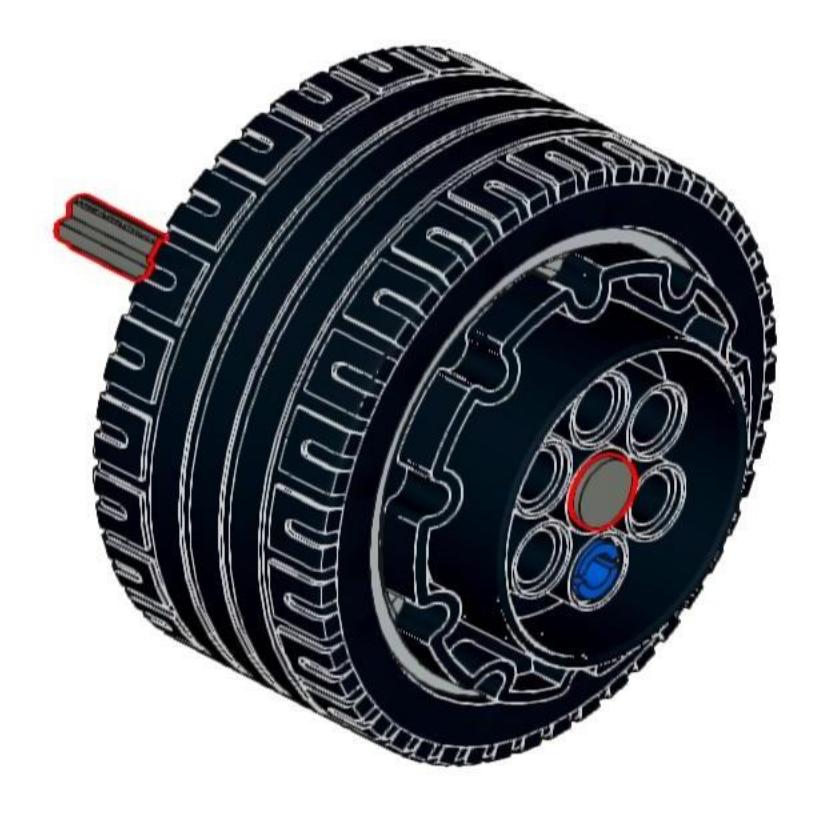

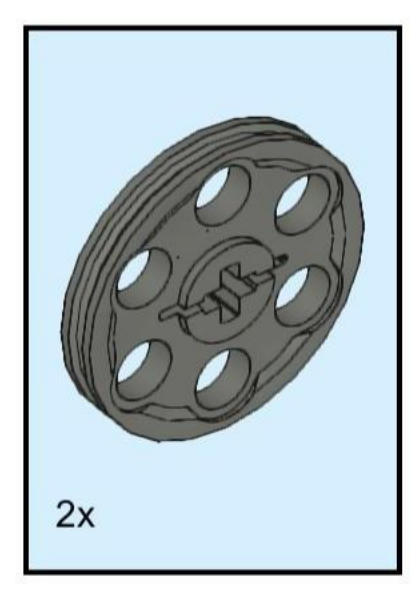

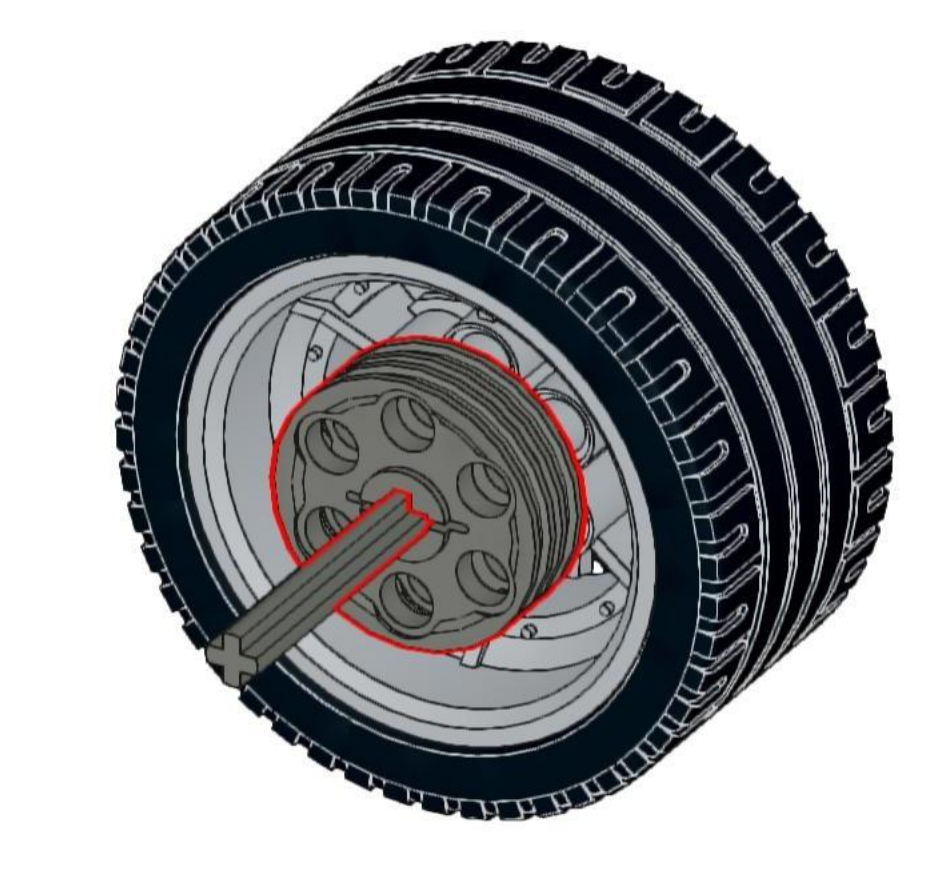

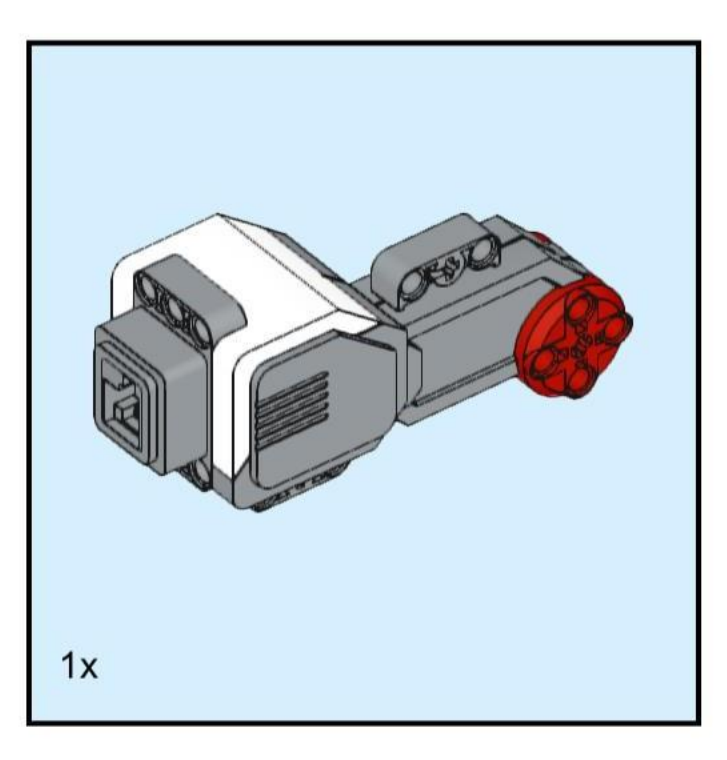

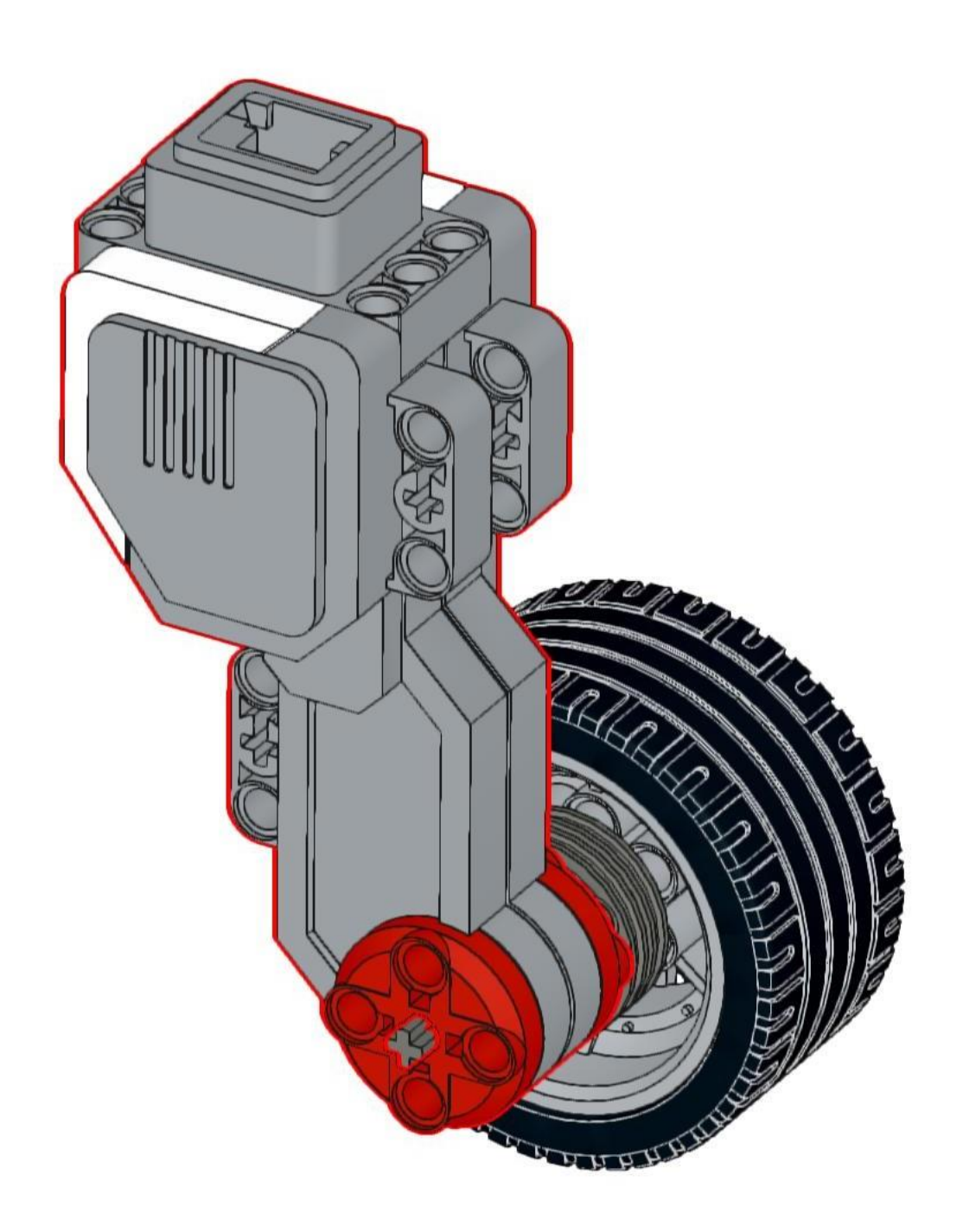

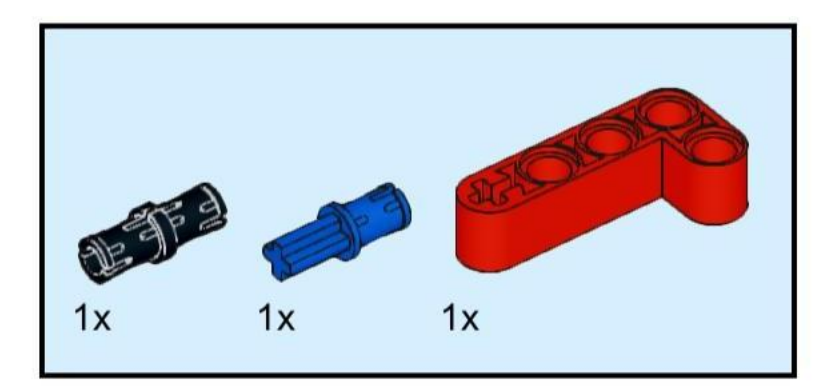

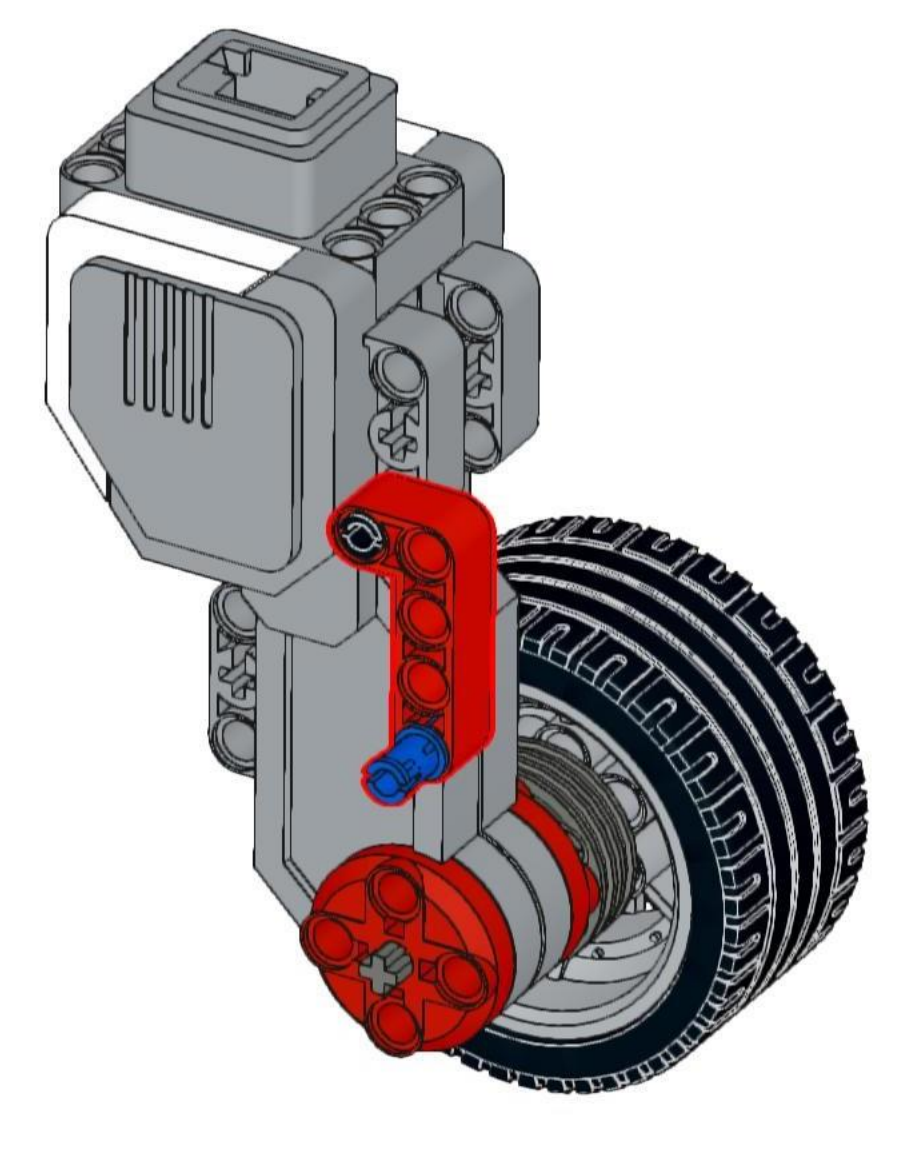

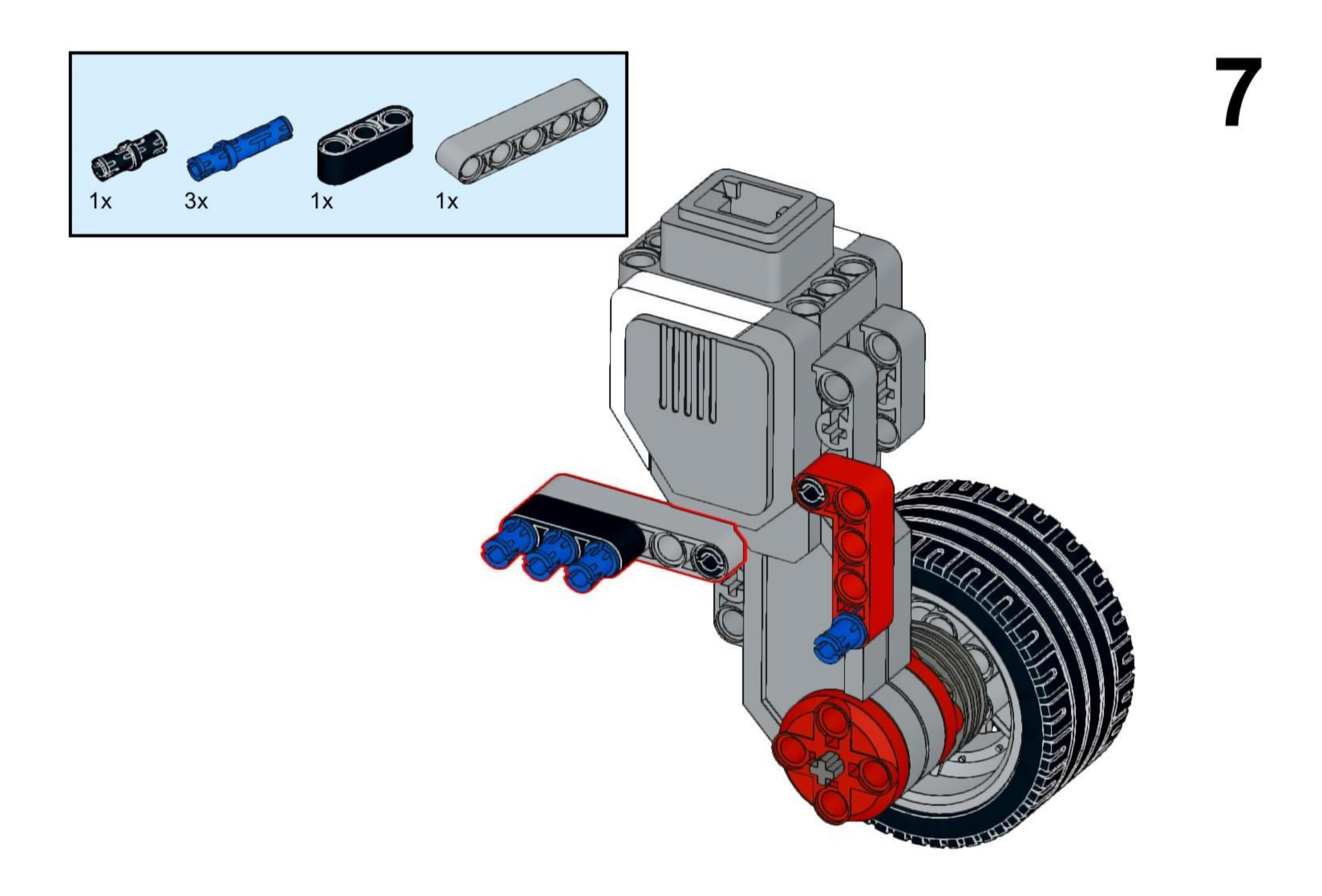

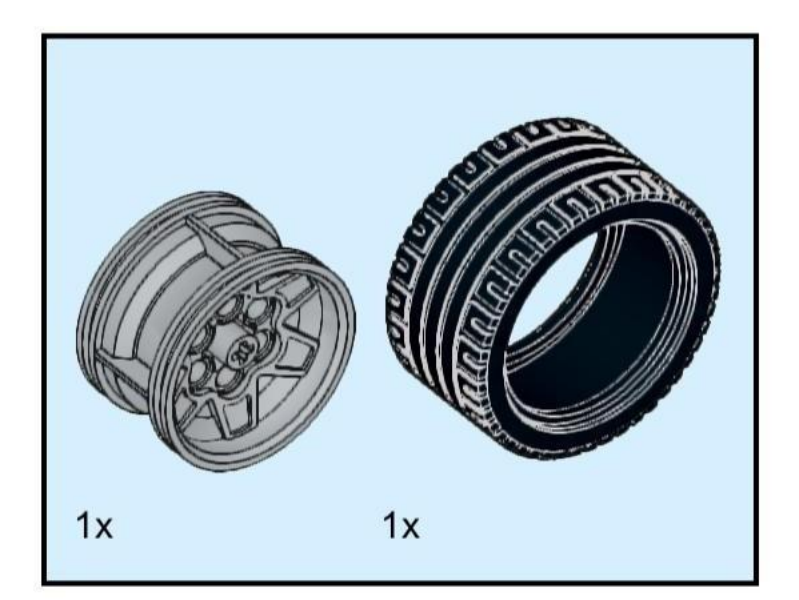

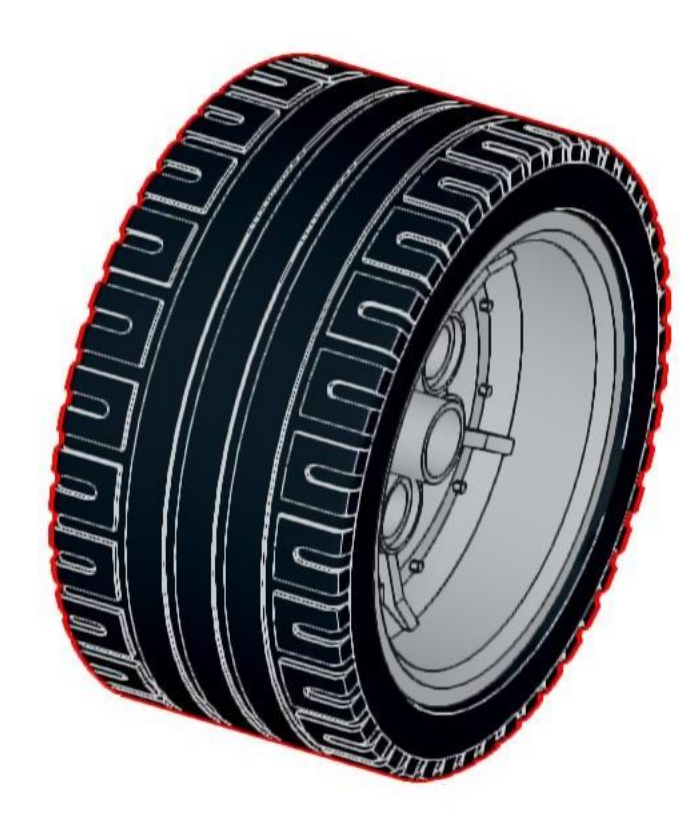

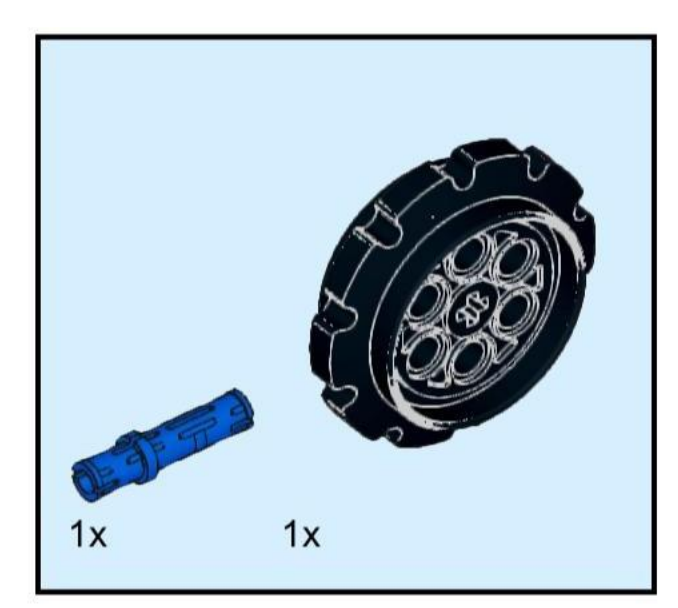

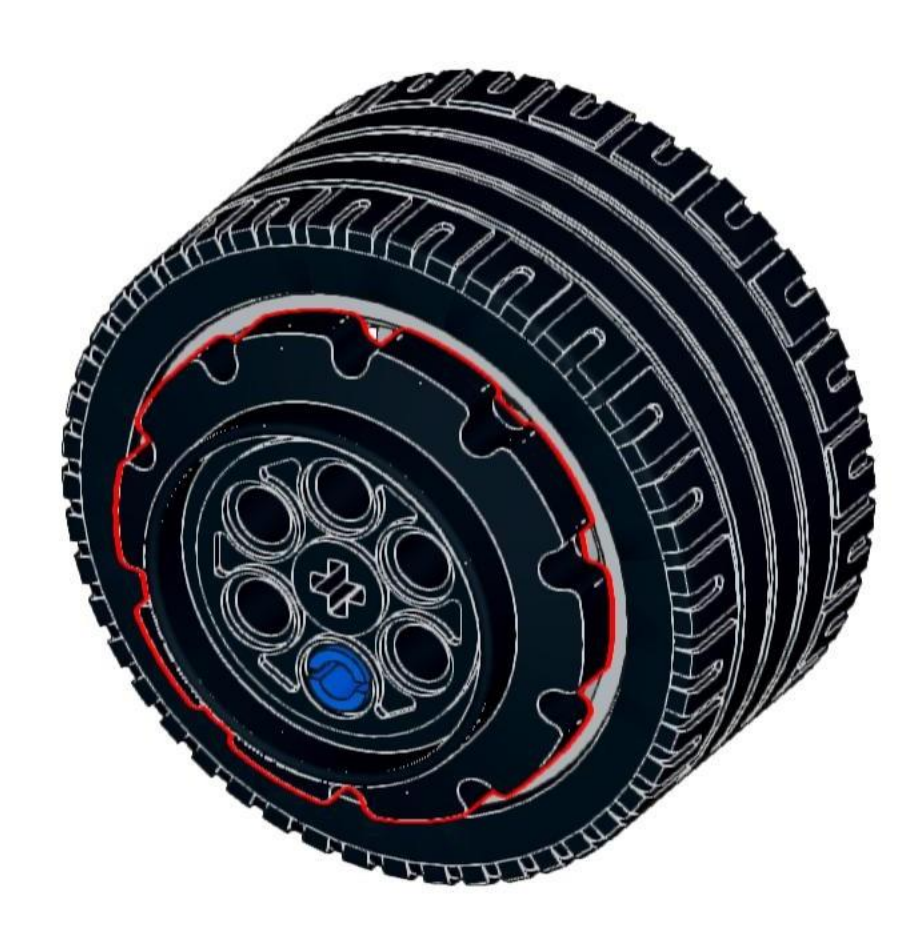

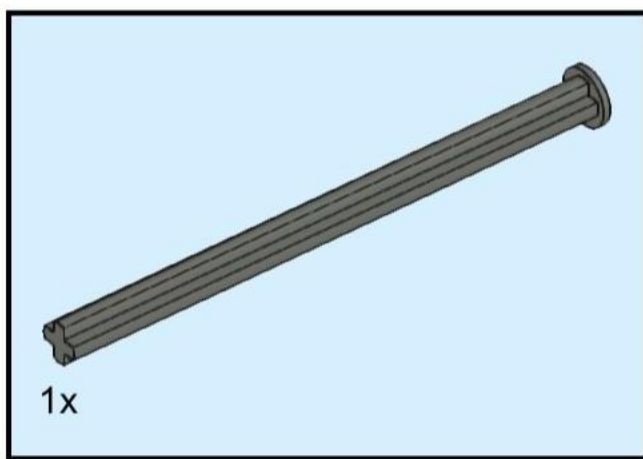

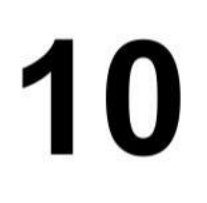

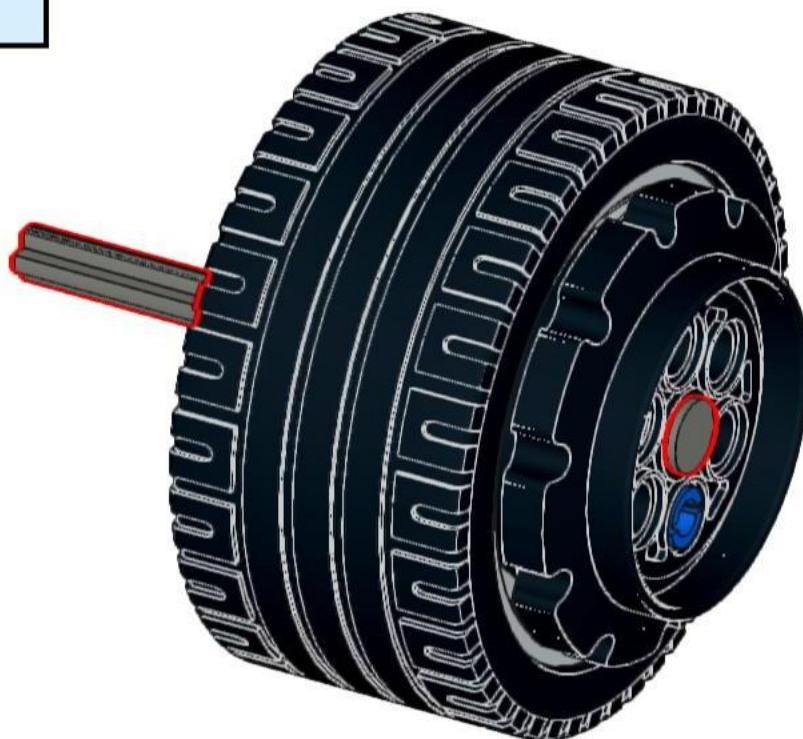
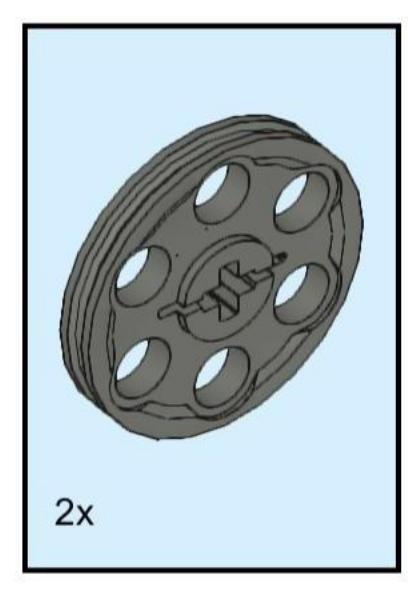

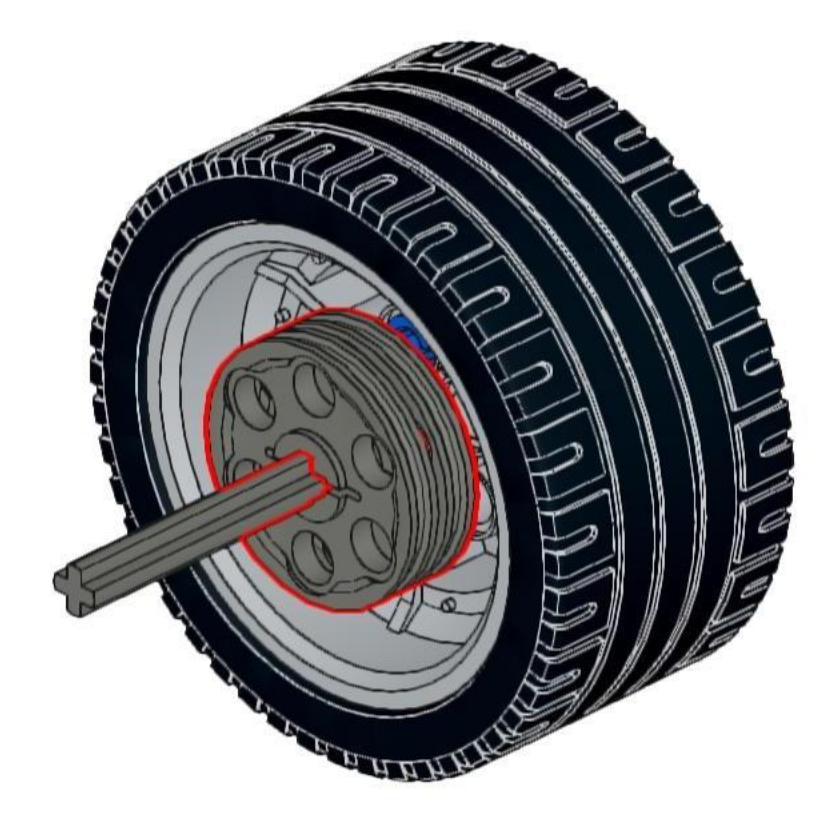

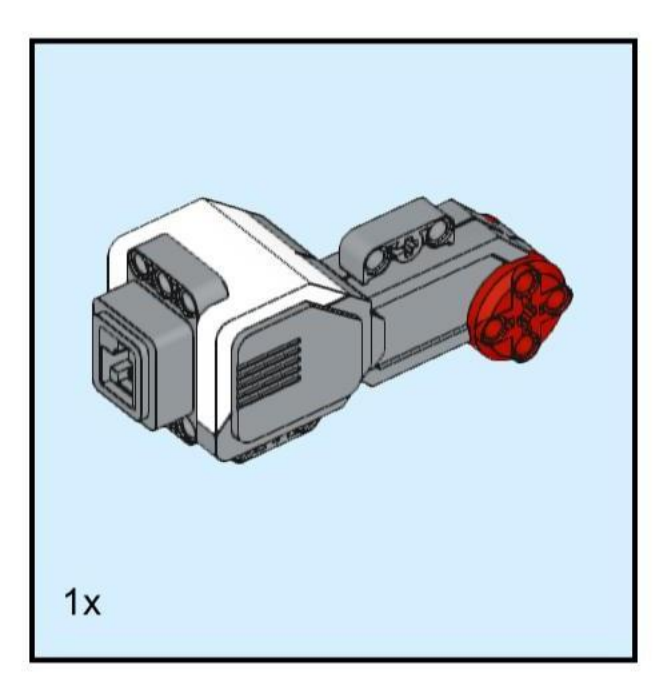

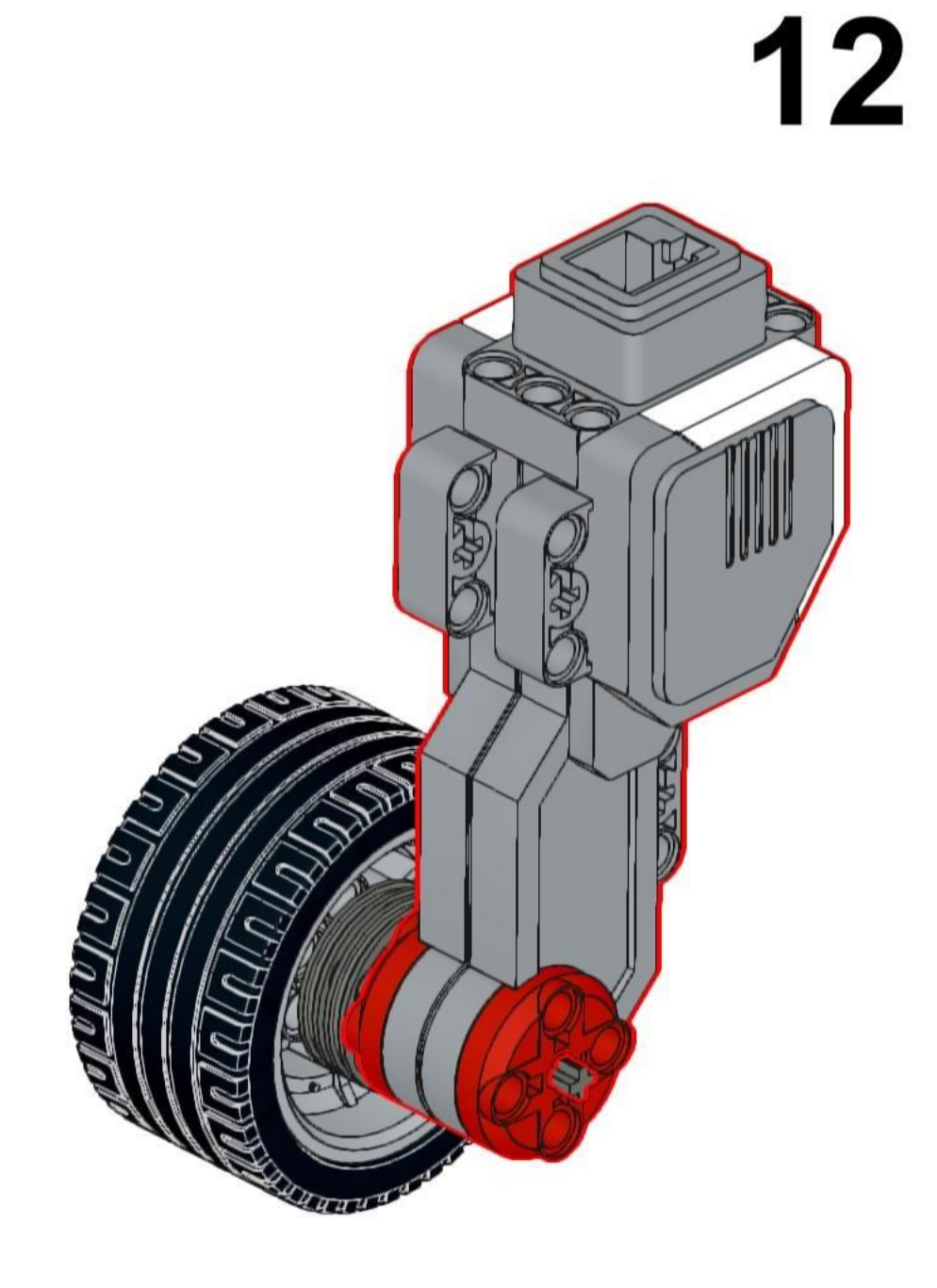

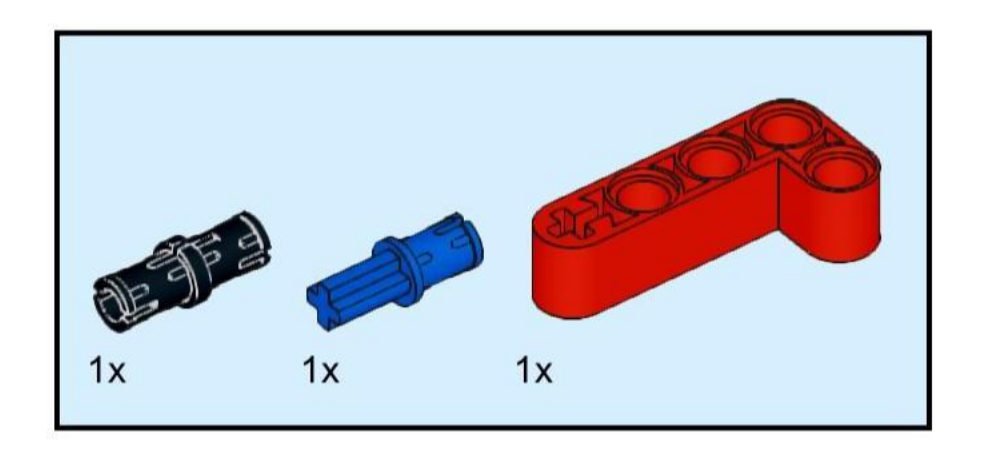

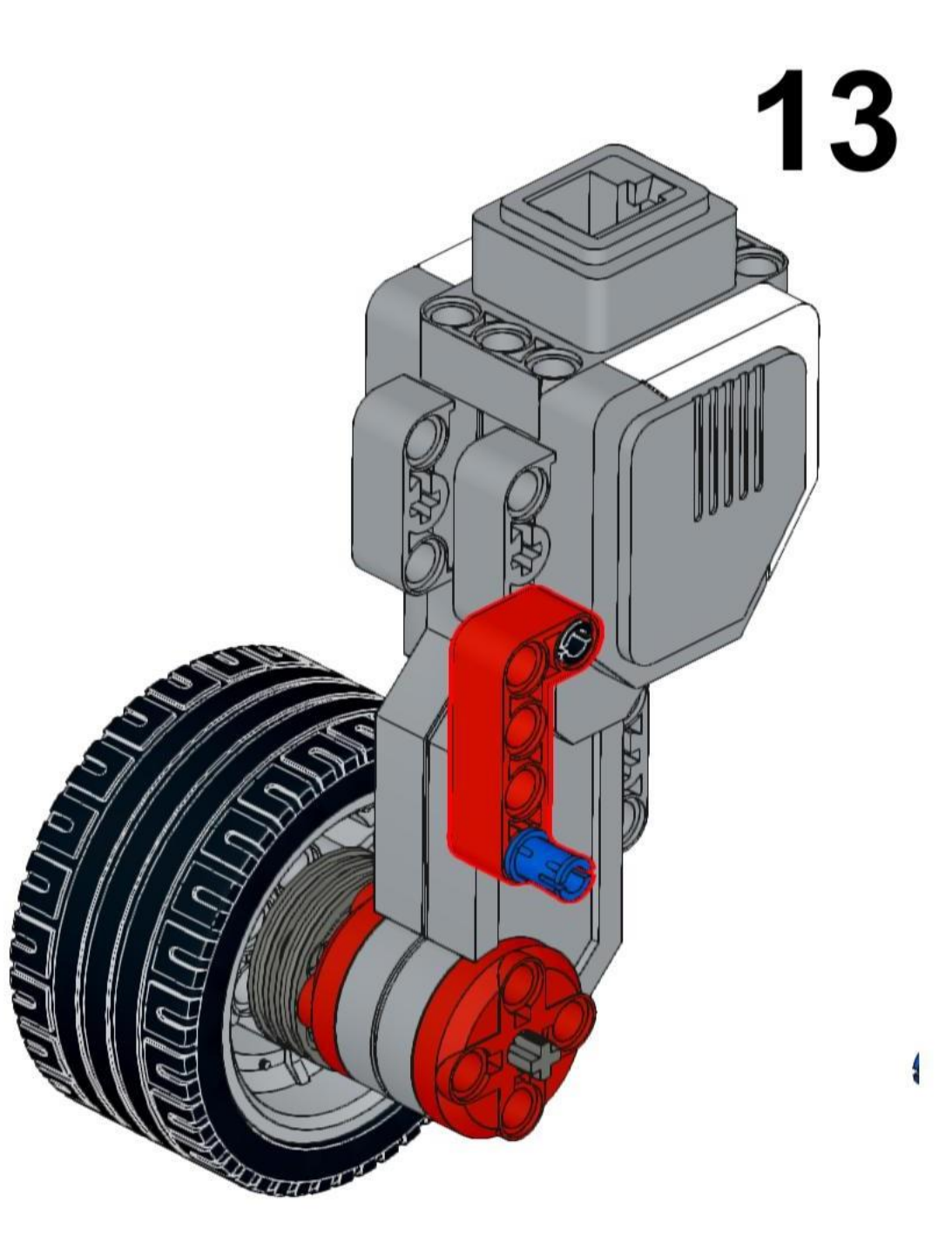

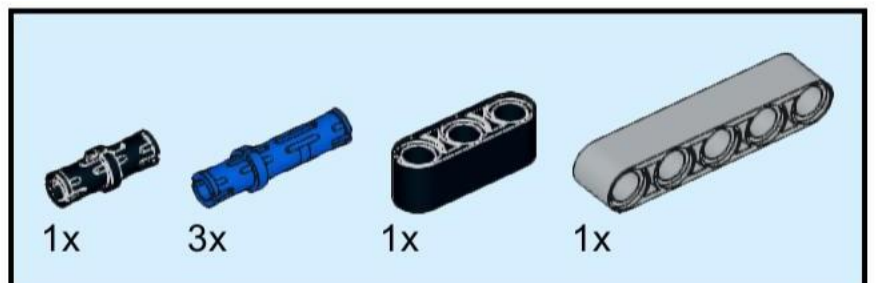

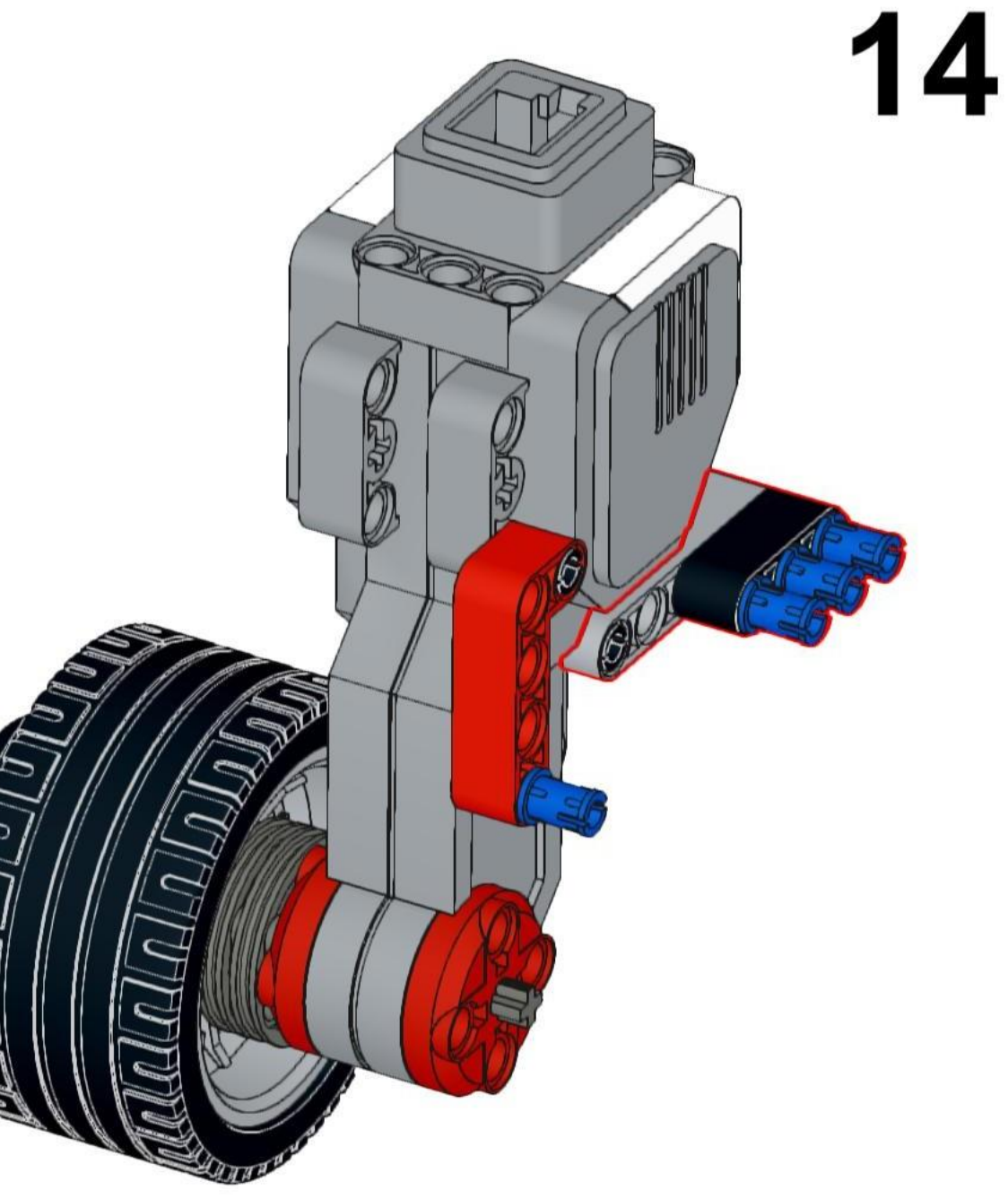

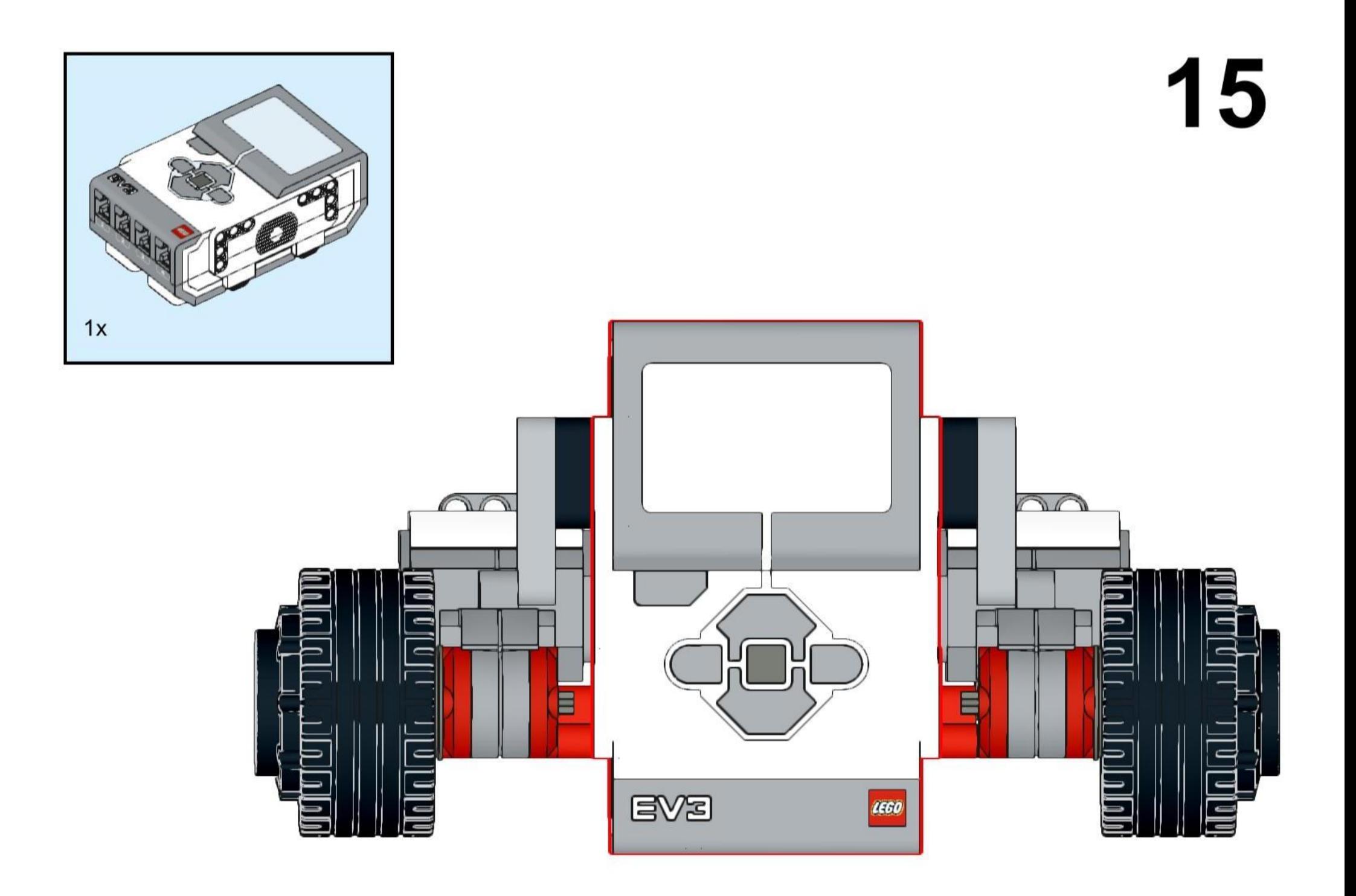

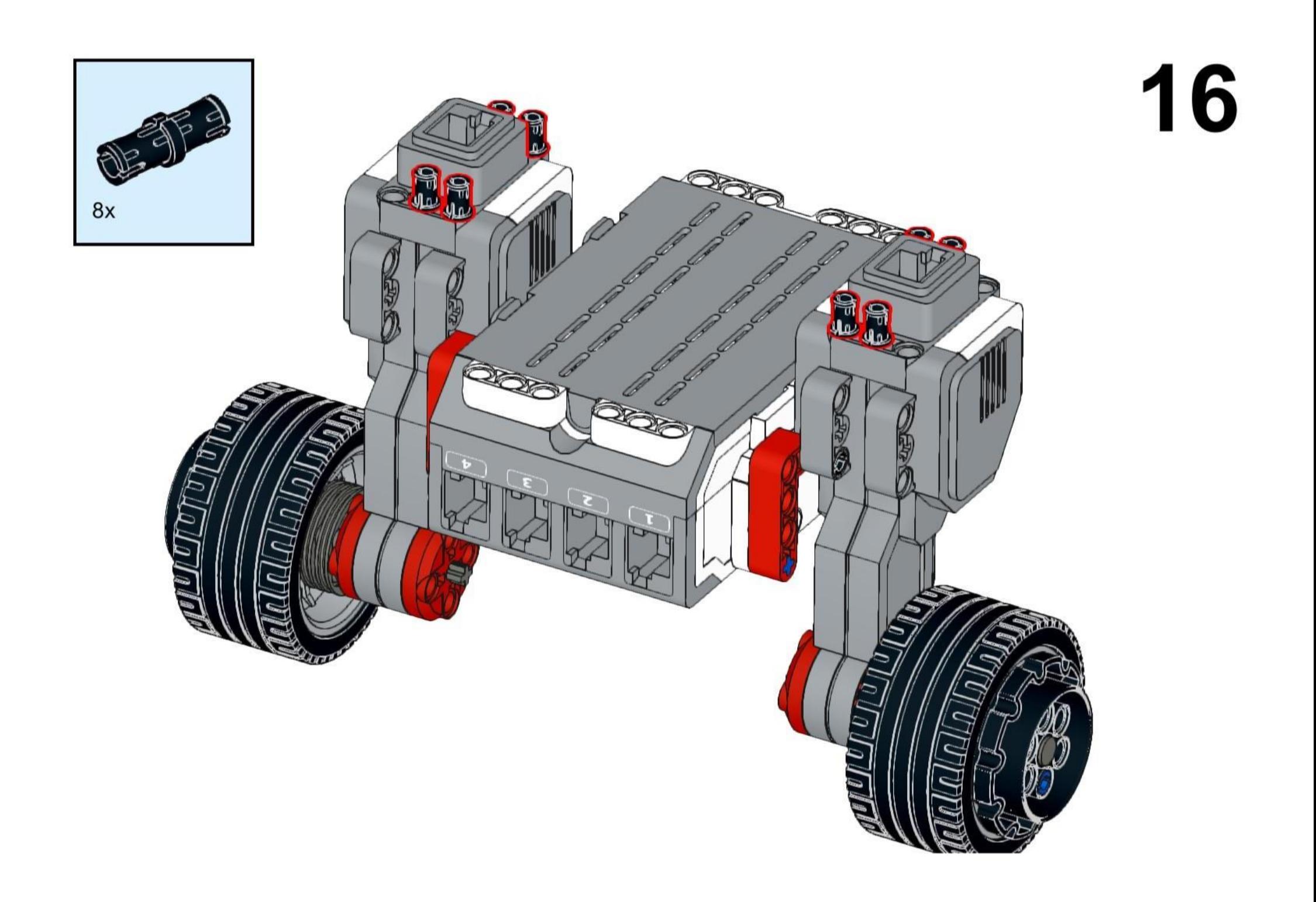

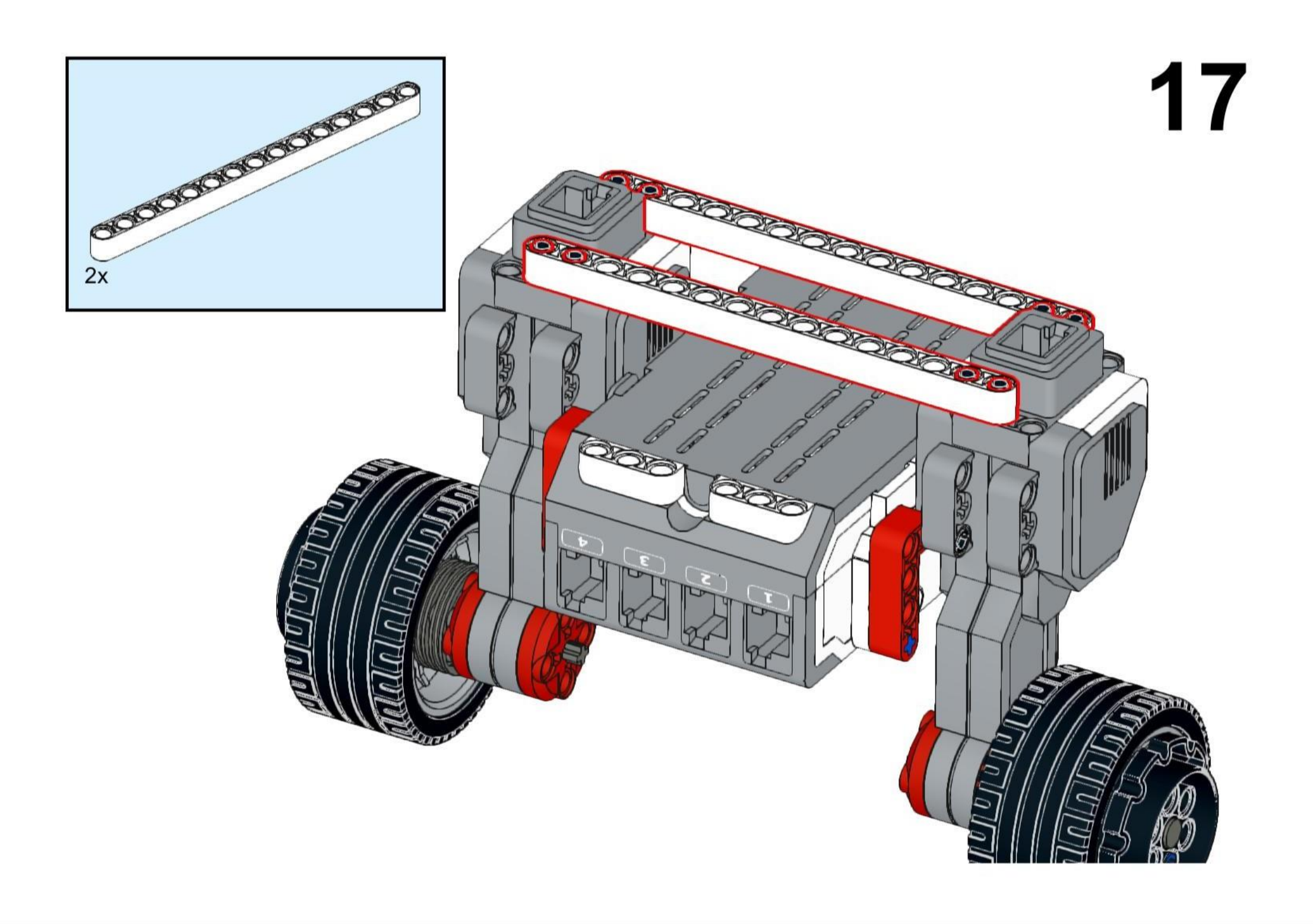

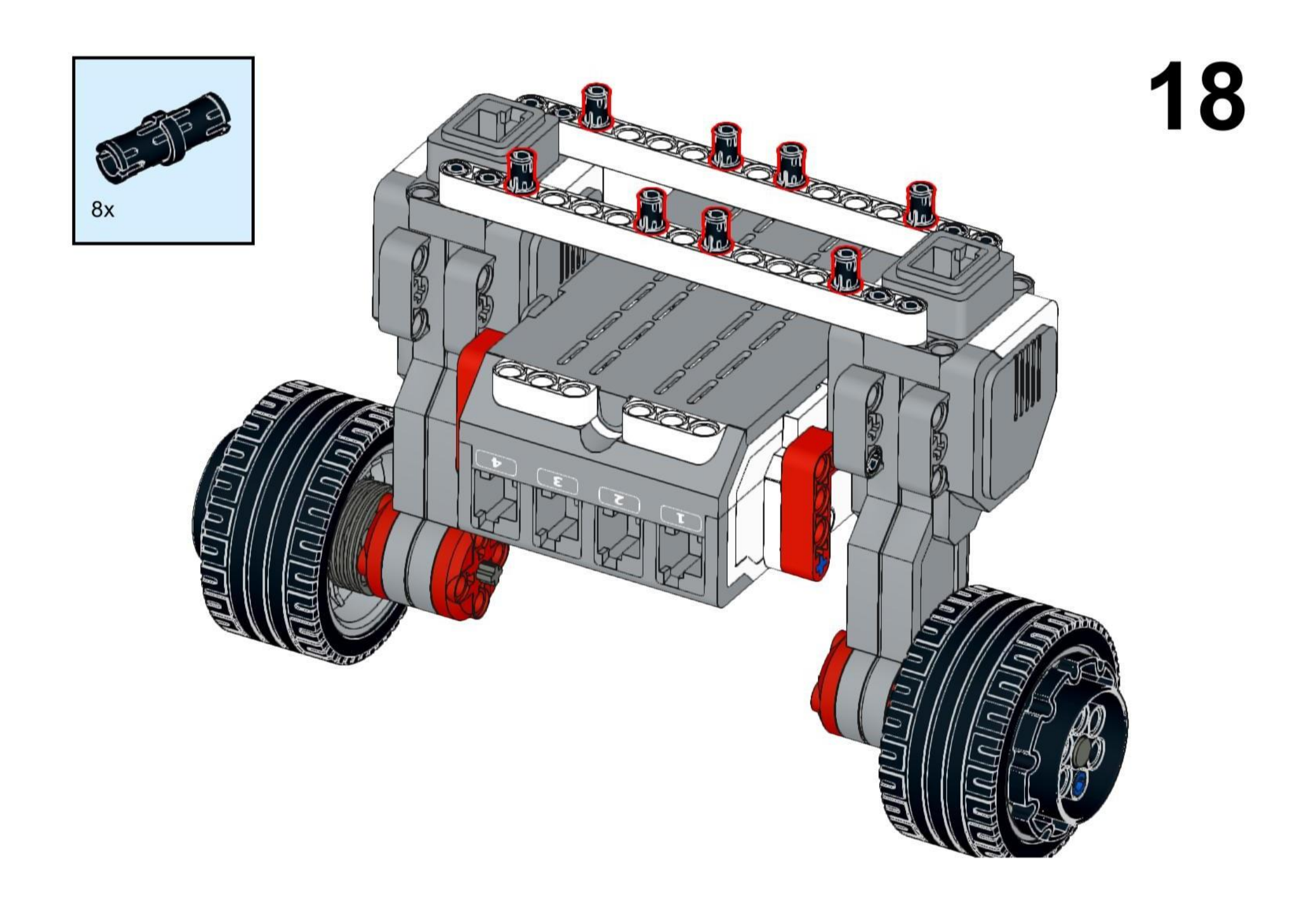

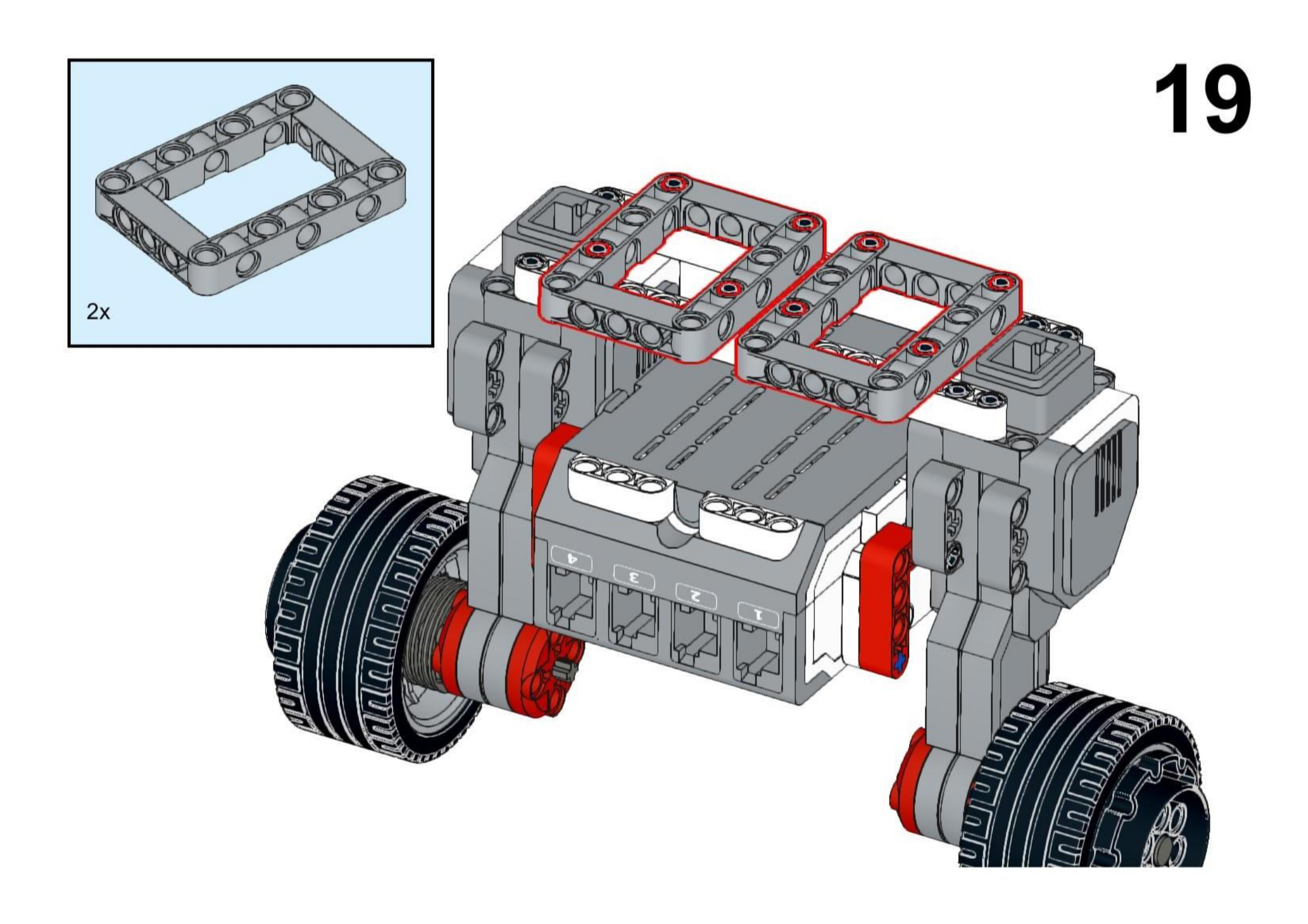

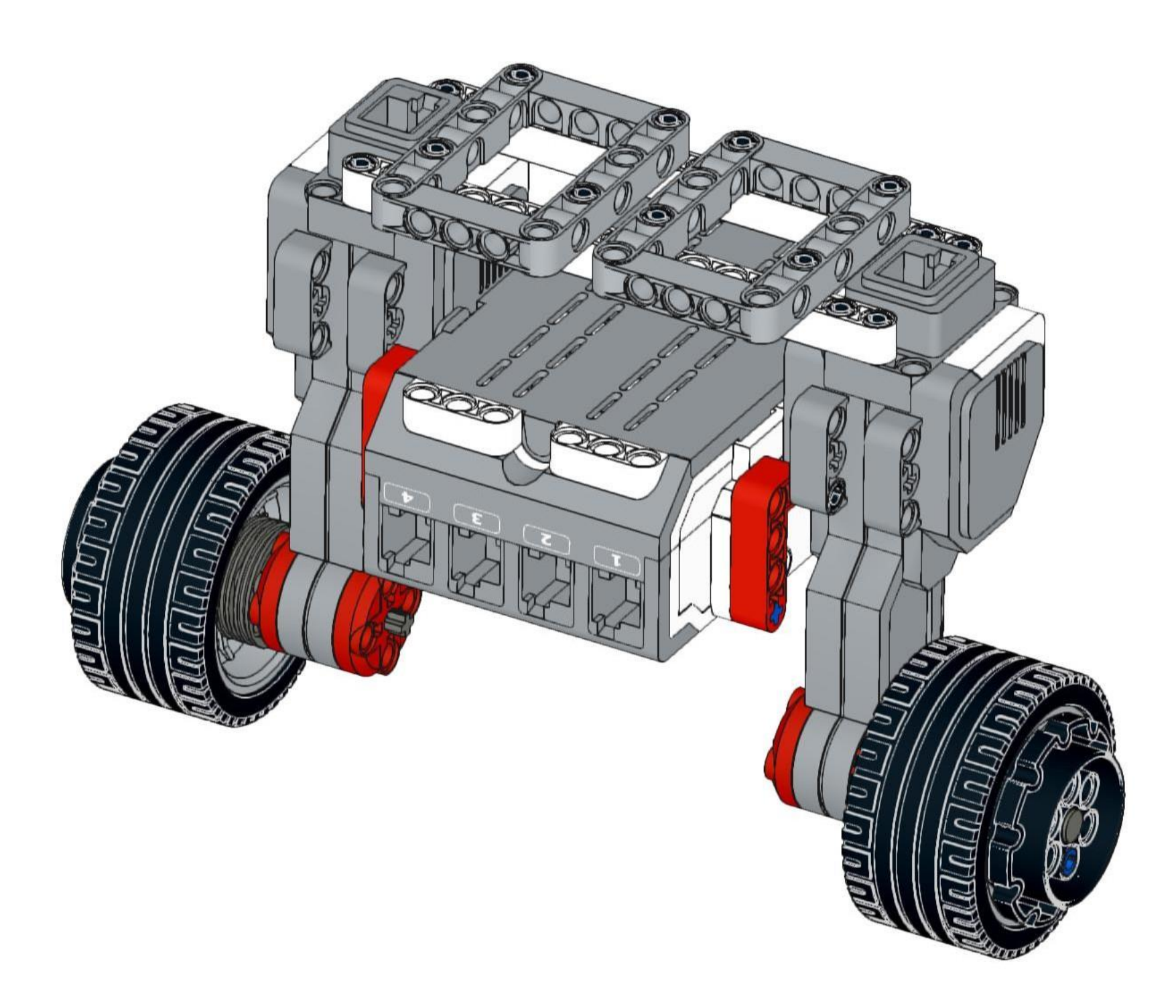

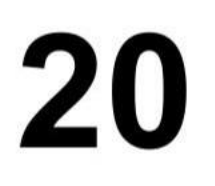

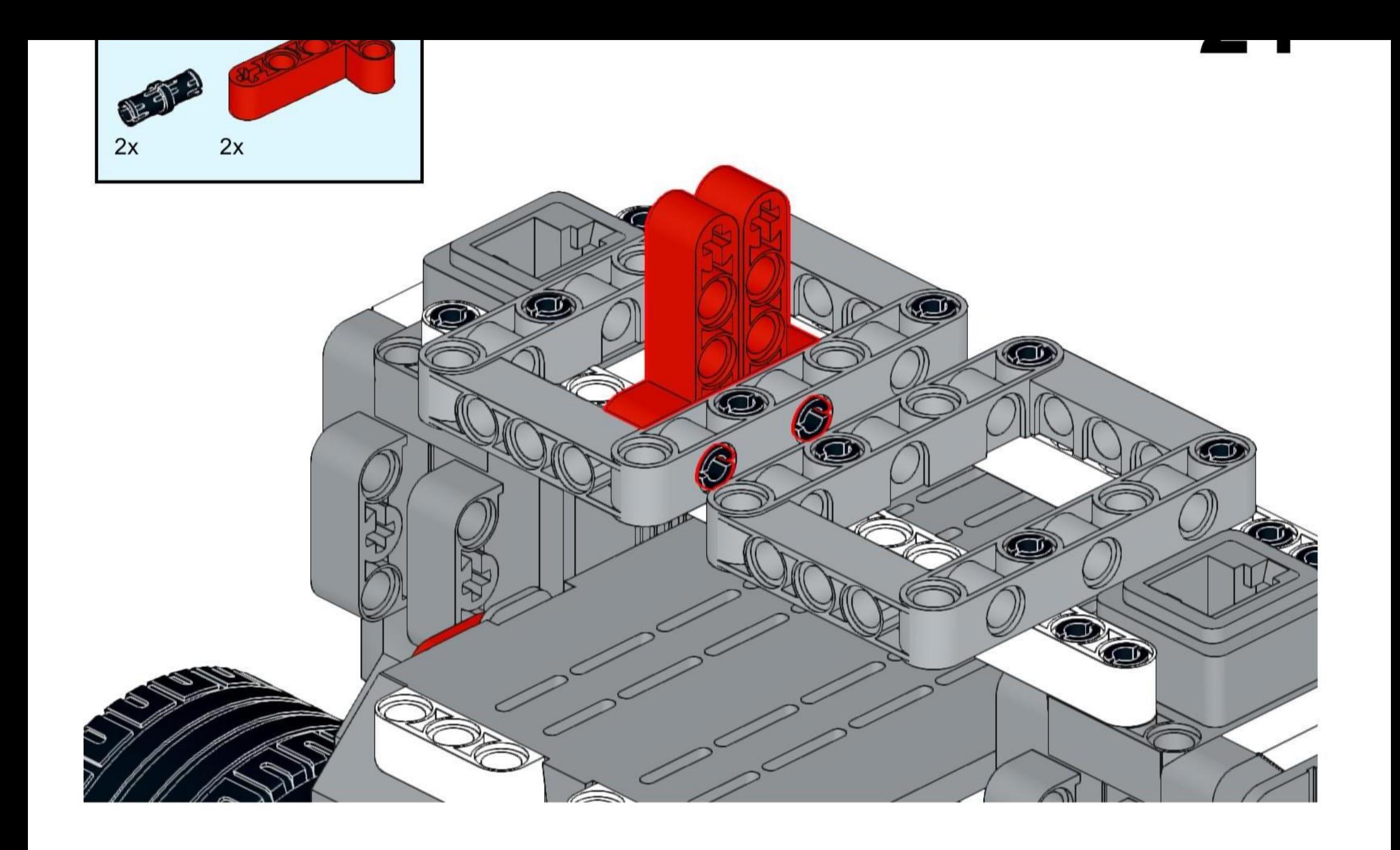

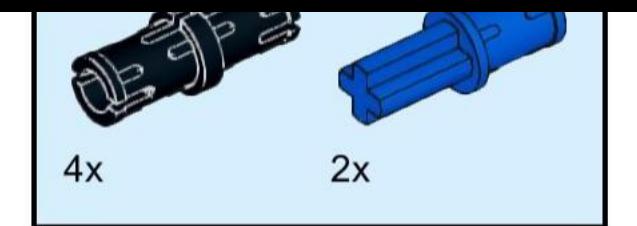

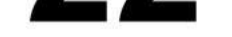

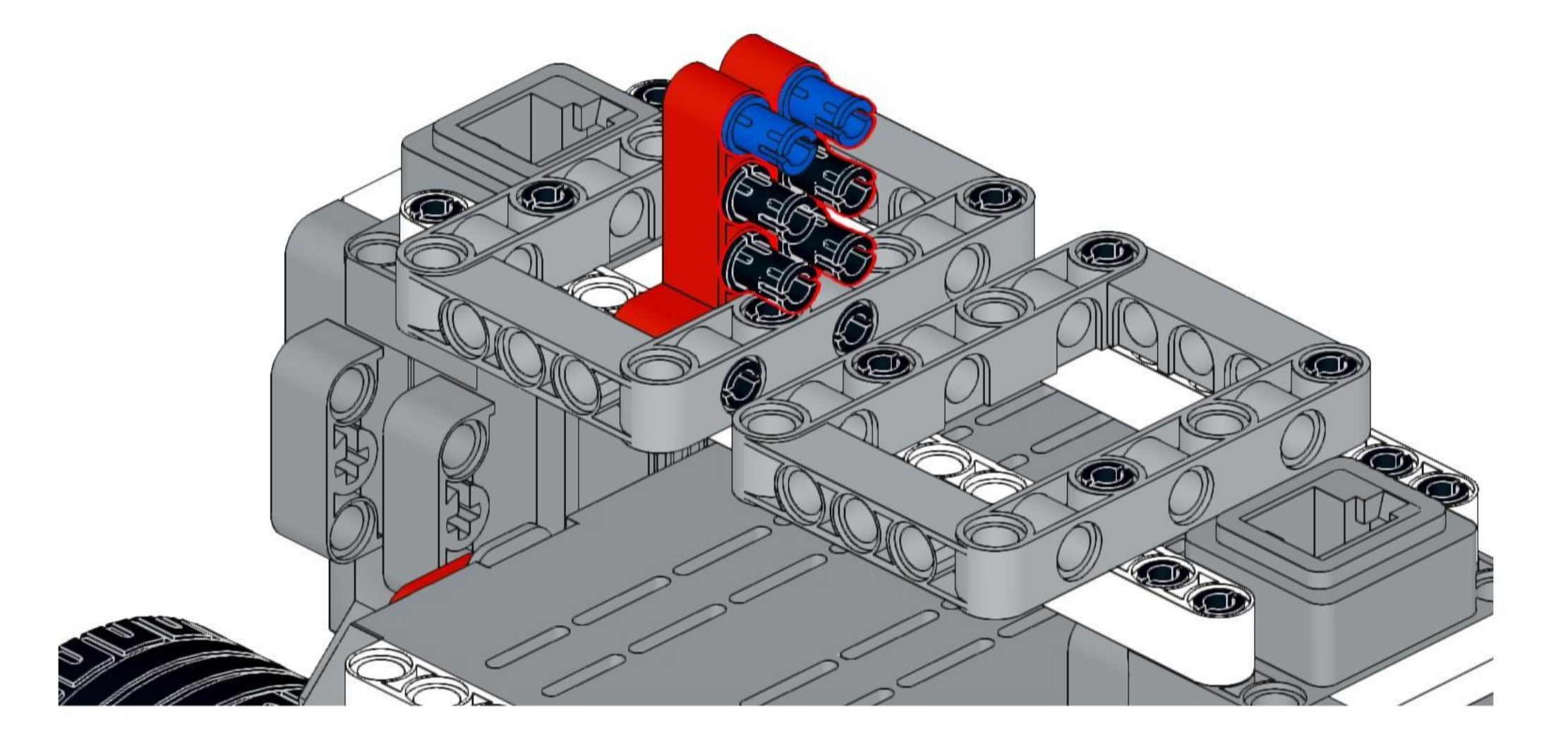

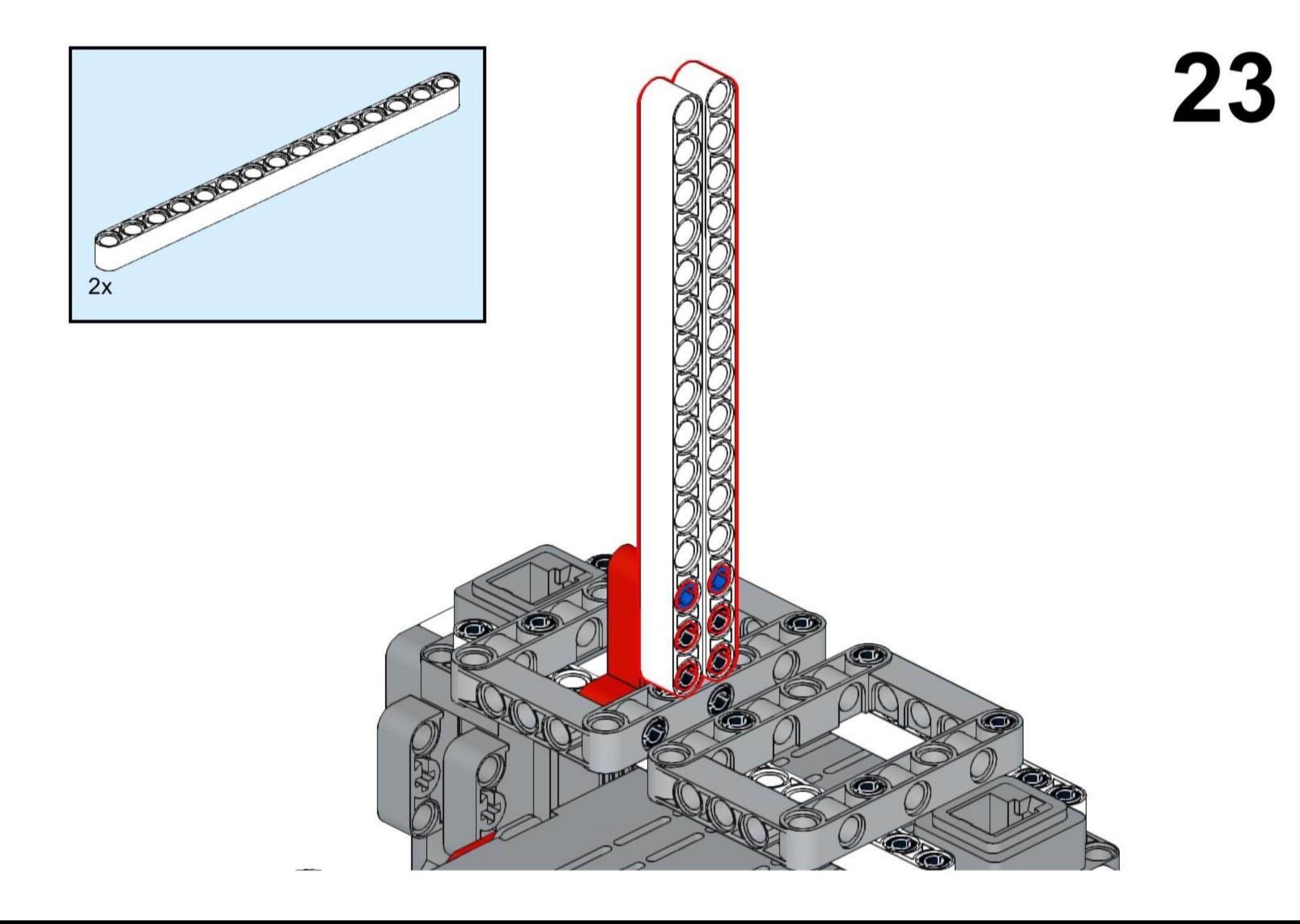

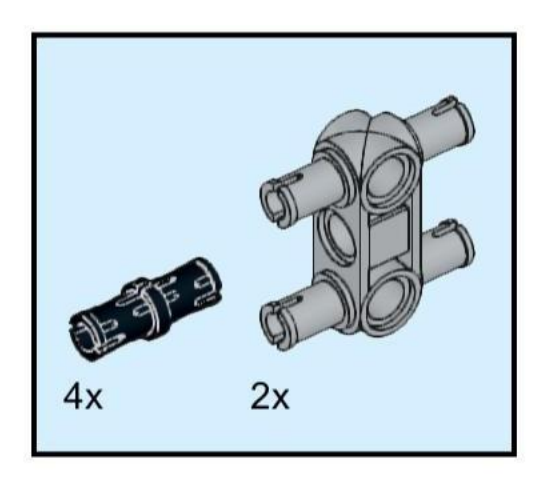

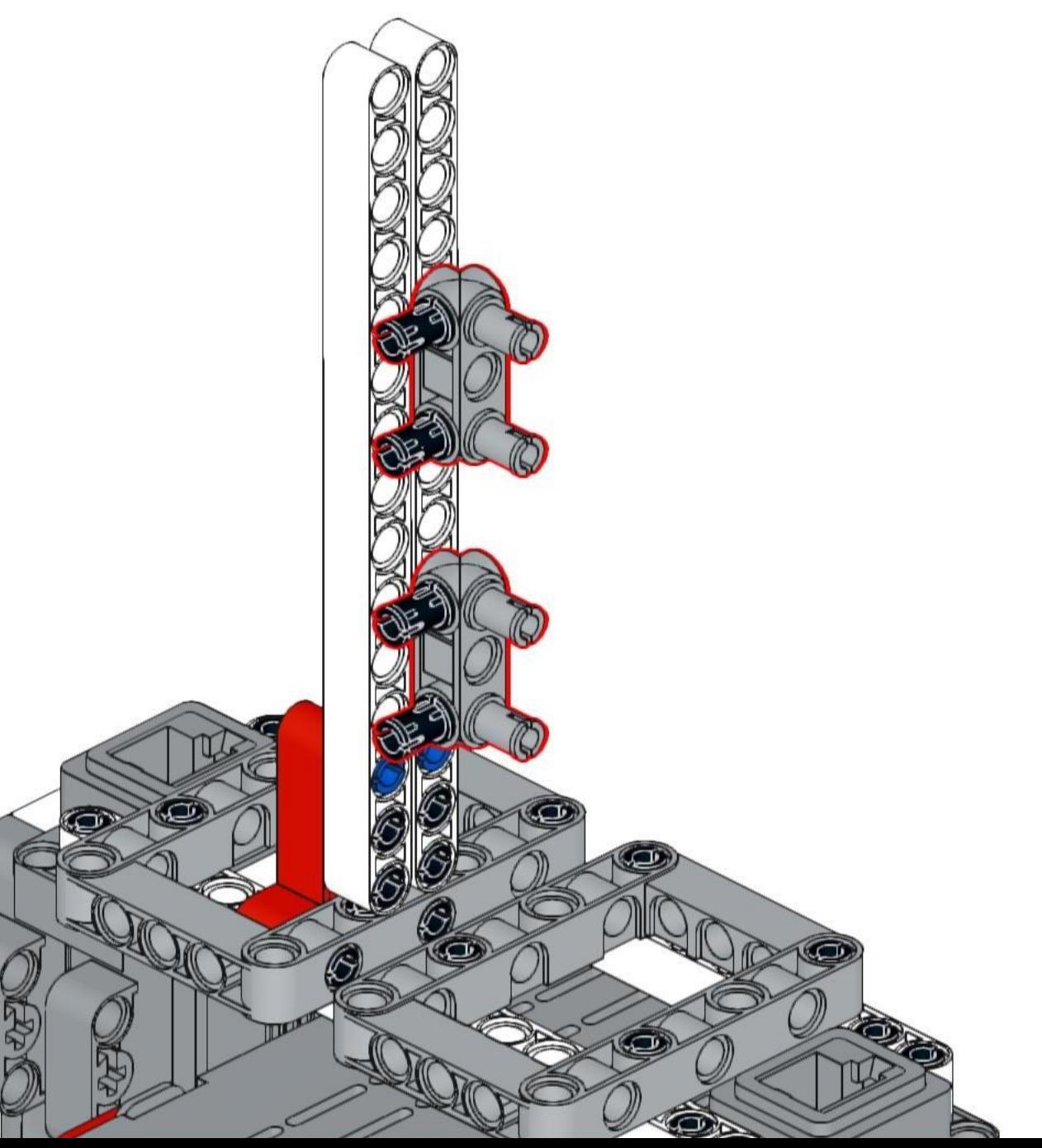

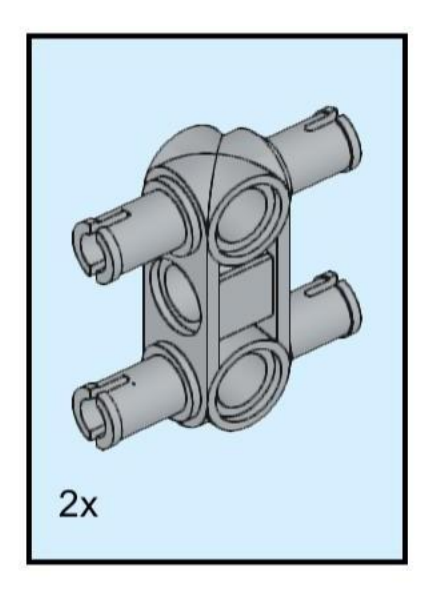

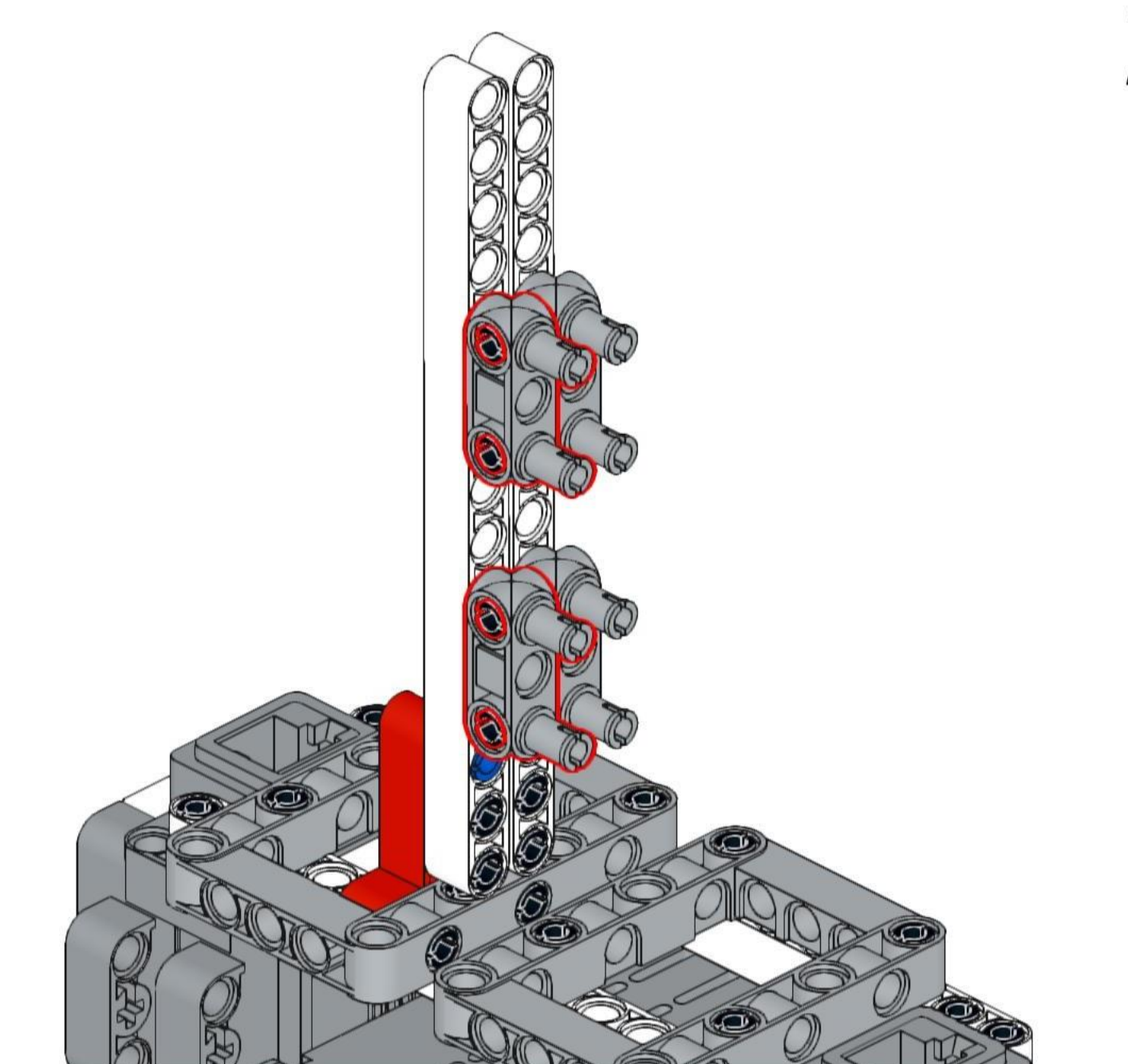

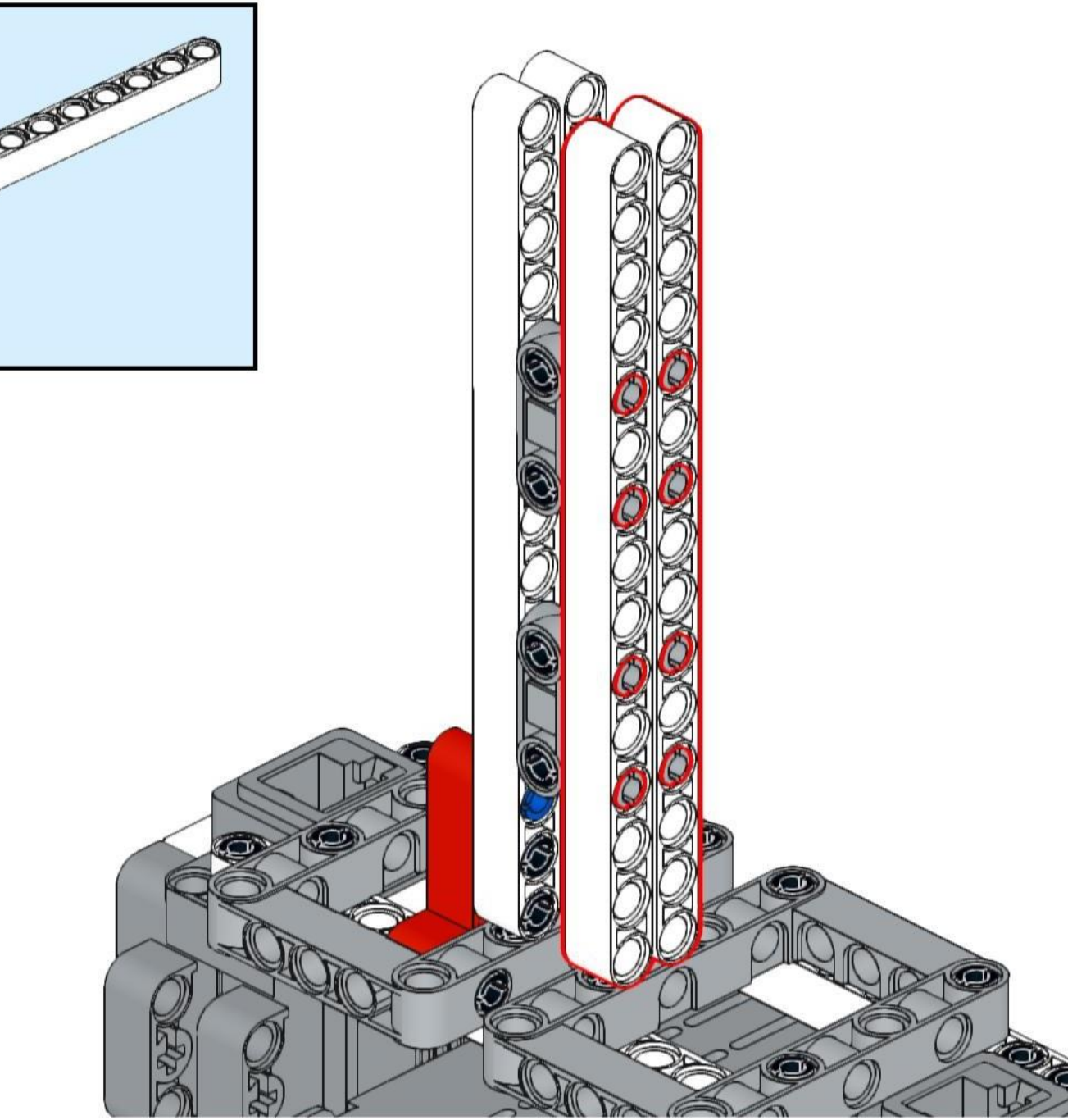

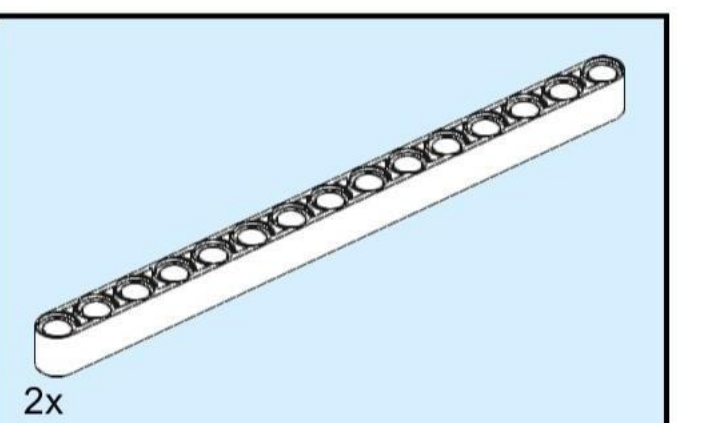

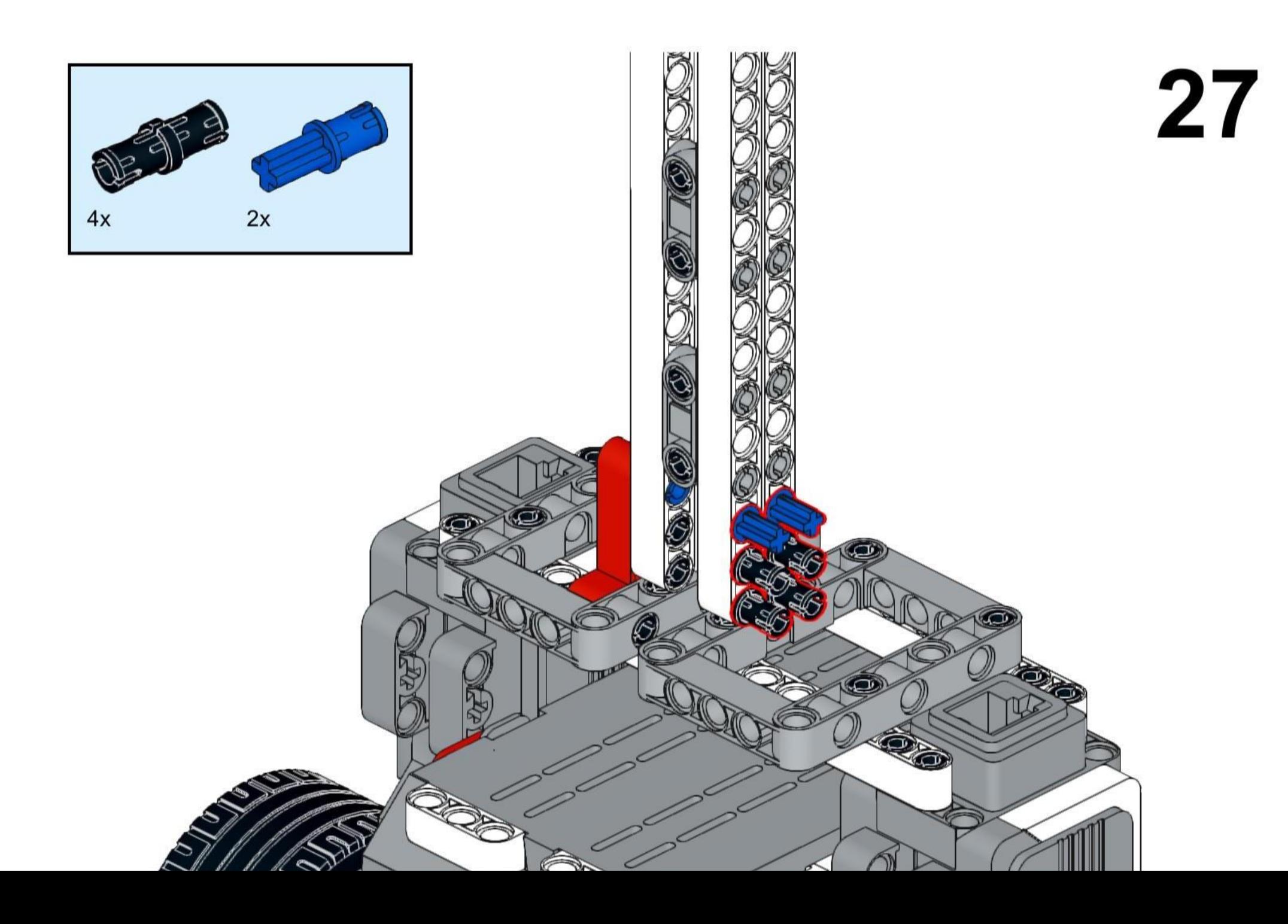

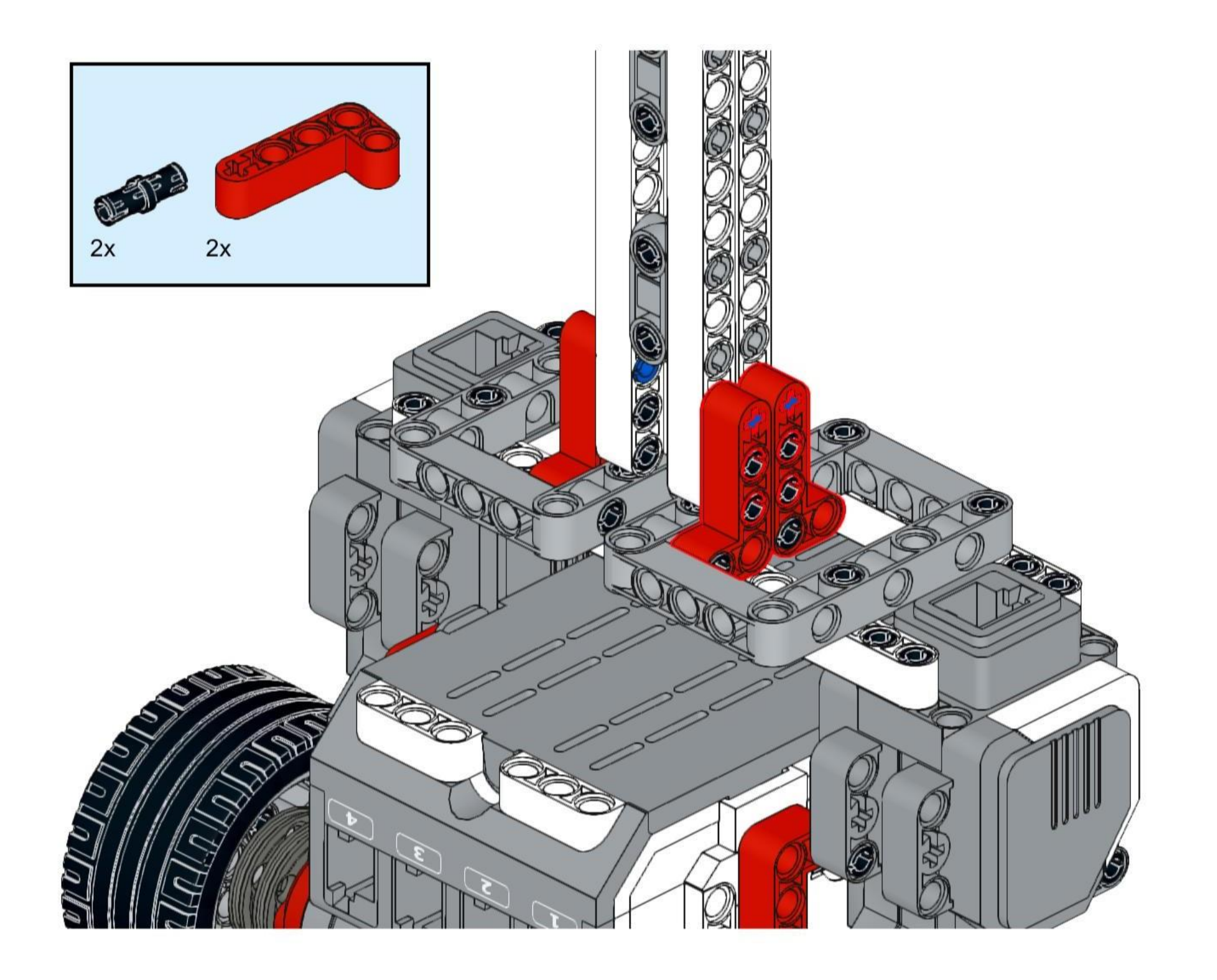

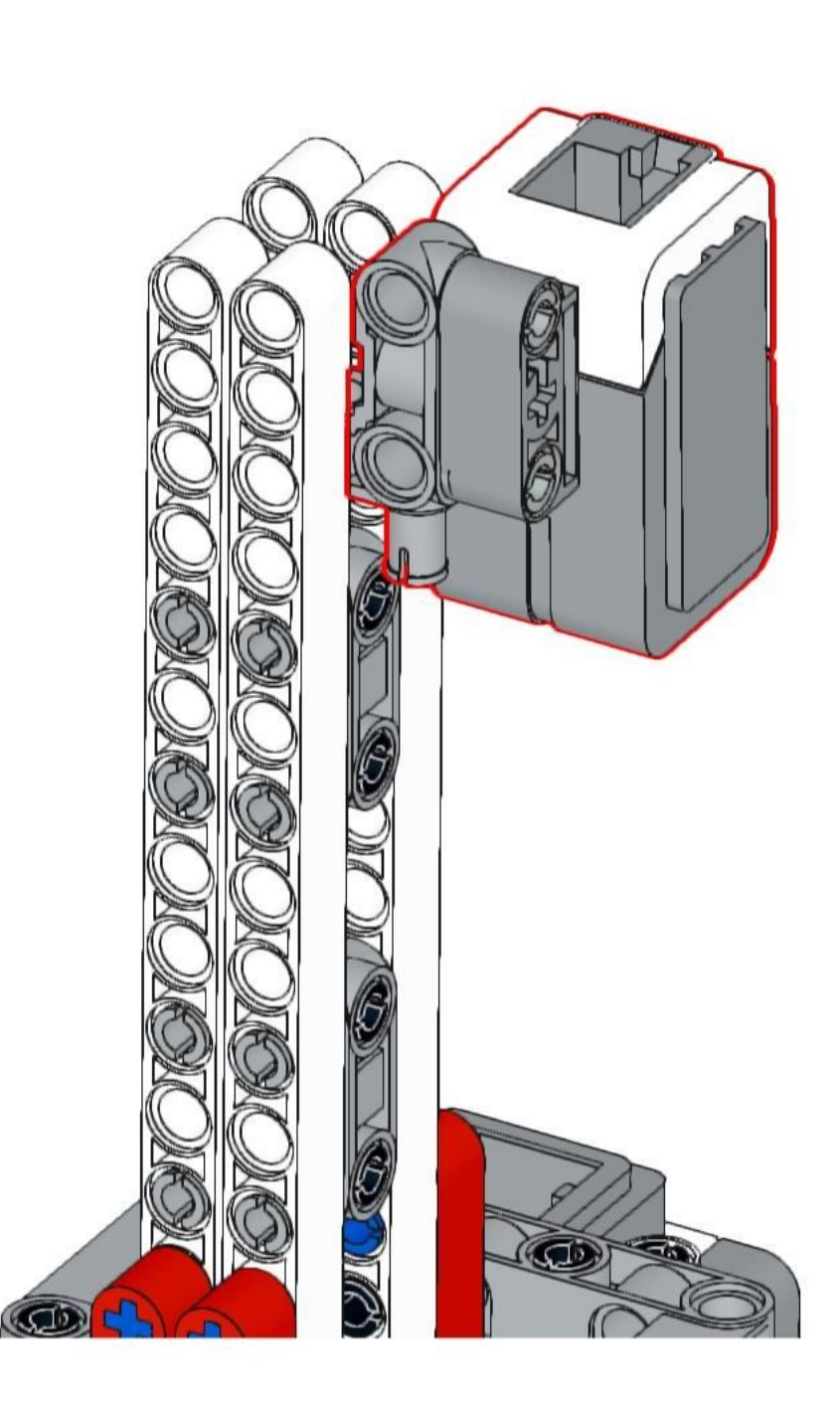

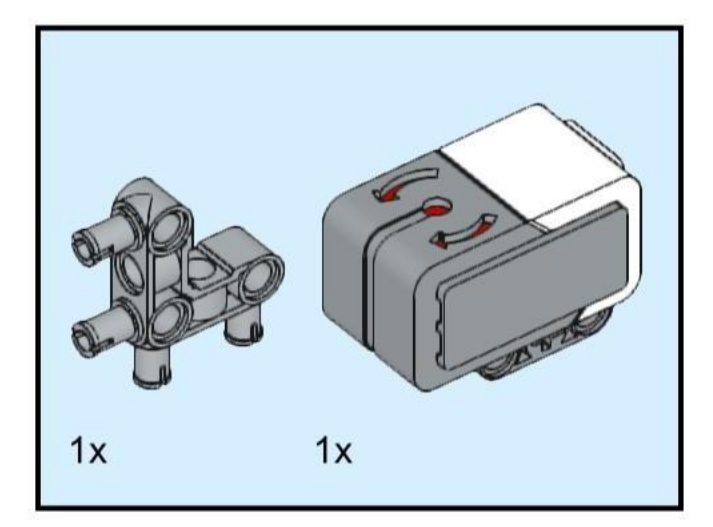

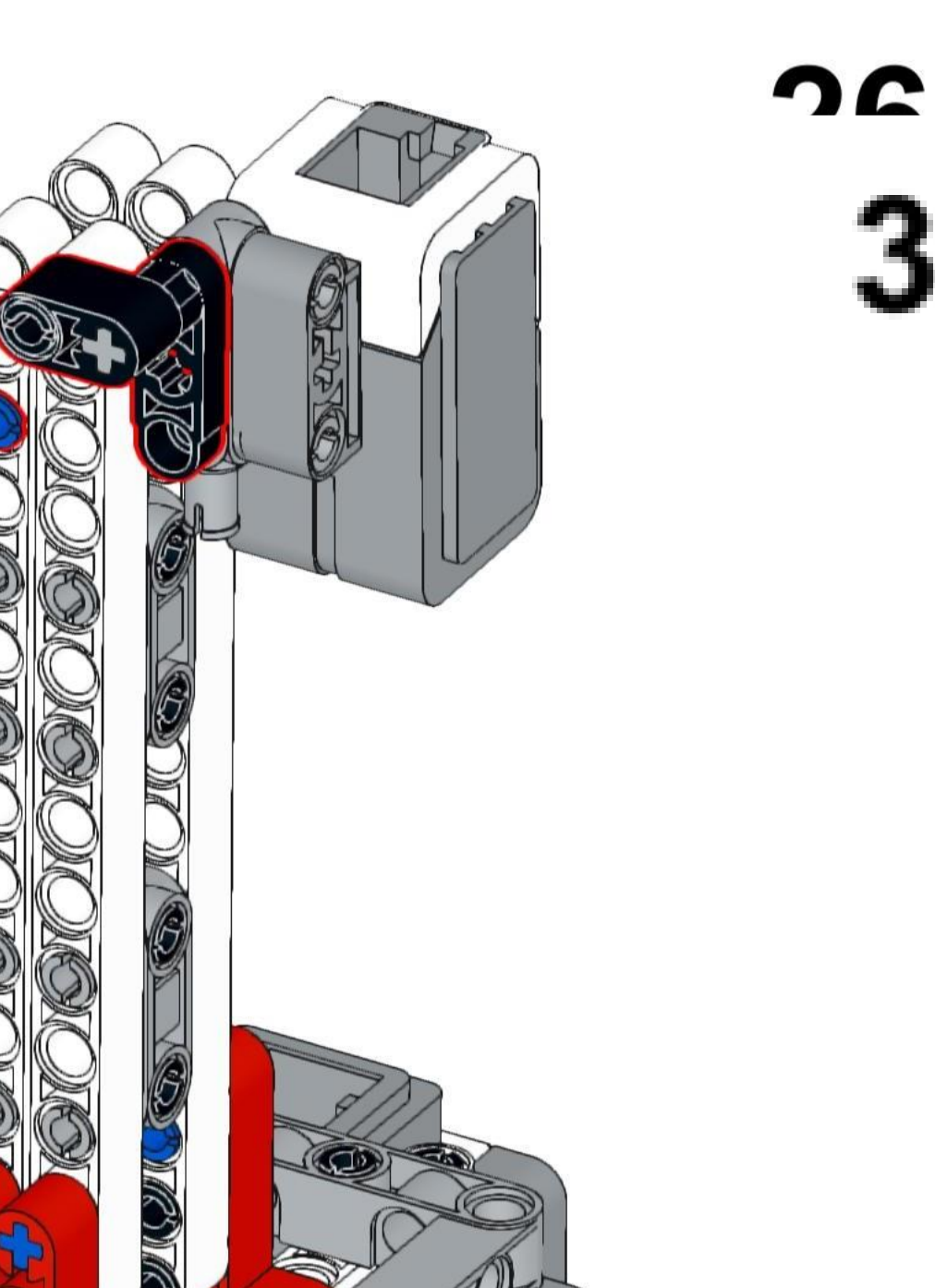

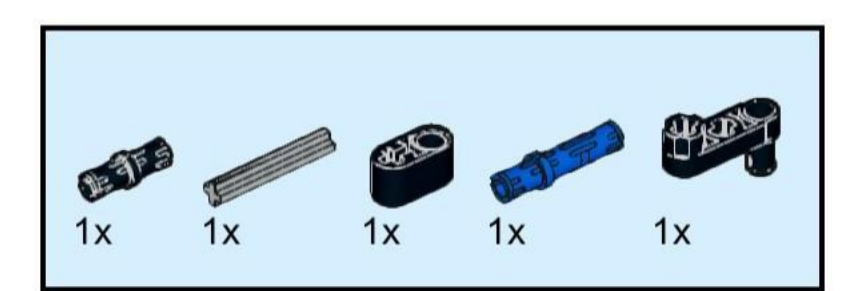

SS

 $\overline{r}$ 

 $\sqrt{2}$ 

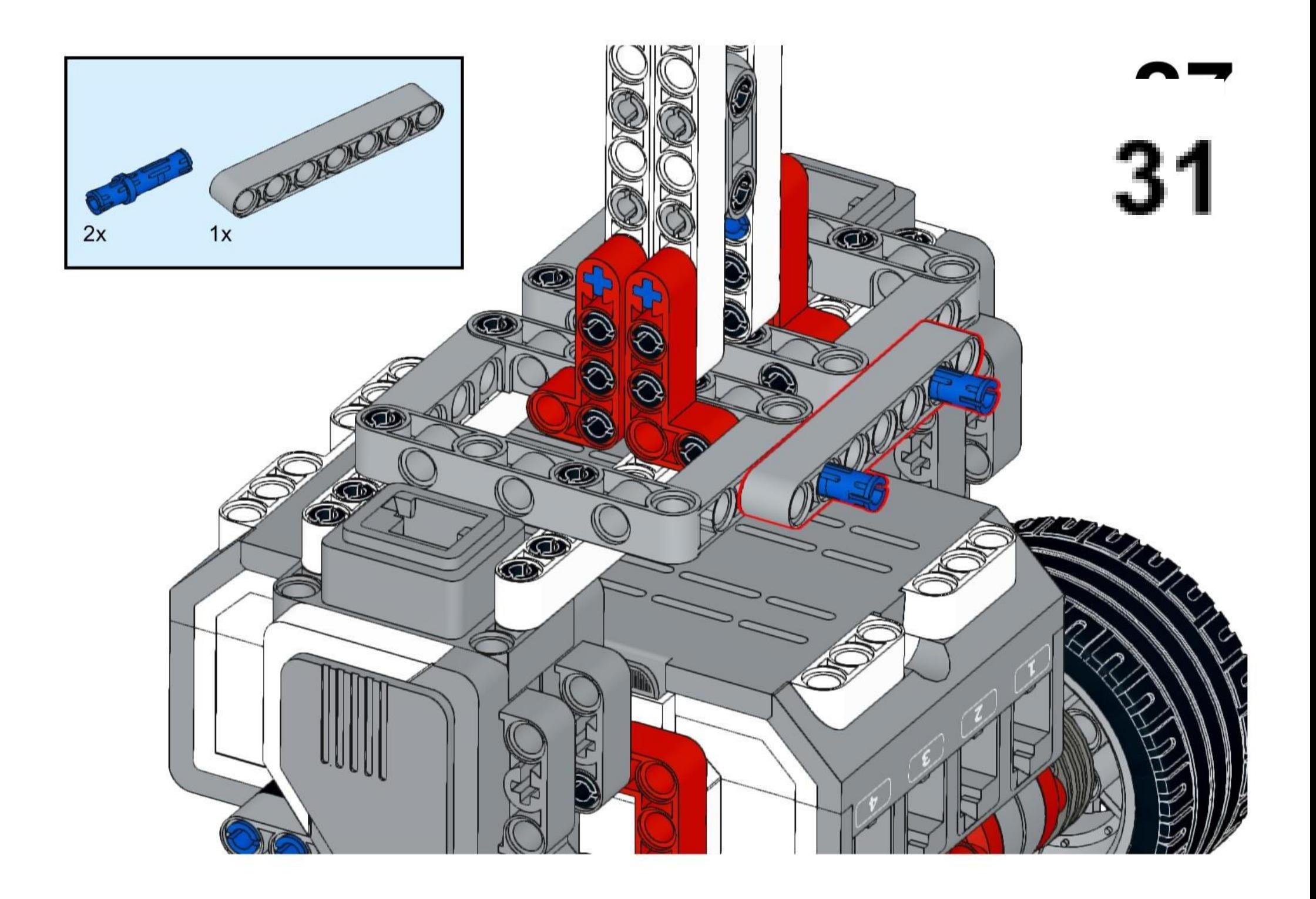

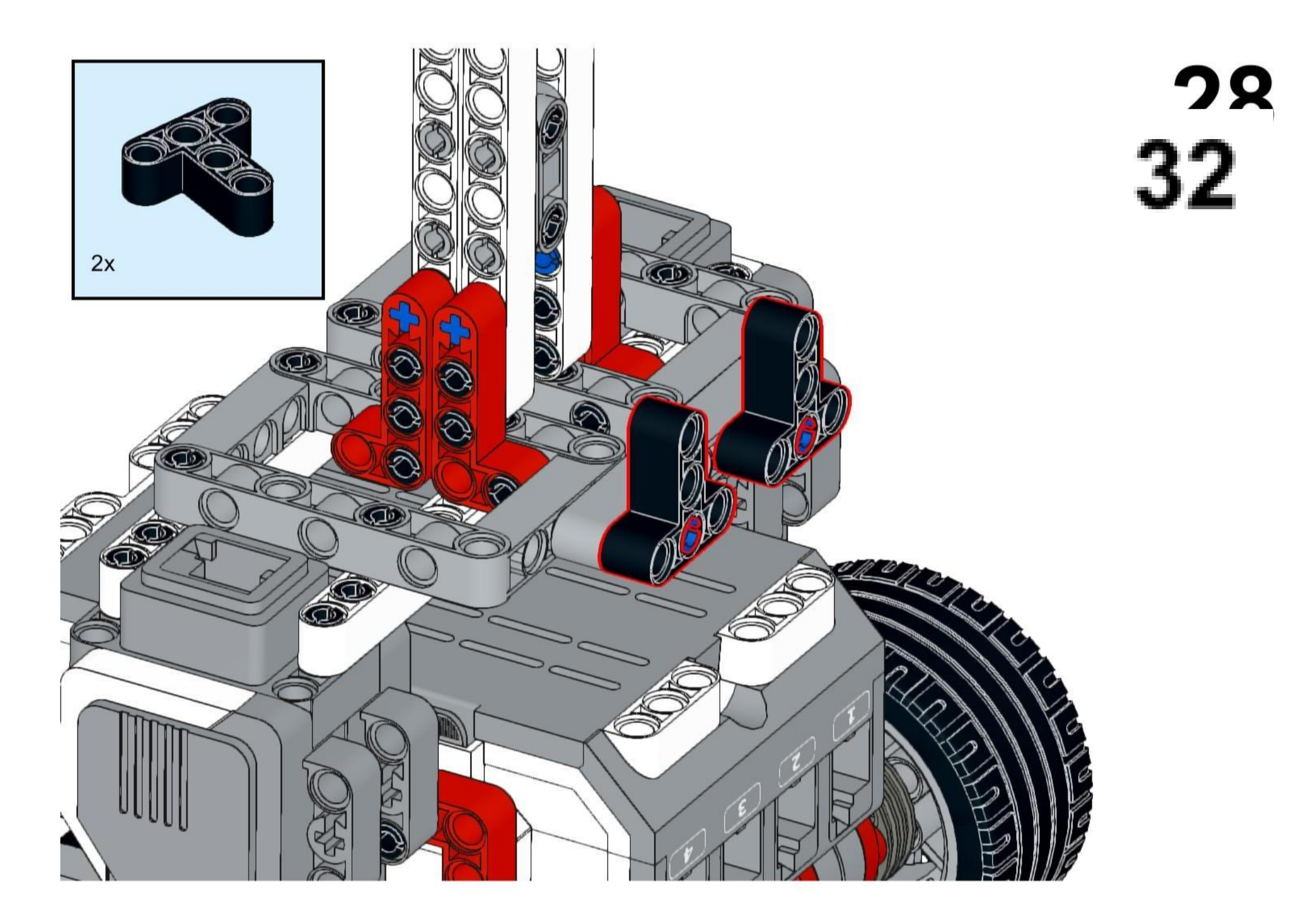

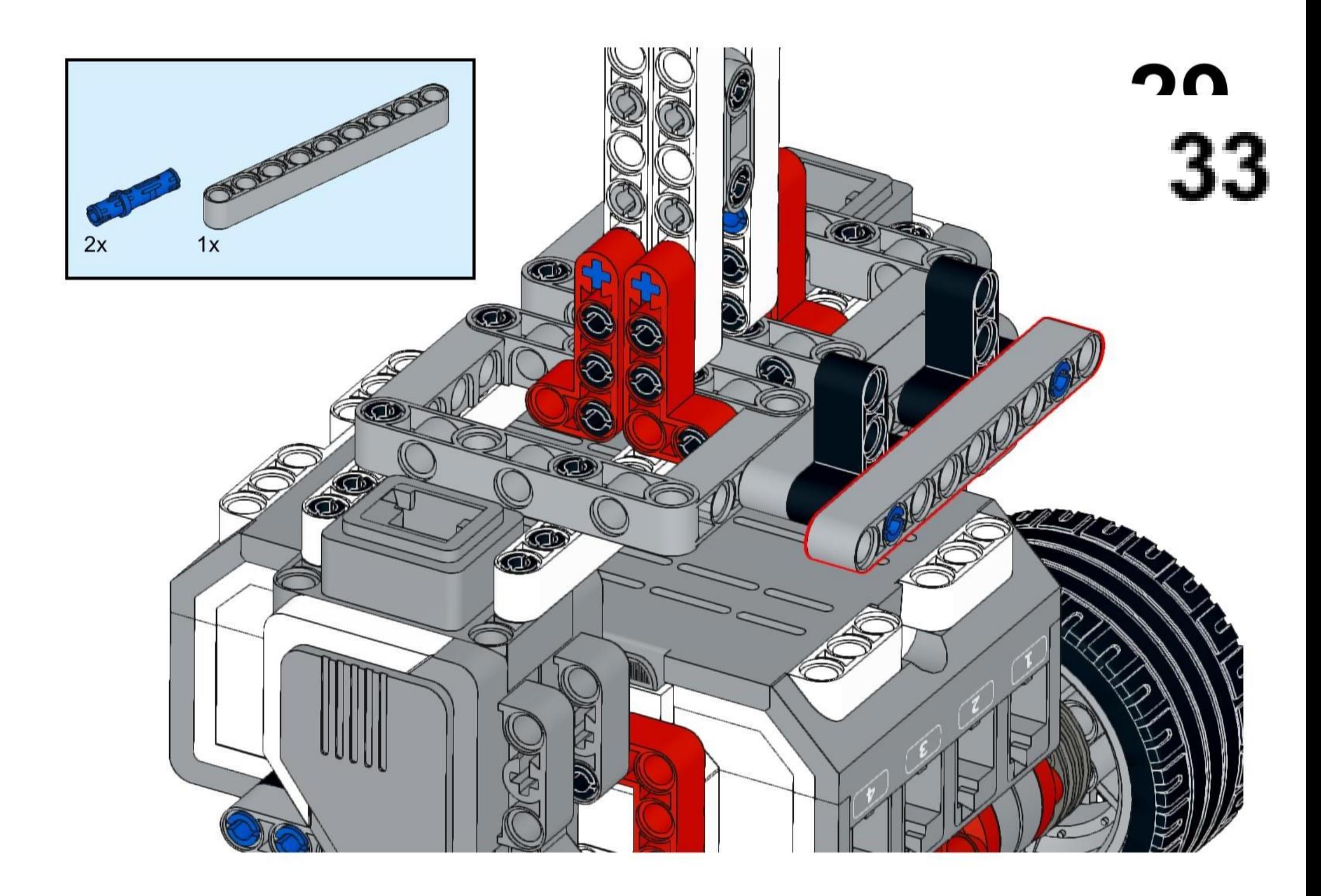

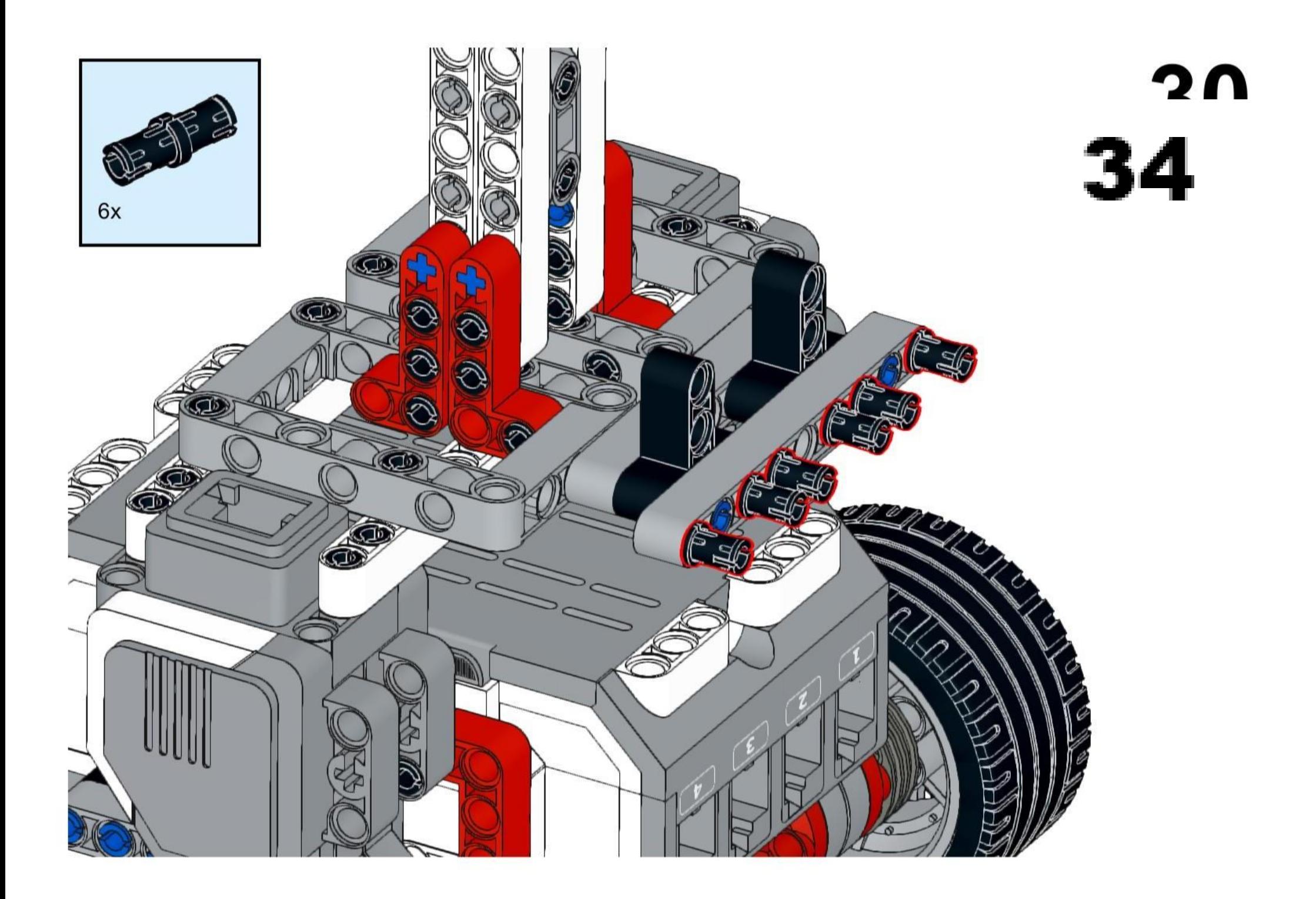

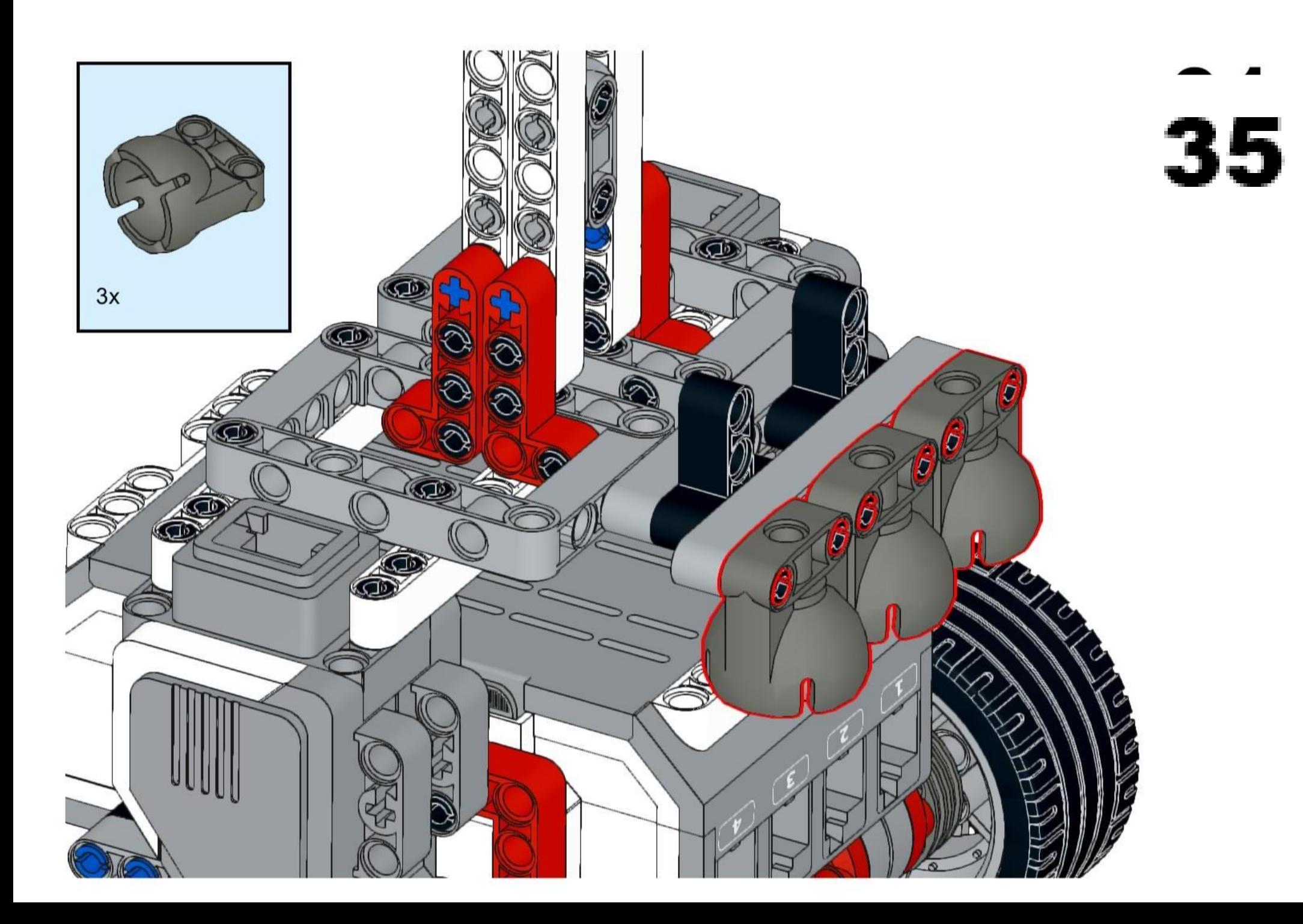

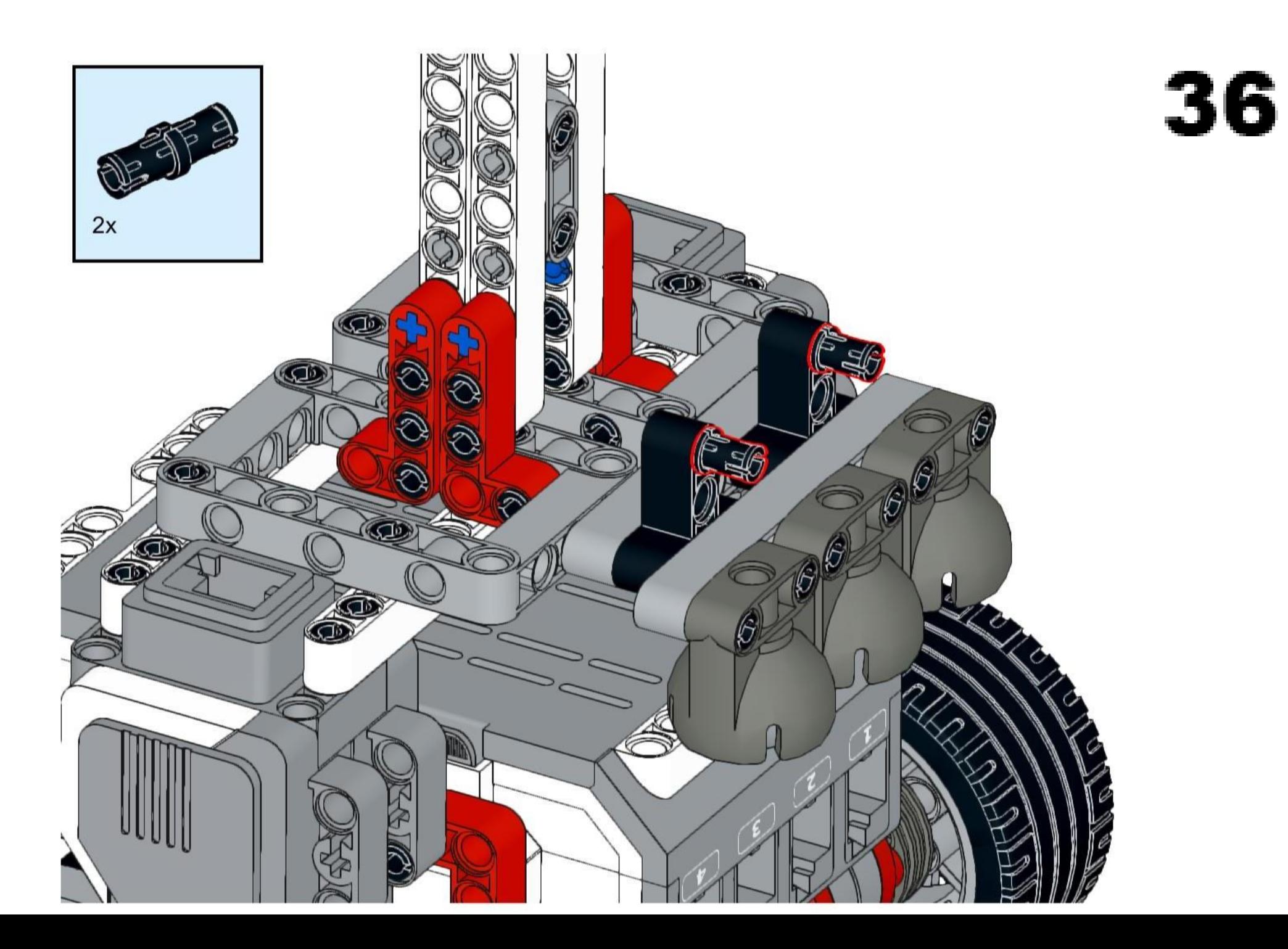

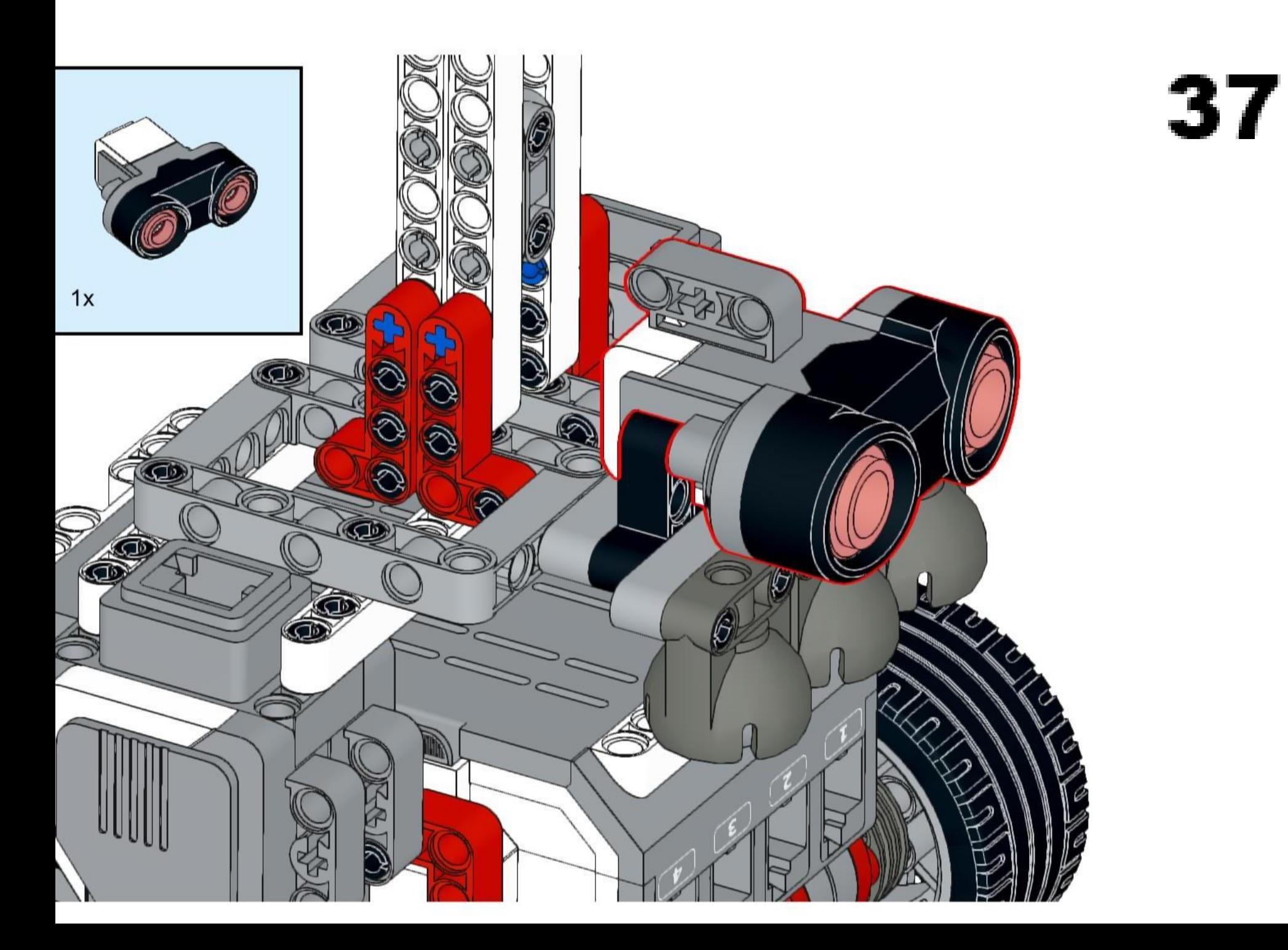

#### **Conexion de sensores y motores**

#### *Puertos de entrada*

Los puertos de entrada 1,2,3 y 4 se utilizan para conectar los sensores del bloque EV3.

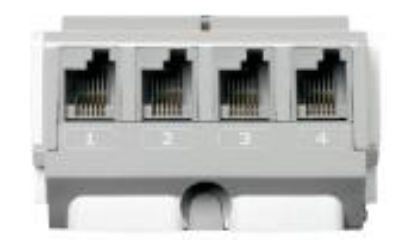

Los sensores con los que cuenta el kit lego son: sensor tactil, girosensor, sensor de color, sensor ultrasonico infrarrojo.

#### *Puertos de salida*

los puertos de salida A, B, C Y D se utilizan para conectar los motores del bloque de EV3.

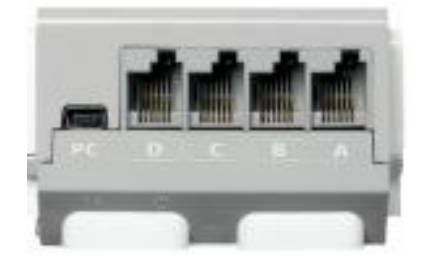

Los motores con los que cuenta el kit lego son: motor mediado, dos motores grandes y un motor grande

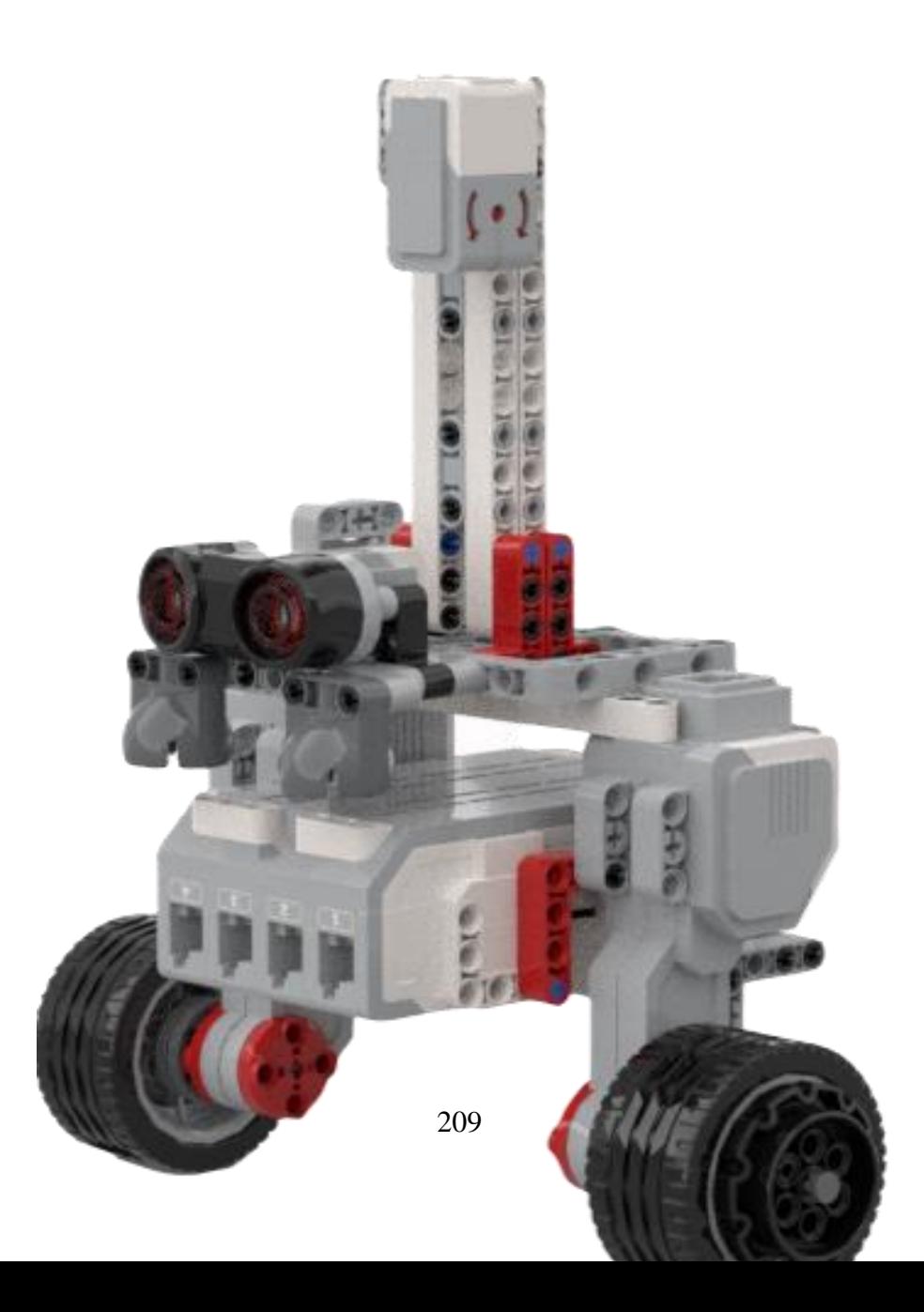

#### **Anexo D**

#### *Prueba - método convencional LQR*

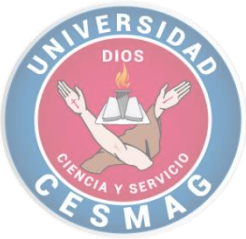

# **SISTEMA DE CONTROL LQR PRUEBA**

1 - ¿Cuál es comportamiento de la planta al variar los valores de la matriz Q?

2 - ¿Cuál es comportamiento de la planta al variar los valores de la matriz R?

3 – si se varían los valores de K correspondientes a la posición del péndulo y las ruedas, mejora en una gran proporción.

- $\Box$  Falso
- Verdadero

Justifique su respuesta.

4 – una vez se encuentre funcionando la simulación de planta de péndula invertido, obtenga la gráfica de la señal y haga un análisis de su tiempo de asentamiento, sobrepaso y que representa dicha grafica.

#### *Prueba - método convencional PID*

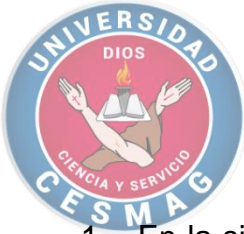

## **SISTEMA DE CONTROL PID**

En la siguiente imagen se puede observar una gráfica con un sobrepaso demasiado grande, ¿Qué parámetro de PID se debe ajustar para corregir dicho error?

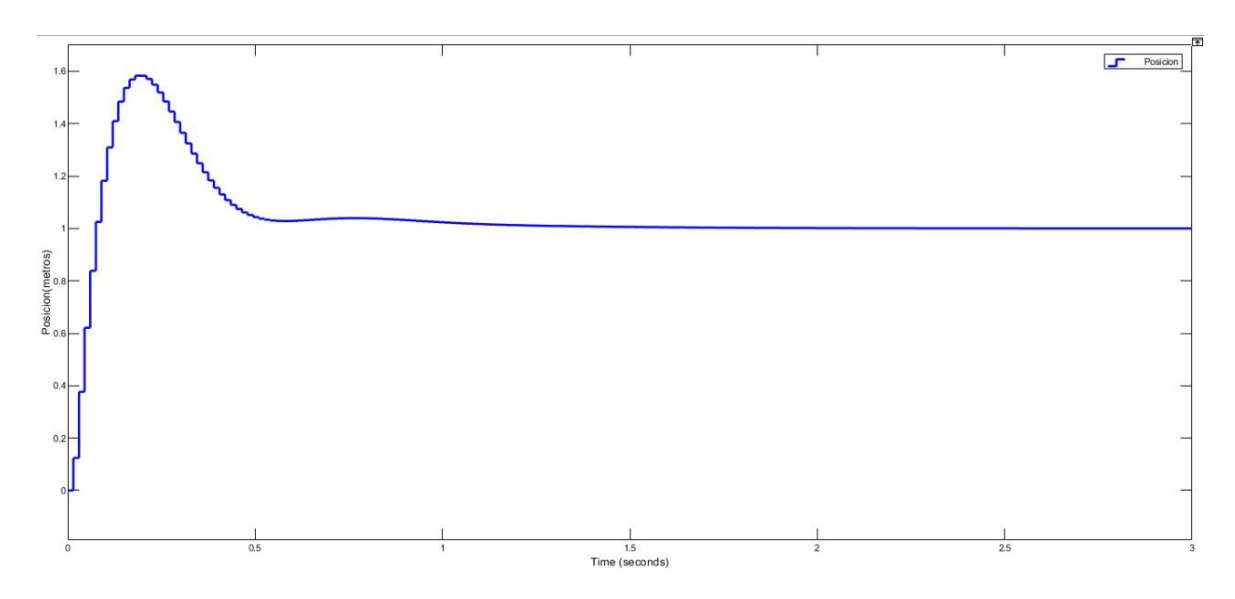

2 – una vez se encuentre funcionando la simulación de planta de péndula invertido, obtenga la gráfica de la señal de control de velocidad angular y haga un análisis de su tiempo de asentamiento, sobrepaso y lo que representa dicha grafica.

3 - una vez se encuentre funcionando la simulación de planta de péndula invertido, obtenga la gráfica de la señal de control de posición y haga un análisis de su tiempo de asentamiento, sobrepaso y lo que representa dicha grafica.

#### **Anexo D**

#### *Prueba - método propuesto LQR*

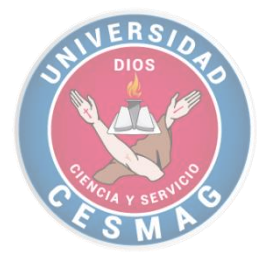

# **SISTEMA DE CONTROL LQR PRUEBA**

1 - ¿Cuál es comportamiento de la planta al variar los valores de la matriz Q?

2 - ¿Cuál es comportamiento de la planta al variar los valores de la matriz R?

3 – si se varían los valores de K correspondientes a la posición del péndulo y las ruedas, mejora en una gran proporción.

 $\Box$  Falso

## Verdadero

Justifique su respuesta.

4 – una vez se encuentre funcionando la planta de péndula invertido, añada un scope a la señal de control, obtenga la gráfica de la señal, adjúntela a este documento y haga una comparación con la gráfica ideal obtenida en simulación.

## *Prueba - método propuesto PID*

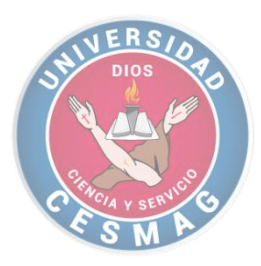

# **SISTEMA DE CONTROL LQR PRUEBA**

1 – ¿Cómo cambian los valores de PID al intentar estabilidad la planta de péndulo invertido agradándole un peso hacia uno de sus lados? (agregue fichas para desequilibrar la planta).

2- una vez estabilizada la planta ¿en que afecta al incrementar el valor de KP del sistema?

3 - ¿Cuál es el comportamiento de la planta al tomar una referencia diferente a cero?

#### **Anexo E**

## *Encuesta satisfactoria LQR y PID*

1 - ¿Cómo calificarías tu experiencia general con el método de enseñanza aplicado?

- 5 totalmente satisfecha
- 4 satisfecha
- $3 -$ neutra
- $\bigcirc$  2 insatisfecha
- ◯ 1 totalmente insatisfecha
- 2 ¿Hasta qué punto, nuestro método aplicado supero tus expectativas?
- $\bigcirc$  5 muy bueno
- 4 bueno
- $\supset$  3 regular
- $\supset$  2 malo
- $\bigcirc$  1 totalmente malo

3 - Considerando tu experiencia con nuestro método de enseñanza, ¿Qué probabilidades hay de que lo recomiende para que se siga implementado?

- $\bigcirc$  5 muy probable
- 4 probable
- $3 tal$  vez
- 2 poco probable
- $\bigcirc$  1 muy poco probable
- 4 ¿Cómo describirías nuestros métodos de enseñanza?
- 5 muy informativos
- 4 informativos
- 3 ni bueno ni malo
- $\bigcirc$  2 mala información
- $\bigcirc$  1 desinformativos

5 - ¿Cuáles son las probabilidades de que vuelvas a usar las gruías para implementar sistemas de control?

- $\bigcirc$  5 muy probable
- 4 probable
- $\bigcirc$  3 tal vez
- 2 poco probable
- 1 improbable

6 - ¿fue claro el tema que se quería dar a conocer?

- $\bigcirc$  5 muy entendible
- $4 -$ entendible
- 3 ni bueno ni malo
- $\bigcirc$  2 poco entendible
- $\bigcirc$  1 desinformativo

7 - ¿considera que la información brindada es la adecuada para implementar este tipo de practicas?

- $\bigcirc$  5 si
- $\bigcirc$  4 tal vez
- 3 ni buena ni mala
- $\bigcirc$  2 mala
- $\bigcirc$  1 pésima
- 8 ¿Cómo se ha relacionado con las guías y manuales ?
- $\bigcirc$  5 muy satisfecho
- 4 satisfecho
- 3 ni bueno ni malo
- 2 poco satisfecho
- 1 muy insatisfecho
9 - ¿considera que este método de enseñanza brinda un aporte importante al programa de ingeniería electrónica y la universidad?

5 - muy probable

 $\bigcirc$  4 - probable

 $\bigcirc$  3 - tal vez

 $\bigcirc$  2 - poco probable

 $\bigcirc$  1 - improbable

10 - ¿tiene alguna sugerencia o comentario adicional que nos ayude a mejor la calidad de educación?

Texto de respuesta largo

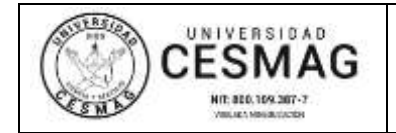

**FECHA:** 08/SEP/2022

San Juan de Pasto, 07/Septiembre/2022

**Biblioteca REMIGIO FIORE FORTEZZA OFM. CAP**. Universidad CESMAG Pasto

Saludo de paz y bien.

Por medio de la presente se hace entrega del Trabajo de Grado, "CONSTRUCCIÓN Y VALIDACIÓN DE UNA PLANTA DE PÉNDULO INVERTIDO USANDO LEGO MINDSTORMS EV3 DIRIGIDA AL MEJORAMIENTO DEL APRENDIZAJE EN CONTROL", presentado por los autores Darley Fernando Narváez y Juan José Barco Bastidas del Programa Académico Ingeniería Electrónica al correo electrónico trabajosdegrado@unicesmag.edu.co. Manifiesto como asesor, que su contenido, resumen, anexos y formato PDF cumple con las especificaciones de calidad, guía de presentación de Trabajos de Grado o de Aplicación, establecidos por la Universidad CESMAG, por lo tanto, se solicita el paz y salvo respectivo.

Atentamente,

-------------------------------------------------

**William Andrés Arévalo Terán** c.c.10852543 $\n z2$ Programa de Ingeniería Electrónica Universidad CESMAG Cel. 3173008497 e-mail. waarevalo@unicesmag.edu.co

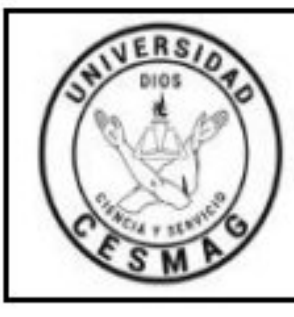

VIGILADA MINEDUCACIÓN

**FECHA: 09/JUN/2022** 

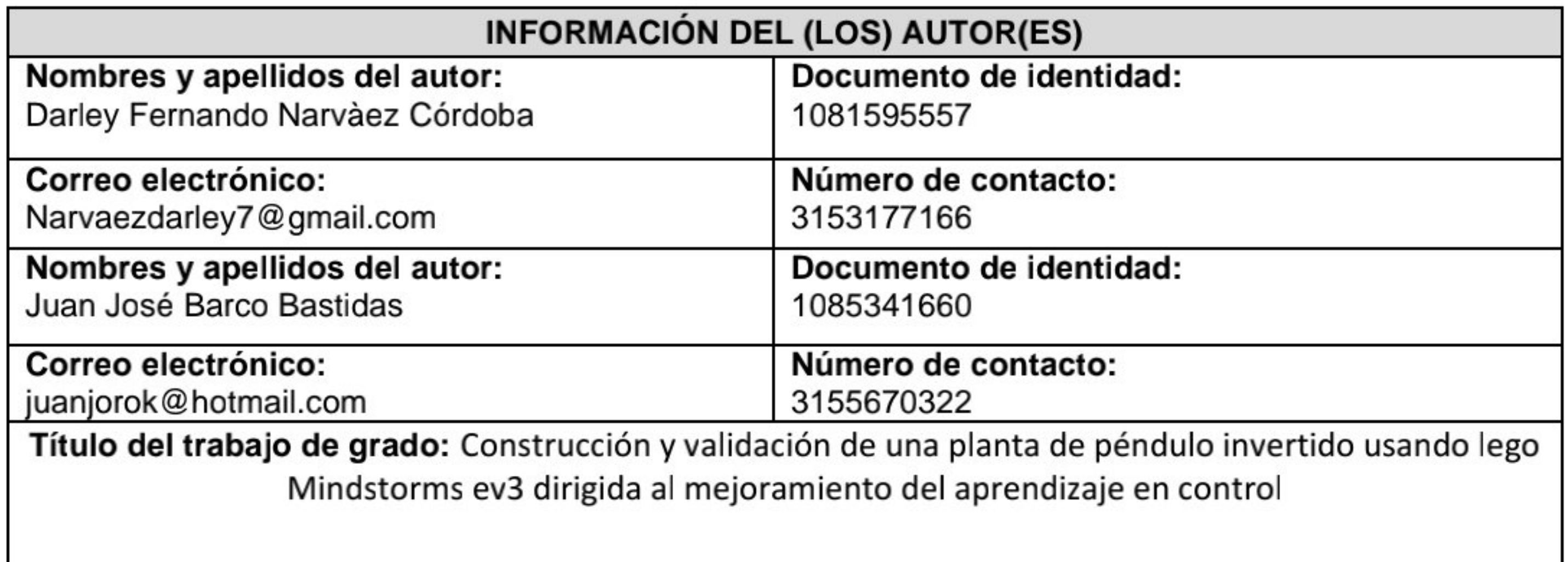

Facultad y Programa Académico: Ingeniería electrónica

En mi (nuestra) calidad de autor(es) y/o titular (es) del derecho de autor del Trabajo de Grado o de Aplicación señalado en el encabezado, confiero (conferimos) a la Universidad CESMAG una licencia no exclusiva, limitada y gratuita, para la inclusión del trabajo de grado en el repositorio institucional. Por consiguiente, el alcance de la licencia que se otorga a través del presente documento, abarca las siguientes características:

- a) La autorización se otorga desde la fecha de suscripción del presente documento y durante todo el termino en el que el (los) firmante(s) del presente documento conserve(mos) la titularidad de los derechos patrimoniales de autor. En el evento en el que deje(mos) de tener la titularidad de los derechos patrimoniales sobre el Trabajo de Grado o de Aplicación, me (nos) comprometo (comprometemos) a informar de manera inmediata sobre dicha situación a la Universidad CESMAG. Por consiguiente, hasta que no exista comunicación escrita de mi(nuestra) parte informando sobre dicha situación, la Universidad CESMAG se encontrará debidamente habilitada para continuar con la publicación del Trabajo de Grado o de Aplicación dentro del repositorio institucional. Conozco(conocemos) que esta autorización podrá revocarse en cualquier momento, siempre y cuando se eleve la solicitud por escrito para dicho fin ante la Universidad CESMAG. En estos eventos, la Universidad CESMAG cuenta con el plazo de un mes después de recibida la petición, para desmarcar la visualización del Trabajo de Grado o de Aplicación del repositorio institucional.
- b) Se autoriza a la Universidad CESMAG para publicar el Trabajo de Grado o de Aplicación en formato digital y teniendo en cuenta que uno de los medios de publicación del repositorio institucional es el internet, acepto(amos) que el Trabajo de Grado o de Aplicación circulará con un alcance mundial.
- Acepto (aceptamos) que la autorización que se otorga a través del presente documento se realiza C) a título gratuito, por lo tanto, renuncio(amos) a recibir emolumento alguno por la publicación, distribución, comunicación pública y/o cualquier otro uso que se haga en los términos de la presente autorización y de la licencia o programa a través del cual sea publicado el Trabajo de grado o de Aplicación.
- Manifiesto (manifestamos) que el Trabajo de Grado o de Aplicación es original realizado sin violar d) o usurpar derechos de autor de terceros y que ostento(amos) los derechos patrimoniales de autor sobre la misma. Por consiguiente, asumo(asumimos) toda la responsabilidad sobre su contenido ante la Universidad CESMAG y frente a terceros, manteniéndola indemne de cualquier reclamación que surja en virtud de la misma. En todo caso, la Universidad CESMAG se compromete a indicar siempre la autoría del escrito incluyendo nombre de(los) autor(es) y la fecha de publicación.

Página 1 de 2

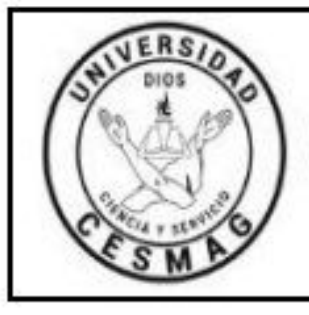

UNIVERSIDAD

NIT: 800.109.387-7

VIGR ADA MINEDUCACIÓN

**FECHA: 09/JUN/2022** 

e) Autorizo(autorizamos) a la Universidad CESMAG para incluir el Trabajo de Grado o de Aplicación en los índices y buscadores que se estimen necesarios para promover su difusión. Así mismo autorizo (autorizamos) a la Universidad CESMAG para que pueda convertir el documento a cualquier medio o formato para propósitos de preservación digital.

NOTA: En los eventos en los que el trabajo de grado o de aplicación haya sido trabajado con el apoyo o patrocinio de una agencia, organización o cualquier otra entidad diferente a la Universidad CESMAG. Como autor(es) garantizo(amos) que he(hemos) cumplido con los derechos y obligaciones asumidos con dicha entidad y como consecuencia de ello dejo(dejamos) constancia que la autorización que se concede a través del presente escrito no interfiere ni transgrede derechos de terceros.

Como consecuencia de lo anterior, autorizo(autorizamos) la publicación, difusión, consulta y uso del Trabajo de Grado o de Aplicación por parte de la Universidad CESMAG y sus usuarios así:

Permito(permitimos) que mi(nuestro) Trabajo de Grado o de Aplicación haga parte del catálogo de colección del repositorio digital de la Universidad CESMAG por lo tanto, su contenido será de acceso abierto donde podrá ser consultado, descargado y compartido con otras personas, siempre que se reconozca su autoría o reconocimiento con fines no comerciales.

En señal de conformidad, se suscribe este documento en San Juan de Pasto a los 8 días del mes de septiembre del año

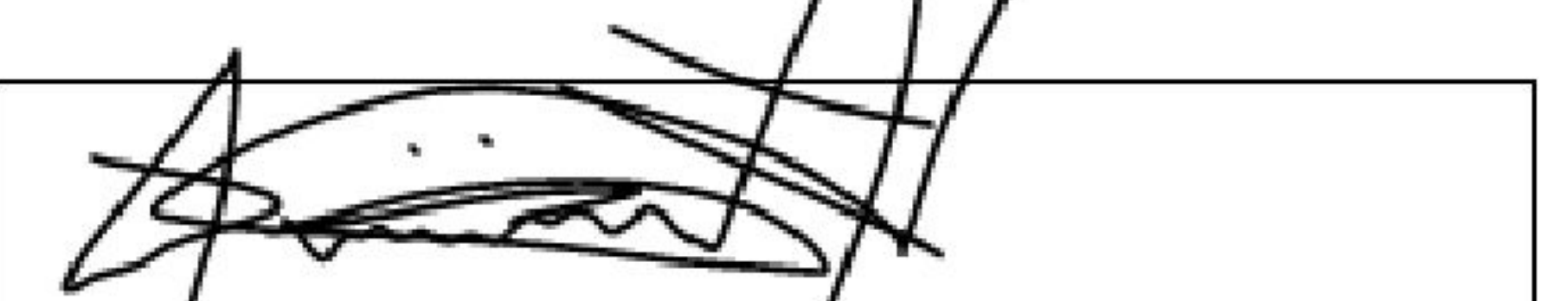

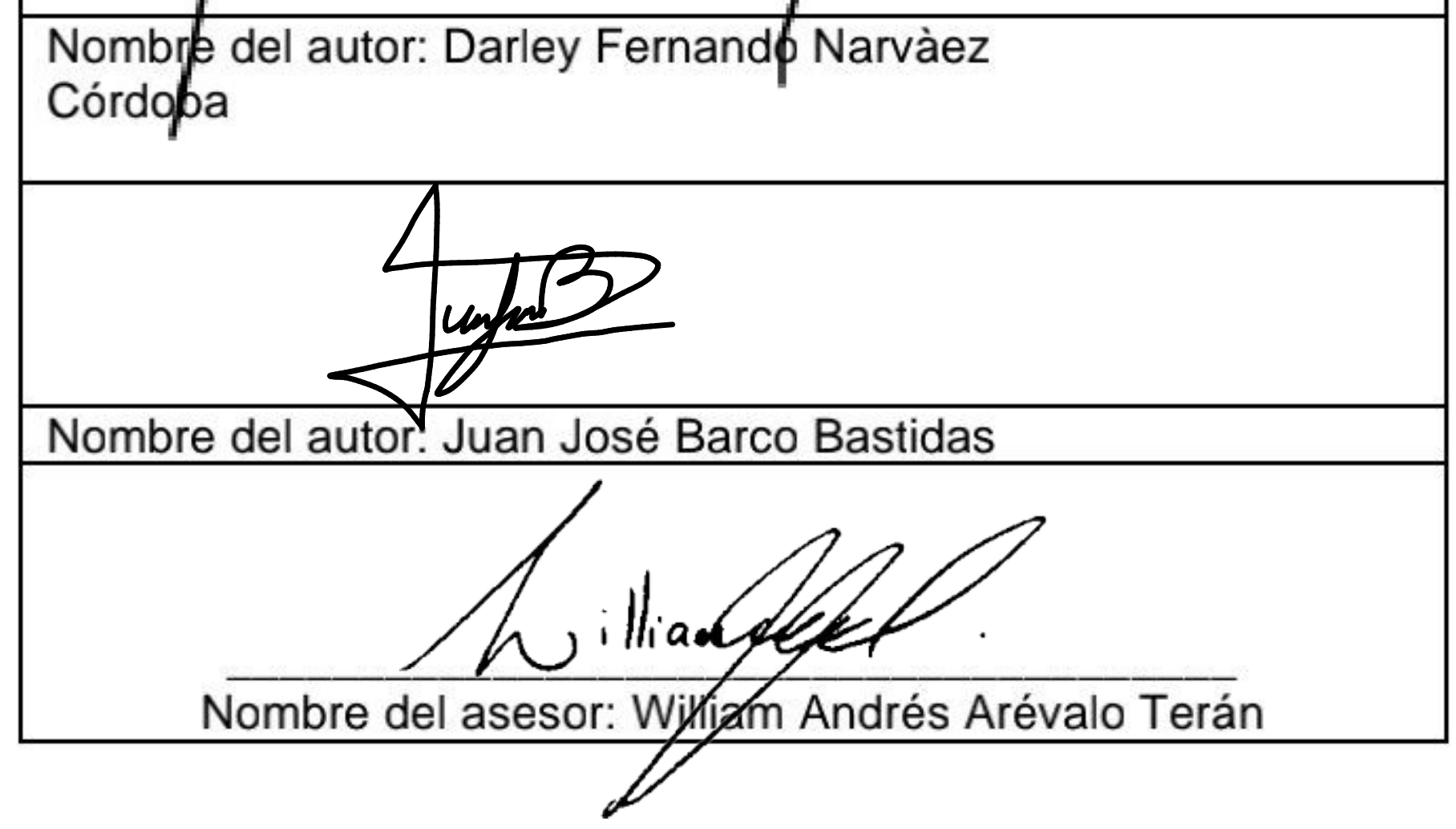

Página 2 de 2